#### **INSTITUTO FEDERAL DE EDUCAÇÃO, CIÊNCIA E TECNOLOGICA DE SANTA CATARINA – CÂMPUS FLORIANÓPOLIS DEPARTAMENTO ACADÊMICO DE ELETROTÉCNICA CURSO DE GRADUAÇÃO EM ENGENHARIA ELÉTRICA**

**DOUGLAS PEREIRA DIAS**

# **DISTRIBUIÇÃO DE ENERGIA ELÉTRICA EM CORRENTE CONTÍNUA EM EDIFÍCIOS COMERCIAIS**

**FLORIANÓPOLIS, 2019.**

#### **INSTITUTO FEDERAL DE EDUCAÇÃO, CIÊNCIA E TECNOLOGICA DE SANTA CATARINA – CÂMPUS FLORIANÓPOLIS DEPARTAMENTO ACADÊMICO DE ELETROTÉCNICA CURSO DE GRADUAÇÃO EM ENGENHARIA ELÉTRICA**

**DOUGLAS PEREIRA DIAS**

# **DISTRIBUIÇÃO DE ENERGIA ELÉTRICA EM CORRENTE CONTÍNUA EM EDIFÍCIOS COMERCIAIS**

Trabalho de Conclusão de Curso submetido ao Instituto Federal de Educação, Ciência e Tecnologia de Santa Catarina como parte dos requisitos para obtenção do título de Engenheiro Eletricista.

Orientador: Prof. Dr. Bruno Scortegagna Dupczak

Coorientador: Prof. Dr. Jackson Lago

## **FLORIANÓPOLIS, 2019.**

Ficha de identificação da obra elaborada pelo autor.

DIAS, DOUGLAS DISTRIBUIÇÃO DE ENERGIA ELÉTRICA EM CORRENTE CONTÍNUA EM EDIFÍCIOS COMERCIAIS / DOUGLAS DIAS ; orientação de BRUNO DUPCZAK; coorientação de JACKSON LAGO. - Florianópolis,  $SC, 2020.$  $223 p.$ Trabalho de Conclusão de Curso (TCC) - Instituto Federal de Santa Catarina, Câmpus Florianópolis. Bacharelado em Engenharia Elétrica. Departamento Acadêmico de Eletrotécnica. Inclui Referências.

1. DISTRIBUIÇÃO DE ENERGIA . 2. CORRENTE CONTÍNUA . 3. EFICIÊNCIA ENERGÉTICA . 4. DISPOSITIVOS DE PROTEÇÃO . I. DUPCZAK, BRUNO. II. LAGO, JACKSON. III. Instituto Federal de Santa Catarina. Departamento Acadêmico de Eletrotécnica. IV. Título.

### DISTRIBUICÃO DE ENERGIA ELÉTRICA EM CORRENTE CONTÍNUA **EM EDIFÍCIOS COMERCIAIS**

#### DOUGLAS PEREIRA DIAS

Este trabalho foi julgado adequado para obtenção do titulo de Engenheiro Eletricista e aprovado na sua forma final pela banca examinadora do Curso de Graduação em Engenharia Elétrica do Instituto Federal de Educação, Ciência e Tecnologia de Santa Catarina

Florianopolis, 06 de dezembro, 2019.

Banca Examinadora:

Prof. Brune Scortegagna Dupczak, Dr. Eng.

Prof. Jackson Lago, Dr. Eng.

arbar is.

Prof. André Luiz Fuerback, Dr. Eng.

Prof. Márcio Silveira Ortrhann, Dr. Eng.

Dedico este trabalho a Deus pela saúde e força dadas nessa caminhada. Dedico a minha família e a minha namorada pelo apoio incondicional, por suportarem minhas ausências e por não me deixarem fraquejar diante dos obstáculos.

### **AGRADECIMENTOS**

Agradeço primeiramente a Deus por estar ao meu lado e me guiar nesta caminhada. Agradeço os meus pais, Eleni e Ironi, e a minha irmã Natália, pelo apoio incondicional. Sem eles não seria possível a realização deste sonho. Obrigado por não medirem esforços para que eu chegasse até está etapa, por suportarem minhas ausências, pela educação e valores que me ensinaram, e por todo amor que me deram ao longo de todos esses anos. Obrigado por não me deixarem desistir diante dos obstáculos. Sem vocês nada disso seria possível.

Agradeço a minha querida e amada namorada, Ana Carolina, que esteve comigo em todos esses anos de graduação, me auxiliando e dando todo suporte e amor necessário para que eu seguisse em frente. Obrigado por compreender minhas ausências, por me deixar feliz e tranquilo mesmo nos momentos de maiores dificuldades. Sem você esse sonho não se realizaria.

Agradeço aos meus amigos de infância e aos que conheci durante esta trajetória. Obrigado pelos conselhos, momentos de descontração e também aprendizado. Que nossa amizade se multiplique.

Agradeço aos amigos da Fundação CERTI pelo apoio e conselhos dados em todos os momentos.

Por fim, agradeço ao Instituto Federal de Santa Catarina pelo ensino de qualidade e excelência.

"Tudo posso naquele que me fortalece." Filipenses 4:13.

"O único lugar onde o sucesso vem antes do trabalho é no dicionário." Albert Einstein.

### **RESUMO**

A maioria das cargas presentes nos dias atuais em residências, edifícios comerciais e indústrias são do tipo eletrônicas, as quais possuem internamente um estágio de conversão de corrente alternada para corrente contínua. Além disso, com a ascensão da geração distribuída em nível mundial, muitos consumidores passaram a empregar junto a seus estabelecimentos módulos fotovoltaicos com o intuito de utilizar a energia solar. Porém, os arranjos fotovoltaicos geram energia em corrente contínua, tornandose necessário o uso de inversores para se conectar à rede de distribuição em corrente alternada. Nesse contexto, surge a necessidade de melhoria da infraestrutura dos sistemas de distribuição de energia, uma vez que a conversão de energia de corrente contínua para corrente alternada, ou vice-versa, gera perdas energéticas consideráveis no sistema. Assim, neste trabalho propõe-se uma rede elétrica em corrente contínua, a ser utilizada em edifícios comerciais, aproveitando as tecnologias de proteção elétrica existente no mercado. O barramento de distribuição em corrente contínua proposto é de  $\pm$  185 V. O edifício comercial apresentado possui painéis fotovoltaicos para geração distribuída e banco de baterias, utilizado para alimentar o sistema no caso de não fornecimento de energia pela rede elétrica da concessionária.

**Palavras-chave**: Distribuição de energia. Corrente contínua. Dispositivos de proteção. Eficiência energética.

# **ABSTRACT**

Now a days most of the loads present in homes, commercial buildings and industries are of the electronic type, which internally have a stage of alternating current to direct current conversion. In addition, with the rise of distributed generation worldwide, many consumers started to use photovoltaic modules near their establishments to use solar energy. However, photovoltaic arrangements generate energy in direct current making it necessary to use inverters to connect to the alternating current distribution network. In this context, there is a need to improve the infrastructure of energy distribution systems, since the conversion of direct current to alternating current or vice versa, generates considerable energy losses in the system. Thus, this work proposes an electrical network in direct current, to be used in commercial buildings, taking advantage of the existing electrical protection technologies in the market. The proposed direct current distribution bus is  $\pm$  185 V, and the commercial building presented has photovoltaic panels for distributed generation and battery bank in charge of storing the reserve power that will feed the system in case of non-power supply by the electric grid of the power distribution company.

**Keywords**: Energy distribution. Direct current. Protection devices. Energy efficiency.

# **LISTA DE FIGURAS**

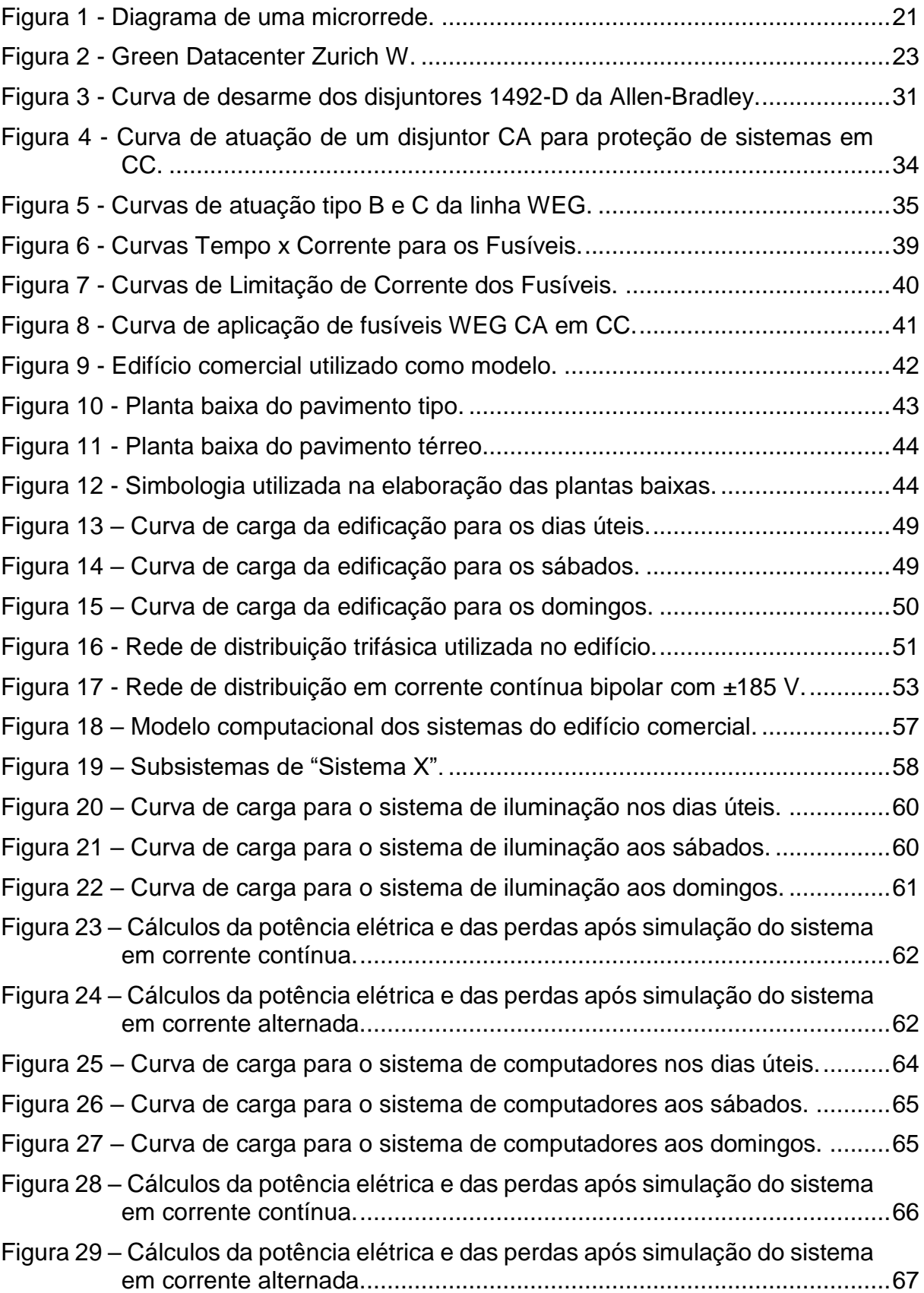

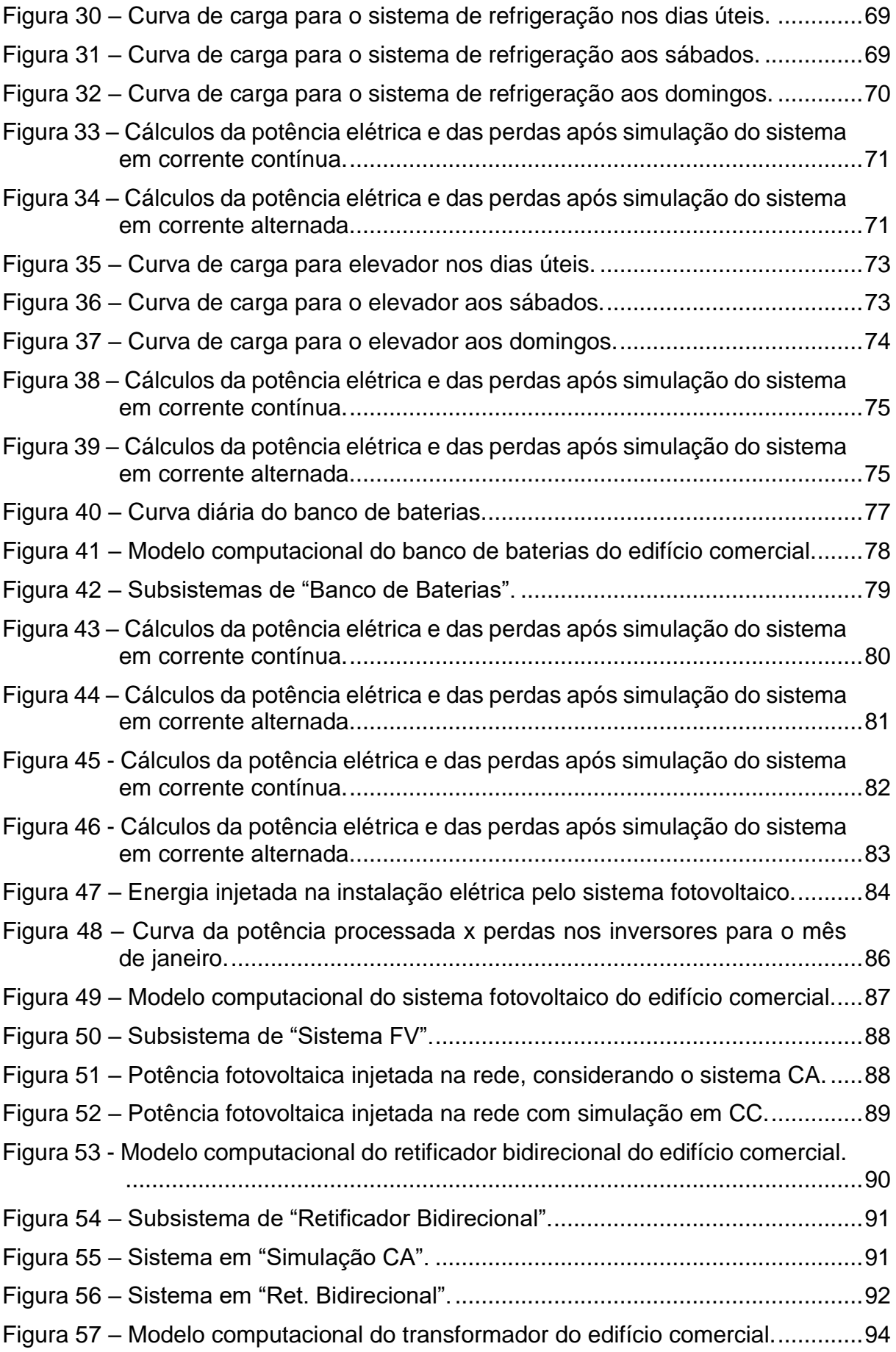

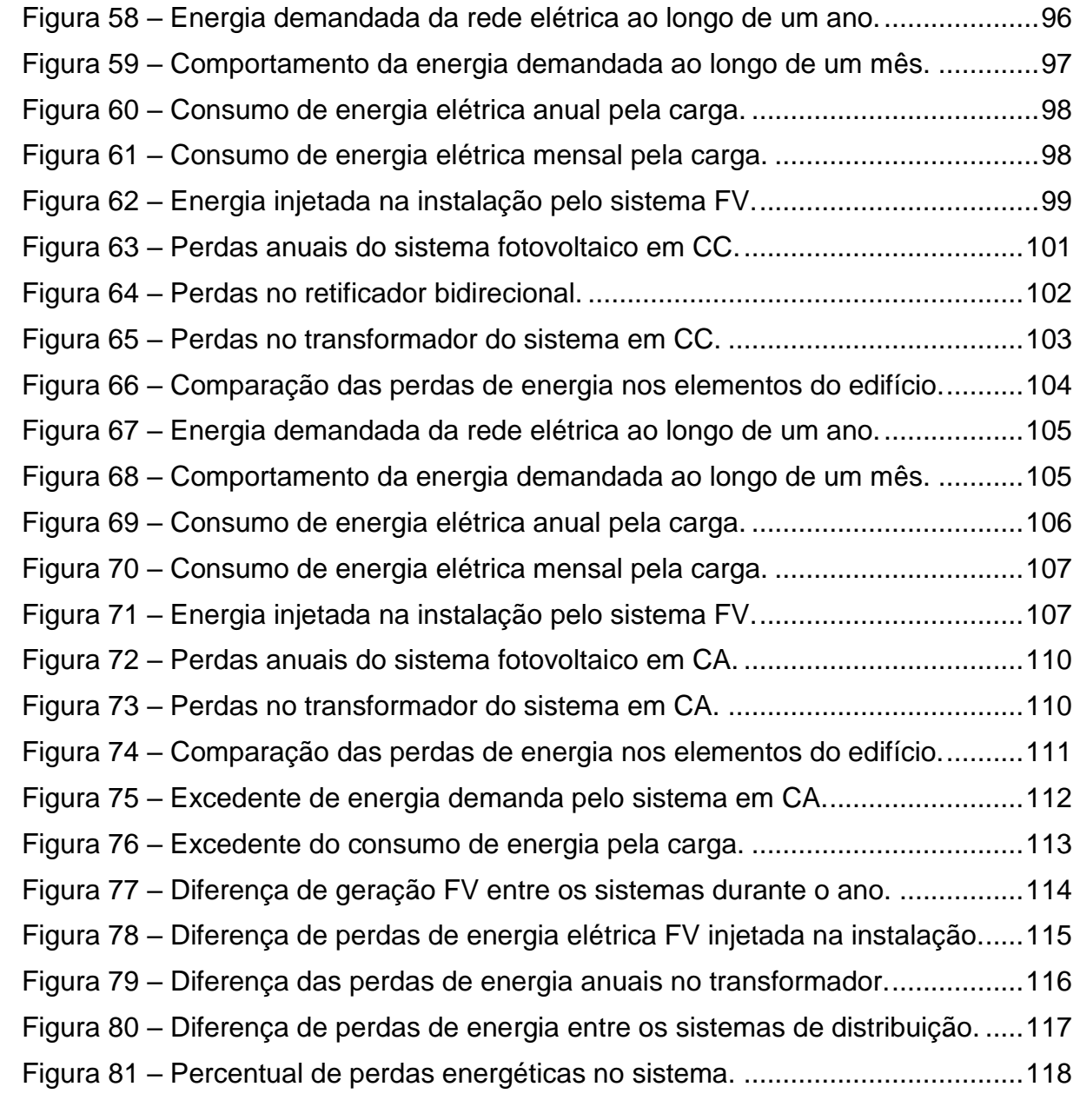

# **LISTA DE TABELAS**

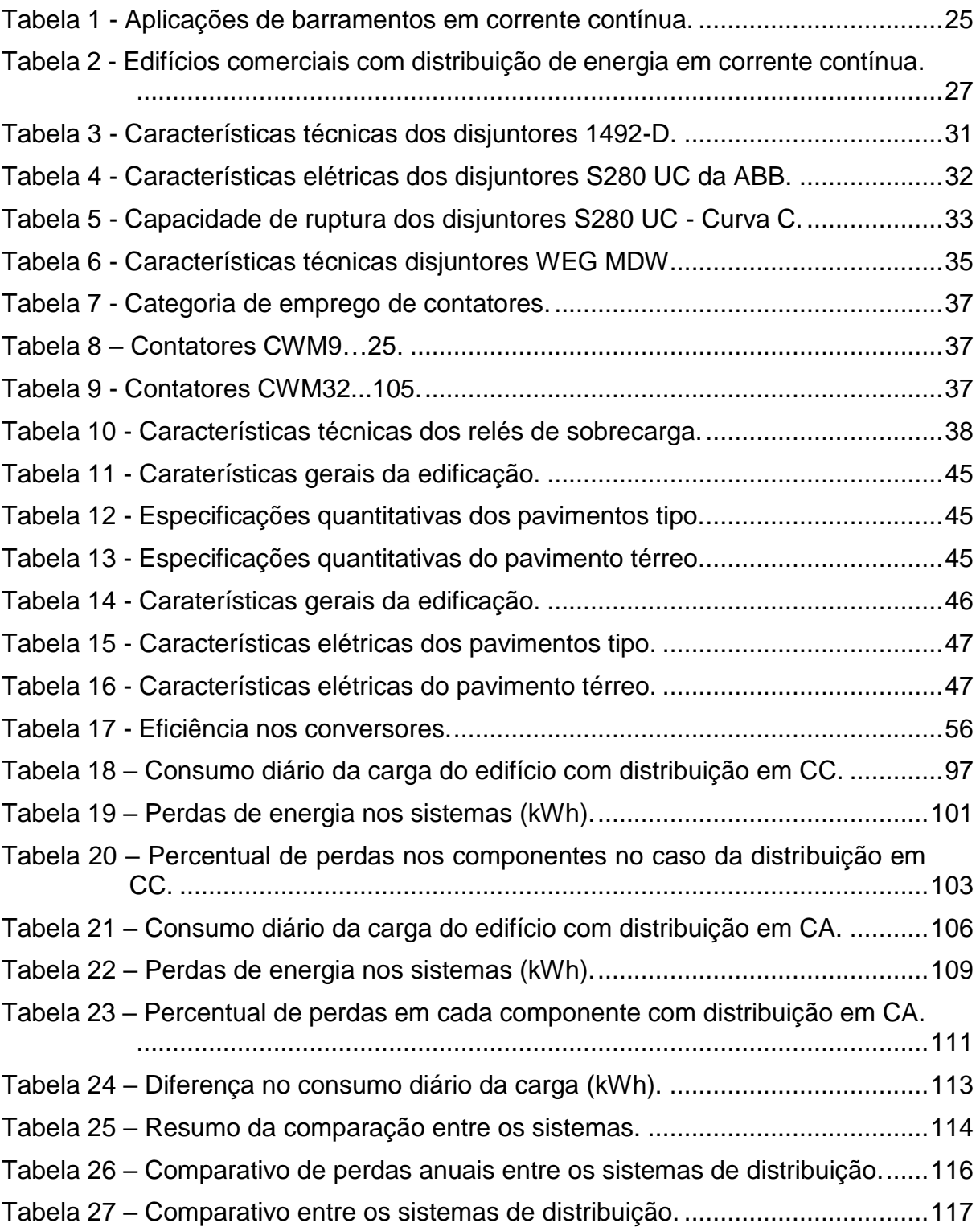

## **LISTA DE ABREVIATURAS E SIGLAS**

- ABB *Asea Brown Boveri*
- adiCET *Asian Development College for Community Economy and Technology*
- ANEEL Agência Nacional de Energia Elétrica
- CA Corrente Alternada
- CC Corrente Contínua
- CELESC Centrais Elétricas de Santa Catarina
- CWGC *Chiang Mai World Green City*
- EISA *Energy Independency and Security Act*
- EPBD *Energy Performance in Buildings Directive*
- EPE Empresa de Pesquisa Energética
- EUA Estados Unidos da América

FV – Fotovoltaico

IEC – *International Electrotechnical Commission* (Comissão Internacional de Eletrotécnica)

KETI – *Korea Electronics Technology Institute* (Instituto de Tecnologia Eletrônica da Coréia)

- LED *Light Emitting Diode* (Diodo Emissor de Luz)
- NBR Norma Brasileira
- NTT *Nippon Telegraph and Telephone*
- MME Ministério de Minas e Energia

MPPT – *Maximum Power Point Tracker* (Rastreamento do Ponto de Potência Máxima)

PNE 2030 – Plano Nacional de Energia 2030

PROCEL – Programa Nacional de Conservação de Energia Elétrica

PRODIST – Procedimentos de Distribuição de Energia Elétrica no Sistema Elétrico **Nacional** 

- rms *Root Mean Square* (Raiz do Valor Quadrático Médio)
- SFS *Finnish Standards Association* (Associação Finlandesa de Padrões)
- ZEB *Net Zero Energy Buildings* (Edifícios de Energia Zero)

# **SUMÁRIO**

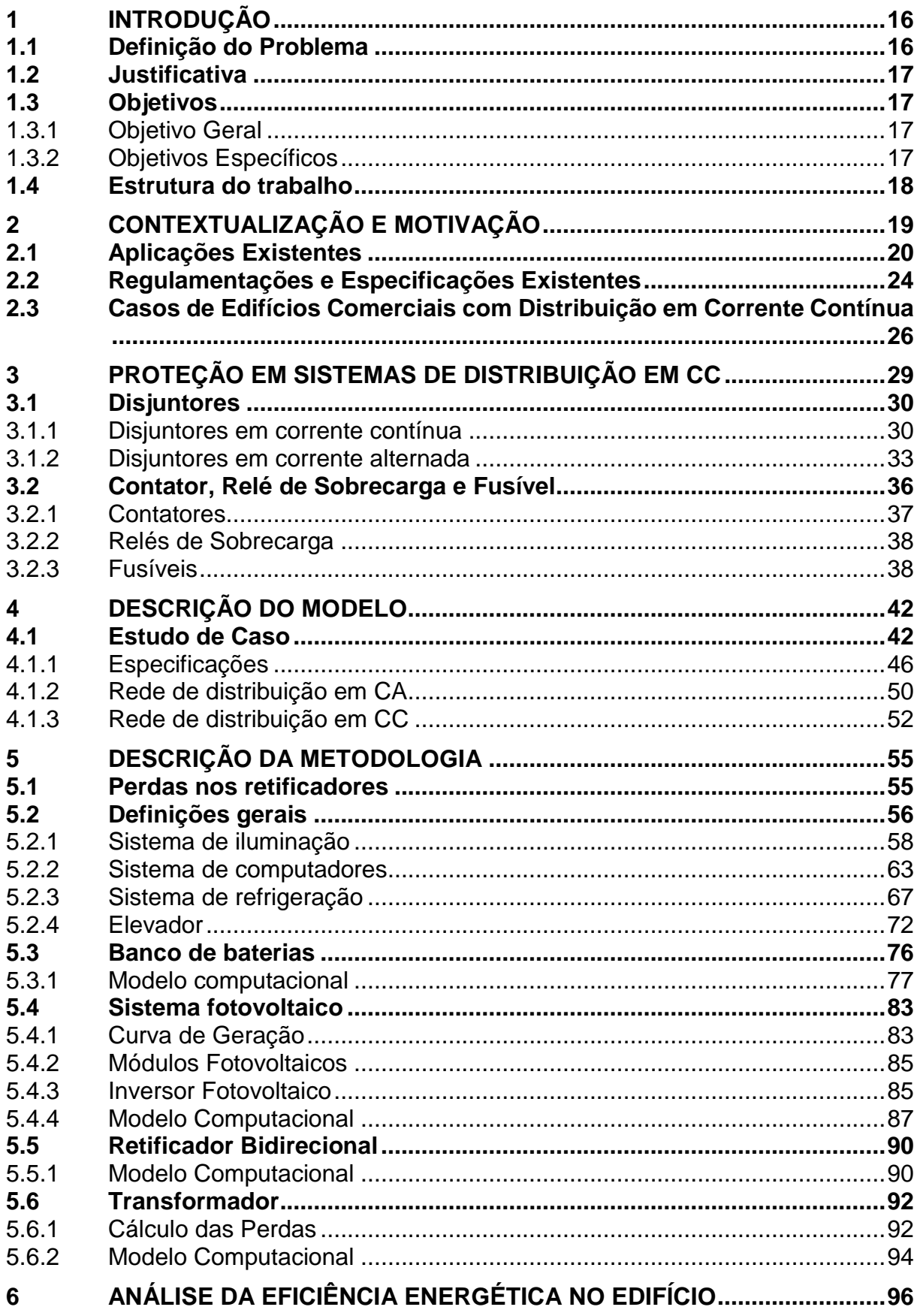

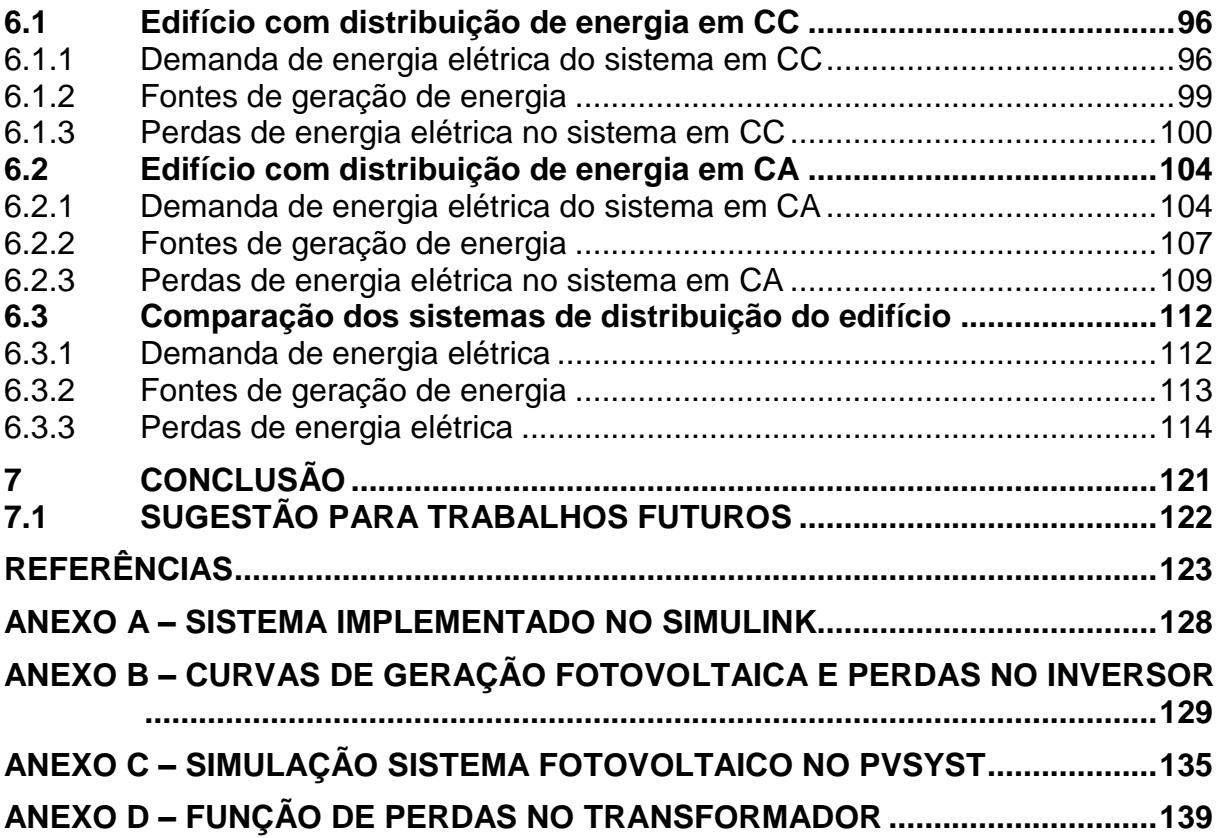

# <span id="page-17-0"></span>**1 INTRODUÇÃO**

#### <span id="page-17-1"></span>**1.1 Definição do Problema**

Motivado pelas condições ambientais e econômicas, existe uma tendência mundial para a utilização de fontes de energia renováveis (ELSAYED; MOHAMED; MOHAMMED, 2015). Nesse contexto, muitos consumidores residenciais, comerciais e industriais passaram a utilizar a energia solar fotovoltaica em seus estabelecimentos. No entanto, para que os arranjos fotovoltaicos possam se conectar à rede elétrica, é necessário o uso de inversores, de modo a disponibilizar uma forma de onda de tensão alternada.

A maioria das cargas presentes em residências, edifícios comerciais e indústrias são do tipo eletrônicas, como fontes de computadores e celulares, reatores eletrônicos, iluminação composta por lâmpadas de LED, refrigeração com sistema *inverter,* entre outras. Essas cargas, internamente, possuem um estágio de conversão de corrente alternada para corrente contínua, empregando um retificador a diodos com filtro capacitivo. De acordo com Elsayed, Mohamed e Mohammed (2015) e Reed (2012), aproximadamente 30% da energia gerada em corrente alternada passa por um conversor eletrônico antes de ser utilizada por equipamentos. Este estágio retificador, além de dissipar energia, contribuí para o surgimento de componentes harmônicas de corrente na rede elétrica.

Desta maneira, o emprego de uma rede em CC (corrente contínua) eliminaria um estágio de conversão e, consequentemente aumentaria a eficiência do sistema (ELSAYED; MOHAMED; MOHAMMED, 2015). Portanto, a utilização de uma instalação elétrica operando em corrente contínua pode contribuir para a redução das perdas (e consequente aumento da eficiência energética), bem como colaborar com a melhoria da qualidade da energia elétrica presente na rede de distribuição. Ainda, conforme Elsayed, Mohamed e Mohammed (2015) e Wu, Chang C., Lin, Yu e Chang Y. (2013), a eficiência na distribuição de energia pode ser aumentada por volta de 8% se um sistema com barramento em CC for utilizado.

#### <span id="page-18-0"></span>**1.2 Justificativa**

Em virtude do elevado número de cargas eletrônicas e geração distribuída presentes no cotidiano da população, são necessárias muitas conversões de energia de corrente contínua para alternada e após de corrente alternada para contínua (CC-CA-CC) para atender a demanda energética. Nesse contexto, surge a possibilidade de melhoria da infraestrutura dos sistemas de distribuição de energia, com a diminuição das perdas e aumento da eficiência. Assim, entra em questão a distribuição de energia em corrente contínua em ambientes que possuem uma densidade elevada de cargas eletrônicas, tais como computadores, televisores, sistemas de refrigeração e iluminação, de modo a reduzir os estágios de conversão e garantir um sistema com menos perda energética, de maior confiabilidade e eficiência.

#### <span id="page-18-1"></span>**1.3 Objetivos**

#### <span id="page-18-2"></span>1.3.1 Objetivo Geral

Propor uma rede elétrica em corrente contínua, a ser utilizada em edifícios comerciais, aproveitando as tecnologias de proteção elétrica existentes no mercado, com o objetivo de obter maior eficiência se comparado ao caso de uma rede elétrica tradicional em corrente alternada.

#### <span id="page-18-3"></span>1.3.2 Objetivos Específicos

- a) Avaliar conceitos, tais como arquiteturas de redes de distribuição, e níveis de tensão de uma instalação elétrica em corrente contínua, e que possam ser aplicados em edifícios comerciais;
- b) Identificar equipamentos de proteção e outros materiais elétricos existentes no mercado, de tal forma a viabilizar a implementação de uma instalação elétrica em corrente contínua;
- c) Realizar simulações de consumo de energia, que permitam quantificar o possível ganho de eficiência energética do sistema em corrente contínua, frente ao sistema em corrente alternada tradicional.

#### <span id="page-19-0"></span>**1.4 Estrutura do trabalho**

Para melhor entendimento do tema, análise teórica e dos resultados obtidos, este trabalho é dividido em sete capítulos. O capítulo 1 apresenta a definição do problema proposto, sua justificativa e os objetivos geral e específicos que se pretendem alcançar com a realização deste trabalho.

No capítulo 2 é apresentada uma contextualização e motivação sobre o tema proposto, com aplicações existentes sobre o assunto, bem como as regulamentações e especificações que estão em vigor atualmente.

O capítulo 3 apresenta um estudo sobre as iniciativas de proteção em sistemas de distribuição em corrente contínua. Este capítulo traz alternativas para proteção de sistemas em corrente contínua, bem como as características técnicas dos dispositivos de proteção.

No capítulo 4 é realizada a descrição do modelo utilizado como estudo de caso. O capítulo apresenta a instalação elétrica de um edifício comercial com distribuição de energia em corrente contínua, bem como, os dados que serão utilizados para a construção dos modelos computacionais.

O capítulo 5 corresponde a metodologia adotada para modelagem de todos os componentes do edifício comercial e a simulação para avaliar se a distribuição de energia em corrente contínua é mais eficiente do que a distribuição em corrente alternada. Está modelagem traz a possibilidade de o sistema de distribuição do edifício ser ora simulado em corrente contínua, ora em corrente alternada. Nesse capítulo também é mostrada a eficiência nos equipamentos de conversão.

No capítulo 6 é realizada a análise de eficiência energética no edifício, mostrando a demanda de energia da rede elétrica, geração fotovoltaica e perdas de energia tanto para o sistema simulado em corrente contínua quanto o edifício com distribuição em corrente alternada. Após, é apresentado uma comparação entre os dois sistemas de distribuição.

No capítulo 7 são apresentadas as considerações finais e recomendações para trabalhos futuros.

## <span id="page-20-0"></span>**2 CONTEXTUALIZAÇÃO E MOTIVAÇÃO**

A energia elétrica é uma das bases de sustentação do mundo atual. Existe um nível de relação elevado entre o estágio de desenvolvimento de um país e a sua demanda energética. Vários índices de desenvolvimento humano, tais como modo de vida, trabalho, segurança e saúde da população estão vinculados ao uso da energia elétrica. O laço entre o crescimento econômico e a demanda energética torna indispensável a disponibilidade de eletricidade para as regiões em desenvolvimento (TAHIM, 2015). Em 2040 a população mundial se aproximará de 9 bilhões de pessoas e a demanda energética esperada é de 30% maior do que a atual (TAHIM, 2015) (EXXON MOBIL CORPORATION, 2012). Também em 2040, estima-se que o número de residências no mundo esteja próximo de 2,8 bilhões, um aumento de quase 50% se comparado a 2010. Cada residência corresponde a uma unidade consumidora de energia para iluminação, aquecimento, refrigeração e inúmeros eletrodomésticos (TAHIM, 2015). Dessa forma, o sistema elétrico mundial irá expandir, especialmente em países emergentes.

No que diz respeito ao Brasil, a participação do setor energético em relação ao consumo final total do país subiu para 10,6% em 2015, o setor residencial se tornou o terceiro maior setor consumidor de energia no Brasil, atrás apenas dos setores industrial e de transportes. Nesse contexto, é previsto no setor residencial que o consumo final de energia cresça 1,2% e 1,7% ao ano nos cenários inferior e superior, respectivamente, entre 2015 e 2050 (EPE, 2018).

Frente a este cenário, a geração distribuída representa uma alternativa para complementação da matriz energética do Brasil e de outros países no mundo. Neste sentido, a geração fotovoltaica tem se popularizado no país devido aos elevados índices de irradiação. Porém, para que os arranjos fotovoltaicos, que operam em CC, se conectem à rede elétrica (CA) é necessária a utilização de inversores<sup>1</sup>, fato que pode ocasionar possíveis perdas de energia devido aos processos de conversão.

1

<sup>1</sup> Inversores ou conversores CC-CA são equipamentos eletrônicos que convertem um sinal elétrico CC em um sinal elétrico CA (SOLARVOLT, 2020).

A distribuição de energia elétrica em CA iniciou no final do século XIX no continente europeu e norte-americano, difundiu-se pelo mundo e é utilizada até hoje em sistemas de energia de grande porte. Naquela época, quando travava–se a "guerra das correntes" entre Thomas Edison e George Westinghouse para definir quais dos dois sistemas, o CA (corrente alternada) ou o CC (corrente contínua), era mais vantajoso, o sistema em CA apresentava predomínio técnico devido à simplicidade de elevação e redução da tensão através de transformadores e da maior facilidade de interrupção da corrente. Por outro lado, o principal argumento de Thomas Edison a favor da corrente contínua era o menor risco de morte por choque elétrico que este sistema trazia aos indivíduos (LAGO, 2011). Nesse sentido, retomou-se a discussão sobre se a distribuição em corrente alternada seria de fato a forma mais eficiente de se suprir a demanda energética atual, visto que a maior parte das cargas encontradas em edifícios comercias, residenciais e públicos é composta de equipamentos eletrônicos e aquecedores, os quais utilizam estágios internos em corrente contínua, ou poderiam operar sob esta forma de tensão (OLIVEIRA, 2016).

> Segundo levantamento divulgado pelo Programa Nacional de Conservação de Energia Elétrica (PROCEL) em 2005, aproximadamente 40% do consumo residencial se destina a aparelhos eletrônicos, os quais poderiam ser diretamente alimentados em corrente contínua. Além disso, fontes de geração distribuída, como painéis fotovoltaicos, e acumuladores de energia operam intrinsicamente em corrente contínua. Deste modo, o uso de uma distribuição local em corrente contínua tende a promover a redução do número de conversões de energia realizadas para alimentar os equipamentos eletrônicos, reduzindo assim perdas existentes nesses estágios de conversão. A não necessidade de se sincronizar a frequência e fase de diversos elementos também faz com que o uso de CC simplifique a interconexão de múltiplos componentes em um barramento único. (OLIVEIRA, 2016, p. 8-9).

> O paradigma dominante consiste de uma geração central em grande escala, longas linhas de transmissão levando grandes quantidades de energia em alta tensão e uma distribuição radial em corrente alternada (CA). Esse modelo está se tornando inadequado tanto para países em desenvolvimento como para países pós-industriais. Países em crescimento possuem uma rede de transmissão limitada geograficamente e o baixo consumo energético de algumas regiões torna a expansão inviável financeiramente. Em países desenvolvidos, tal modelo é uma barreira para continuar suprindo a crescente demanda sem comprometer o meio ambiente, a qualidade de energia e principalmente a confiabilidade. (TAHIM, 2015, p. 4).

#### <span id="page-21-0"></span>**2.1 Aplicações Existentes**

No Brasil, para garantir uma maior conservação de energia, uma matriz energética mais renovável e um sistema resiliente a falhas, tem-se optado pela modernização da infraestrutura e operação dos sistemas elétricos. Nesse contexto instituiu-se o conceito de microrredes no país como uma forma de "tornar mais eficaz a integração de fontes de geração distribuída, como energia solar fotovoltaica e eólica, com a rede elétrica e elevar os níveis de qualidade de energia e disponibilidade hoje percebidos pelos consumidores." (TROLIVEIRA, 2016).

As microrredes são sistemas de distribuição de energia independentes, que podem operar de forma ilhada, apenas com recursos locais, ou conectada à rede elétrica das concessionárias de energia. Além disso, esses sistemas possuem localmente unidades de geração, baseadas em fontes renováveis em sua maioria, e unidades de armazenamento de energia. A [Figura 1](#page-22-0) exemplifica o diagrama de uma microrrede (TROLIVEIRA, 2016).

<span id="page-22-0"></span>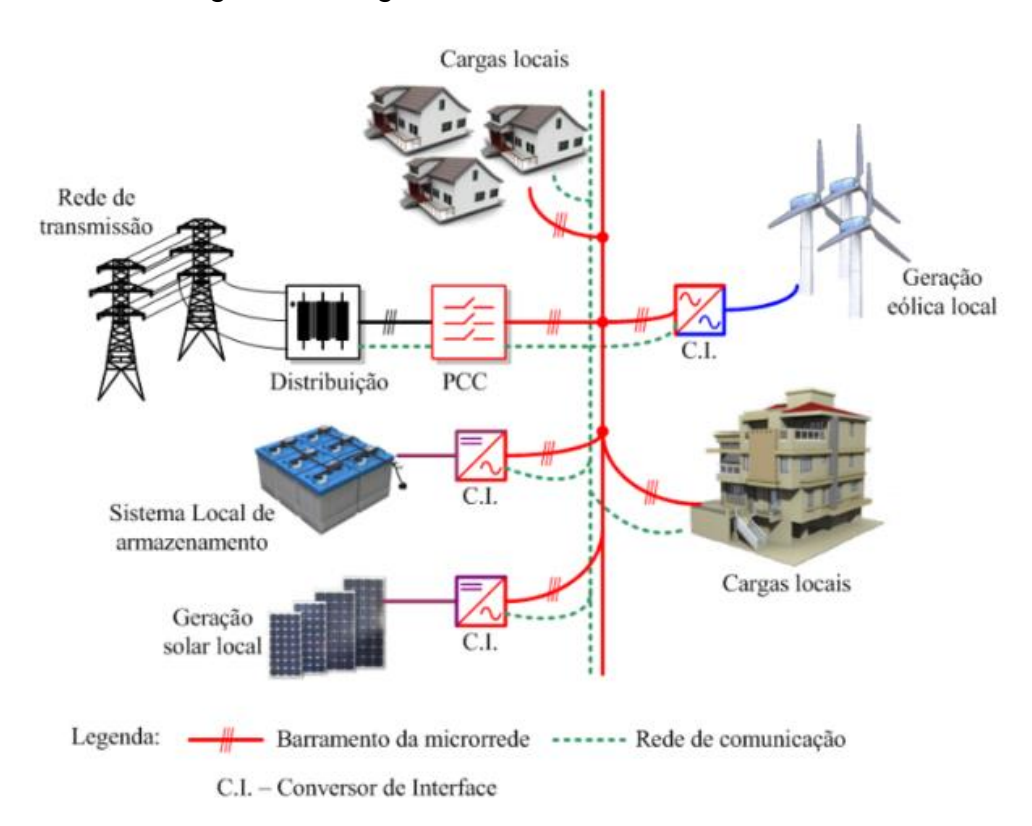

Figura 1 - Diagrama de uma microrrede.

Fonte: Troliveira (2016).

Conforme exemplificado na [Figura 1,](#page-22-0) nas microrredes cada elemento utiliza um conversor eletrônico para fazer a interface com o barramento principal do sistema, possibilitando que o padrão de distribuição seja modificado, sem que isso afete o funcionamento do sistema elétrico. Seria de grande valia a adoção de uma distribuição local em corrente contínua em edifícios comerciais e residenciais, devido ao fato de que nestes ambientes a maioria dos equipamentos existentes são eletrônicos (TVs, computadores, no-breaks, monitores, sonorização, vigilância, etc.). Uma característica dos equipamentos eletrônicos é o fato desses equipamentos funcionarem internamente em corrente contínua, assim é necessário utilizar estágios de conversão de energia (retificadores) para adaptar a tensão alternada da rede elétrica à tensão contínua de operação das cargas. Desse modo, a substituição da tensão de distribuição de corrente alternada para um nível em CC adequado, deslocará o local da conversão, uma vez que seria utilizado um retificador centralizado de maior porte ao invés de retificadores individuais de pequeno porte, fato que pode levar a um aumento da eficiência da instalação. O mesmo cenário é encontrado ao se conectar um sistema de geração distribuída à rede, já que a tensão produzida pelas fontes renováveis não é diretamente compatível com a rede elétrica atual (TROLIVEIRA, 2016).

Em 2008, com a criação do consórcio americano EMerge Alliance, deu-se um salto importante no sentido de solucionar alguns dos problemas anteriormente citados. O [EMerge Alliance](http://www.emergealliance.org/) envolve corporações do setor de eletrônicos, energia e de soluções para edifícios e tem como objetivo elaborar padrões de distribuição em CC para datacenters e edifícios comerciais, que serão utilizados por seus membros ao projetarem seus produtos (TROLIVEIRA, 2016). O motivo por traz dessa iniciativa se deve ao fato da criação de leis em países como os EUA e os membros da União Europeia, como o EISA (Energy Independency and Security Act) e o EPBD (Energy Performance in Buildings Directive), respectivamente, que determinam que todos os prédios comerciais desses países devem ser energeticamente independentes até 2050. Se trata de um conceito conhecido como ZEB (Net Zero Energy Buildings), o qual requer que um edifício produza localmente a energia consumida ao longo do ano. Assim, para satisfazer essas exigências deve-se aumentar a eficiência energética dos edifícios e, por isso, se intensificou o interesse em se utilizar distribuição em CC (TROLIVEIRA, 2016).

"Atualmente, a maior parte da aplicação da distribuição de energia em corrente contínua encontra-se nos campos da telecomunicação, data centers, prédios CC e microrredes." (PRABHALA; BADDIPADIGA; FAJRI; FERDOWSI, 2018, p. 16). Outra aplicação existente é o projeto CWGC (Chiang Mai World Green City), na Tailândia, onde uma equipe de pesquisa do adiCET (Asian Development College for

Community Economy and Technology) desenvolveu uma comunidade inteligente que usa 100% de eletricidade a partir de um sistema de alimentação fotovoltaica de 50,5 kW. A energia é distribuída através de um conjunto de microrredes inteligentes em corrente contínua, tornando-se a primeira comunidade no mundo que explora esse conceito. A comunidade inteligente também é uma plataforma para testar a usabilidade de equipamentos que operam em CC ou CA (APTEP, 2019).

A ABB está avançando na fabricação de produtos que operam em corrente contínua visando reduzir os custos dos equipamentos e da energia consumida em data center. Desse modo, a ABB instalou o data center em CC mais potente do mundo na Suíça, denominado Green Data Center (ABB, 2019). O Green Data Center utiliza um sistema de distribuição de energia em corrente contínua, apresentando vantagens como a economia de energia de 10% a 20% se comparado com um sistema em CA, melhor utilização do espaço, além de custos operacionais mais baixos (GREEN DATACENTER, 2019).

<span id="page-24-0"></span>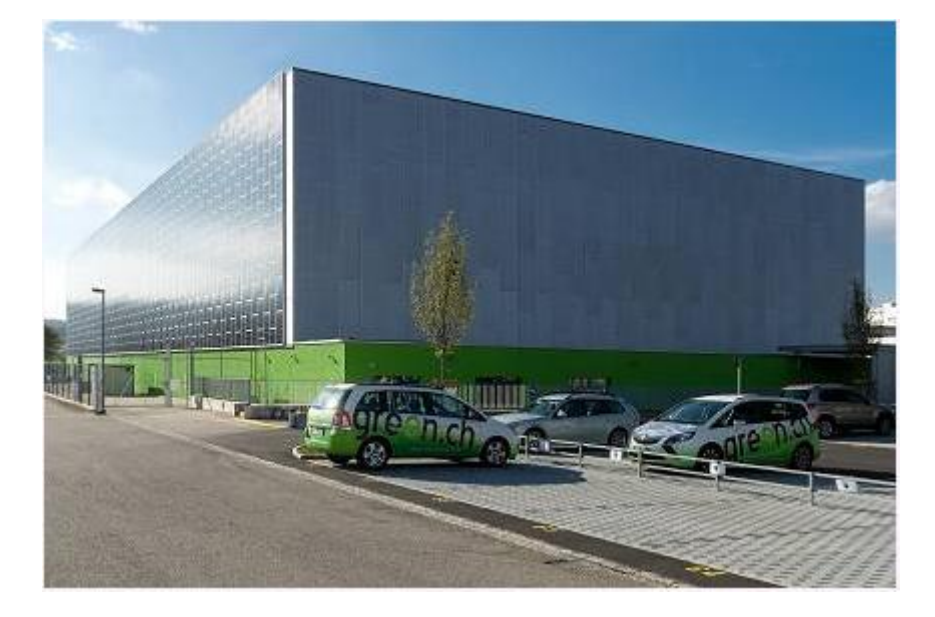

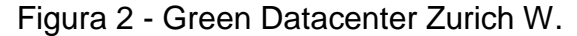

Fonte: Data Center Map (2019).

Um outro exemplo de uso da distribuição em CC corresponde ao estudo realizado pela Intel em data centers (ENTERPRISE TECH JOURNAL, 2019). Neste estudo avaliou-se a configuração típica de distribuição de energia em data centers no âmbito das perdas. A Intel criou um sistema de distribuição de energia em CC que utiliza apenas um estágio de retificação de 420 V alternados para 400 V de tensão contínua. Com o novo sistema, diminuindo os estágios de conversão de energia, o

estudo estimou uma economia média de 7 a 8% no uso da energia a partir da distribuição de energia em corrente contínua (ENTERPRISE TECH JOURNAL, 2019).

#### <span id="page-25-0"></span>**2.2 Regulamentações e Especificações Existentes**

A falta de regulamentação e padronização é provavelmente um dos principais desafios que os sistemas de energia em CC precisam superar, antes de serem considerados uma opção adequada para substituir os sistemas de energia em CA (DIAZ; SAVAGHEBI; VASQUEZ; GUERRERO, 2015). Ainda não se tem um padrão abrangente de como gerar, transmitir e distribuir energia em CC, além do que não há um padrão para os níveis de tensão em CC a serem utilizados nas instalações (ELSAYED; MOHAMED; MOHAMMED, 2015). Tais definições são de suma importância para melhorar a confiabilidade e a eficiência dos sistemas em CC e, ainda, tornarão os projetos mais fáceis de instalar e mais confiáveis para os empreendedores (ELSAYED; MOHAMED; MOHAMMED, 2015).

Nesse sentido, organizações como EMerge Alliance, o Instituto Europeu de Normas de Telecomunicações, a Comissão Internacional de Eletrotécnica, o Instituto de Engenheiros Eletricistas e Eletrônicos e outros, vêm contribuindo no desenvolvimento de regulamentações e normas que possam reger esse tipo de sistema. Entretanto, serão propostas diversas configurações de sistemas em CC, segundo a necessidade de cada aplicação, enquanto não houver uma referência consolidada (OLIVEIRA, 2017).

Embora não existam regulamentações vigentes que tratam especificamente de sistemas de distribuição em corrente contínua para ambientes residenciais e comerciais, algumas aplicações sobre o assunto já são encontradas. Nesse viés, mostra-se algumas aplicações de barramento em corrente contínua. Assim, na configuração da microrrede apresentada em Lago (2011), foi utilizado um barramento CC bipolar, "devido à sua maior capacidade de transferência de potência e menores perdas se comparados à barramentos CC unipolares com os mesmos níveis de tensão." (LAGO, 2011, p. 32-33). Além disso, a configuração da rede apresentada utilizou tensões de ±320 V. Conforme Lago (2011, p. 34), "esta tensão coincide com a tensão de pico das redes atuais de 220 V e 240 V, o que torna possível a fácil adaptação dos equipamentos eletroeletrônicos."

Outro caso de utilização de barramento bipolar para distribuição de energia está disposto em Diaz, Savaghebi, Vasquez e Guerrero (2015). Segundo os autores, o uso do barramento bipolar aumenta a segurança para os usuários, além de aumentar a confiabilidade da fonte de alimentação (DIAZ; SAVAGHEBI; VASQUEZ; GUERRERO, 2015).

Em Oliveira (2016) são apresentadas diversas aplicações de barramentos em corrente contínua com diferentes níveis de tensão. Ressalta-se que os ganhos do sistema em corrente contínua são relacionados a seus sistemas em CA equivalentes. Alguns casos dispostos em Oliveira (2016) são:

<span id="page-26-0"></span>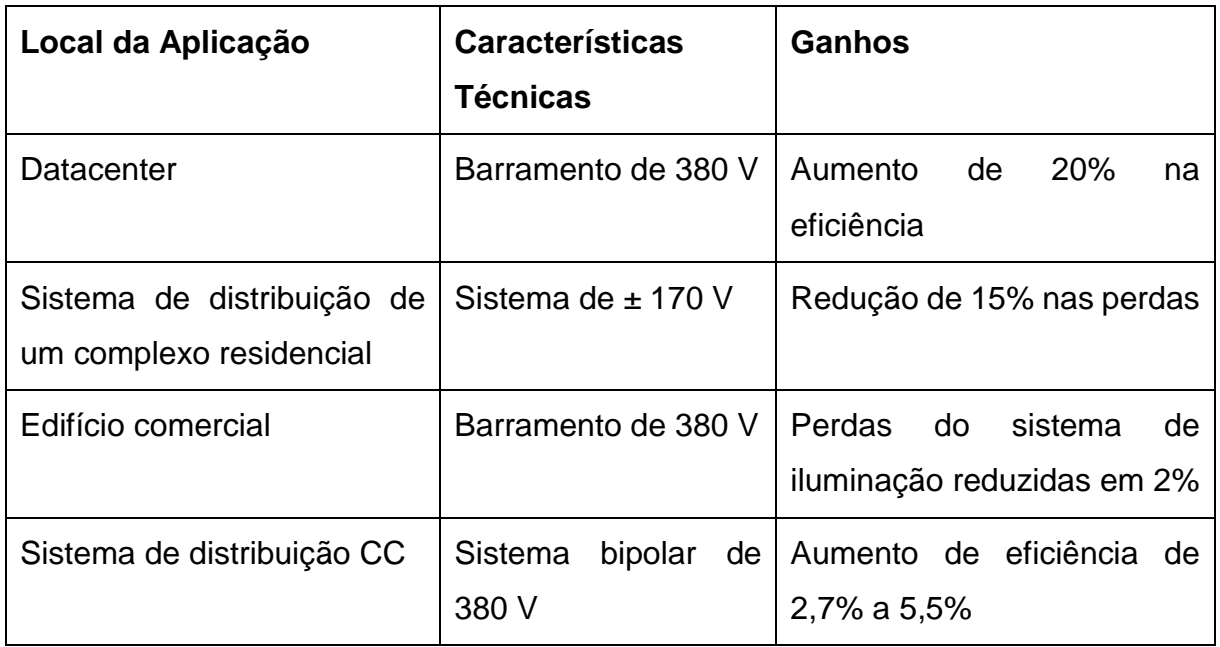

Tabela 1 - Aplicações de barramentos em corrente contínua.

Fonte: Adaptado de OLIVEIRA (2016).

Além disso, existem alguns níveis de tensão coerentes com o nível de tensão dos equipamentos eletrônicos atuais. Nesse sentido, o nível de tensão de 325 V, é definido com base no valor de pico de uma tensão CA eficaz de 230 V, padrão europeu, e permite que equipamentos eletrônicos com um retificador a diodos de entrada sejam diretamente alimentados em CC, não havendo a necessidade de modificação do circuito de alimentação desses equipamentos (OLIVEIRA, 2016). No caso do Brasil, como as redes de distribuição de baixa tensão operam em tensão alternada de 127/220 V, os níveis de tensão em CC utilizados, se considerado o mesmo raciocínio, seriam de 180 V e 311 V, respectivamente.

Segundo Oliveira (2016), os padrões de 311 V e 325 V são bons níveis tensão para agilizar a implantação de sistemas em CC nas instalações atuais, devido a compatibilidade com o valor de pico dos padrões em corrente alternada utilizados em residências e edifícios comerciais. "Por permitir o emprego de equipamentos e aparelhos eletrônicos convencionais e atualmente comercializados, esses padrões exibem uma grande vantagem econômica em relação aos demais." (OLIVEIRA, 2016, p.13). Devido à atuação de consórcios empresariais e companhias de telecomunicações, como a EMerge Alliance e a NTT (Japão), existe uma tendência de padronização dos níveis de tensão em 380V, com o desenvolvimento de produtos compatíveis com esse nível de tensão, estando alguns desses já disponíveis no mercado americano (OLIVEIRA, 2016).

No Japão, foi proposta a implementação de uma microrrede em CC para um complexo residencial com aproximadamente 100 casas. O sistema proposto utilizou um barramento bipolar de  $\pm$  170 V (KAKIGANO; MIURA; ISE, 2010).

#### <span id="page-27-0"></span>**2.3 Casos de Edifícios Comerciais com Distribuição em Corrente Contínua**

Dentre os casos de edifícios comerciais com distribuição de energia em corrente contínua, pode se citar um projeto piloto desenvolvido pela empresa Integral Group. A Integral Group é uma empresa de engenharia de arquitetura verde conhecida por seu design de edifícios de energia zero. A empresa adotou um sistema para distribuir energia em corrente contínua em seu escritório em Oakland, Califórnia. O sistema conta com elementos compatíveis com a rede elétrica do prédio, tais como iluminação LED, luminárias fluorescentes e módulos de fonte de alimentação. Segundo a Integral, um sistema em corrente contínua é uma tecnologia promissora para edifícios de alto desempenho. Até agora, segundo a empresa, o desempenho do sistema se mostra satisfatório (PACIFIC GAS AND ELECTRIC COMPANY, 2012).

Na [Tabela 2](#page-28-0) são listados alguns projetos de edifícios comerciais com distribuição em corrente contínua, bem como, seus detalhamentos.

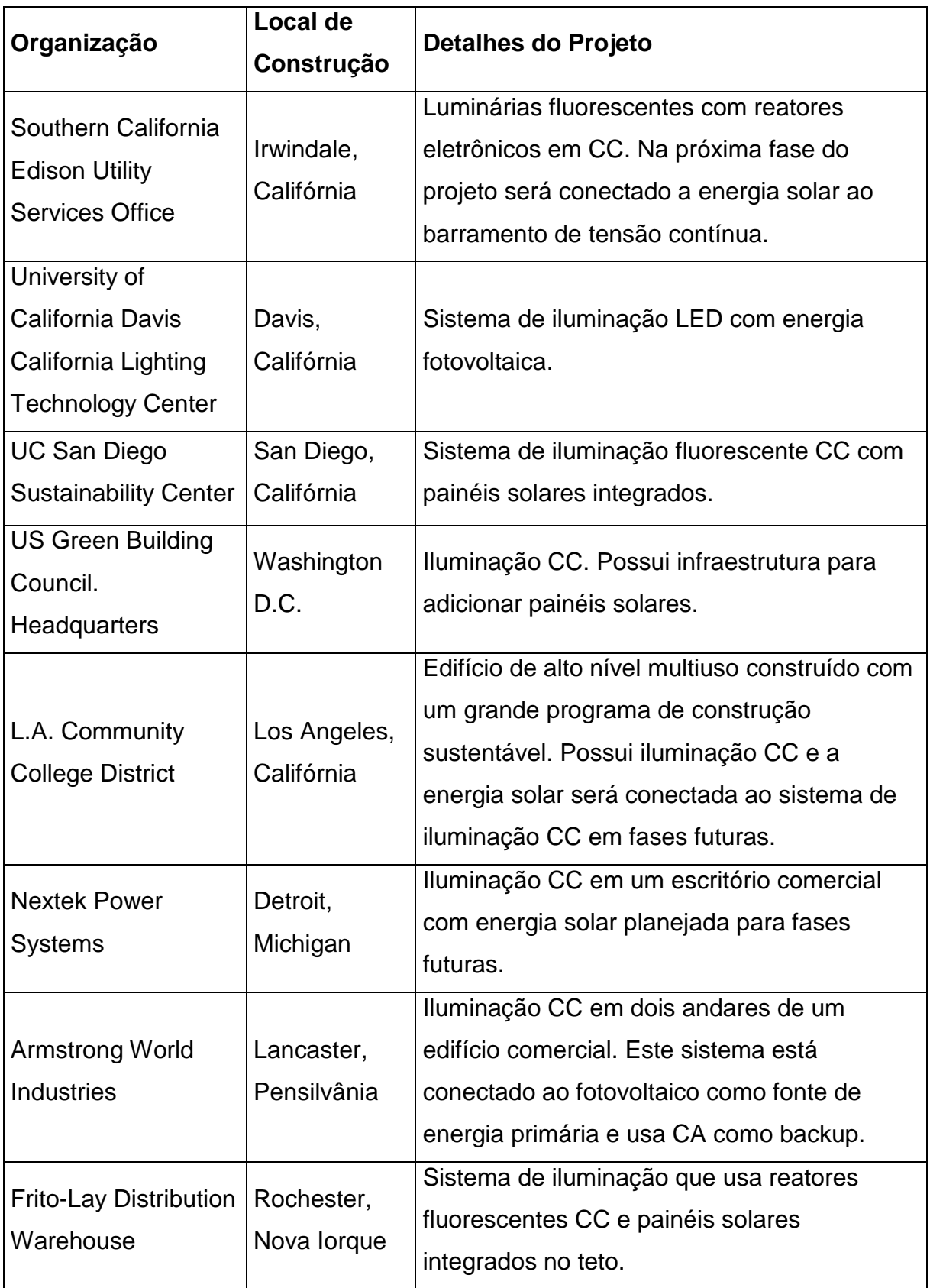

<span id="page-28-0"></span>Tabela 2 - Edifícios comerciais com distribuição de energia em corrente contínua.

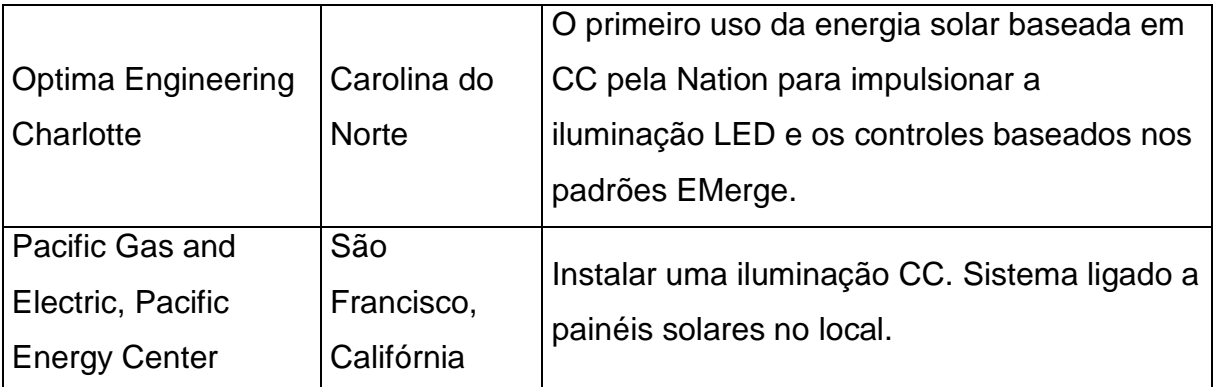

Fonte: Adaptado de PACIFIC GAS AND ELECTRIC COMPANY (2012).

A maioria dos projetos listados possuem elementos em comum, tais como distribuição de energia em tensão contínua de 24 V para alimentar sistemas de iluminação, fontes de alimentação em CC que podem ser alimentadas pela rede elétrica em corrente alternada ou, em corrente contínua, por eletricidade oriunda de energia solar no local, entre outros (PACIFIC GAS AND ELECTRIC COMPANY, 2012).

### <span id="page-30-0"></span>**3 PROTEÇÃO EM SISTEMAS DE DISTRIBUIÇÃO EM CC**

Os disjuntores e fusíveis são equipamentos elétricos dos sistemas de potência capazes de abrir o circuito durante uma falta. Para abrir o circuito, ambos os componentes funcionam da mesma forma, isto é, extinguem o arco elétrico oriundo da corrente alternada quando a corrente se torna zero, o que ocorre a cada meio ciclo de um sistema em CA (SALOMONSSON; SANNINO, 2007).

Dispositivos de proteção como disjuntores e fusíveis são similares para os sistemas em CC e CA. Entretanto, no caso de sistemas em corrente contínua, encontra-se maior dificuldade de interrupção do arco elétrico oriundo da corrente contínua (PRABHALA; BADDIPADIGA; FAJRI; FERDOWSI, 2018), devido a corrente contínua não possuir passagem natural pelo zero (ELSAYED; MOHAMED; MOHAMMED, 2015). Dessa forma, em Elsayed, Mohamed e Mohammed (2015) e Salomonsson e Sannino (2007) foi sugerido o uso de disjuntores tripolares com os três pares de contatos conectados em série para eliminar o arco elétrico.

Em Elsayed, Mohamed e Mohammed (2015) e Salomonsson, Söder e Sannino (2009) foi estudado um esquema de proteção para sistemas de baixa tensão em CC. Nesse estudo, foi levado em consideração diferentes eventos de falha localizados em diferentes pontos da rede. Segundo os autores, o resultado provou que é possível a utilização de fusíveis e disjuntores comerciais em CA para a proteção das baterias e cargas.

Dentre as preocupações associadas ao sistema de distribuição em CC encontram-se o risco de choque elétrico e a proteção dos equipamentos contra danos. Além disso, altos níveis de tensão contínua podem resultar em correntes de fuga no sistema, responsáveis pela corrosão de equipamentos e a não operação de equipamentos de proteção (PRABHALA; BADDIPADIGA; FAJRI; FERDOWSI, 2018).

Atualmente, grandes empresas começaram a fornecer produtos específicos para distribuição em CC, seguindo os padrões de segurança próprios. Empresas como ABB, Carling Technologies, Schneider, Nader, Siemens, entre outras, fornecem disjuntores e fusíveis para serem usados na segurança e proteção dos sistemas de distribuição em corrente contínua. Esses produtos são caracterizados por alta confiabilidade e baixas falhas (ELSAYED; MOHAMED; MOHAMMED, 2015).

No caso de edifícios comerciais e data centers, são necessários conectores e tomadas especiais para a alimentação em CC, que promovem a extinção do arco elétrico e protegem contra choque elétrico. Esses plugues são equipados com fechaduras mecânicas para garantir a segurança humana. A NTT Corporation e a Fujitsu Component Limited desenvolveram um plugue e tomada de 400 V, 10 A, que podem ser usados nos sistemas de distribuição em CC (PRABHALA; BADDIPADIGA; FAJRI; FERDOWSI, 2018).

#### <span id="page-31-0"></span>**3.1 Disjuntores**

O Brasil possui duas normas de disjuntores. Uma delas é a ABNT NBR IEC 60947-2: Dispositivo de manobra e comando de baixa tensão – Parte 2: Disjuntores, que se aplica a disjuntores cujos contatos principais são previstos para serem conectados aos circuitos com tensão nominal não superior a 1000 V de corrente alternada ou a 1500 V de corrente contínua (ASSOCIAÇÃO BRASILEIRA DE NORMAS TÉCNICAS (ABNT), 2013). A outra norma é a NBR NM 60898: Disjuntores para proteção de sobrecorrentes para instalações elétricas domésticas e similares (IEC 60899:1995, MOD), a qual fixa as condições exigíveis a disjuntores com interrupção no ar de corrente alternada em 50 ou 60 Hz tendo uma tensão nominal até 440 V (entre fases), uma corrente nominal até 125 A e uma capacidade de curtocircuito nominal até 25 kA (ASSOCIAÇÃO BRASILEIRA DE NORMAS TÉCNICAS (ABNT), 2004).

#### <span id="page-31-1"></span>3.1.1 Disjuntores em corrente contínua

Atualmente existem no mercado opções de disjuntores para proteção de circuitos em corrente contínua. Um exemplo são os disjuntores da Rockwell Automation, modelo 1492-D (Allen-Bradley, 2018). Esses equipamentos possuem a curva de desarme de disjuntor do tipo C, como apresentado na [Figura 3.](#page-32-0)

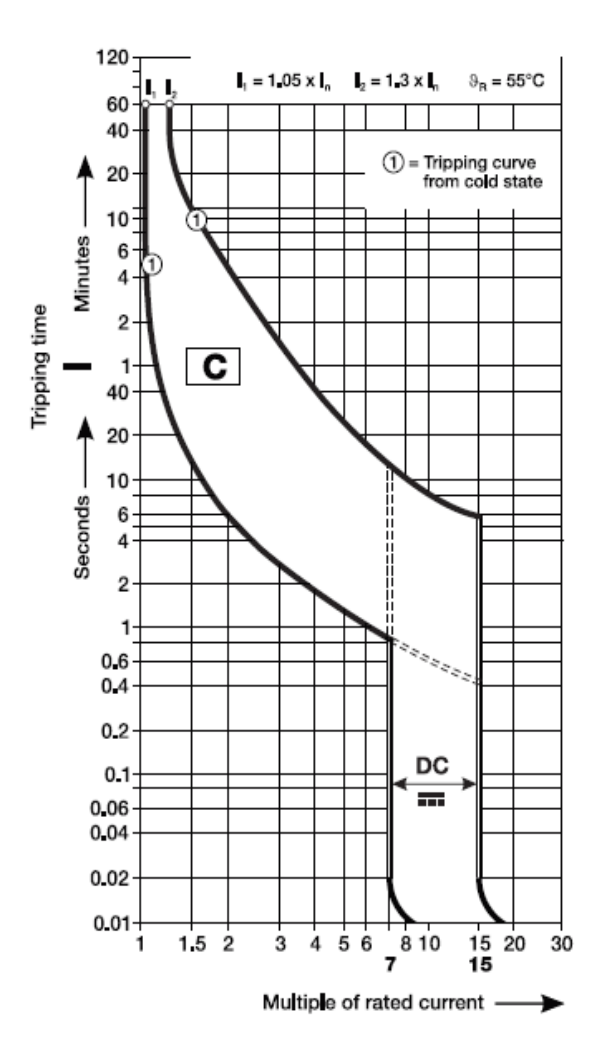

<span id="page-32-0"></span>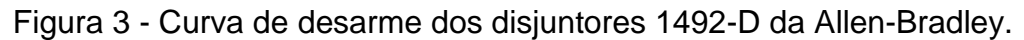

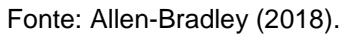

Na [Tabela 3,](#page-32-1) são apresentadas algumas características técnicas dos disjuntores 1492-D, conforme o catálogo do fabricante.

Tabela 3 - Características técnicas dos disjuntores 1492-D.

<span id="page-32-1"></span>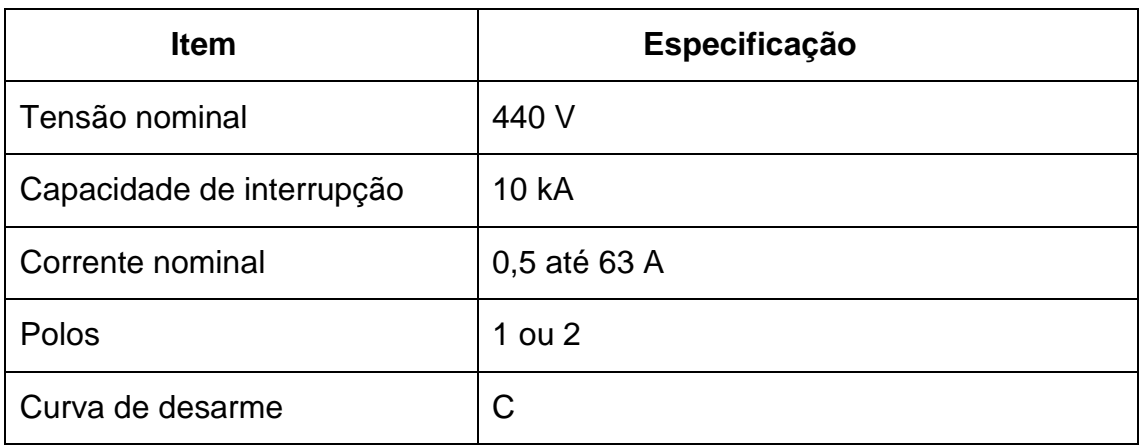

Fonte: Adaptado de Allen-Bradley (2018).

Outra empresa fabricante de disjuntores em corrente contínua é a ABB. Segundo a ABB, seus disjuntores miniatura série S280 UC, que são próprios para tensões superiores a 125 V, estão em conformidade com a norma IEC 60947-2 e diferem das versões padrão por serem equipados com elementos magnéticos permanentes nas câmaras de arco interno. Essa série de disjuntores está disponível nas curvas características B, C, K e Z (ABB, 2011).

A [Tabela 4](#page-33-0) apresenta as características técnicas dos disjuntores S280 UC da ABB.

<span id="page-33-0"></span>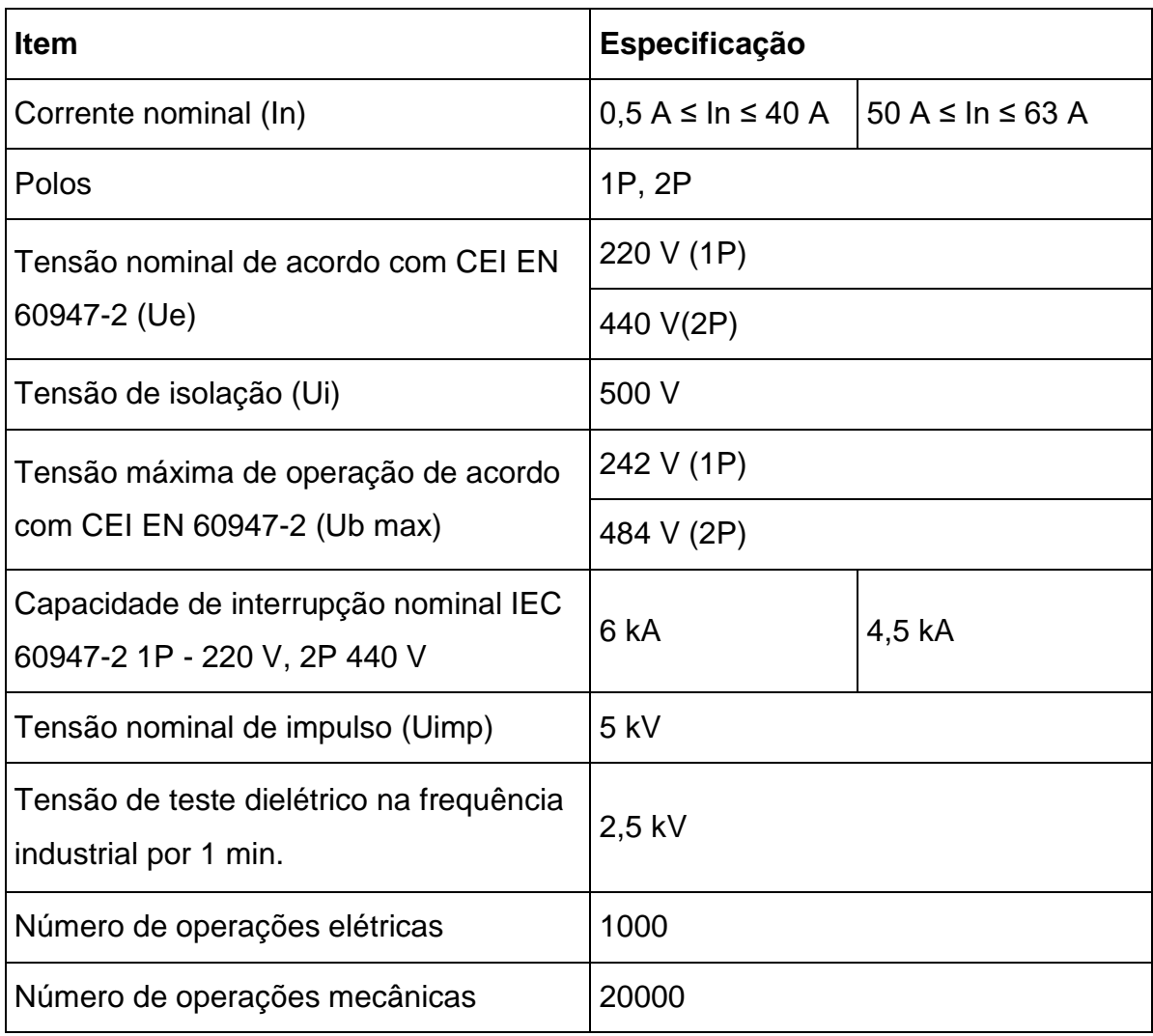

Tabela 4 - Características elétricas dos disjuntores S280 UC da ABB.

Fonte: Adaptado de ABB (2011).

A capacidade de ruptura dos disjuntores da linha S280 UC – Curva C está de acordo com a NBR IEC 60947-2, conforme [Tabela 5.](#page-34-0)

<span id="page-34-0"></span>

| Corrente nominal In<br>(A) | Número de<br>polos | Tensão<br>(V) | Capacidade de curto-circuito Icn<br>(kA) |
|----------------------------|--------------------|---------------|------------------------------------------|
| 0, 240                     | 1                  | 60            | 14                                       |
|                            |                    | 220           | 6                                        |
|                            | 2                  | 60            | 25                                       |
|                            |                    | 125           | 20                                       |
|                            |                    | 440           | $\,6$                                    |
| 5063                       | 1                  | 60            | 10                                       |
|                            |                    | 220           | 4,5                                      |
|                            | $\overline{2}$     | 60            | 20                                       |
|                            |                    | 125           | 14                                       |
|                            |                    | 440           | 4,5                                      |

Tabela 5 - Capacidade de ruptura dos disjuntores S280 UC - Curva C.

<span id="page-34-1"></span>Fonte: Adaptado de ABB (2014).

#### 3.1.2 Disjuntores em corrente alternada

Uma opção alternativa para a proteção de sistemas em corrente contínua, é a utilização de disjuntores comerciais em corrente alternada que sejam capazes de extinguir o arco elétrico formado pela corrente contínua.

Segundo ABB (2011), as unidades termomagnéticas montadas em disjuntores CA também são adequadas para o uso em corrente contínua. A parte relevante para a proteção térmica não muda com referência às suas características do valor de atuação do dispositivo de proteção (*trip*), desde que as tiras bimetálicas das unidades de *trip* sejam influenciadas pelo aquecimento causado pela corrente, não importa se alternada ou contínua. No que diz respeito à proteção instantânea contra curto-circuito, devido a fenômenos ferromagnéticos, o disparo instantâneo ocorre em um valor diferente em comparação com o caso análogo em corrente

alternada. A área verde na [Figura 4](#page-35-0) mostra o deslocamento do *trip* magnético (ABB, 2011).

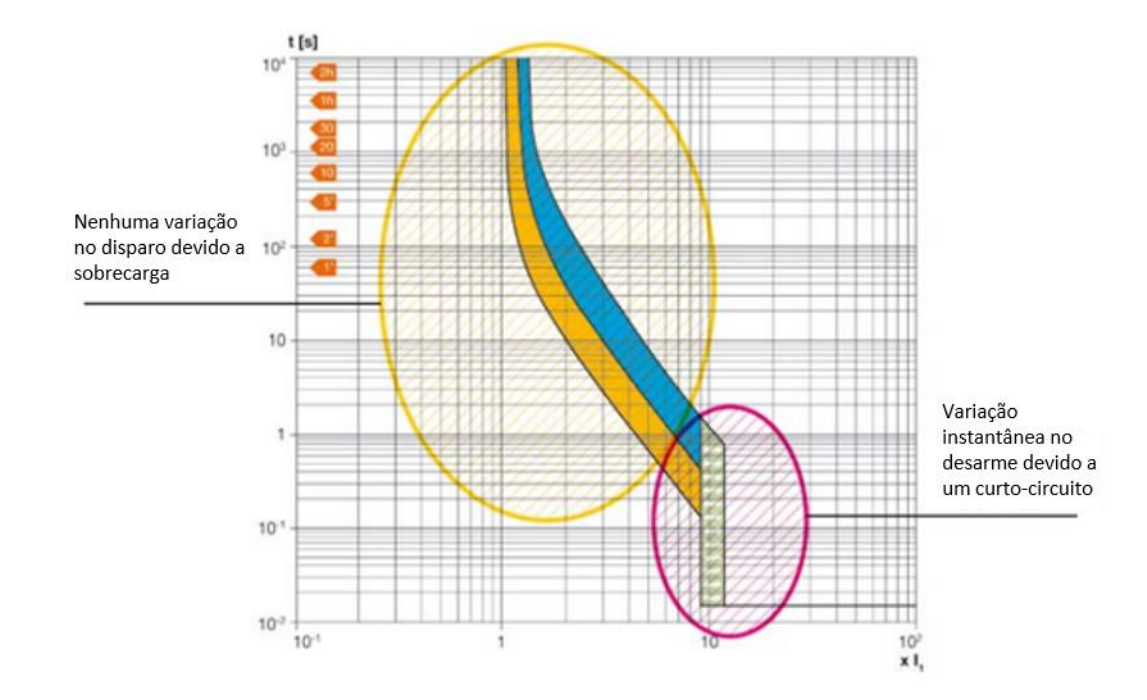

<span id="page-35-0"></span>Figura 4 - Curva de atuação de um disjuntor CA para proteção de sistemas em CC.

Fonte: Adaptado de ABB (2011).

No âmbito de escolher disjuntores em CA para proteção de circuitos em CC, encontrou-se disjuntores fabricados pela WEG que atendem a aplicação, bem como as normas necessárias.

Segundo o fabricante, a linha de disjuntores MDW e MDWH oferece proteção contra sobrecarga e curto-circuito, atendendo as curvas caraterísticas de disparo B e C, conforme as normas NBR NM 60898 e NBR IEC 60947-2. Desenvolvida para aplicações em circuitos de baixa tensão, de corrente contínua ou alternada de 2 a 125 A, a linha tem capacidade de interrupção de curto-circuito de até 20 kA (127/220 V) (WEG, 2018).

A curva de atuação dos disjuntores WEG MDW e MDWH é mostrado na [Figura 5.](#page-36-0)
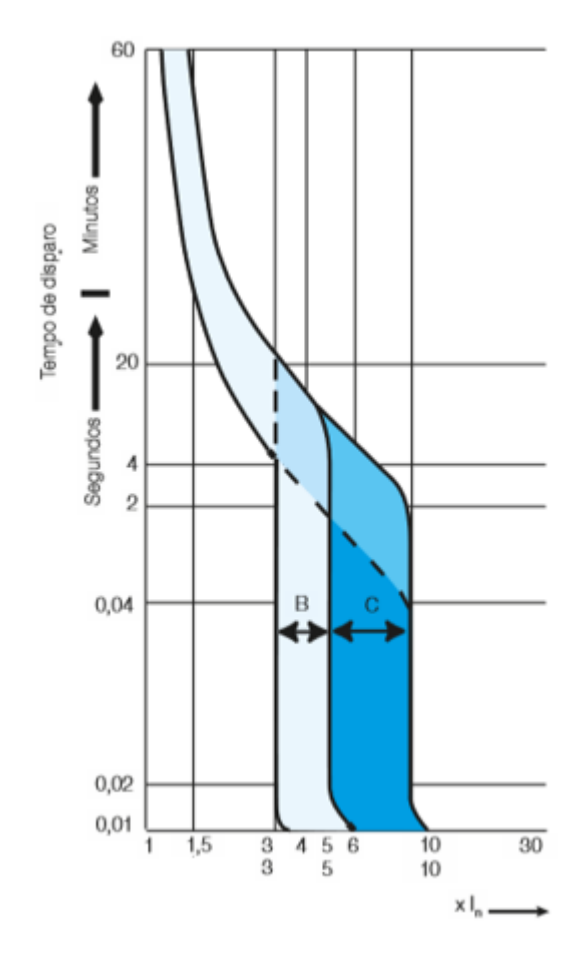

Figura 5 - Curvas de atuação tipo B e C da linha WEG.

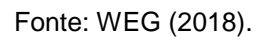

Para fins desta aplicação, será considerada a linha WEG MDW. As características técnicas desta linha são apresentadas na [Tabela 6.](#page-36-0)

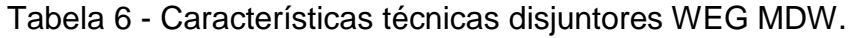

<span id="page-36-0"></span>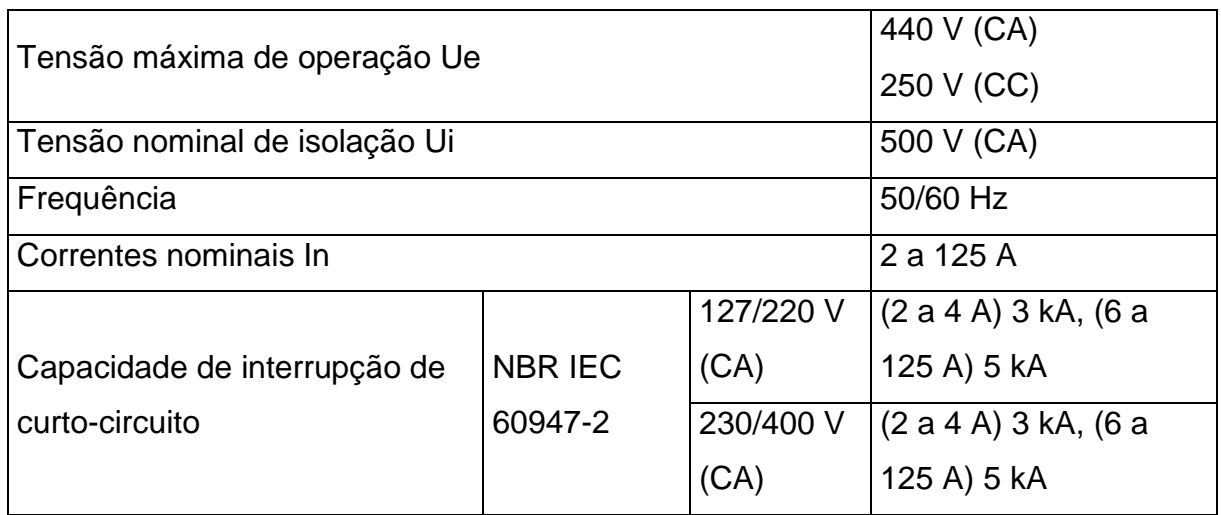

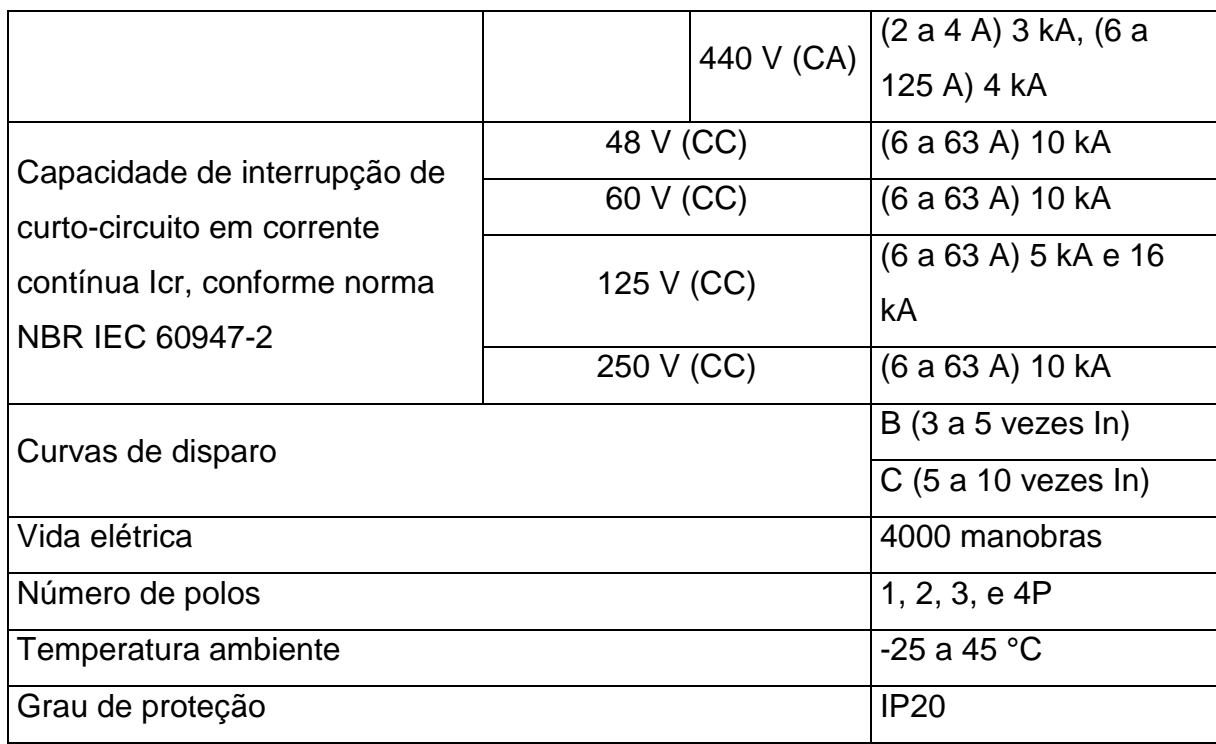

Fonte: Adaptado de WEG (2018).

### **3.2 Contator, Relé de Sobrecarga e Fusível**

Outra opção de proteção do sistema de distribuição em corrente contínua é a utilização do conjunto contator, relé de sobrecarga e fusível.

O contator, como um dispositivo mecânico de manobra, pode estabelecer, conduzir e interromper correntes elétricas em condições normais de cargas como motores, iluminação, banco de capacitores, resistências e circuitos auxiliares, etc. (CUNHA, 2009).

Já os relés são dispositivos elétricos destinados a produzir modificações súbitas e predeterminadas em um ou mais circuitos elétricos de saída, quando alcançadas determinadas condições no circuito de entrada, que controla o dispositivo (CUNHA, 2009).

Os fusíveis são dispositivos de proteção dos circuitos elétricos, utilizados contra danos causados por sobrecargas de corrente. Sua operação é baseada na fusão do "elo fusível", contido no seu interior. O "elo fusível" é um fio ou uma lâmina colocada no interior de um corpo hermeticamente fechado (UTFPR, 2019).

### <span id="page-38-3"></span>3.2.1 Contatores

Para fins da aplicação proposta neste trabalho, o contator abrirá o circuito em situações esporádicas, apenas no caso de falta nos circuitos, isto é, o contator não irá comutar diversas vezes como no caso da utilização com motores elétricos e/ou acionamentos industriais.

<span id="page-38-0"></span>Dessa forma, determinou-se a categoria de emprego dos contatores para essa aplicação, conforme [Tabela 7.](#page-38-0)

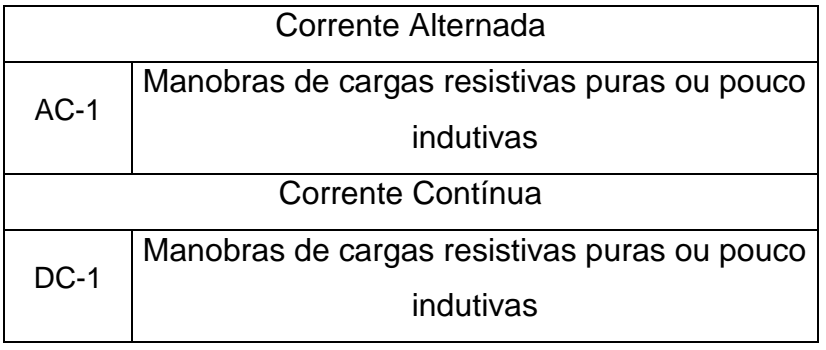

Tabela 7 - Categoria de emprego de contatores.

Fonte: Adaptado de CUNHA (2009).

Assim, encontrou-se contatores da linha CWM da fabricante WEG. Os contatores dessa linha variam de 9 até 105 A (CWM9...CWM105) e podem ser aplicados para circuitos em corrente contínua com manobras de cargas, conforme [Tabela 8](#page-38-1) e [Tabela 9.](#page-38-2) Ressalta-se que para essa linha de contatores devem ser usados fusíveis Classe gL/gG, segundo o fabricante.

Tabela 8 – Contatores CWM9…25.

<span id="page-38-1"></span>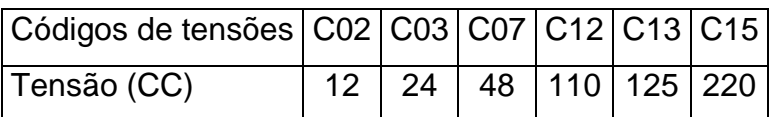

<span id="page-38-2"></span>Fonte: Adaptado de WEG (2015).

Tabela 9 - Contatores CWM32...105.

| Códigos de tensões   C34   C37 |  | C40                         | C44 |
|--------------------------------|--|-----------------------------|-----|
| Tensão (CC)                    |  | 24-28 42-50 110-130 208-204 |     |

Fonte: Adaptado de WEG (2015).

#### 3.2.2 Relés de Sobrecarga

A partir da linha de contatores disposta em [3.2.1](#page-38-3) definiu-se os relés de sobrecarga a serem empregados. Sugere-se os relés de sobrecarga eletrônicos da WEG para esta aplicação. Pela [Tabela 10](#page-39-0) são apresentadas as características técnicas dos relés de sobrecarga de acordo com o contator a ser utilizado. Também é mostrado as faixas de corrente e o fusível máximo permitido.

<span id="page-39-0"></span>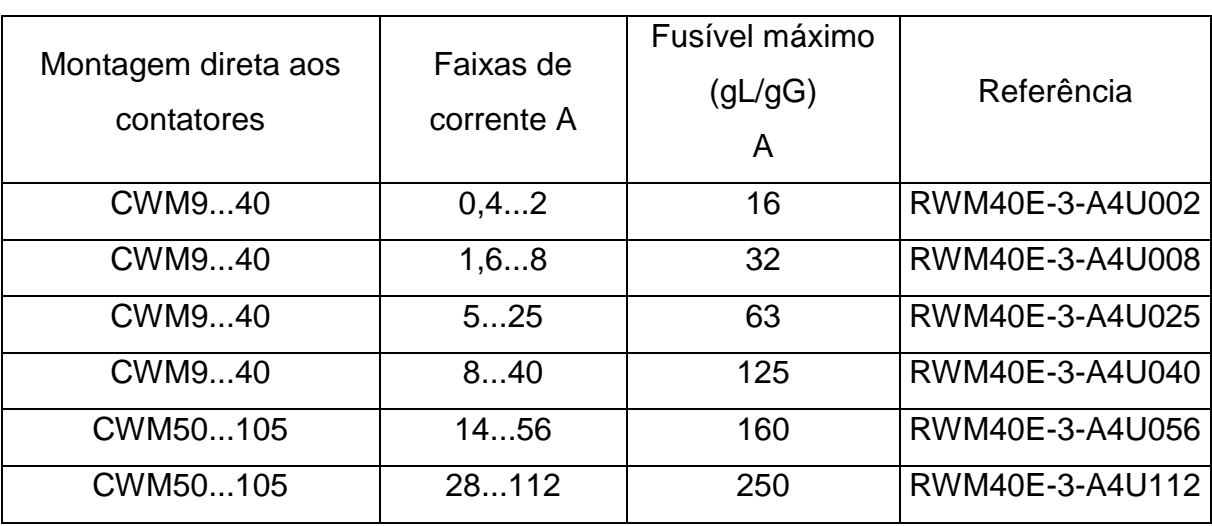

Tabela 10 - Características técnicas dos relés de sobrecarga.

Fonte: Adaptado de WEG (2016).

#### 3.2.3 Fusíveis

Os fusíveis sugeridos para serem utilizados na aplicação proposta neste trabalho estão de acordo com a linha de contatores da WEG tratados anteriormente. Assim, eles serão da fabricante WEG Classe gL/gG retardados tipo NH contato faca – 120 kA / 500 V em corrente alternada, proporcionam isolação elétrica, rigidez mecânica e resistência contra choques térmicos (WEG, 2017).

O tempo médio de fusão dos elementos dos fusíveis na temperatura ambiente em relação à corrente rms presumida é apresentado na [Figura 6](#page-40-0) (WEG, 2017).

<span id="page-40-0"></span>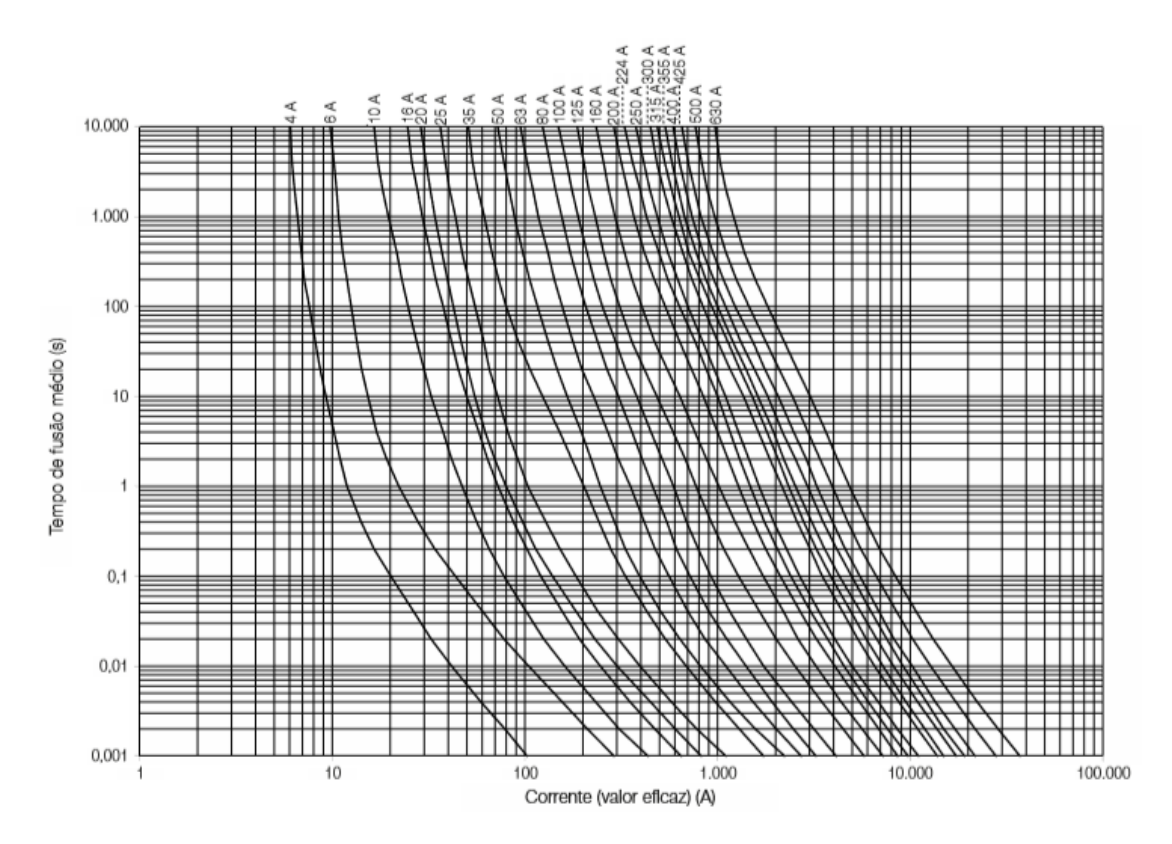

Figura 6 - Curvas Tempo x Corrente para os Fusíveis.

A [Figura 7](#page-41-0) mostra as curvas de limitação de corrente para o fusível gL/gG tipo NH contato faca. Por essas curvas é possível saber a corrente de pico máxima que irá circular através do fusível durante sua atuação em relação ao valor eficaz de corrente presumida de curto-circuito (WEG, 2017).

Fonte: WEG (2017).

<span id="page-41-0"></span>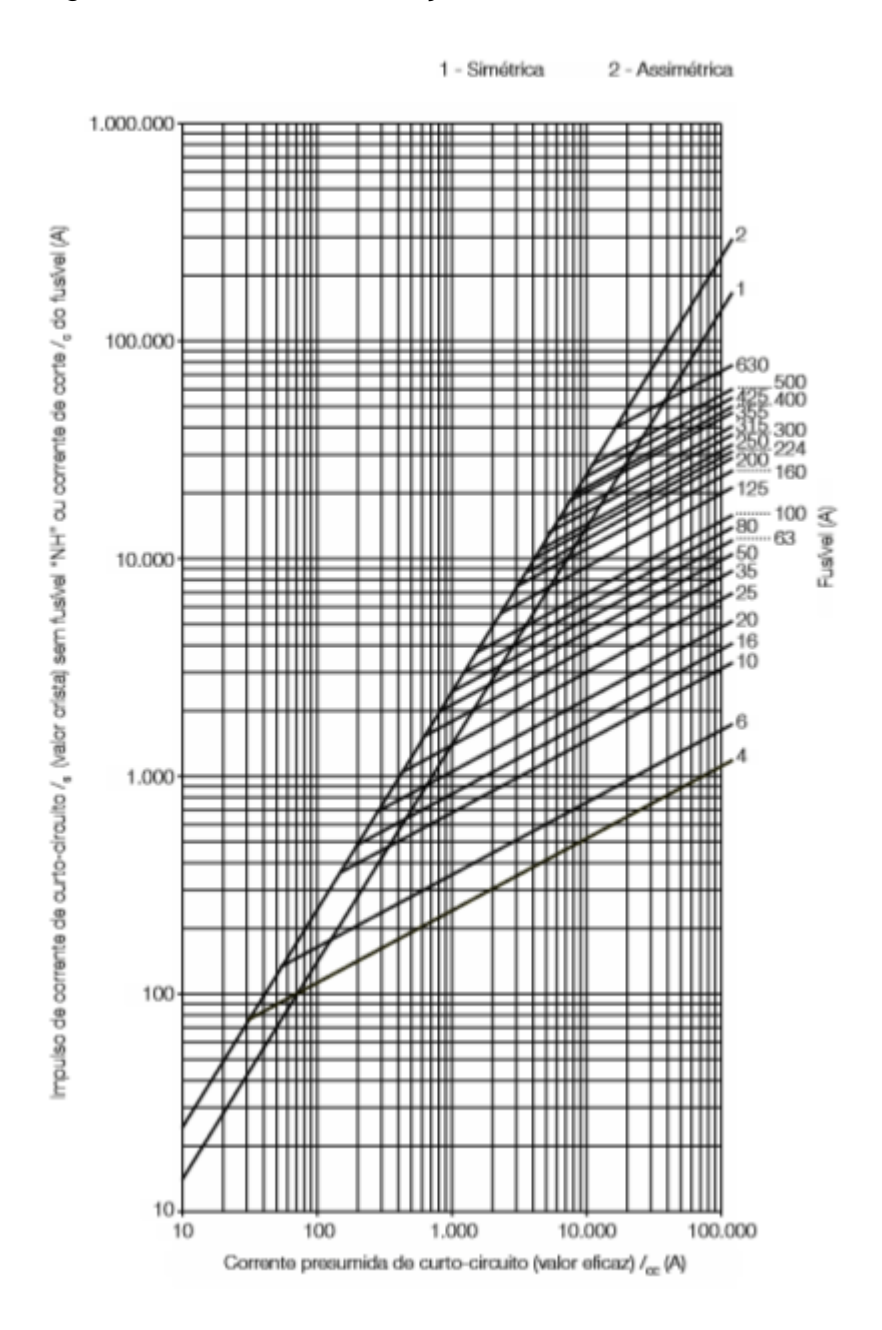

Figura 7 - Curvas de Limitação de Corrente dos Fusíveis.

Fonte: WEG (2017).

Para a aplicação dos fusíveis WEG CA em corrente contínua, deve-se multiplicar a tensão nominal do fusível para a obtenção do valor máximo de tensão em corrente contínua para diferentes valores de constantes de tempo do circuito (WEG, 2017).

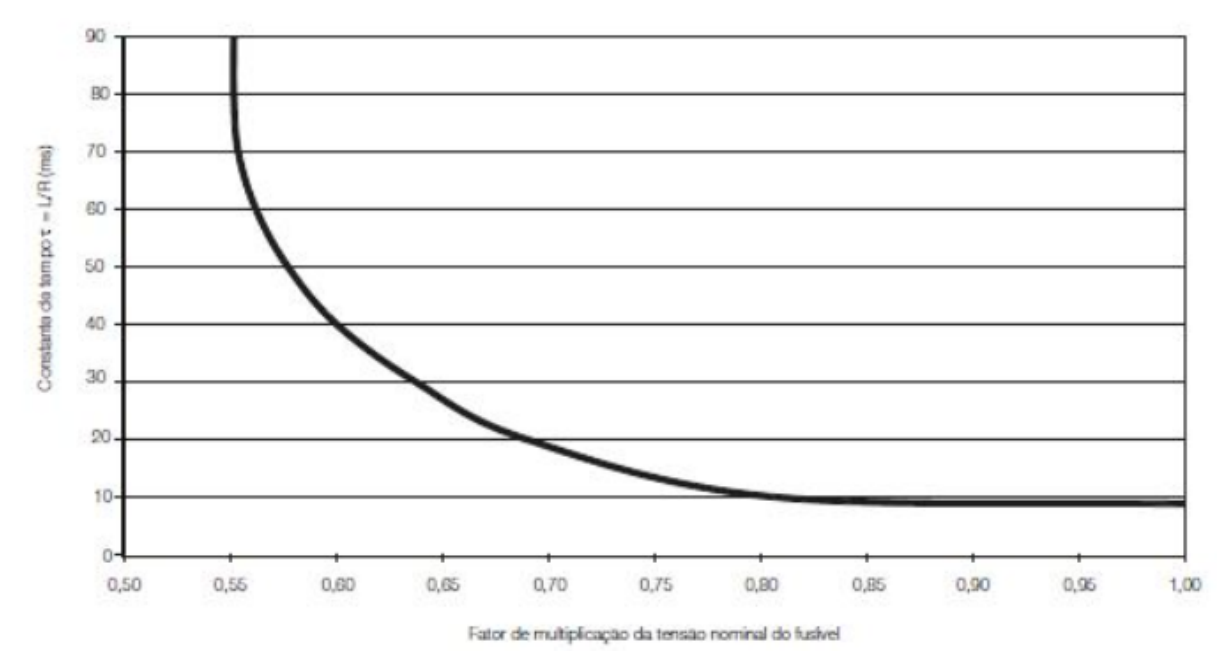

Figura 8 - Curva de aplicação de fusíveis WEG CA em CC.

Fonte: WEG (2017).

Segundo WEG (2017) o cálculo para a utilização dos fusíveis CA em corrente contínua está relacionado com a figura acima e é realizado da seguinte forma:

 $V_{cc}$  = Fator de Multiplicação \*  $V_{ca}$ 

Onde:

 $V_{cc}$  – definição da tensão de trabalho do fusível em CC;

Fator de Multiplicação – fator de multiplicação da tensão nominal do fusível;  $V_{ca}$  – tensão nominal do fusível em CA.

# <span id="page-43-1"></span>**4 DESCRIÇÃO DO MODELO**

Neste capítulo será apresentado o estudo de caso utilizado como modelo, um edifício comercial, bem como os elementos que o compõem, seus quantitativos e as características elétricas. Posteriormente, são exibidos dois sistemas de distribuição de energia da edificação, um em corrente alternada e outro em corrente contínua, a fim de comparar e analisar a eficiência energética entre ambos.

## **4.1 Estudo de Caso**

O objeto de estudo para comparação da eficiência entre o sistema em CA e em CC consiste em um edifício comercial de médio porte, implantado na cidade de Florianópolis (SC), considerando construções similares encontradas na cidade. O edifício está orientado à Norte, possui 5 pavimentos, incluindo o andar térreo, e dimensões 30,00 m por 30,00 m. Assumiu-se cobertura de laje impermeabilizada com aproximadamente 880 m² onde estão alocados 380 painéis fotovoltaicos. Na [Figura 9](#page-43-0) é possível visualizar o edifício comercial proposto.

<span id="page-43-0"></span>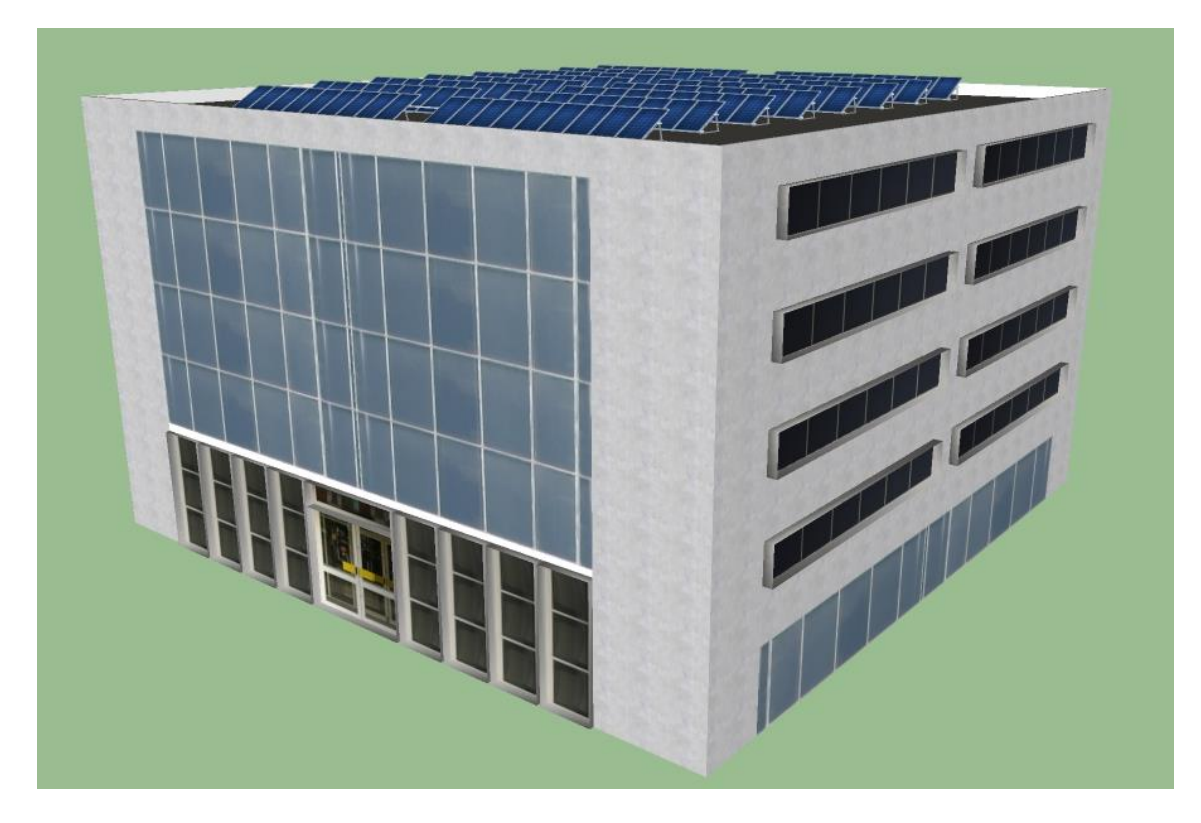

Figura 9 - Edifício comercial utilizado como modelo.

Fonte: Elaboração própria (2019).

A edificação proposta conta com um elevador, três banheiros e três salas por andar nos pavimentos tipo, o mesmo número de banheiros, duas salas e a recepção no andar térreo. Os pavimentos tipo e o térreo possuem 50 computadores, 30 luminárias e quatro condicionadores de ar por sala. O espaço destinado a recepção no térreo, possui oito computadores, 30 luminárias e quatro condicionadores de ar. Os banheiros, para todos os patamares, contam com um total de oito luminárias, e as áreas residuais (corredores e depósitos) com seis.

Como geração de energia elétrica, um sistema fotovoltaico é conectado ao sistema de distribuição do edifício, fornecendo alimentação às cargas. Um banco de baterias é conectado ao barramento de distribuição para o armazenamento de energia. Em função das baterias, quando ocorre uma falta na rede elétrica e o sistema da concessionária deixa de fornecer energia elétrica aos consumidores, esse sistema pode ser desconectado da rede e continuar fornecendo energia elétrica às suas cargas.

Nas Figuras 10, 11 e 12 são apresentadas as plantas da edificação e, na sequência, as tabelas com resumo dos quantitativos.

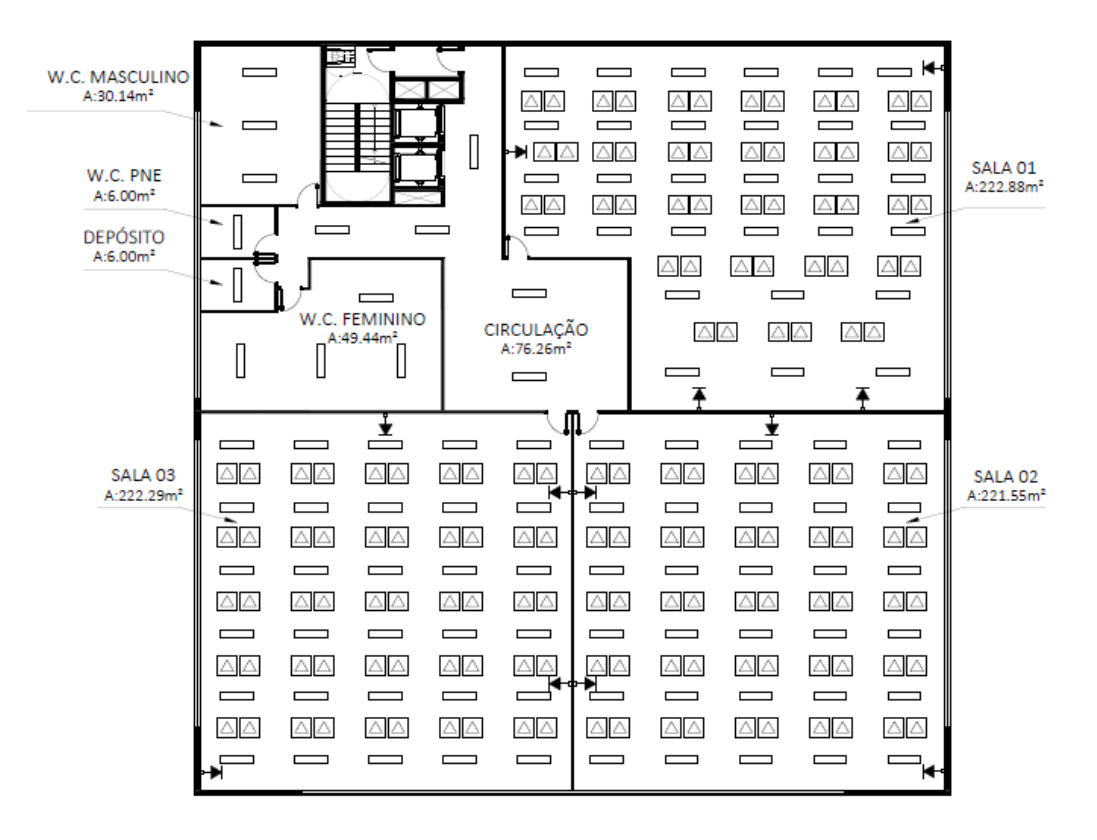

Figura 10 - Planta baixa do pavimento tipo.

Fonte: Elaboração própria (2019).

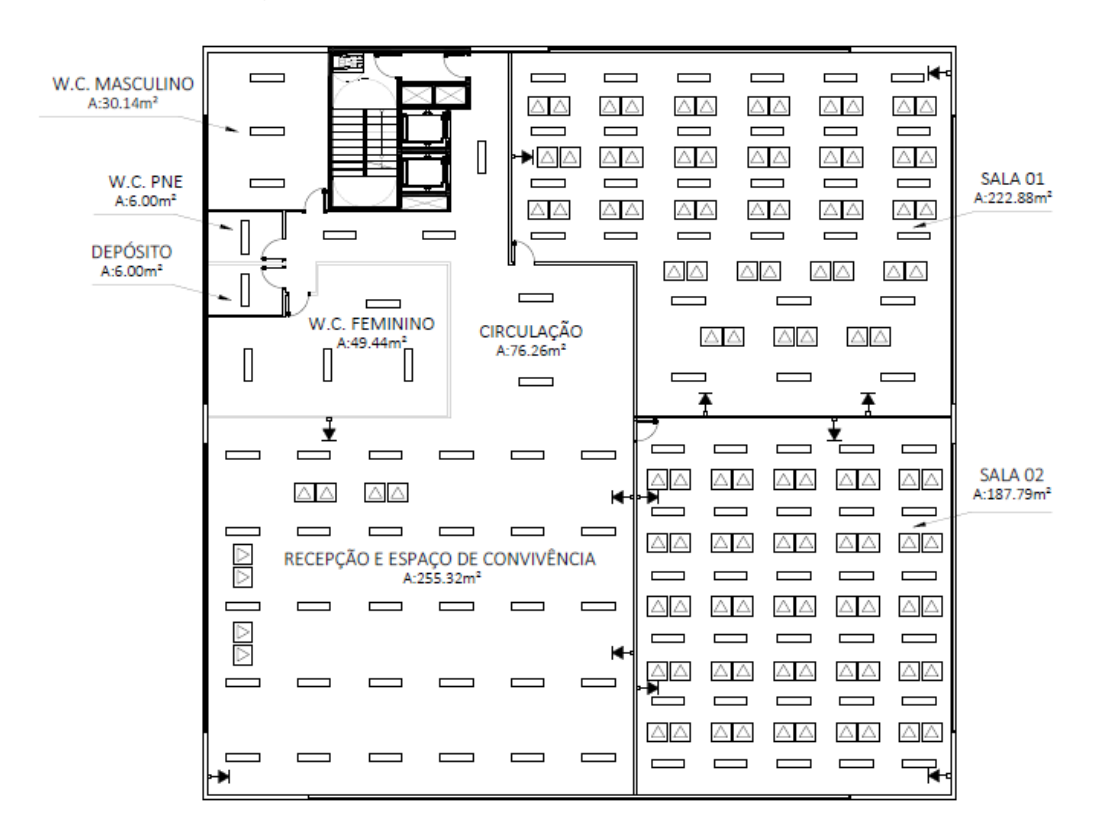

Figura 11 - Planta baixa do pavimento térreo.

Figura 12 - Simbologia utilizada na elaboração das plantas baixas.

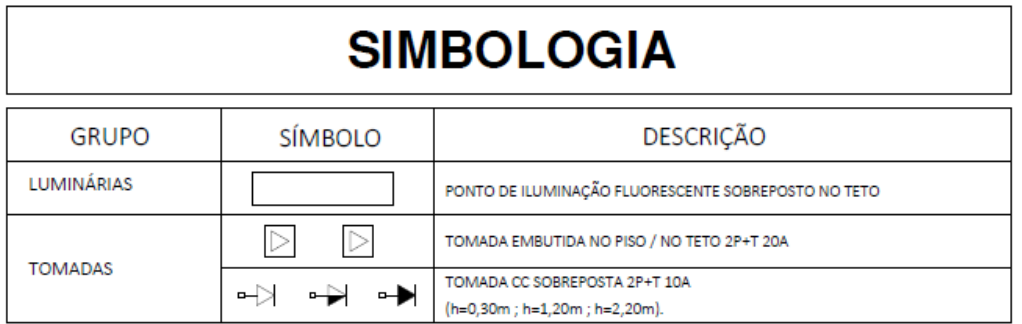

Fonte: Elaboração própria (2019).

Nas Tabelas 11, 12 e 13 são apresentadas as especificações quantitativas do edifício.

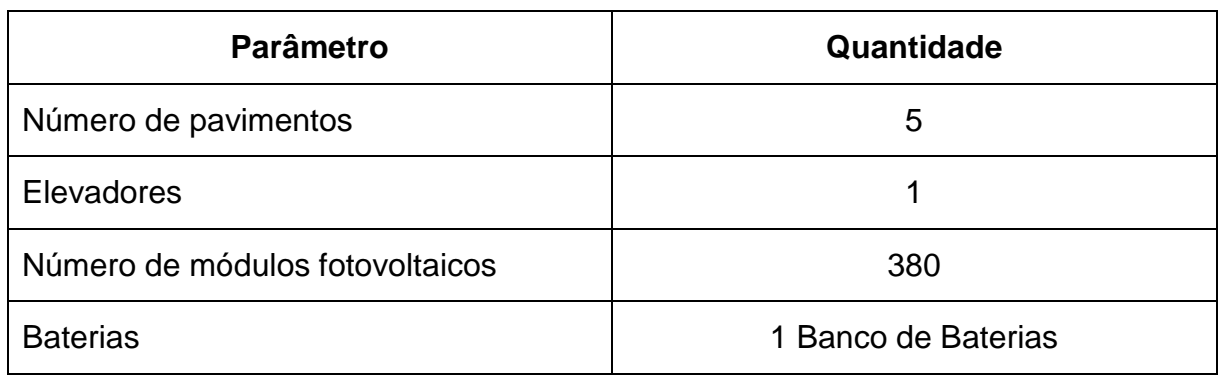

Tabela 11 - Caraterísticas gerais da edificação.

Fonte: Elaboração própria (2019).

# Tabela 12 - Especificações quantitativas dos pavimentos tipo.

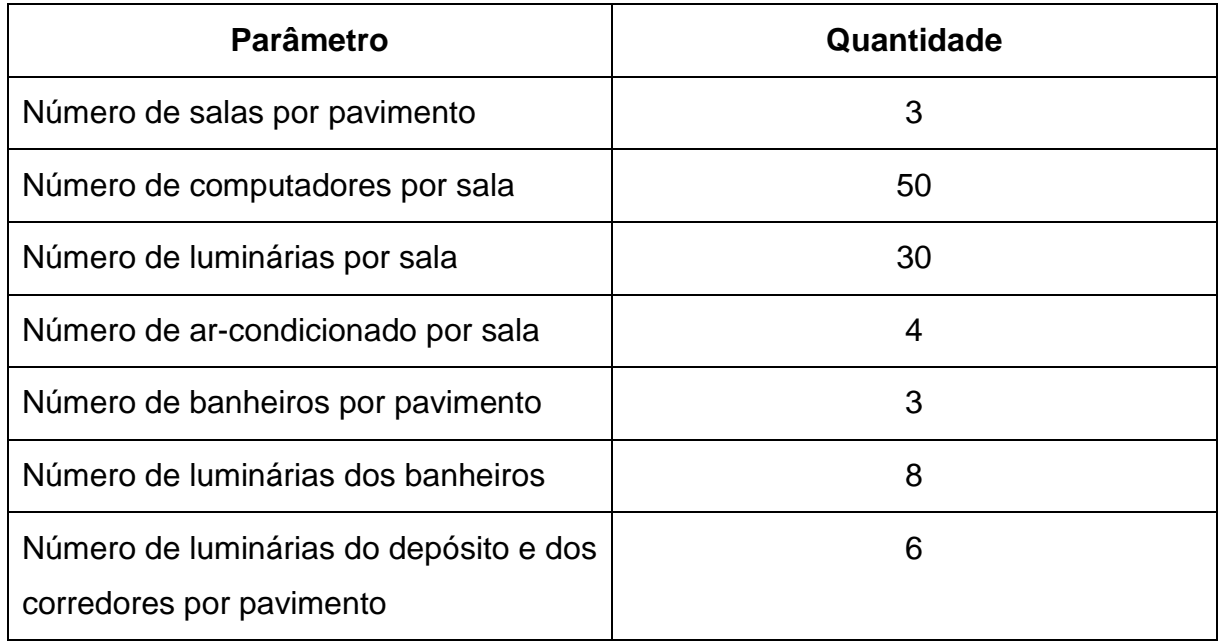

Fonte: Elaboração própria (2019).

# Tabela 13 - Especificações quantitativas do pavimento térreo.

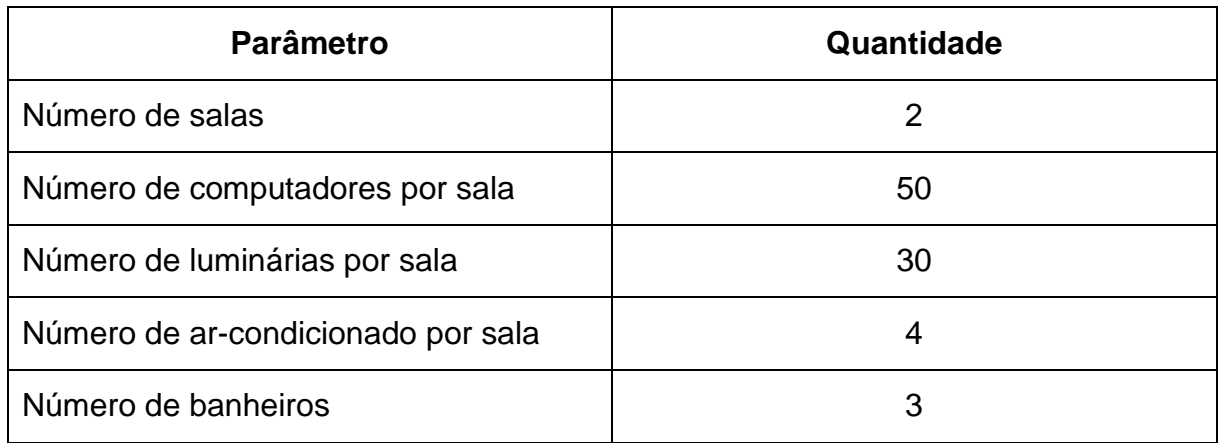

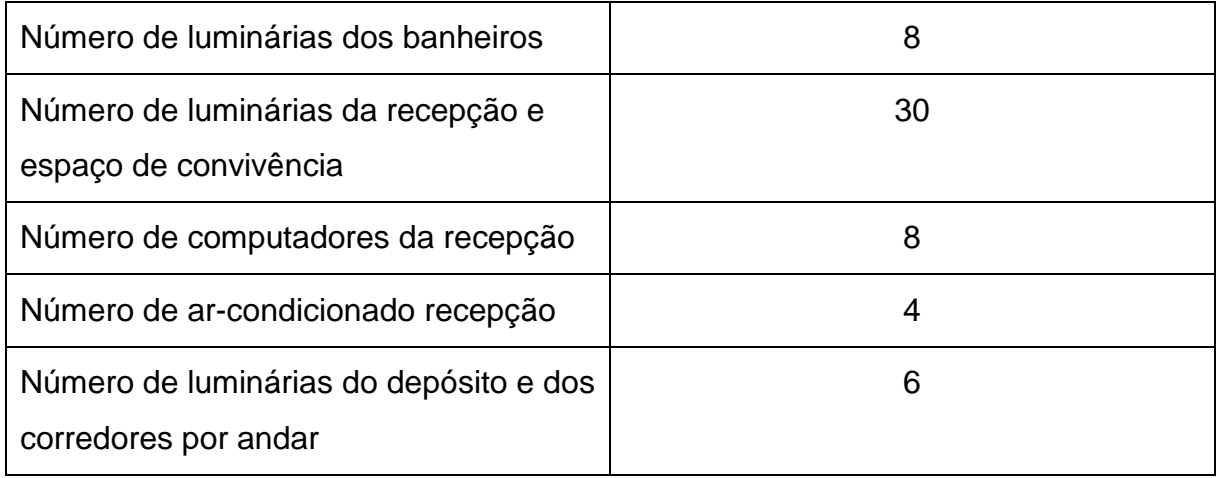

## 4.1.1 Especificações

Nas Tabelas 14, 15 e 16 são descritas as características elétricas dos equipamentos presentes no edifício, as quais serão utilizadas posteriormente para o cálculo da potência instalada.

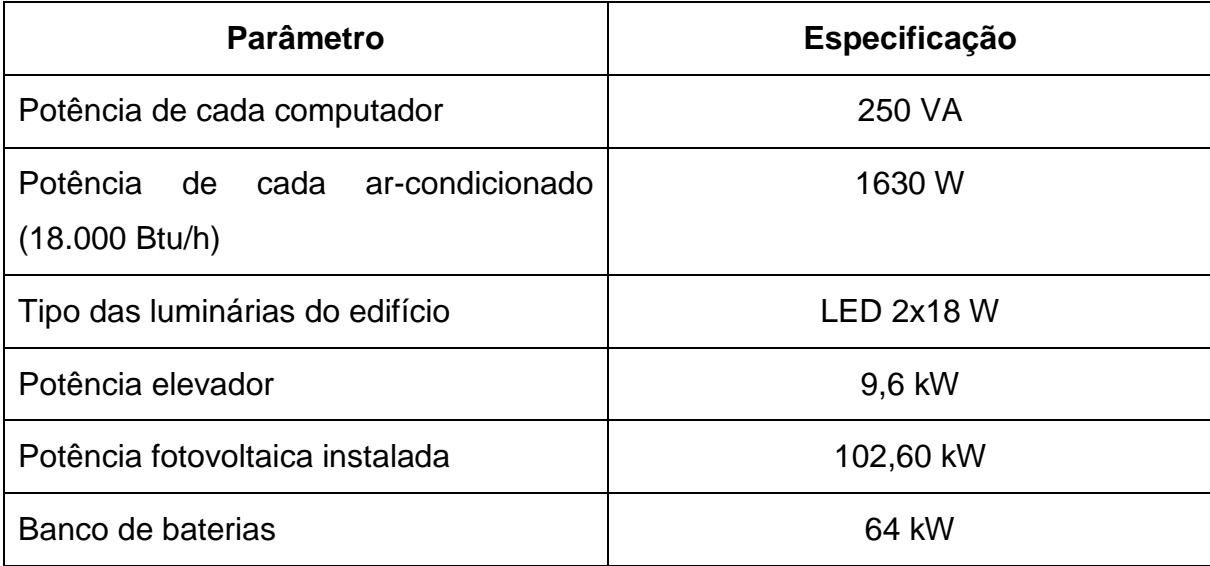

Tabela 14 - Caraterísticas gerais da edificação.

Fonte: Elaboração própria (2019).

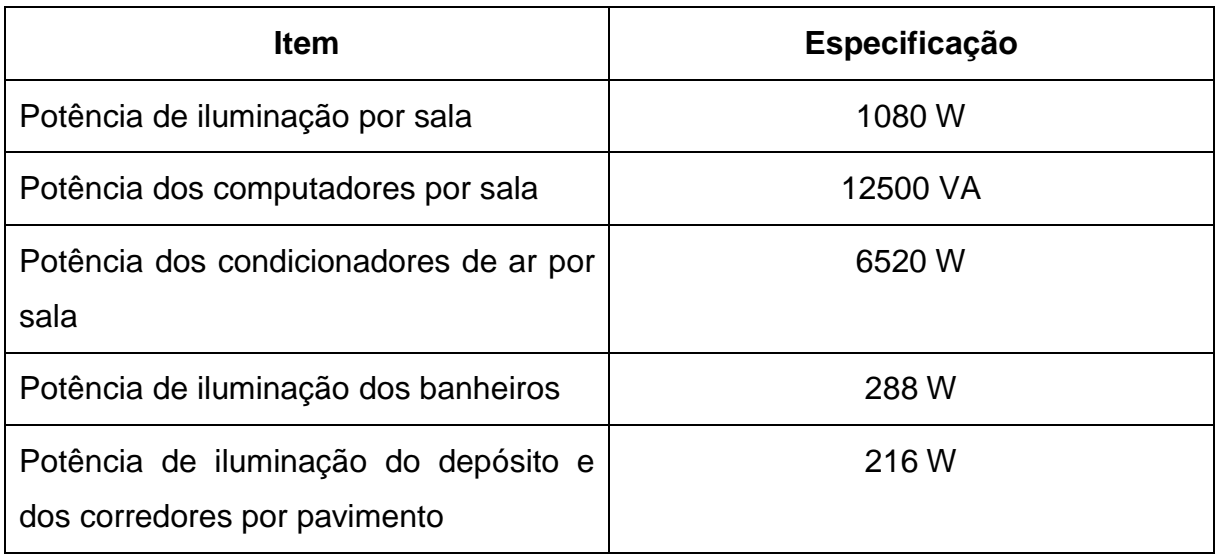

## Tabela 15 - Características elétricas dos pavimentos tipo.

Fonte: Elaboração própria (2019).

### Tabela 16 - Características elétricas do pavimento térreo.

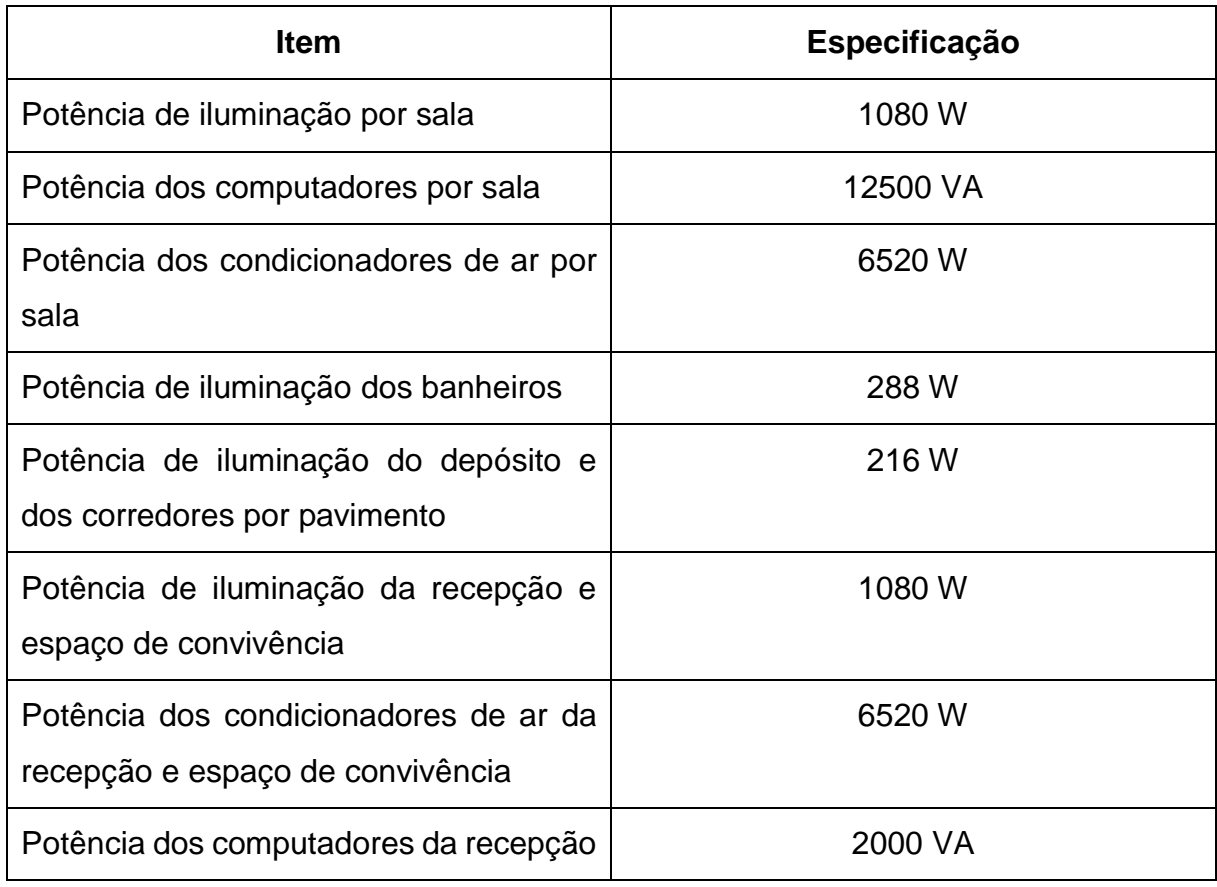

Fonte: Elaboração própria (2019).

Com base nas tabelas apresentadas, determinou-se a potência instalada da edificação, que foi calculada da seguinte forma:

 $P_{total} = P_{ilum, total} + P_{comp, total} + P_{refrig, total} + P_{elevador} + P_{FV} + P_{bateria}$  $P_{total} = 21.6 + 123.9 + 97.8 + 9.6 + 102.6 + 64.0 = 419.5$  kW Onde:

 $P_{total}$  – Potência instalada do edifício comercial (kW);

 $P_{ilum,total}$  – Potência instalada de iluminação no edifício (kW);

 $P_{comp, total}$  – Potência instalada de computadores no edifício (kW);

 $P_{refrig,total}$  – Potência instalada de refrigeração no edifício (kW);

 $P_{elevador}$  – Potência instalada do elevador do edifício (kW);

 $P_{FV}$  – Potência instalada do sistema fotovoltaico (kW);

 $P_{bateria}$  – Potência instalada do banco de baterias (kW);

O cálculo detalhado da potência instalada nos sistemas de iluminação, computadores, refrigeração e elevador, bem como, do sistema fotovoltaico e do banco de baterias será exibido no capítulo [5.](#page-56-0)

Após a determinação da potência instalada da edificação e com base em perfis de carga disponibilizados pela CELESC (Centrais Elétricas de Santa Catarina), na categoria A4 – Comercial 301 – 500 kW, determinou-se as curvas de carga do edifício comercial para os dias úteis, sábados e domingos. Tais perfis são resultados de campanhas realizadas pela concessionária. Ressalta-se que como esses perfis nada mencionam sobre geração fotovoltaica e armazenamento de energia, considerou-se esses sistemas no cálculo da potência instalada. Abaixo são ilustradas a curvas de carga de acordo com a potência instalada e os perfis da CELESC.

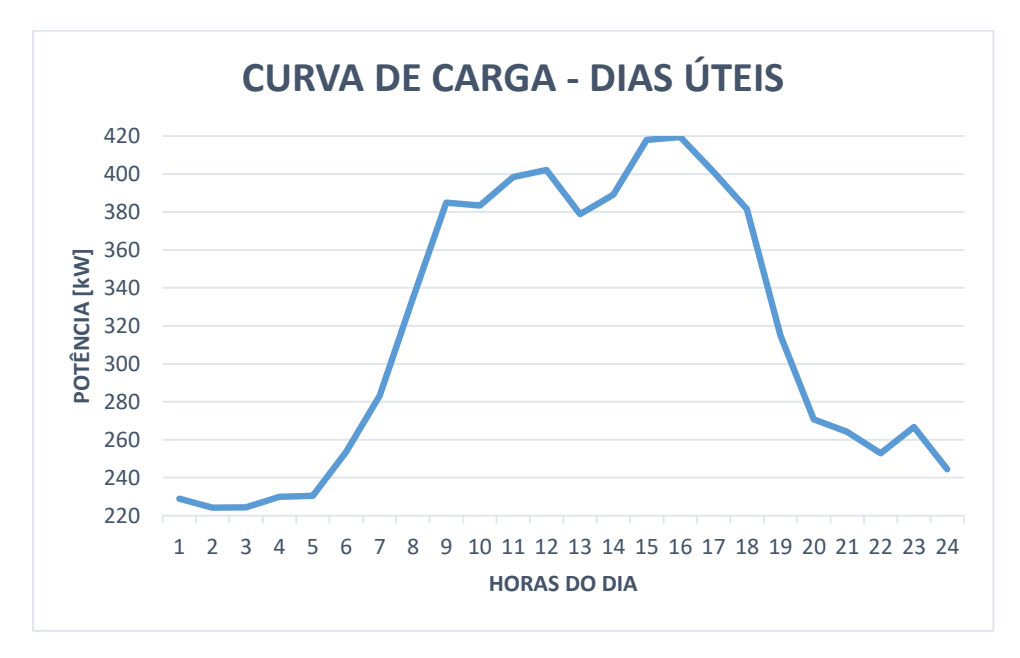

Figura 13 – Curva de carga da edificação para os dias úteis.

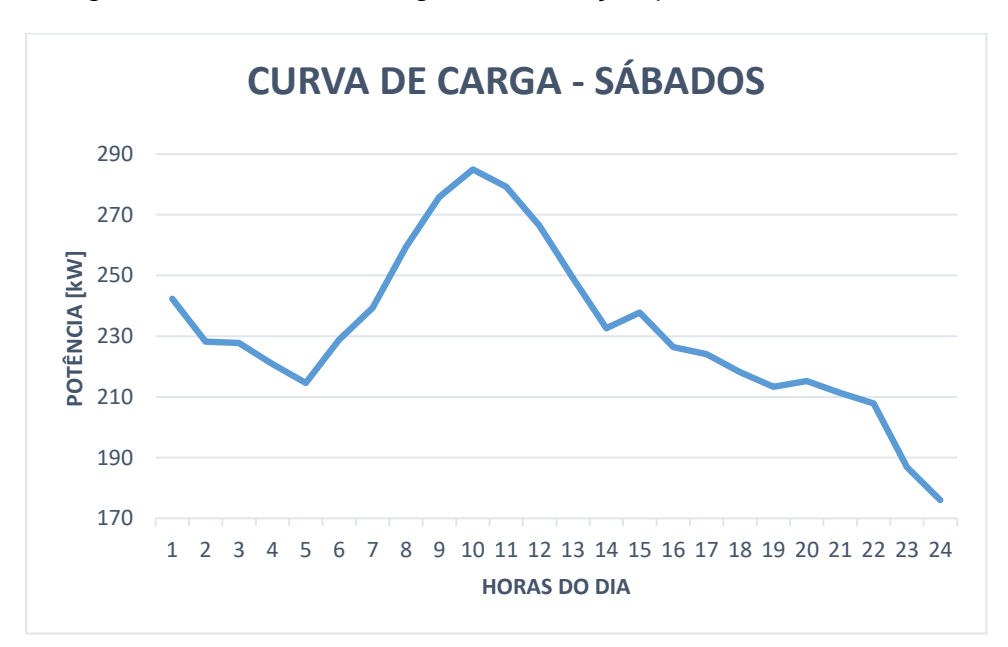

Figura 14 – Curva de carga da edificação para os sábados.

Fonte: Elaboração própria (2019).

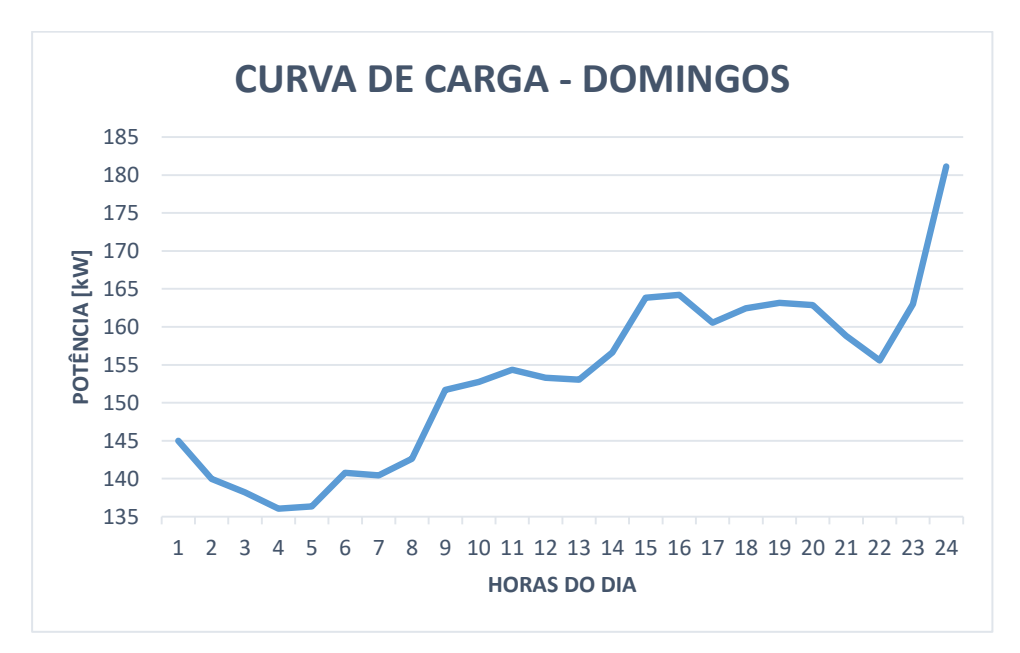

Figura 15 – Curva de carga da edificação para os domingos.

Fonte: Elaboração própria (2019).

#### <span id="page-51-0"></span>4.1.2 Rede de distribuição em CA

O edifício conta com um elevado número de cargas eletrônicas, que possuem internamente um estágio de conversão de corrente alternada para corrente contínua. Para conectar-se à rede, sistemas como o de iluminação e de computadores necessitam da conversão CA-CC, e após CC-CC para adequar o nível de tensão. Já os sistemas de refrigeração e o elevador precisam de uma conversão CA-CC-CA. Além disso, para armazenamento de energia o edifício dispõe de um banco de baterias que se conecta à rede através de uma conversão CC-CC e após CC-CA. Da mesma forma, o sistema fotovoltaico necessita de um conversor CC-CC, responsável pelo rastreamento de máxima potência dos módulos (MPPT), e de um inversor (CC-CA) para a interface com a rede em CA.

Na [Figura 16](#page-52-0) é possível verificar o modelo do sistema de distribuição da edificação em corrente alternada. Trata-se de uma rede de distribuição de energia elétrica trifásica.

<span id="page-52-0"></span>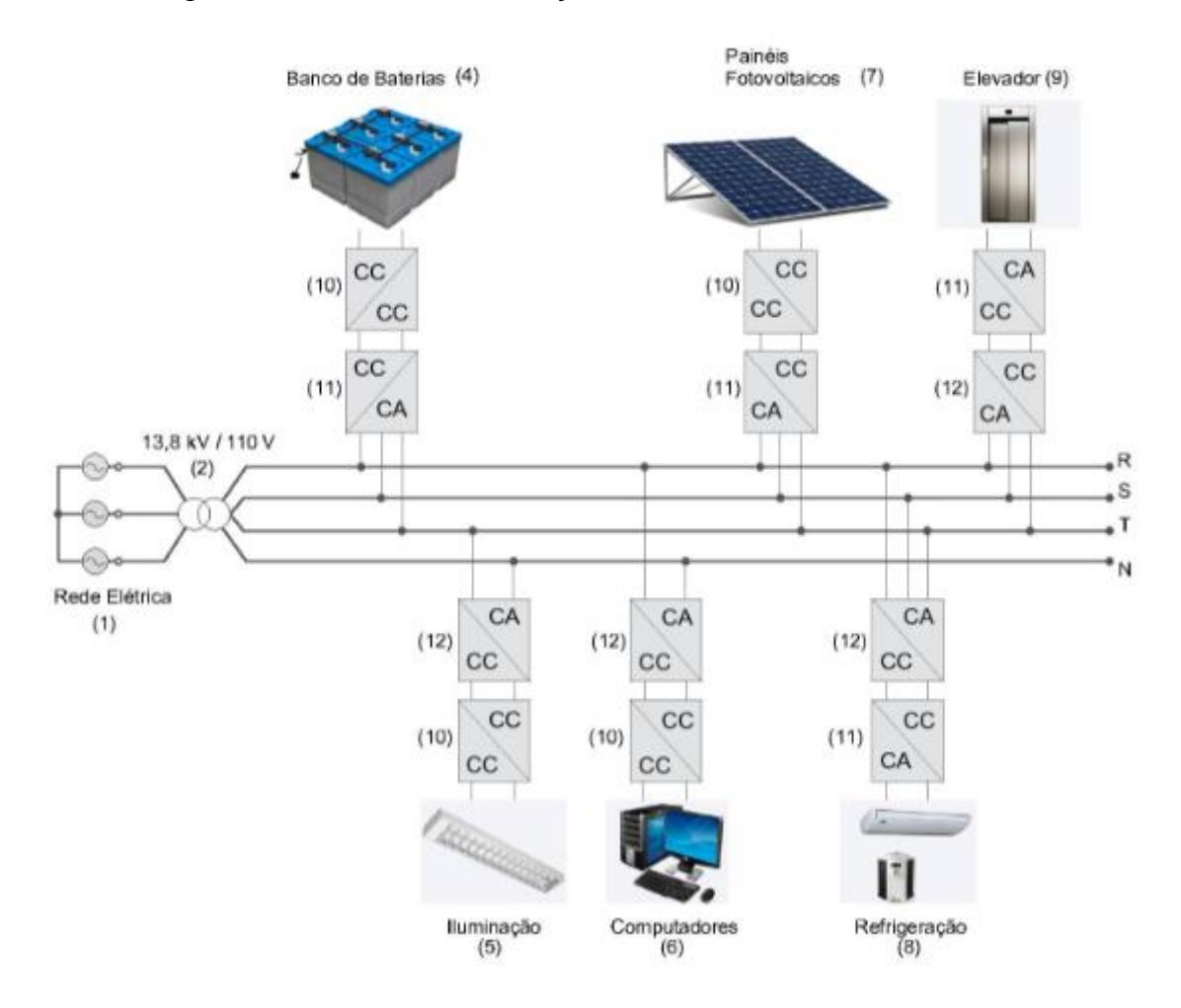

## Figura 16 - Rede de distribuição trifásica utilizada no edifício.

Fonte: Elaboração própria (2019).

Os elementos da [Figura 16](#page-52-0) são:

- 1. Rede de distribuição de energia elétrica em média tensão da concessionária de energia;
- 2. Transformador comercial de distribuição abaixador de tensão: elemento responsável por transformar a média tensão em baixa tensão;
- 4. Banco de baterias: encarregado de armazenar a energia reserva que alimentará o sistema em caso de não fornecimento de energia pela rede elétrica da concessionária;
- 5. Iluminação: sistema de iluminação presente no edifício comercial, composto por lâmpadas LED;
- 6. Computadores: diz respeito aos computadores do tipo desktops e notebooks presentes no edifício;
- 7. Painéis fotovoltaicos: sistema de geração distribuída que faz uso da energia solar para a alimentação das cargas;
- 8. Refrigeração: sistema de climatização composto por condicionadores de ar do tipo Split;
- 9. Elevador: elevador hidráulico de passageiros com capacidade de até 6 passageiros;
- 10.Conversor CC-CC: conversor utilizado para adequar o nível tensão dos equipamentos ao barramento de distribuição;
- 11.Conversor CC-CA: inversor utilizado para fazer a interface entre o sistema em CC e a alimentação em CA de alguns equipamentos;
- 12.Conversor CA-CC: retificador responsável pela conexão de alguns equipamentos à rede.

### 4.1.3 Rede de distribuição em CC

A [Figura 17](#page-54-0) apresenta um modelo para o sistema de distribuição do edifício. Trata-se de uma rede de distribuição em corrente contínua. Este modelo é equivalente ao sistema em corrente alternada apresentado no item [4.1.2.](#page-51-0) Ou seja, é composto pelos mesmos elementos, porém com a adição de um retificador bidirecional e diferenciação nos estágios de conversão.

O retificador bidirecional, elemento 3 da [Figura 17,](#page-54-0) realiza a interface entre a rede primária da concessionária (CA) e a rede de distribuição do edifício (CC), garantindo o fluxo bidirecional de energia. Além disso, a utilização de um retificador centralizado de maior porte pode aumentar a eficiência das instalações ao deslocar e concentrar os pontos de conversão, evitando assim, o uso de retificadores individuais de pequeno porte ao longo do barramento.

Para conectar-se ao sistema de distribuição em corrente contínua, as cargas de iluminação e de computadores utilizam apenas um conversor CC-CC para adequar o nível de tensão. Enquanto os sistemas de refrigeração e o elevador realizam apenas uma conversão CC-CA. Dessa forma, é reduzido o número de conversões entre o barramento de distribuição e os sistemas da edificação.

Entre o sistema fotovoltaico e o barramento de distribuição, é adicionado um conversor CC-CC que, além de adequar o nível de tensão é responsável pelo rastreamento de máxima potência dos módulos (MPPT). Também é inserido um conversor CC-CC entre a bateria e o barramento de distribuição, com o intuito de adequar os níveis de tensão e, ainda, para o conversor controlar a etapa de carregamento da bateria.

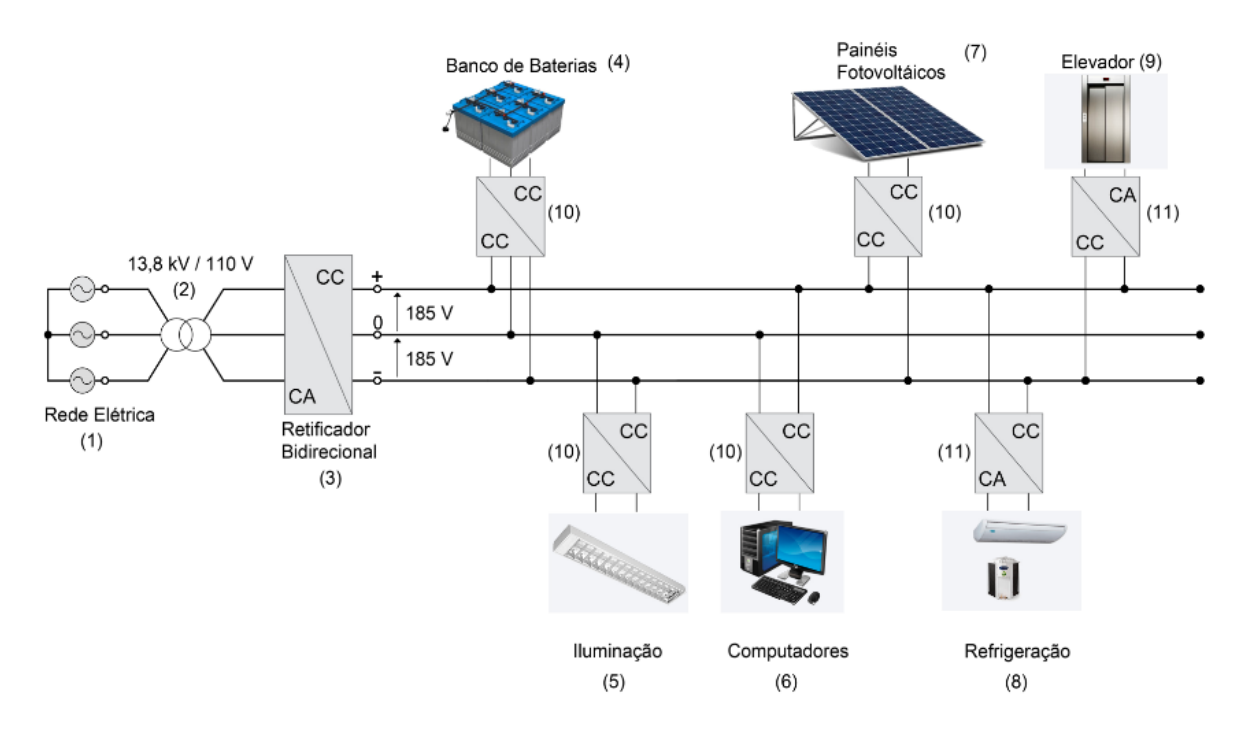

<span id="page-54-0"></span>Figura 17 - Rede de distribuição em corrente contínua bipolar com ±185 V.

Fonte: Elaboração própria (2019).

A [Figura 17](#page-54-0) mostra o sistema de distribuição em corrente contínua utilizado no edifício comercial desta aplicação. A tensão de linha da rede elétrica de 13,8 kV é convertida para a tensão de linha de 190 V através do transformador e, após, convertida para tensão contínua de 370 V por meio do retificador bidirecional. Nesse sistema, adotou-se um barramento CC bipolar, que consiste em uma linha +185 V, uma linha de neutro e uma linha de -185 V. Esse tipo de barramento foi adotado devido aos níveis de tensão serem compatíveis com as tensões de operação dos equipamentos eletrônicos disponíveis atualmente no mercado, não havendo a necessidade de modificar a alimentação desses equipamentos.

Outrossim, utilizou-se a rede bipolar pelo fato de possuir maior capacidade de transferência de potência e menores perdas se comparados à barramentos em CC unipolares com os mesmos níveis de tensão (LAGO, 2011). Ainda na questão da utilização da rede bipolar, Moia (2016) afirma que a vantagem desta topologia se comparada com uma rede unipolar está no fato de que as perdas de transmissão são

reduzidas, uma vez que as linhas conduzem metade da corrente para uma mesma carga. Como consequência desse fato, têm-se uma área de cabo reduzida, diminuindo o custo de construção da microrrede (MOIA, 2016).

Além disso, os níveis de tensão de ±185 V foram escolhidos com base nos valores de ±170 V encontrados na literatura, adicionando uma margem de tensão que permita a operação do retificador mesmo com variações da tensão da rede de alimentação em até 10%. Os valores de tensão propostos ainda permitem que sejam aproveitados os equipamentos de proteção disponíveis no mercado, conforme abordado no capítulo 3 deste trabalho.

# <span id="page-56-0"></span>**5 DESCRIÇÃO DA METODOLOGIA**

Neste capítulo será apresentada a metodologia desde a modelagem até a simulação computacional do edifício objeto de estudo, na ferramenta de análise de sistemas *MATLAB/SIMULINK*. A modelagem consistiu na construção do modelo computacional do sistema de distribuição de energia elétrica em corrente alternada e em corrente contínua, levando em consideração os elementos presentes na edificação, apresentados no capítulo anterior. Na sequência serão realizadas as simulações, da instalação em corrente alternada e em corrente contínua, no intuito de avaliar, no período de um ano, os ganhos da utilização da distribuição de energia elétrica em corrente contínua para o estudo de caso, com a diminuição de perdas e aumento da eficiência do sistema.

Salienta-se que neste trabalho, ainda que as cargas sejam majoritariamente eletrônicas, os harmônicos não são considerados. Além disso, as perdas no transformador são calculadas de maneira simples e não são contempladas perdas nos alimentadores e ramais de carga.

#### **5.1 Perdas nos retificadores**

A principal razão para uma maior eficiência dos sistemas em CC em relação aos sistemas em CA são os menores números de estágios de conversão. Nos dias atuais, a maior parte das cargas residenciais e comerciais são constituídas por equipamentos eletrônicos que requerem alimentação por corrente contínua. "Para suprir essas cargas usando o sistema de distribuição convencional (CA), um conversor eletrônico de energia é necessário para primeiro converter CA em CC". (PRABHALA; BADDIPADIGA; FAJRI; FERDOWSI, 2018, p. 6). Segundo Prabhala, Baddipadiga, Fajri e Ferdowsi (2018), a conversão de energia de CA para CC resulta em perdas de energia por volta de 4-15% da potência de entrada, levando em consideração a utilização de conversores com eficiência entre 96-85% respectivamente. As aplicações como máquinas de lavar roupa e condicionadores de ar com sistema *inverter*, por exemplo, exigem um retificador para conversão de CA para CC e, em seguida, outro conversor para gerar CA variável, logo, ter um sistema em CC elimina o uso do estágio retificador, melhorando assim a eficiência do sistema (PRABHALA; BADDIPADIGA; FAJRI; FERDOWSI, 2018).

Para este trabalho serão utilizados os valores de eficiência nas conversões CA-CC, CC-CC e CC-CA de acordo com estudos realizados em Liu e Li (2014) e Seo, Baek, Choi, Bae e Cho (2011). Essa simplificação para os valores de eficiência dos conversores se dá pelo não conhecimento dos modelos exatos dos equipamentos, porém sabe-se que, na prática, a eficiência dos conversores varia de acordo com a potência processada por eles. Pela [Tabela 17](#page-57-0) é possível observar as eficiências das conversões anteriormente mencionadas.

| Potência<br>Conversão | 100W | 1 kW | <b>10 kW</b> | 100 kW |
|-----------------------|------|------|--------------|--------|
| CA/CC                 | 75%  | 81%  | 87%          | 93%    |
| CC/CC                 | 90%  | 92%  | 96%          | 97%    |
| CC/CA                 | 92%  | 92%  | 95%          | 95%    |

<span id="page-57-0"></span>Tabela 17 - Eficiência nos conversores.

Fonte: Adaptado de Liu e Li (2014) e Seo, Baek, Choi, Bae e Cho (2011).

Ainda, os valores de eficiência nos equipamentos de conversão apresentados na [Tabela 17](#page-57-0) mostram-se de acordo com os valores de eficiência em conversores exibidos em Moia (2016) e Prabhala, Baddipadiga, Fajri e Ferdowsi (2018).

### <span id="page-57-1"></span>**5.2 Definições gerais**

Conforme já mencionado, as cargas que compõem o edifício compreendem os sistemas de: iluminação, refrigeração, computadores e elevador. Para o armazenamento de energia dispõe de um banco de baterias, e para geração de energia possui sistema fotovoltaico. Ainda, ambos os sistemas (CA e CC) contam com um transformador na entrada da edificação e, no caso do sistema em CC é adicionado um retificador bidirecional.

Os sistemas de iluminação, refrigeração, computadores e o elevador foram modelados conforme apresentado na [Figura 18](#page-58-0) e na [Figura 19.](#page-59-0) O modelo computacional recebe a curva com o comportamento da potência instalada ao longo do dia. Esta curva varia de acordo com os dias da semana, isto é, seu comportamento é diferente entre os dias úteis, sábados e domingos. Na sequência, o modelo entra no bloco denominado "Sistema X", que representa os sistemas de iluminação, refrigeração, computadores ou elevador. Na saída do bloco, tem-se a potência elétrica necessária para alimentar o respectivo sistema, bem como as perdas a ele associadas.

<span id="page-58-0"></span>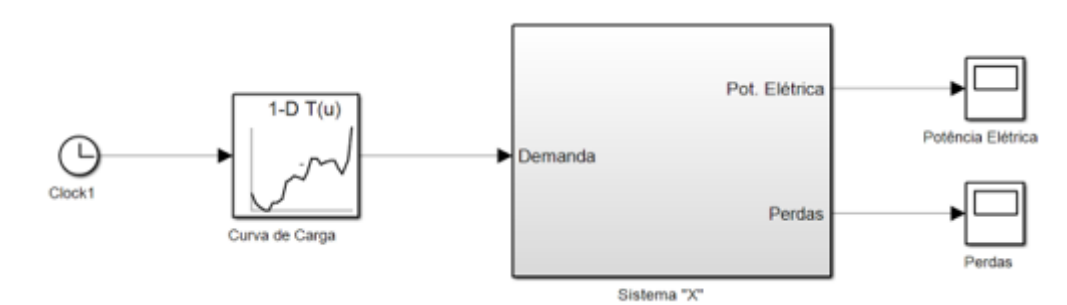

Figura 18 – Modelo computacional dos sistemas do edifício comercial.

Fonte: Elaboração própria (2019).

Dentro do subsistema "Sistema X" disposto na [Figura 18,](#page-58-0) foram criados dois outros subsistemas, denominados "Sistema X em CC" e "Sistema X em CA", respectivamente. Assim, pode-se realizar a simulação do sistema em corrente contínua ou em corrente alternada, de acordo com a parametrização realizada no script do Apêndice A. Se a simulação do sistema for em CC, a variável "cc\_ou\_ca" deve ser igual a 0 (zero) e, em caso de simulação em CA, "cc\_ou\_ca" assume o valor de 1 (um). Os subsistemas acima mencionados encontram-se na [Figura 19.](#page-59-0)

<span id="page-59-0"></span>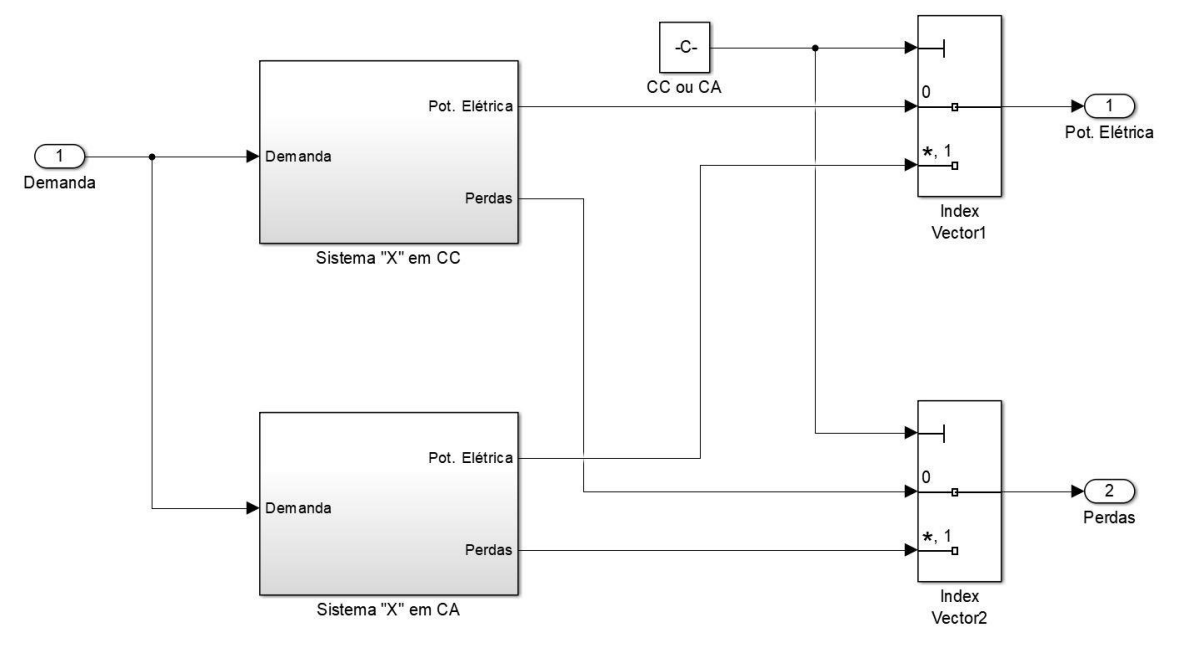

Figura 19 – Subsistemas de "Sistema X".

Ao escolher realizar a simulação do sistema de distribuição em CC, o modelo realizará os cálculos dispostos no bloco "Sistema X em CC". Da mesma forma, se o sistema for simulado em CA, o modelo realizará os cálculos dispostos no bloco "Sistema X em CA". Em ambos os casos o bloco fornece como saída a potência elétrica necessária para sua alimentação, bem como suas perdas. Os cálculos mencionados serão discriminados nas próximas seções.

### 5.2.1 Sistema de iluminação

A potência instalada do sistema de iluminação foi determinada com base nas tabelas descritas no capítulo [4](#page-43-1) e calculada da seguinte forma:

a) Potência instalada de iluminação dos pavimentos tipo:

$$
P_{ilum, tipo} = \text{NA} * P_{ilum} * (\text{NS} * L_s + NB * L_b + L_c)
$$

$$
P_{ilum, tipo} = 4 * 36 * (3 * 30 + 3 * 8 + 6) = 17,28 kW
$$

Onde:

 $P_{ilum.time}$  – Potência instalada de iluminação nos pavimentos tipo (kW); – Número de pavimentos tipo;  $P_{ilum}$  – Potência de cada luminária (W);

– Número de salas por pavimento;

 $L_s$  – Número de luminárias por sala;

 $NB - N$ úmero de banheiros por pavimento;

 $L<sub>b</sub>$  – Número de luminárias por banheiro;

 $L_c$  – Número de luminárias no corredor e depósito.

b) Potência instalada de iluminação do pavimento térreo:

$$
P_{ilum, térreo} = P_{ilum} * (NS * L_s + NB * L_b + L_r + L_c)
$$
  

$$
P_{ilum, tipo} = 36 * (2 * 30 + 3 * 8 + 30 + 6) = 4,32 kW
$$

Onde:

 $P_{ilum. té rree}$  – Potência instalada de iluminação no pavimento térreo (kW);

 $P_{ilum}$  – Potência de cada luminária (W);

– Número de salas no pavimento térreo;

 $L<sub>s</sub>$  – Número de luminárias por sala;

 $NB -$  Número de banheiros por pavimento;

 $L<sub>b</sub>$  – Número de luminárias por banheiro;

 $L_r$  – Número de luminárias na recepção;

 $L_c$  – Número de luminárias no corredor e depósito.

c) Potência instalada de iluminação total:

 $P_{ilum,total} = P_{ilum.time} + P_{ilum.térrea}$ 

 $P_{ilum,total} = 17,28 + 4,32 = 21,6$  kW

Onde:

 $P_{ilum,total}$  – Potência instalada de iluminação no edifício (kW);  $P_{ilum, tipo}$  – Potência instalada de iluminação nos pavimentos tipo (kW);  $P_{ilum, térreo}$  – Potência instalada de iluminação no pavimento térreo (kW).

A partir da potência instalada de 21,6 kW, determinou-se, com base nos perfis de carga da CELESC, as curvas de carga para o sistema de iluminação, conforme [Figura 20,](#page-61-0) [Figura 21](#page-61-1) e [Figura 22.](#page-62-0)

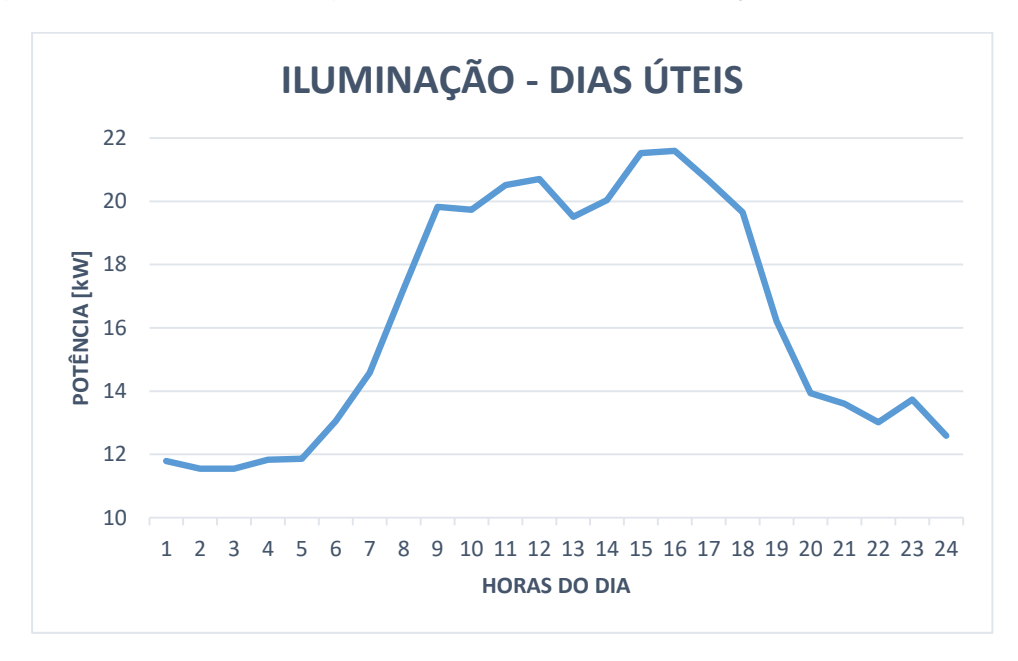

<span id="page-61-0"></span>Figura 20 – Curva de carga para o sistema de iluminação nos dias úteis.

<span id="page-61-1"></span>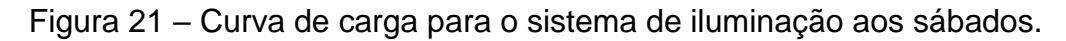

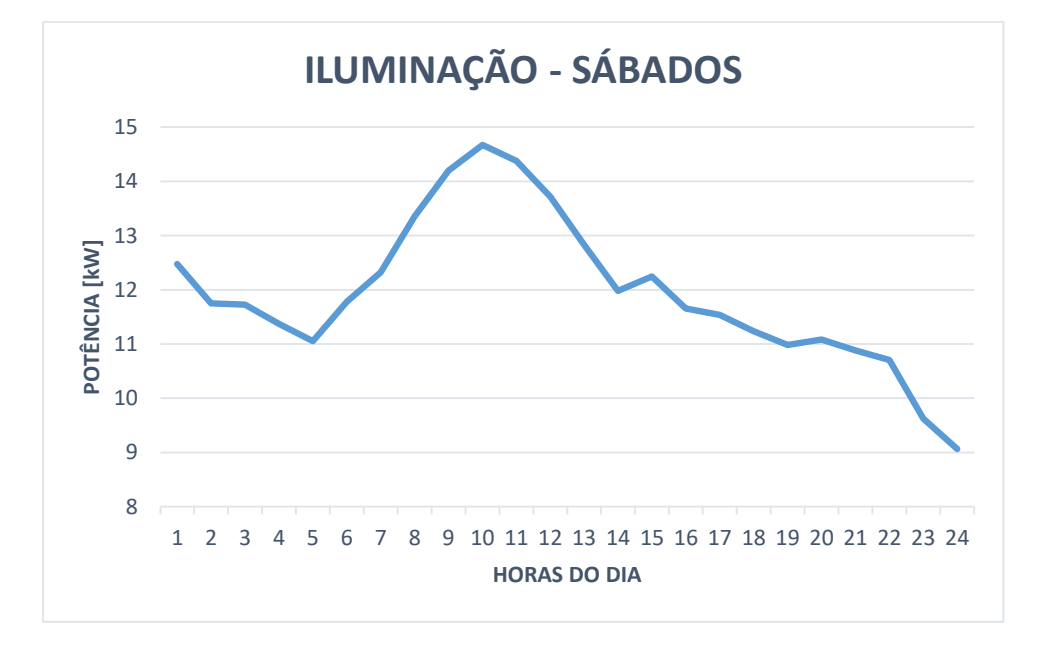

Fonte: Elaboração própria (2019).

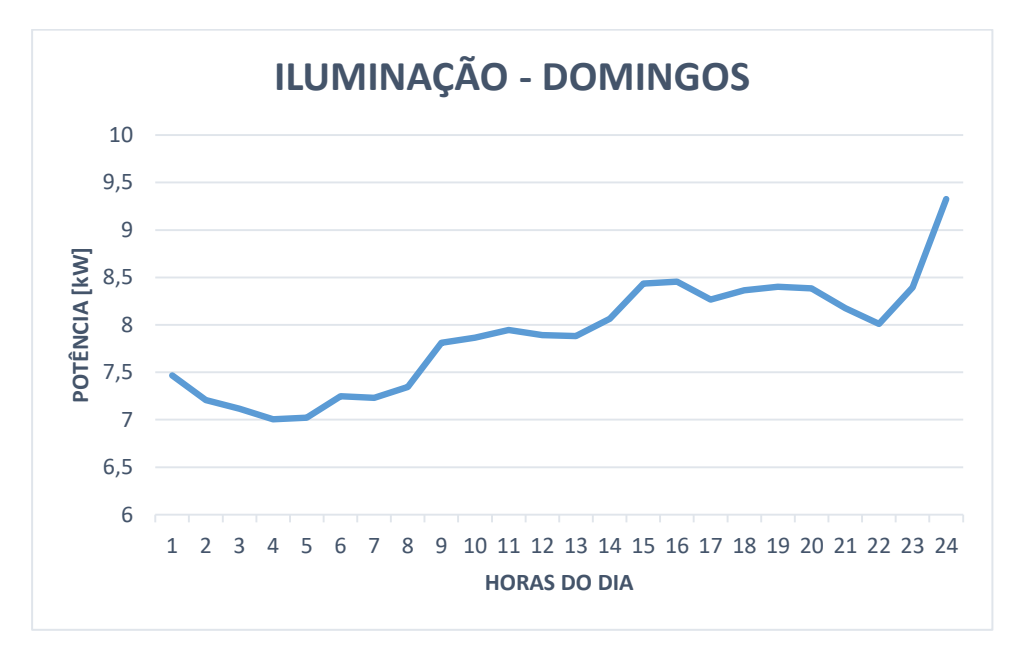

<span id="page-62-0"></span>Figura 22 – Curva de carga para o sistema de iluminação aos domingos.

A partir das curvas de carga são realizados os procedimentos dispostos em [5.2](#page-57-1) e, na condição de simulação do sistema de iluminação em corrente contínua, é realizado o cálculo da potência elétrica após a conversão CC-CC da seguinte maneira:

$$
P_{rede,ilum} = \frac{P_{ilum}}{n_{cc/cc}}
$$

Onde:

 $P_{rede,ilum}$  – Potência necessária para a alimentação do sistema de iluminação (kW);

 $P_{comp}$  – Potência do sistema de iluminação (kW);

 $n_{cclcc}$  – Rendimento do conversor CC-CC (valor adotado de 96% conforme [Tabela 17\)](#page-57-0).

Os cálculos acima mencionados foram implementados no *Simulink* conforme [Figura 23.](#page-63-0)

<span id="page-63-0"></span>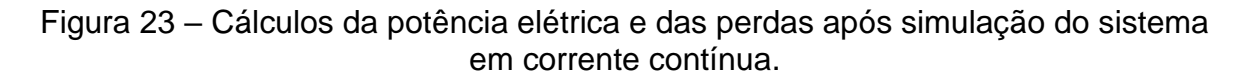

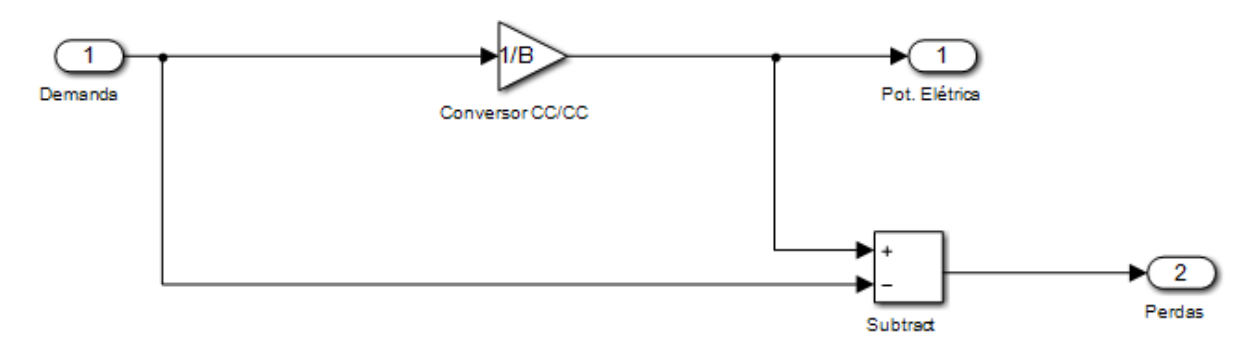

Já se o sistema for simulado em corrente alternada, o cálculo da potência elétrica após as conversões CA-CC e CC-CC, é realizado como:

$$
P_{rede,ilum} = \frac{P_{ilum}}{n_{ca/cc} * n_{cc/cc}}
$$

Onde:

 $P_{rede,ilum}$  – Potência necessária para a alimentação do sistema de iluminação (kW);

 $P_{comm}$  – Potência do sistema de iluminação (kW);

 $n_{ca/cc}$  – Rendimento do conversor CA-CC (valor adotado de 87% conforme [Tabela 17\)](#page-57-0);

 $n_{cc}/c_{cc}$  – Rendimento do conversor CC-CC (valor adotado de 96% conforme [Tabela 17\)](#page-57-0).

Os cálculos acima mencionados foram implementados no *Simulink* conforme [Figura 24.](#page-63-1)

<span id="page-63-1"></span>Figura 24 – Cálculos da potência elétrica e das perdas após simulação do sistema em corrente alternada.

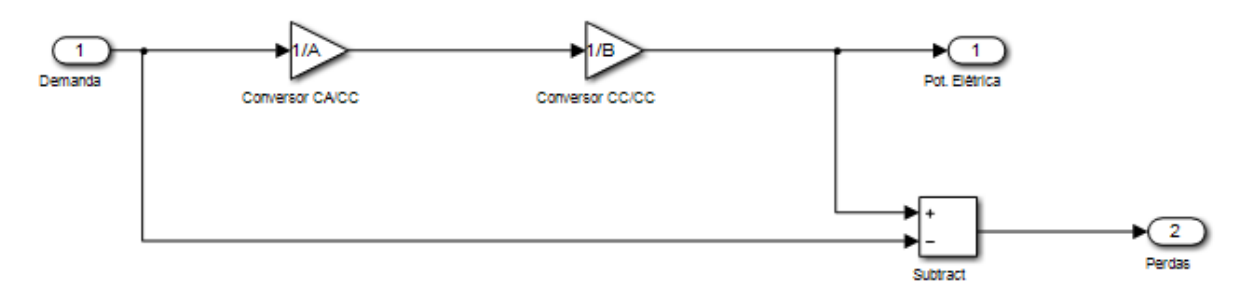

Fonte: Elaboração própria (2019).

As perdas presentes na [Figura 23](#page-63-0) e na [Figura 24](#page-63-1) são calculadas da seguinte forma:

$$
P_{perdas, ilum} = P_{rede, ilum} - P_{ilum}
$$

Onde:

 $P_{perdas, ilum}$  – Perdas relacionadas ao sistema de iluminação (kW);

 $P_{rede,ilum}$  – Potência necessária para a alimentação do sistema de iluminação (kW);

 $P_{ilum}$  – Potência do sistema de iluminação (kW);

5.2.2 Sistema de computadores

Assim como o sistema de iluminação, o sistema de computadores também teve o cálculo da potência instalada embasado nas tabelas do capítulo [4:](#page-43-1)

a) Potência instalada de computadores dos pavimentos tipo:

$$
P_{comp, tipo} = \text{NA} * P_{comp} * \text{NS} * C_s
$$

$$
P_{comp, tipo} = 4 * 175 * 3 * 50 = 105,0 \text{ kW}
$$

Onde:

 $P_{comp, tipo}$  – Potência instalada de computadores nos pavimentos tipo (kW); – Número de pavimentos tipo;

 $P_{comp}$  – Potência de cada computador (W);

– Número de salas por pavimento;

 $C_s$  – Número de computadores por sala.

b) Potência instalada de computadores no pavimento térreo:

 $P_{commit\acute{e}rree} = P_{comm} * (NS * C_s + C_r)$ 

$$
P_{comp, \text{térreo}} = 175 * (2 * 50 + 8) = 18,9 \text{ kW}
$$

Onde:

(kW);

 $P_{\text{compl}-\text{there}}$  – Potência instalada de computadores no pavimento térreo

 $P_{comp}$  – Potência de cada computador (W);

– Número de salas no pavimento térreo;

 $C_s$  – Número de computadores por sala;

 $C_r$  – Número de computadores da recepção.

c) Potência instalada de computadores total:

$$
P_{comp, total} = P_{comp, tipo} + P_{comp, térreo}
$$

$$
P_{comp, total} = 105.0 + 18.9 = 123.9 \text{ kW}
$$

Onde:

 $P_{comp,total}$  – Potência instalada de computadores no edifício (kW);

 $P_{comp, tipo}$  – Potência instalada de computadores nos pavimentos tipo (kW);

 $P_{comp, té rreo}$  – Potência instalada de computadores no pavimento térreo (kW).

As curvas de carga para o sistema de computadores foram determinadas de acordo sua potência instalada e os perfis de carga da CELESC.

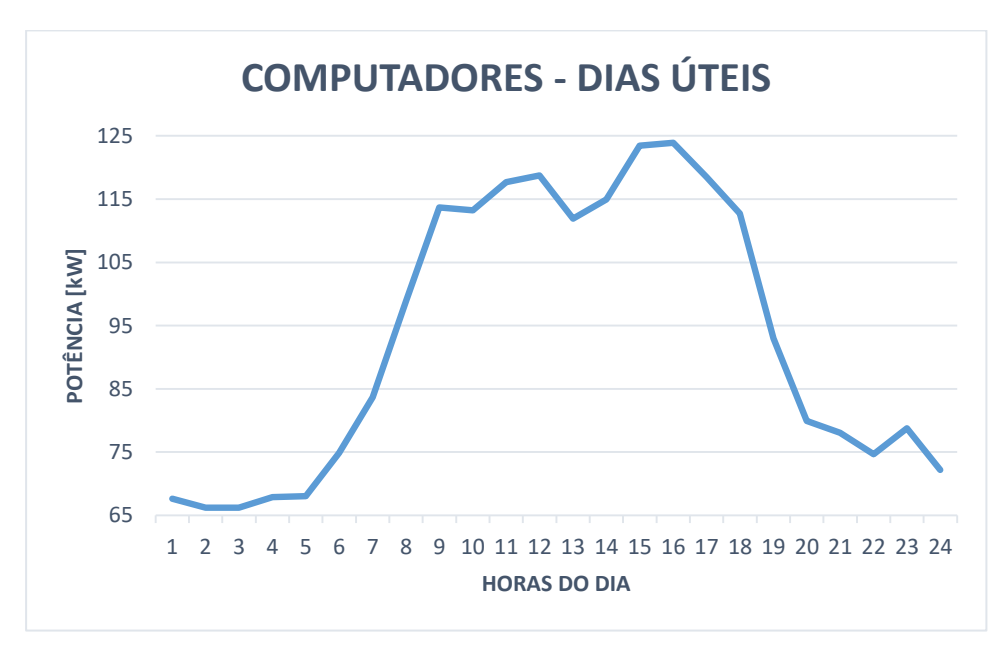

Figura 25 – Curva de carga para o sistema de computadores nos dias úteis.

Fonte: Elaboração própria (2019).

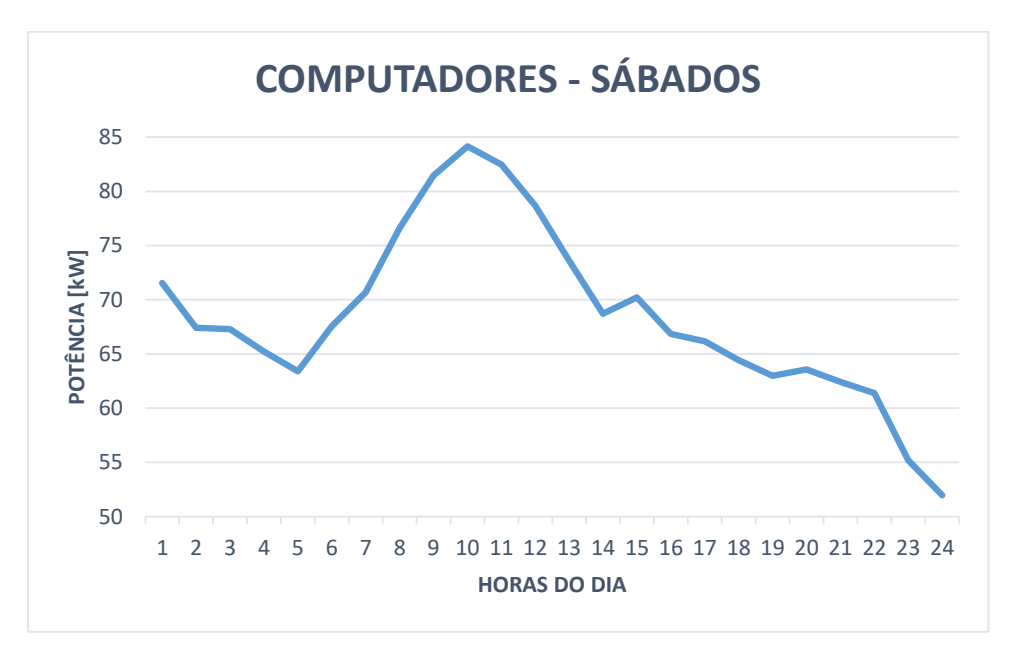

Figura 26 – Curva de carga para o sistema de computadores aos sábados.

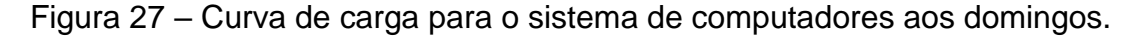

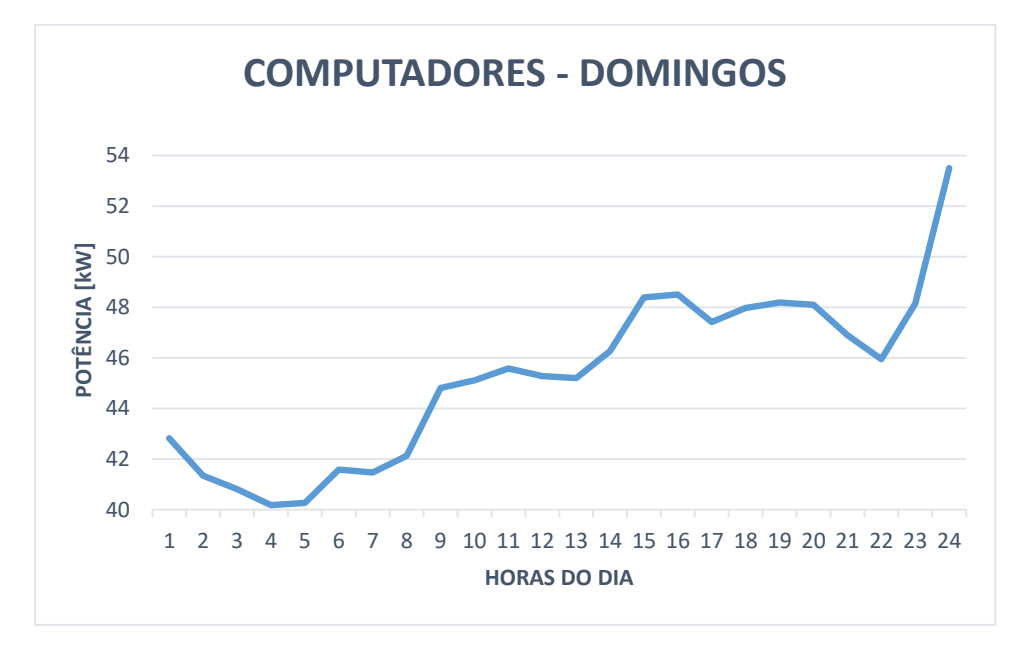

Fonte: Elaboração própria (2019).

O processo descrito em [5.2](#page-57-1) foi realizado para este sistema a partir das curvas de carga exibidas acima. Para a condição do sistema de computadores em corrente contínua, o cálculo de potência elétrica após a conversão CC-CC deu-se da seguinte forma:

$$
P_{rede,comp} = \frac{P_{comp}}{n_{cc/cc}}
$$

Onde:

 $P_{rede,comp}$  – Potência necessária para a alimentação do sistema de computadores (kW);

 $P_{comp}$  – Potência do sistema de computadores (kW);

 $n_{cc/cc}$  – Rendimento do conversor CC-CC (valor adotado de 97% conforme [Tabela 17\)](#page-57-0).

Os cálculos descritos nesta seção foram implementados no *Simulink* conforme [Figura 28.](#page-67-0)

<span id="page-67-0"></span>Figura 28 – Cálculos da potência elétrica e das perdas após simulação do sistema em corrente contínua.

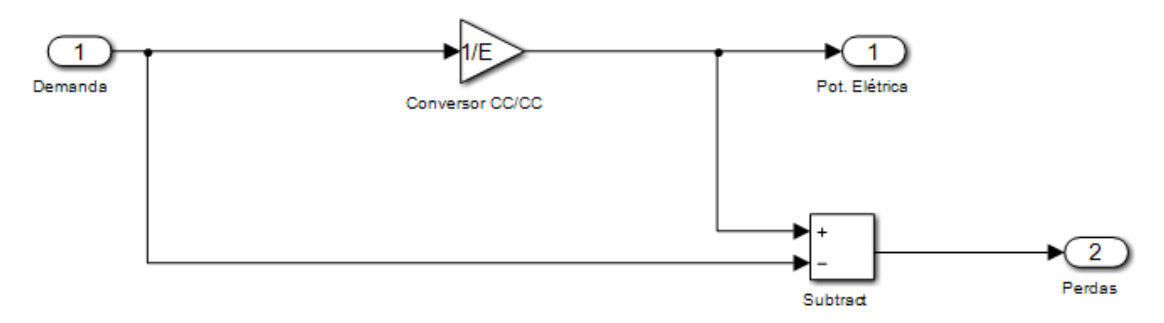

Fonte: Elaboração própria (2019).

Quando o sistema for simulado em corrente alternada, o cálculo da potência elétrica após as conversões CA-CC e CC-CC, se dá da seguinte forma:

$$
P_{rede,comp} = \frac{P_{comp}}{n_{ca/cc} * n_{cc/cc}}
$$

Onde:

 $P_{rede,comp}$  – Potência necessária para a alimentação do sistema de computadores (kW);

 $P_{comm}$  – Potência do sistema de computadores (kW);

 $n_{ca/cc}$  – Rendimento do conversor CA-CC (valor adotado de 90% conforme [Tabela 17\)](#page-57-0);

 $n_{cc}/c_{cc}$  – Rendimento do conversor CC-CC (valor adotado de 92% conforme [Tabela 17\)](#page-57-0).

Os cálculos acima mencionados foram implementados no *software*  conforme [Figura 29.](#page-68-0)

<span id="page-68-0"></span>Figura 29 – Cálculos da potência elétrica e das perdas após simulação do sistema em corrente alternada.

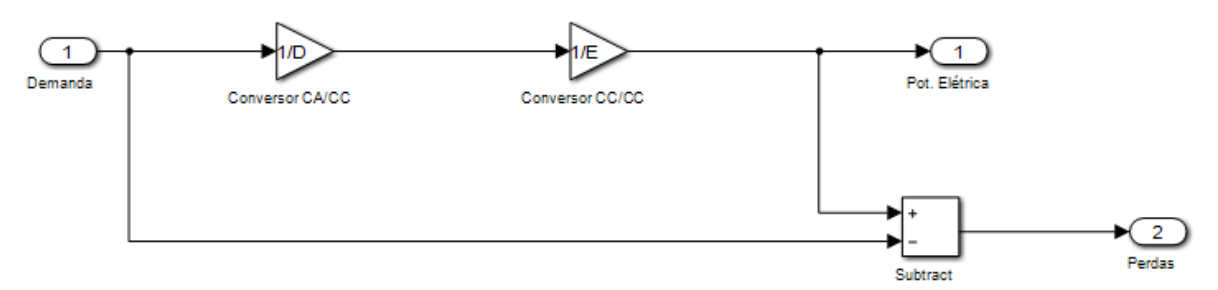

Fonte: Elaboração própria (2019).

As perdas do sistema de computadores são calculadas conforme abaixo:

$$
P_{perdas, comp} = P_{rede, comp} - P_{comp}
$$

Onde:

 $P_{perdas, comp}$  – Perdas relacionadas ao sistema de computadores (kW);

 $P_{rede, comp}$  – Potência necessária para a alimentação do sistema de computadores (kW);

 $P_{comm}$  – Potência do sistema de computadores (kW);

#### 5.2.3 Sistema de refrigeração

Os cálculos de potência instalada para este sistema, foram embasados no capítulo [4,](#page-43-1) e são descritos abaixo:

a) Potência instalada de refrigeração dos pavimentos tipo:

$$
P_{refrig, tipo} = \text{NA} * P_{refrig} * \text{NS} * AC_s
$$

$$
P_{refrig, tipo} = 4 * 1630 * 3 * 4 = 78,24 kW
$$

Onde:

 $P_{refrig, tipo}$  – Potência instalada de refrigeração nos pavimentos tipo (kW);

– Número de pavimentos tipo;

 $P_{refrig}$  – Potência de cada equipamento de ar-condicionado (W);

– Número de salas por pavimento;

 $AC_s$  – Número de condicionadores de ar por sala;

b) Potência instalada de refrigeração no pavimento térreo:

$$
P_{refrig, \text{térreo}} = P_{refrig} * (NS * AC_s + AC_s)
$$

$$
P_{refrig, \text{tipo}} = 1630 * (2 * 4 + 4) = 19,56 \, \text{kW}
$$

Onde:

 $P_{refrig, té rree}$  – Potência instalada de refrigeração no pavimento térreo (kW);  $P_{refrig}$  – Potência de cada equipamento de ar-condicionado (W); – Número de salas por pavimento;  $AC_s$  – Número de condicionadores de ar por sala;  $AC_r$  – Número de condicionadores de ar da recepção.

c) Potência instalada de refrigeração total:

$$
P_{refrig,total} = P_{refrig, tipo} + P_{refrig, térreo}
$$
  

$$
P_{refrig,total} = 78,24 + 19,56 = 97,8 \text{ kW}
$$

Onde:

 $P_{refrig,total}$  – Potência instalada de refrigeração no edifício (kW);

 $P_{refrig, tipo}$  – Potência instalada de refrigeração nos pavimentos tipo (kW);

 $P_{refriq, té rreo}$  – Potência instalada de refrigeração no pavimento térreo (kW).

Os perfis de carga da CELESC e a potência instalada do sistema formaram as curvas de carga apresentadas a seguir.

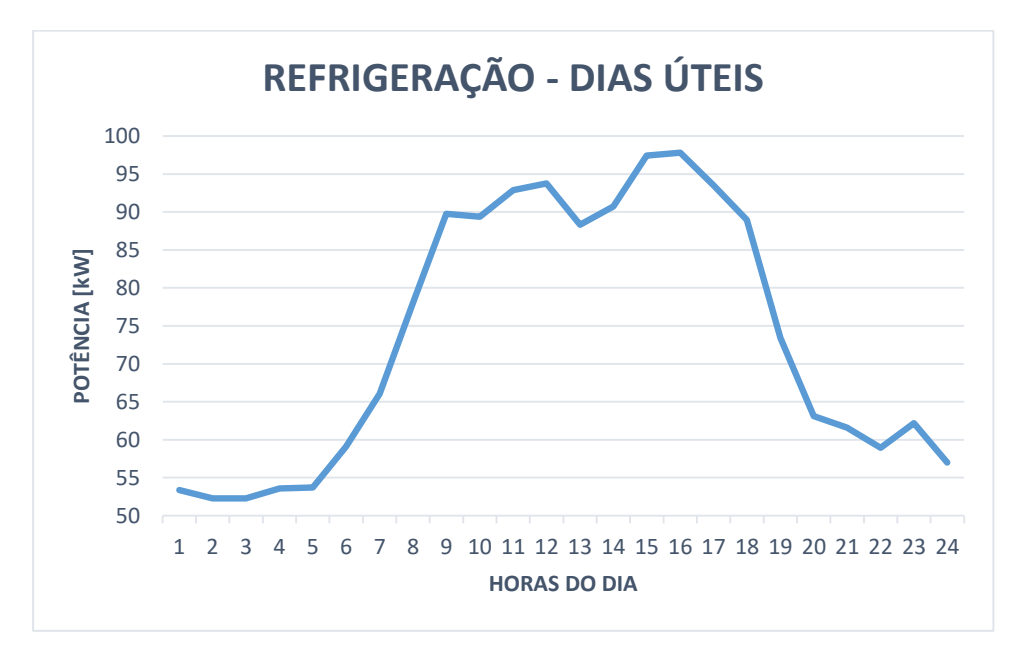

Figura 30 – Curva de carga para o sistema de refrigeração nos dias úteis.

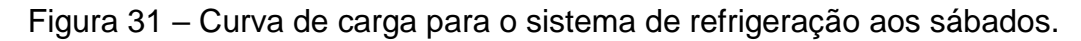

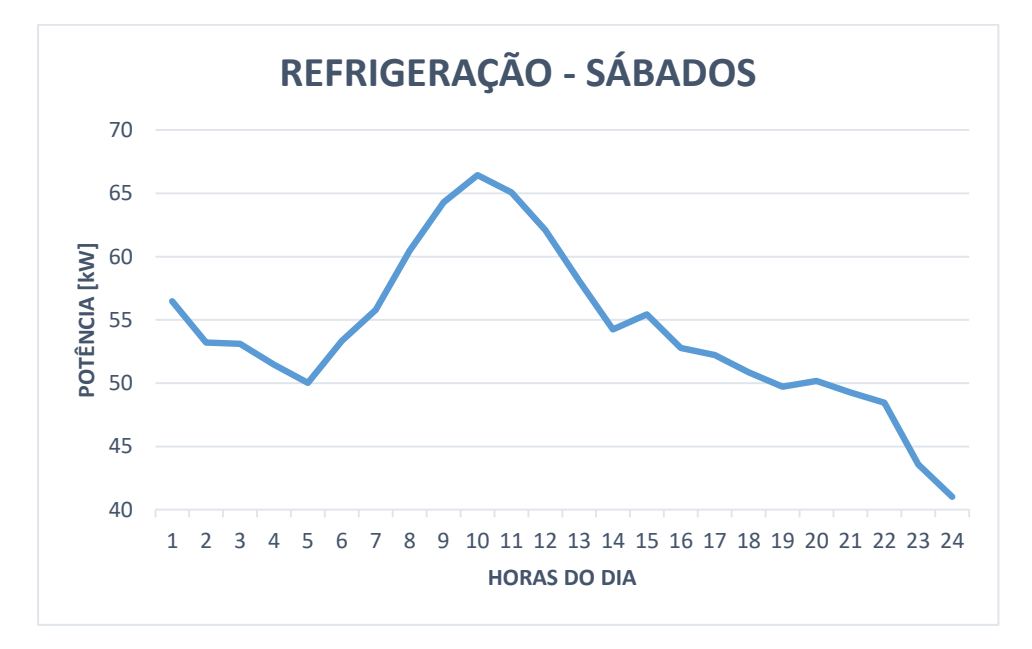

Fonte: Elaboração própria (2019).

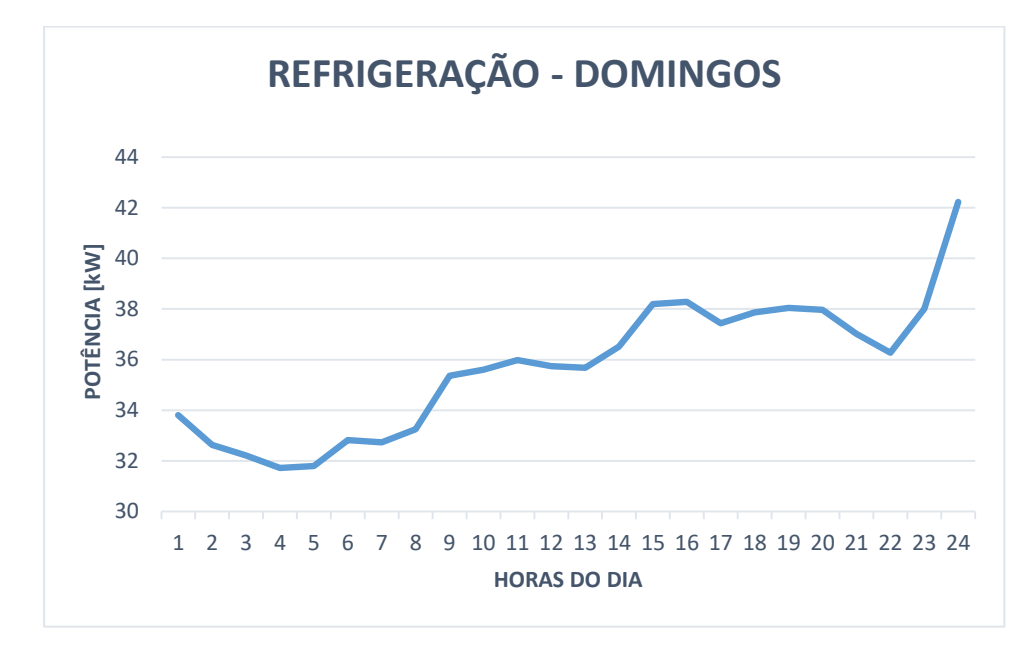

Figura 32 – Curva de carga para o sistema de refrigeração aos domingos.

No *Simulink*, realizou-se o processo descrito em [5.2](#page-57-1) para este sistema, utilizando as respectivas curvas de carga. Se o sistema estiver em corrente contínua, o cálculo de potência elétrica após a conversão CC-CA corresponde a:

$$
P_{rede,refrig} = \frac{P_{refrig}}{n_{cc/ca}}
$$

Onde:

 $P_{rede,refrig}$  – Potência necessária para a alimentação do sistema de refrigeração (kW);

 $P_{refrig}$  – Potência do sistema de refrigeração (kW);

 $n_{c, c, c}$  – Rendimento do conversor CC-CA (valor adotado de 95% conforme [Tabela 17\)](#page-57-0).

Os cálculos apresentados aqui foram implementados no *Simulink* conforme [Figura 33.](#page-72-0)
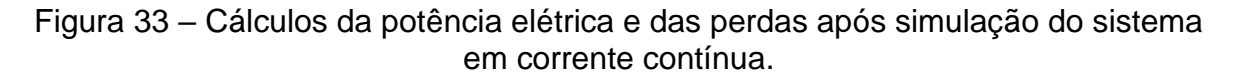

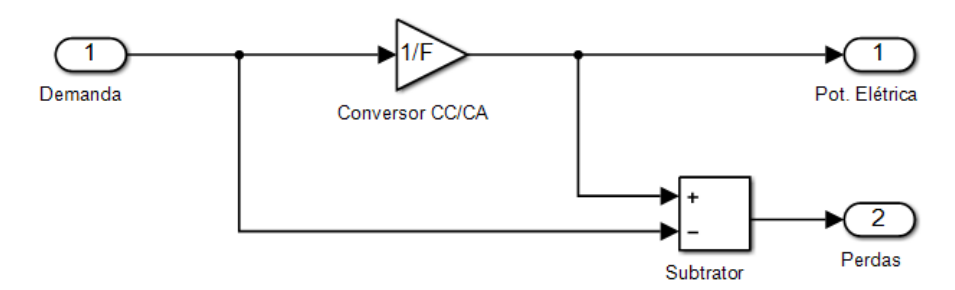

Se simulado em corrente alternada, o cálculo da potência elétrica do sistema após as conversões CA-CC e CC-CA, se dá por:

$$
P_{redegree,refrig} = \frac{P_{refrig}}{n_{ca/cc} * n_{cc/ca}}
$$

Onde:

 $P_{rede,refrig}$  – Potência necessária para a alimentação do sistema de refrigeração (kW);

 $P_{refrig}$  – Potência do sistema de refrigeração (kW);

 $n_{ca/cc}$  – Rendimento do conversor CA-CC (valor adotado de 93% conforme [Tabela 17\)](#page-57-0);

 $n_{cc/ca}$  – Rendimento do conversor CC-CA (valor adotado de 95% conforme [Tabela 17\)](#page-57-0).

No *Simulink,* os cálculos desta seção foram inseridos conforme a figura abaixo.

Figura 34 – Cálculos da potência elétrica e das perdas após simulação do sistema em corrente alternada.

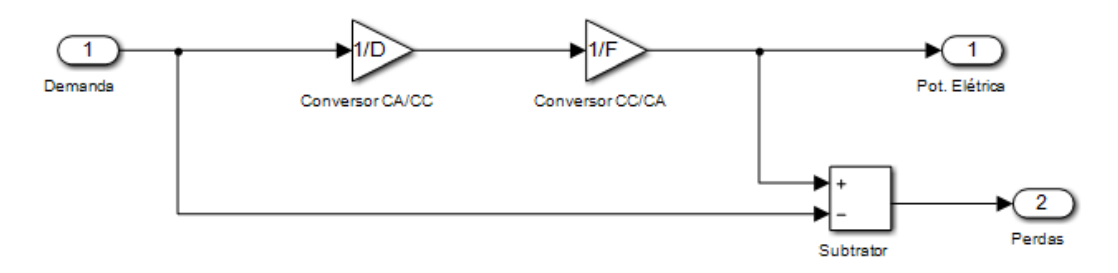

Fonte: Elaboração própria (2019).

A equação abaixo demonstra o cálculo das perdas do sistema de refrigeração:

$$
P_{perdas,refrig} = P_{rede,refrig} - P_{refrig}
$$

Onde:

 $P_{perdas,refriq}$  – Perdas relacionadas ao sistema de refrigeração (kW);

 $P_{rederetria}$  – Potência necessária para a alimentação do sistema de refrigeração (kW);

 $P_{refrig}$  – Potência do sistema de refrigeração (kW);

5.2.4 Elevador

O elevador de passageiros escolhido para o edifício, corresponde ao modelo Daiken com capacidade máxima de 6 ocupantes. O modelo possui um motor de 13 CV, com potência nominal de 9,6 kW (DAIKEN, 2019). Tendo em vista a ocupação comercial do edifício, a quantidade de elevadores (apenas um), e os dados fornecidos pelo fabricante, compreende-se que:

$$
P_{elevador} = 9.6 kW
$$

Onde:

 $P_{elevador}$  – Potência instalada do elevador do edifício (kW).

Com base nas informações fornecidas, as curvas de carga do elevador são demonstradas abaixo.

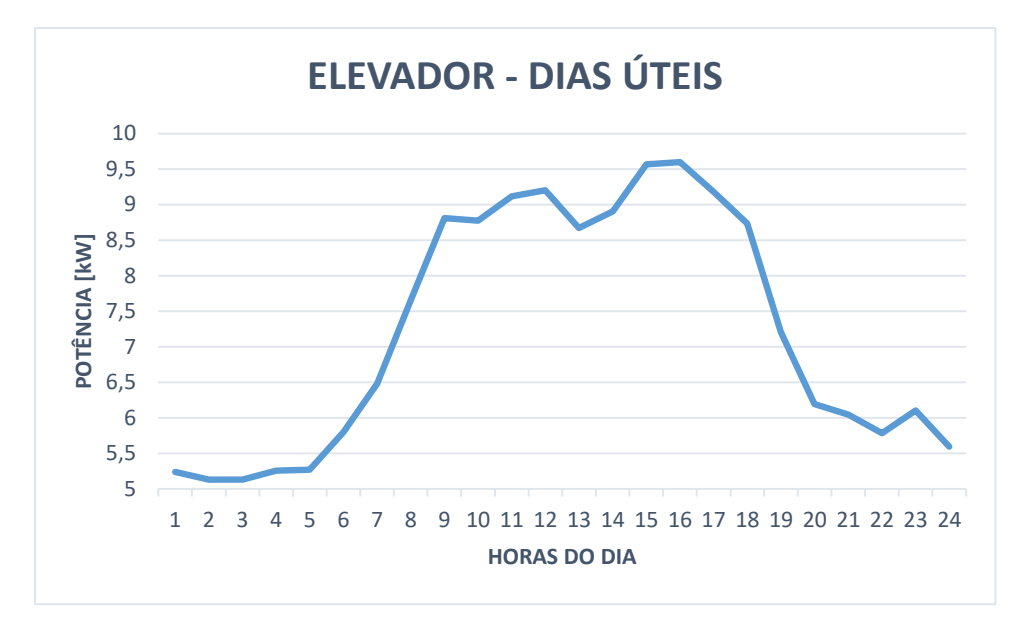

Figura 35 – Curva de carga para elevador nos dias úteis.

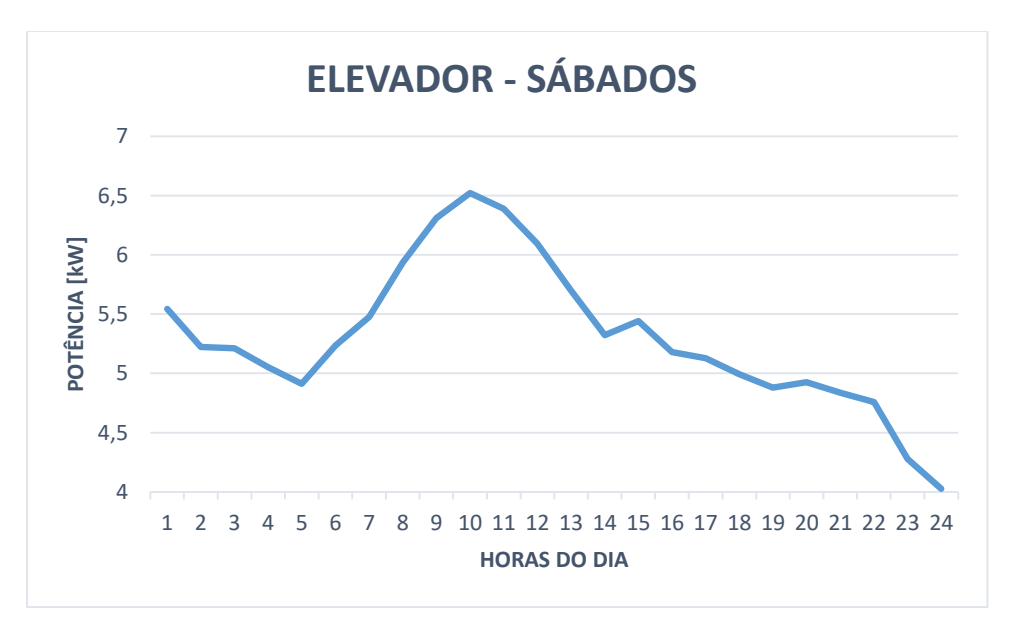

Figura 36 – Curva de carga para o elevador aos sábados.

Fonte: Elaboração própria (2019).

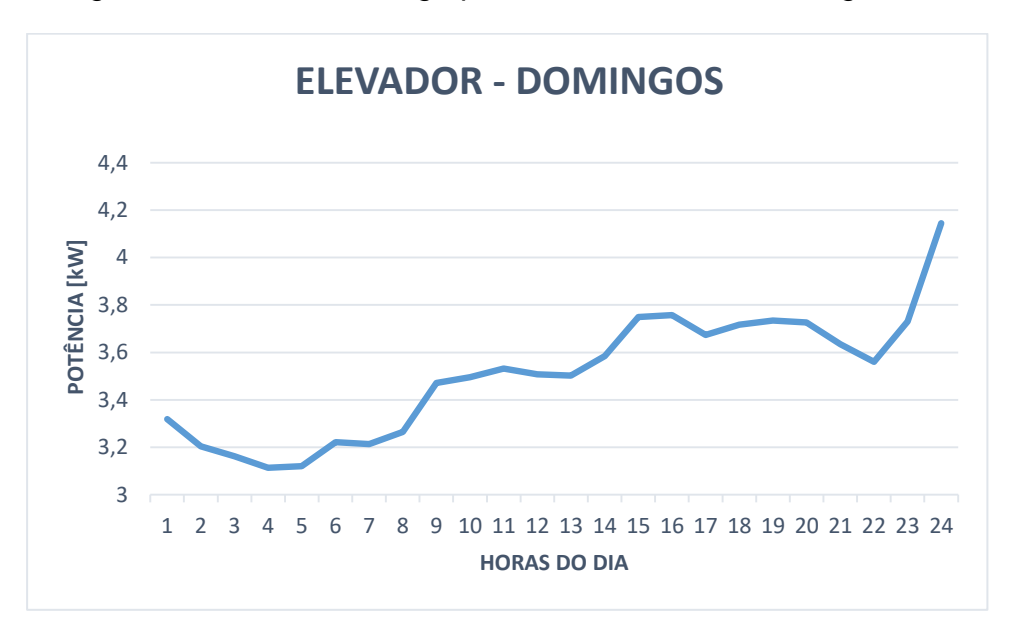

Figura 37 – Curva de carga para o elevador aos domingos.

Os procedimentos descritos em [5.2](#page-57-1) foram realizados também para o elevador, utilizando as respectivas curvas de carga. Se o sistema estiver em corrente contínua, o cálculo de potência elétrica após a conversão CC-CA corresponde a:

$$
P_{rede,elev} = \frac{P_{elev}}{n_{cc/ca}}
$$

Onde:

 $P_{rede, elev}$  – Potência necessária para a alimentação do elevador (kW);

 $P_{elev}$  – Potência do elevador (kW);

 $n_{cctcc}$  – Rendimento do conversor CC-CA (valor adotado de 95% conforme [Tabela 17\)](#page-57-0).

Estes cálculos foram implementados no *software Simulink* conforme [Figura](#page-76-0)  [38.](#page-76-0)

<span id="page-76-0"></span>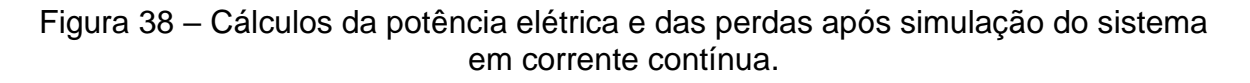

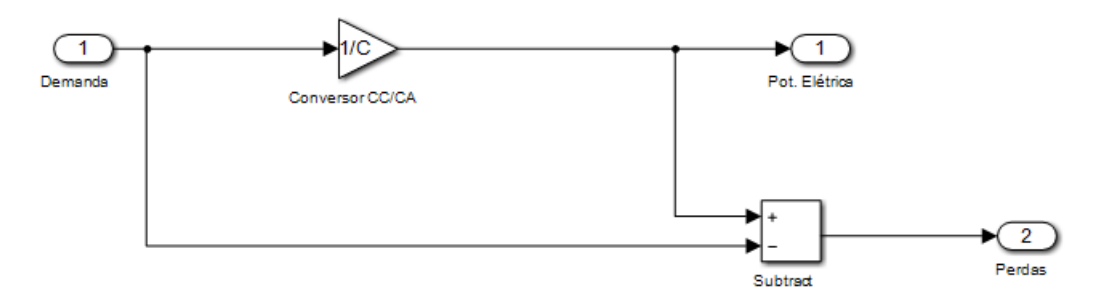

Quando simulado em corrente alternada, o cálculo da potência elétrica do elevador após as conversões CA-CC e CC-CA, se dá por:

$$
P_{rede, elev} = \frac{P_{elev}}{n_{ca/cc} * n_{cc/ca}}
$$

Onde:

 $P_{rede, elev}$  – Potência necessária para a alimentação do elevador (kW);

 $P_{elev}$  – Potência do elevador (kW);

 $n_{ca/cc}$  – Rendimento do conversor CA-CC (valor adotado de 87% conforme [Tabela 17\)](#page-57-0);

 $n_{cc/ca}$  – Rendimento do conversor CC-CA (valor adotado de 95% conforme [Tabela 17\)](#page-57-0).

No *Simulink,* estes cálculos foram inseridos conforme a [Figura 39.](#page-76-1)

<span id="page-76-1"></span>Figura 39 – Cálculos da potência elétrica e das perdas após simulação do sistema em corrente alternada.

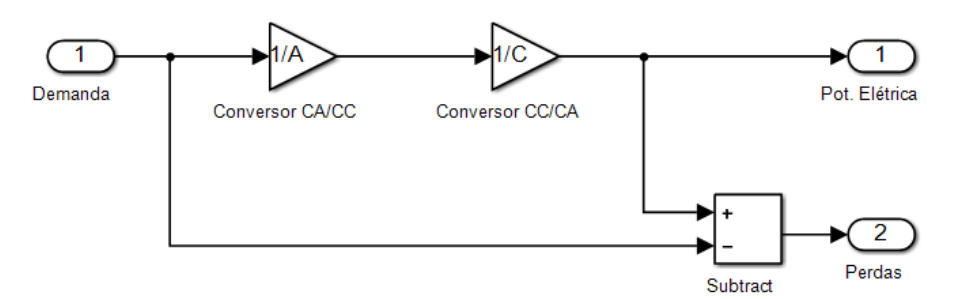

Fonte: Elaboração própria (2019).

A equação abaixo demonstra o cálculo das perdas para o elevador:

$$
P_{perdas, elev} = P_{rede, elev} - P_{elev}
$$

Onde:

 $P_{perdaselev}$  – Perdas relacionadas ao elevador (kW);

 $P_{rede, elev}$  – Potência necessária para a alimentação do elevador (kW);

 $P_{elev}$  – Potência do elevador (kW);

### **5.3 Banco de baterias**

O banco de baterias consiste em cinco baterias do tipo B-Box Pro 13,8. Cada bateria possui as seguintes características:

- Energia utilizável: 13,8 kWh;
- Potência máxima de saída: 12,8 kW;
- Tensão nominal: 51,2 V.

Assim, devido a utilização de cinco baterias, têm-se uma potência instalada de 64 kW, conforme mostrado abaixo:

$$
P_{bateria} = P_{max} * N_{bateria}
$$

$$
P_{bateria} = 12.8 * 5 = 64 kW
$$

Onde:

 $P_{bateria}$  – Potência instalada do banco de baterias (kW);  $P_{max}$  – Potência máxima de saída da bateria B-Box Pro 13,8 (kW);  $N_{bateria}$  – Número de baterias do tipo B-Box Pro 13,8.

Ressalta-se que o banco de baterias do edifício fornece energia ao sistema no período da tarde (14h às 18h) e, das 8h às 12h, consome energia para o seu carregamento. O comportamento é ilustrado na [Figura 40.](#page-78-0) Além disso, o banco de baterias é responsável pela alimentação das cargas no caso do não fornecimento de energia pela concessionária.

<span id="page-78-0"></span>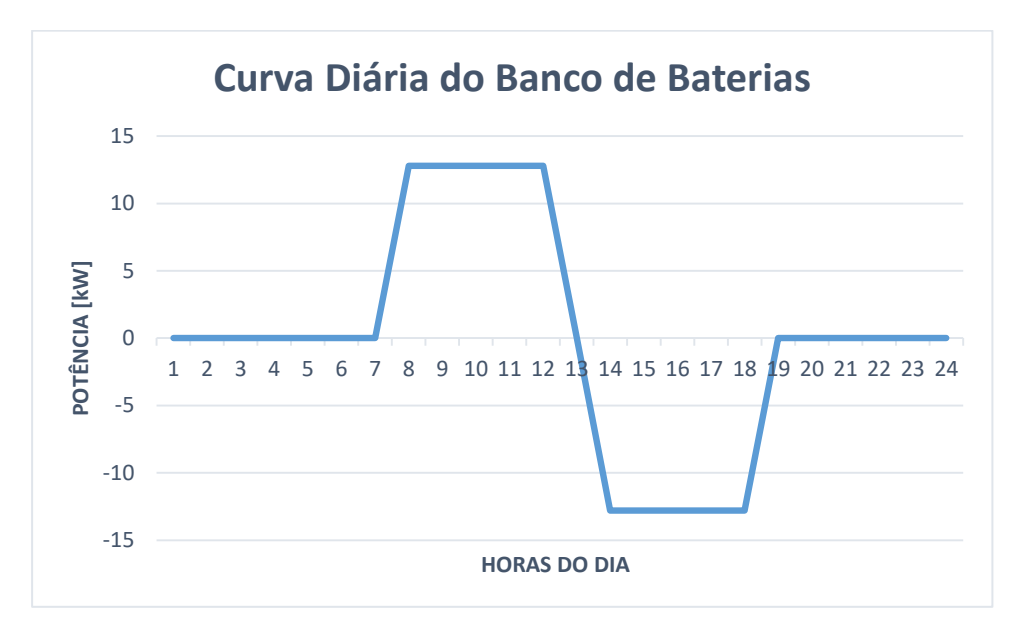

Figura 40 – Curva diária do banco de baterias.

Fonte: Elaboração própria (2019).

#### 5.3.1 Modelo computacional

O modelo computacional que representa o banco de baterias do edifício é apresentado na [Figura 41.](#page-79-0) Nesse sistema têm-se as etapas de carregamento e descarregamento do banco de baterias. Na primeira etapa o sistema fornece energia ao banco para seu carregamento, enquanto que na segunda, é o banco de baterias quem fornece energia ao sistema para a alimentação das cargas.

<span id="page-79-0"></span>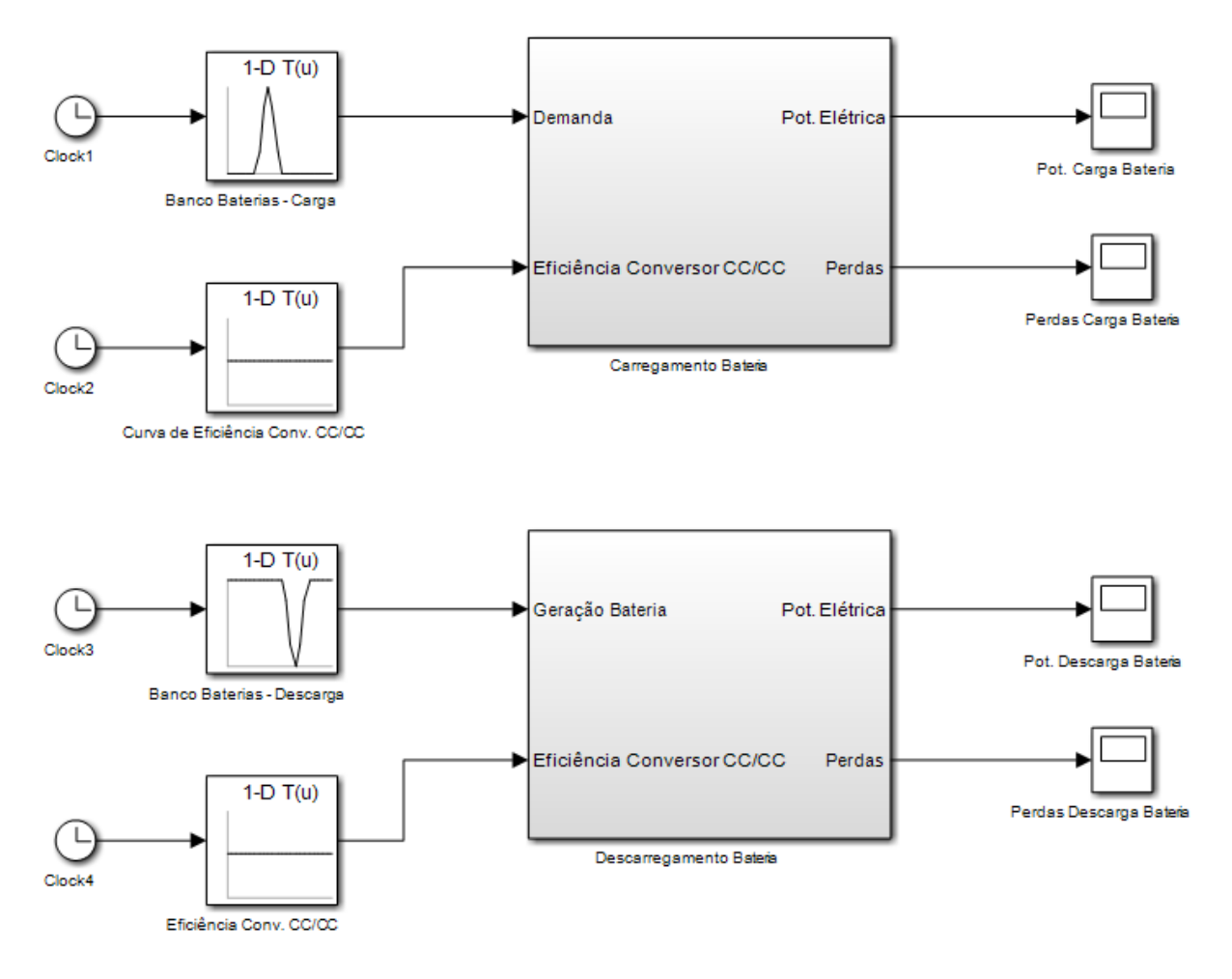

Figura 41 – Modelo computacional do banco de baterias do edifício comercial.

O modelo do banco de baterias recebe como entradas a curva de carga e descarga do banco conforme os dias da semana e a curva de eficiência do conversor CC-CC necessário para a utilização da bateria no sistema. Dentro dos subsistemas "Carregamento Bateria" e "Descarregamento Bateria" disposto na [Figura 41,](#page-79-0) foram criados dois outros subsistemas, denominados "Banco Baterias CC" e "Banco Baterias CA", respectivamente. Assim, pode-se realizar a simulação do sistema em corrente contínua ou em corrente alternada. Os subsistemas acima mencionados encontramse na [Figura 42.](#page-80-0)

<span id="page-80-0"></span>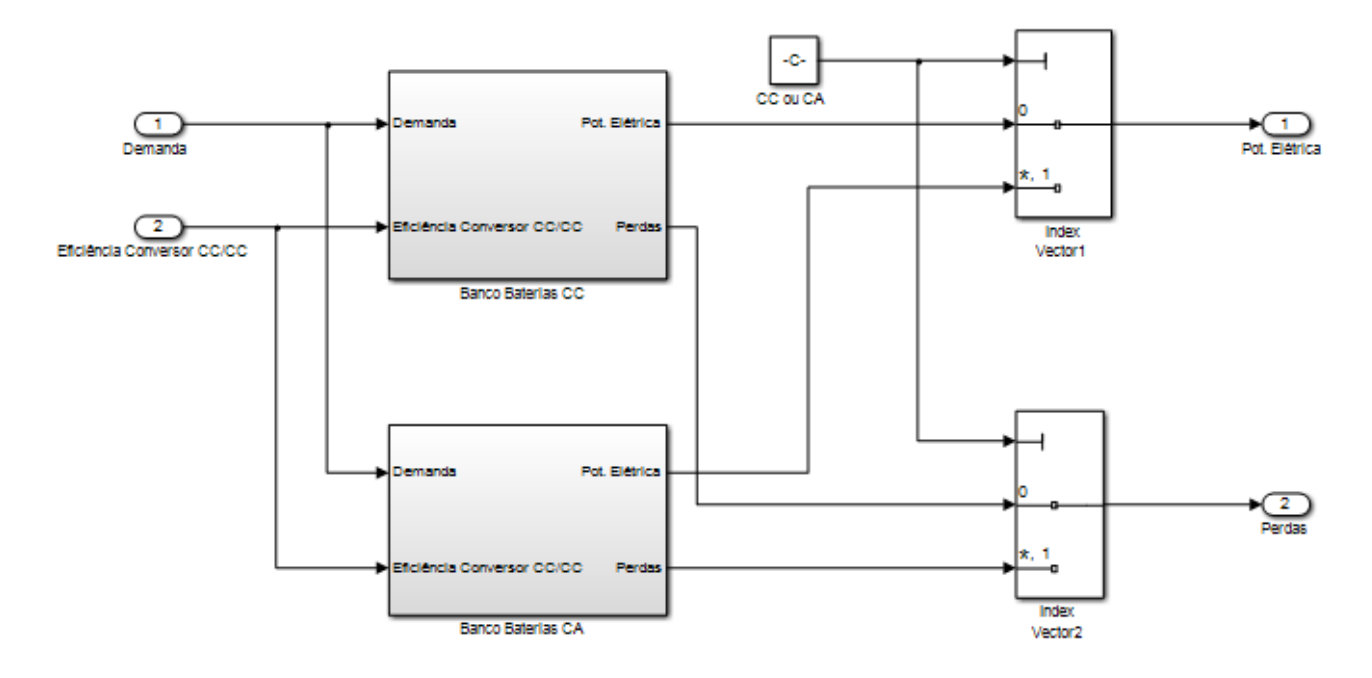

Figura 42 – Subsistemas de "Banco de Baterias".

Fonte: Elaboração própria (2019).

a) Etapa de carregamento do banco de baterias

Na condição de simulação do sistema em corrente contínua, é realizado o cálculo da potência elétrica após a conversão CC-CC da seguinte maneira:

$$
P_{rede,bateria} = \frac{P_{bateria}}{n_{cc/cc}}
$$

Onde:

 $P_{rede,bateria}$  – Potência necessária para o carregamento do banco de baterias (kW);

 $P_{bateria}$  – Potência do banco de baterias (kW);

 $n_{cc/cc}$  – Rendimento do conversor CC-CC (valor adotado de 95% conforme Moia (2016)).

O cálculo acima mencionado pode ser visualizado na [Figura 43.](#page-81-0)

<span id="page-81-0"></span>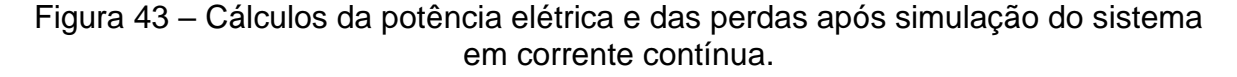

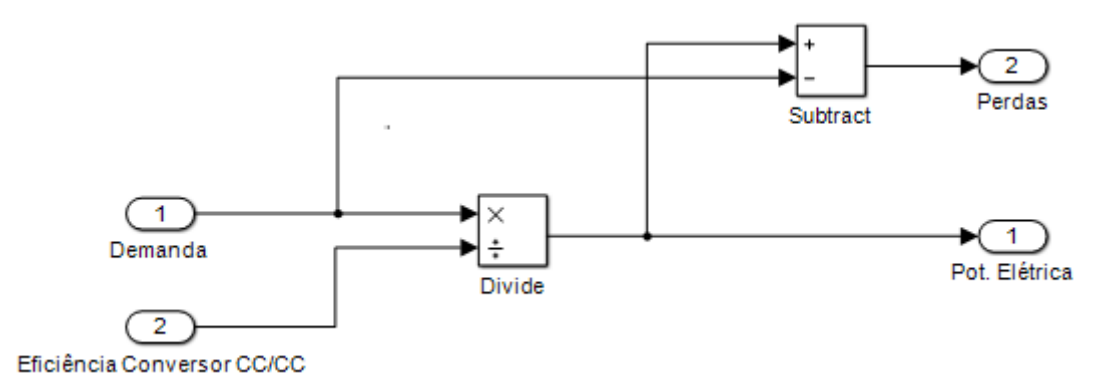

No caso da simulação do sistema em CA, o cálculo da potência elétrica após as conversões CA-CC e CC-CC, é realizado da seguinte forma:

$$
P_{rede, bateria} = \frac{P_{bateria}}{n_{ca/cc} * n_{cc/cc}}
$$

Onde:

 $P_{rede,bateria}$  – Potência necessária para o carregamento do banco de baterias (kW);

 $P_{comp}$  – Potência do banco de baterias (kW);

 $n_{ca/cc}$  – Rendimento do conversor CA-CC (valor adotado de 87% conforme [Tabela 17\)](#page-57-0);

 $n_{cc/cc}$  – Rendimento do conversor CC-CC (valor adotado de 95% conforme Moia (2016)).

Os cálculos acima mencionados foram implementados no *Simulink* conforme [Figura 44.](#page-82-0)

<span id="page-82-0"></span>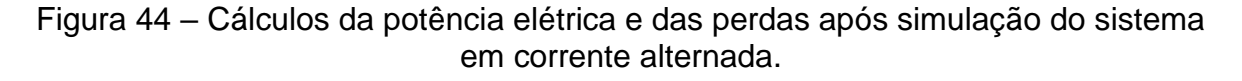

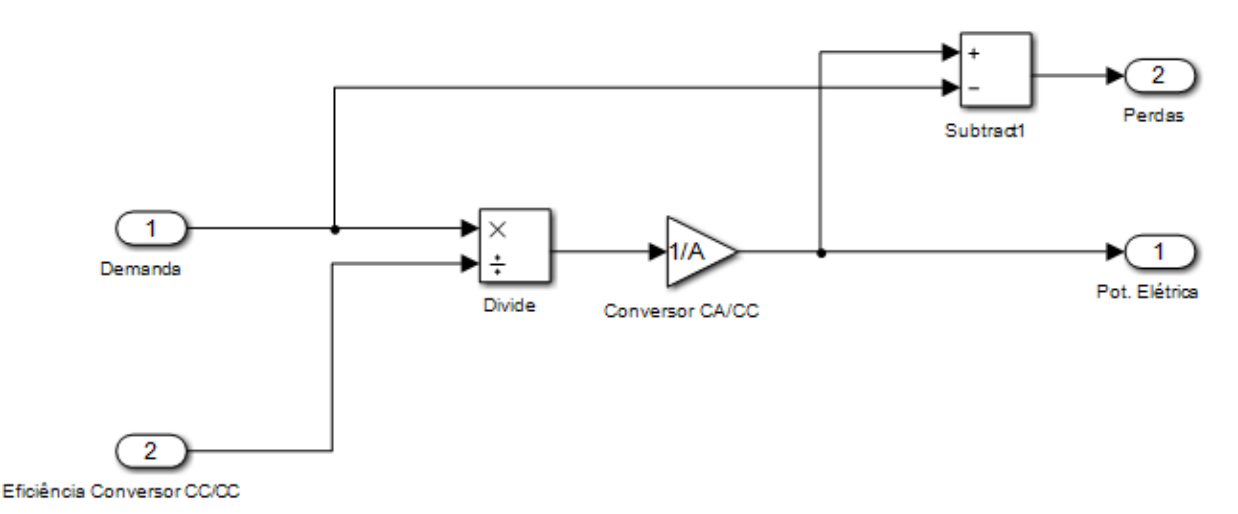

As perdas presentes na [Figura 43](#page-81-0) e na [Figura 44](#page-82-0) são calculadas da seguinte forma:

$$
P_{perdas,bateria} = P_{rede,bateria} - P_{bateria}
$$

Onde:

 $P_{perdas, bateria}$  – Perdas relacionadas ao banco de baterias (kW);

 $P_{rede, bateria}$  – Potência necessária para o carregamento do banco de baterias (kW);

 $P_{bateria}$  – Potência do banco de baterias (kW).

b) Etapa de descarregamento do banco de baterias

O caso de descarregamento do banco de baterias funciona de maneira similar a etapa de carregamento da bateria. Porém, quando o modelo entra no subsistema "Banco Baterias CC", o cálculo da potência elétrica é efetuado conforme segue:

 $P_{rede.bateria} = P_{bateria} * n_{c c / c c}$ 

Onde:

 $P_{rede,bateria}$  – Potência injetada na instalação elétrica proveniente do banco de baterias (kW);

 $P_{bateria}$  – Potência do banco de baterias (kW);

 $n_{cc/cc}$  – Rendimento do conversor CC-CC (valor adotado de 95% conforme Moia (2016)).

O cálculo da potência injetada na instalação elétrica proveniente do banco de baterias foi representado no *Simulink* conforme [Figura 45.](#page-83-0)

<span id="page-83-0"></span>Figura 45 - Cálculos da potência elétrica e das perdas após simulação do sistema em corrente contínua.

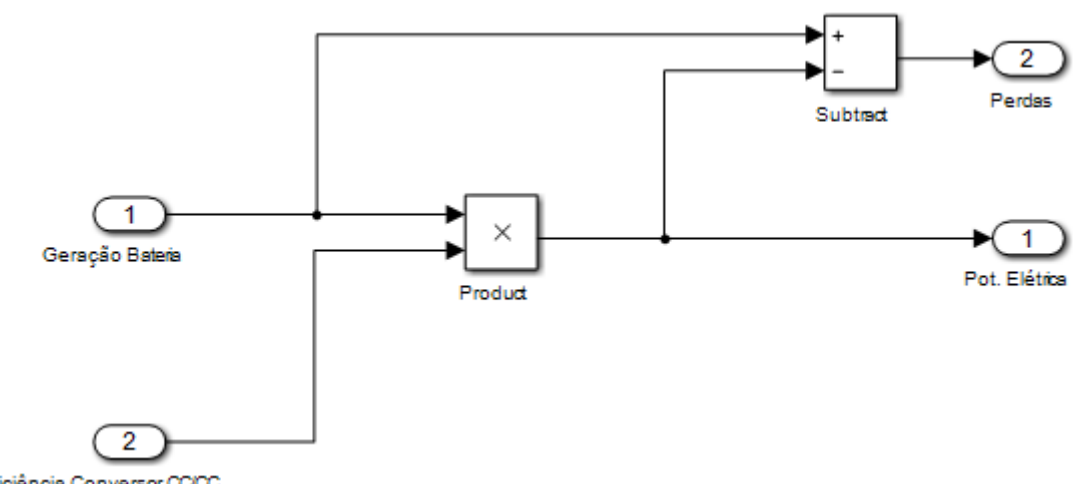

Eficiência Conversor CC/CC

Fonte: Elaboração própria (2019).

Quando deseja-se fazer a simulação em corrente alternada, o subsistema "Banco Baterias CA", calcula a potência elétrica injetada na instalação da seguinte forma:

$$
P_{rede, bateria} = P_{bateria} * n_{cc/cc} * n_{cc/ca}
$$

Onde:

 $P_{rede,bateria}$  – Potência injetada na instalação elétrica proveniente do banco de baterias (kW);

 $P_{bateria}$  – Potência do banco de baterias (kW);

 $n_{c c/cc}$  – Rendimento do conversor CC-CC (valor adotado de 95% conforme Moia (2016));

 $n_{c c/ca}$  – Rendimento do conversor CC-CA (valor adotado de 95% conforme [Tabela 17\)](#page-57-0).

A [Figura 46](#page-84-0) apresenta a implementação do cálculo acima mencionado no *Simulink*.

<span id="page-84-0"></span>Figura 46 - Cálculos da potência elétrica e das perdas após simulação do sistema em corrente alternada.

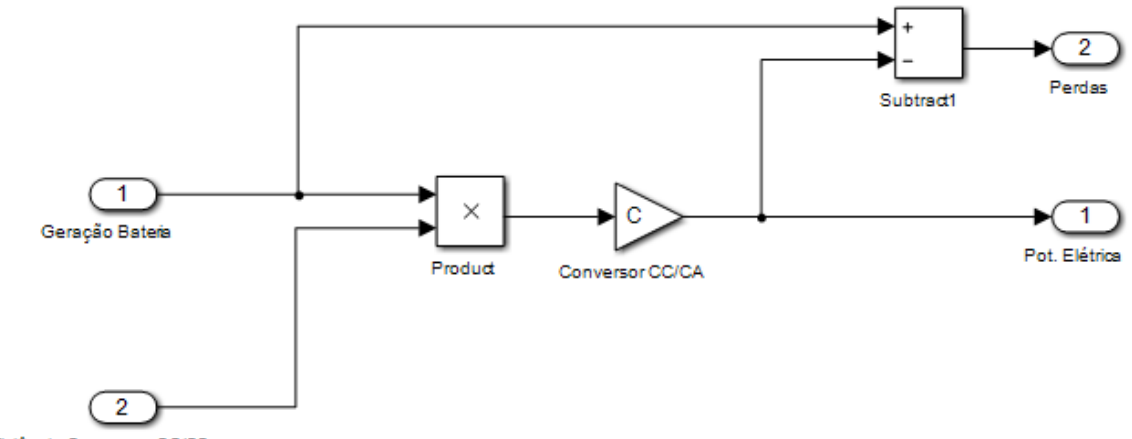

Eficiência Conversor CC/CC

Fonte: Elaboração própria (2019).

As perdas presentes na [Figura 45](#page-83-0) e na [Figura 46](#page-84-0) são calculadas da seguinte forma:

$$
P_{perdas,bateria} = P_{bateria} - P_{rede,bateria}
$$

Onde:

 $P_{perdas, bateria}$  – Perdas relacionadas ao banco de baterias (kW);

 $P_{bateria}$  – Potência do banco de baterias (kW);

 $P_{rede,bateria}$  – Potência injetada na instalação elétrica pelo banco de baterias (kW).

#### **5.4 Sistema fotovoltaico**

5.4.1 Curva de Geração

Como geração de energia elétrica, é conectado ao edifício um sistema fotovoltaico (FV), o qual alimenta as cargas a partir da energia solar. O sistema FV do edifício conta com 380 módulos fotovoltaicos de 270 W, totalizando 102,60 kW de

potência instalada para geração de energia elétrica. O resultado completo da simulação do sistema fotovoltaico no software PVsyst pode ser vista no Anexo C.

Os parâmetros considerados na simulação foram:

- Local: Florianópolis SC;
- Latitude: 27.60° S;
- Longitude: 48.55° O;
- Inclinação: 27°;
- Azimute: 0° (todos os painéis virados para o norte geográfico da terra).

As principais características de instalação em campo do sistema FV são:

- Tipo do módulo: padrão;
- Tecnologia: células policristalinas;
- Método de montagem: telhado plano.

A [Figura 47](#page-85-0) mostra os resultados de simulação obtidos.

<span id="page-85-0"></span>Figura 47 – Energia injetada na instalação elétrica pelo sistema fotovoltaico.

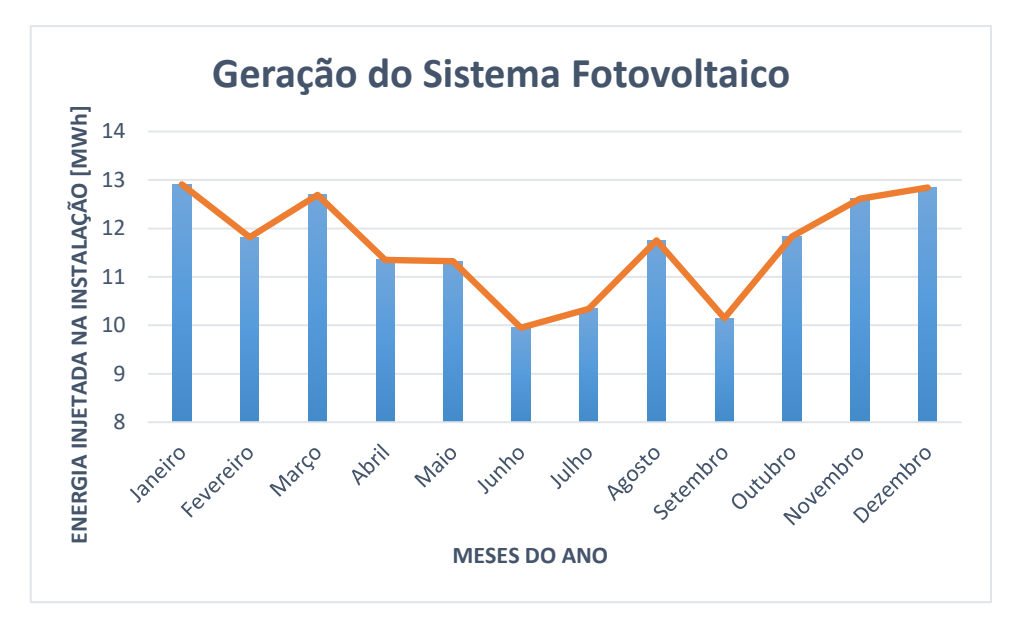

Fonte: Adaptado de PVsyst (2019).

## 5.4.2 Módulos Fotovoltaicos

Os módulos fotovoltaicos foram divididos em 19 *strings*, cada string possuindo 20 módulos ligados em série, totalizando uma área de instalação de 622 m². Além disso, os módulos utilizados são da fabricante Canadian Solar e possuem as seguintes características (CANADIAN SOLAR, 2018):

- Modelo: CS6K-270P;
- Tipo: Policristalino;
- Potência nominal (Pmpp): 270 W;
- Tensão do ponto de máxima potência (Vmpp): 30,80 V;
- Corrente do ponto de máxima potência (Impp): 8,75 A;
- Tensão de circuito aberto (Voc): 37,90 V;
- Corrente de curto circuito (Isc): 9,32 A;
- **Eficiência do módulo: 16,50 %;**
- Comprimento: 1,650 m;
- Largura: 0,992 m;
- Temperatura de operação (STC): -40°C a +80°C;
- Tensão máxima do sistema: 1000 V (IEC/UL);
- Coeficiente de temperatura de Pmax (γ): -0,40%/°C;
- Coeficiente de temperatura de Voc (β): -0,31%/°C;
- Coeficiente de temperatura de Isc (α):  $0,05\%$  °C;
- Norma Qualificação de segurança: IEC 61730.

5.4.3 Inversor Fotovoltaico

No sistema fotovoltaico do edifício foram utilizados 4 (quatro) inversores fotovoltaicos de 25 kW cada, totalizando uma potência total de 100 kW. Os inversores, da fabricante Canadian Solar, possuem as seguintes características técnicas (CANADIAN SOLAR, 2019):

- Modelo: CSI-25KTL-GI-FL;
- Tipo: On-Grid;
- Potência Máxima por MPPT (kW): 28;
- · Número de MPPT: 4;
- Número de strings por MPPT: 2;
- Distorção Harmônica Total: <3%;
- Eficiência no pico: 98,6%;
- Eficiência do MPPT: >99,9%;
- Emissão de ruído: <30 dB;
- Norma e certificado de interface com a rede de distribuição: IEC 61727.

A curva de perdas dos inversores fotovoltaicos foi determinada após a simulação do sistema FV no PVsyst. A curva de perdas dos inversores é apresentada na [Figura 48.](#page-87-0)

<span id="page-87-0"></span>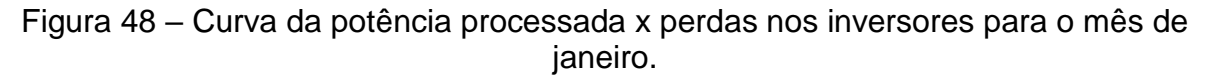

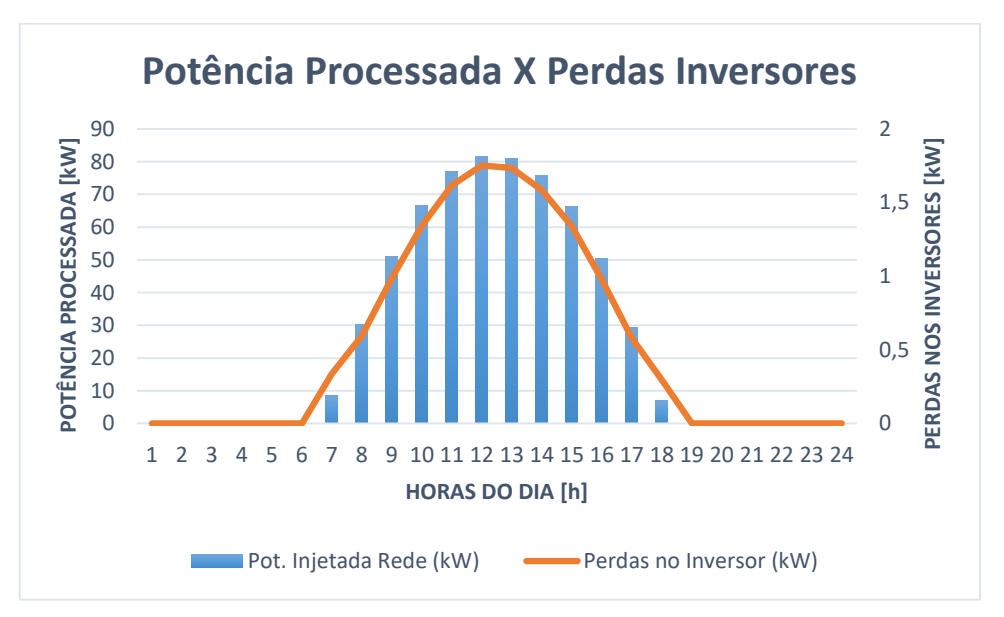

Fonte: Adaptado de PVsyst (2019).

Na [Figura 48](#page-87-0) nota-se as perdas nos inversores (kW) em relação potência processada pelos equipamentos (kW). A curva obtida pelo PVsyst se refere a um dia típico de geração solar no mês de janeiro para o sistema FV do edifício comercial. Porém, para a simulação com maior precisão da microrrede, foram consideras as curvas de potência processada e perdas nos inversores em cada mês do ano, conforme disposto no Anexo B.

#### 5.4.4 Modelo Computacional

O modelo que representa o sistema fotovoltaico instalado no edifício comercial está disposto na [Figura 49.](#page-88-0)

<span id="page-88-0"></span>Figura 49 – Modelo computacional do sistema fotovoltaico do edifício comercial.

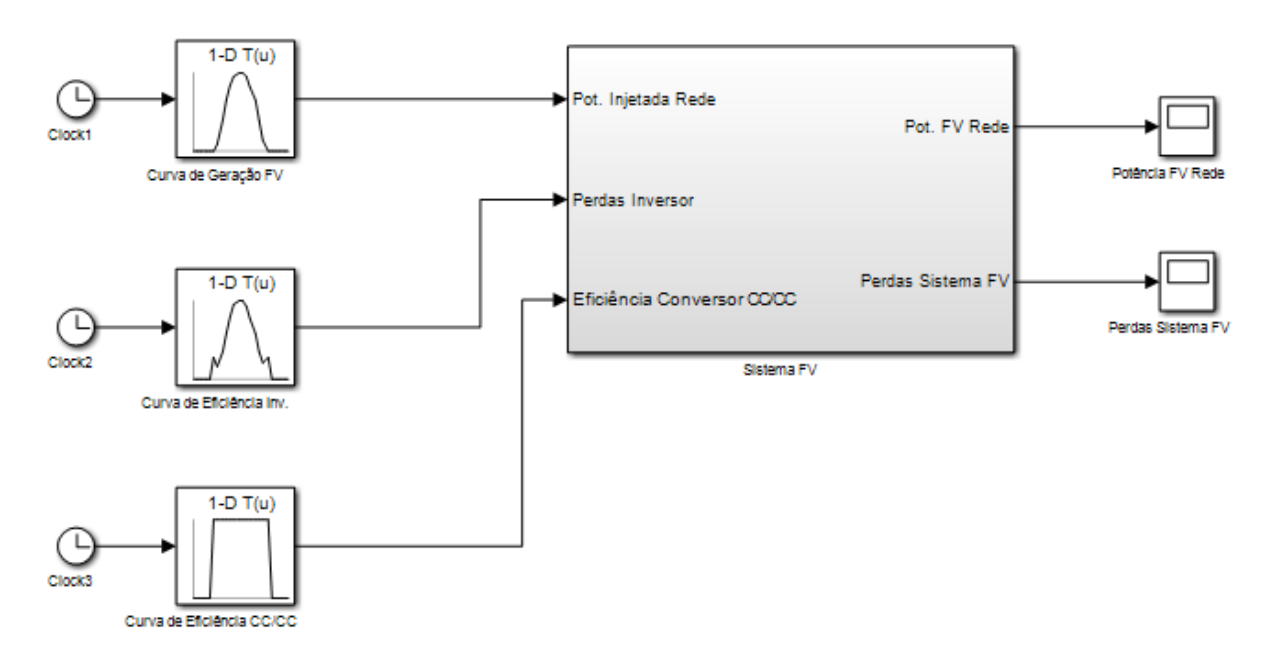

Fonte: Elaboração própria (2019).

Dentro do subsistema "Sistema FV" disposto na [Figura 49,](#page-88-0) foram criados dois outros subsistemas, denominados "Sistema Fotovoltaico CC" e "Sistema Fotovoltaico CA", conforme [Figura 50.](#page-89-0)

<span id="page-89-0"></span>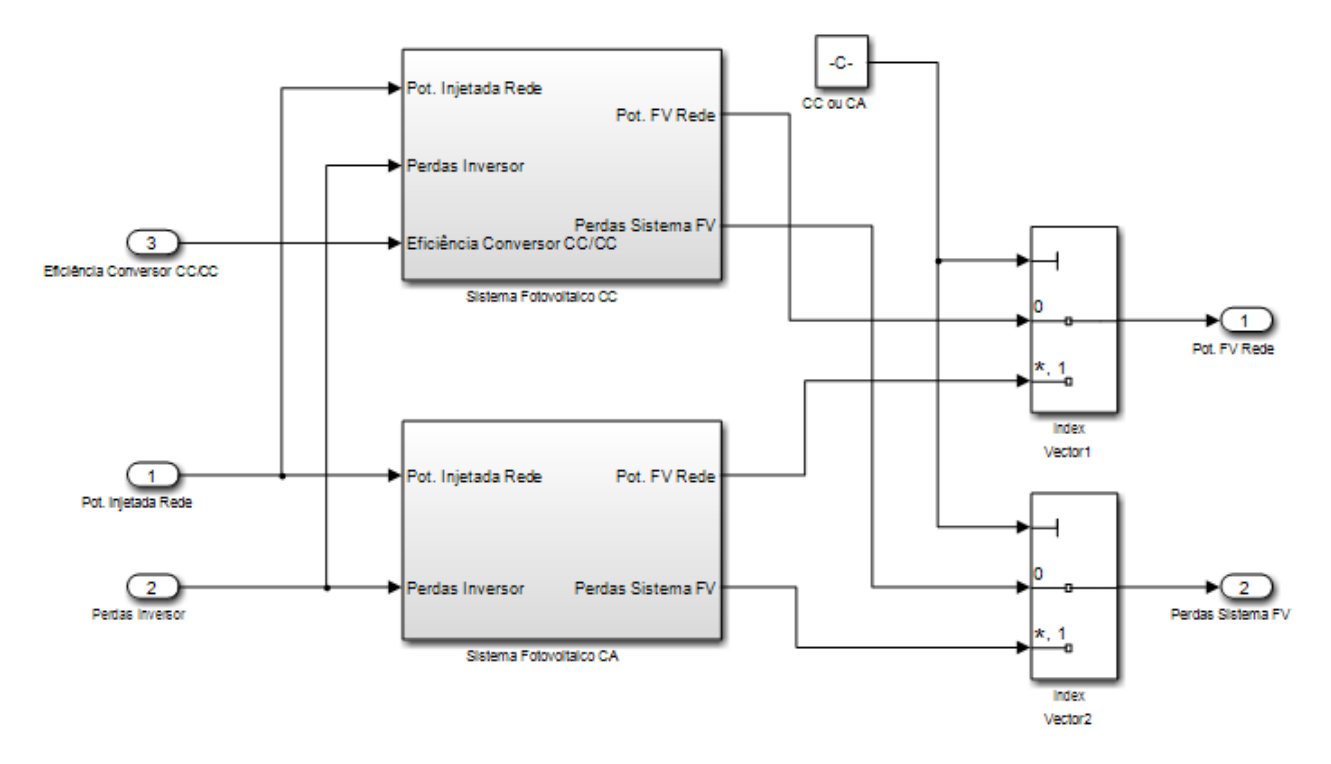

Figura 50 – Subsistema de "Sistema FV".

Fonte: Elaboração própria (2019).

As curvas de potência injetada na rede e de perdas no inversor, presentes na entrada do modelo computacional [\(Figura 50\)](#page-89-0), foram retiradas do PVsyst, conforme Anexo B.

Na condição de simulação do sistema fotovoltaico em corrente alternada, o diagrama de blocos da [Figura 50](#page-89-0) entra no subsistema "Sistema Fotovoltaico CA" e mostra a potência injetada na rede e as perdas no inversor conforme as curvas do PVsyst, [Figura 51.](#page-89-1)

<span id="page-89-1"></span>Figura 51 – Potência fotovoltaica injetada na rede, considerando o sistema CA.

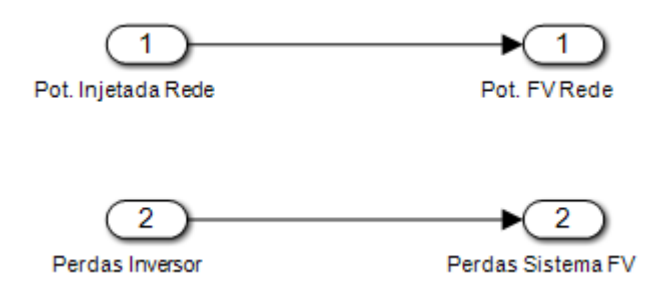

Fonte: Elaboração própria (2019).

Se o sistema fotovoltaico for simulado em corrente contínua, o diagrama de blocos na [Figura 50](#page-89-0) entra no subsistema "Sistema Fotovoltaico CC", calcula a potência elétrica gerada e as perdas da seguinte forma:

$$
P_{rede,FV} = (P_{FV} + P_{inv}) * n_{cc/cc}
$$

Onde:

 $P_{rede,FV}$  – Potência injetada na instalação elétrica em CC pelo sistema FV (kW);

> $P_{FV}$  – Potência injetada na instalação elétrica em CA pelo sistema FV (kW);  $P_{inv}$  – Perdas nos inversores (kW);  $n_{c c/cc}$  – Rendimento do conversor CC-CC.

Para a eficiência do conversor CC/CC utilizado no sistema FV, estipulouse um rendimento médio de 98%, de acordo com os rendimentos elencados pelo PVsyst para o sistema em CA.

$$
P_{perdas,FV} = (P_{FV} + P_{inv}) - P_{rede,FV}
$$

Onde:

 $P_{perdas,FV}$  – Perdas do sistema FV (kW);

 $P_{FV}$  – Potência injetada na instalação elétrica em CA pelo sistema FV (kW);  $P_{inv}$  – Perdas nos inversores (kW);

 $P_{rede,FV}$  – Potência injetada na instalação elétrica em CC pelo sistema FV (kW).

Na [Figura 52](#page-90-0) é ilustrada a maneira que os cálculos foram implementados no *Simulink*.

Figura 52 – Potência fotovoltaica injetada na rede com simulação em CC.

<span id="page-90-0"></span>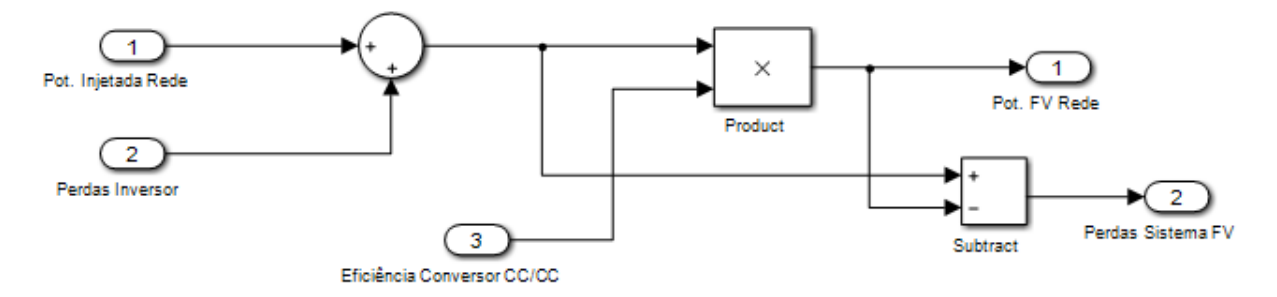

Fonte: Elaboração própria (2019).

## **5.5 Retificador Bidirecional**

O retificador bidirecional presente no sistema de distribuição de energia em CC é o elemento responsável pela interface entre a rede primária da concessionária de energia elétrica e a rede de distribuição do edifício em corrente contínua.

# 5.5.1 Modelo Computacional

A [Figura 53](#page-91-0) representa o modelo computacional do retificador bidirecional de energia implementado nos softwares *Matlab* e *Simulink*. A curva de eficiência do retificador bidirecional do edifício, presente na entrada do sistema da [Figura 53,](#page-91-0) foi elaborada considerando os valores de rendimento variando entre 95% a 98% de acordo com a potência processada pelo equipamento.

<span id="page-91-0"></span>Figura 53 - Modelo computacional do retificador bidirecional do edifício comercial.

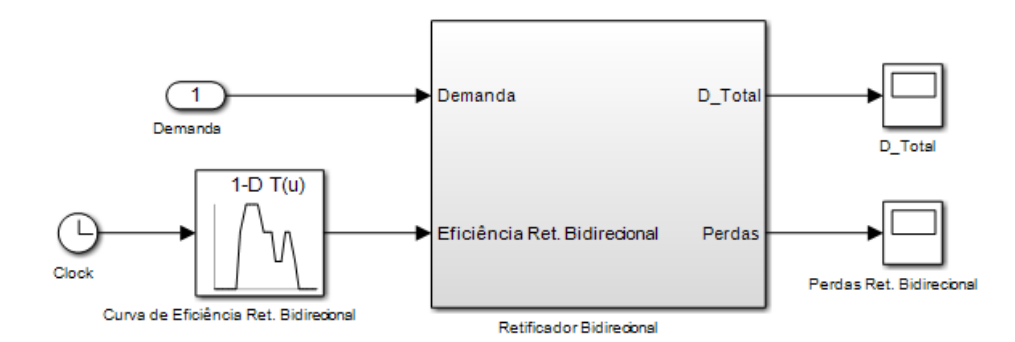

Fonte: Elaboração própria (2019).

O modelo da [Figura 53](#page-91-0) entra no subsistema "Retificador Bidirecional", onde existem outros dois subsistemas, conforme [Figura 54.](#page-92-0)

<span id="page-92-0"></span>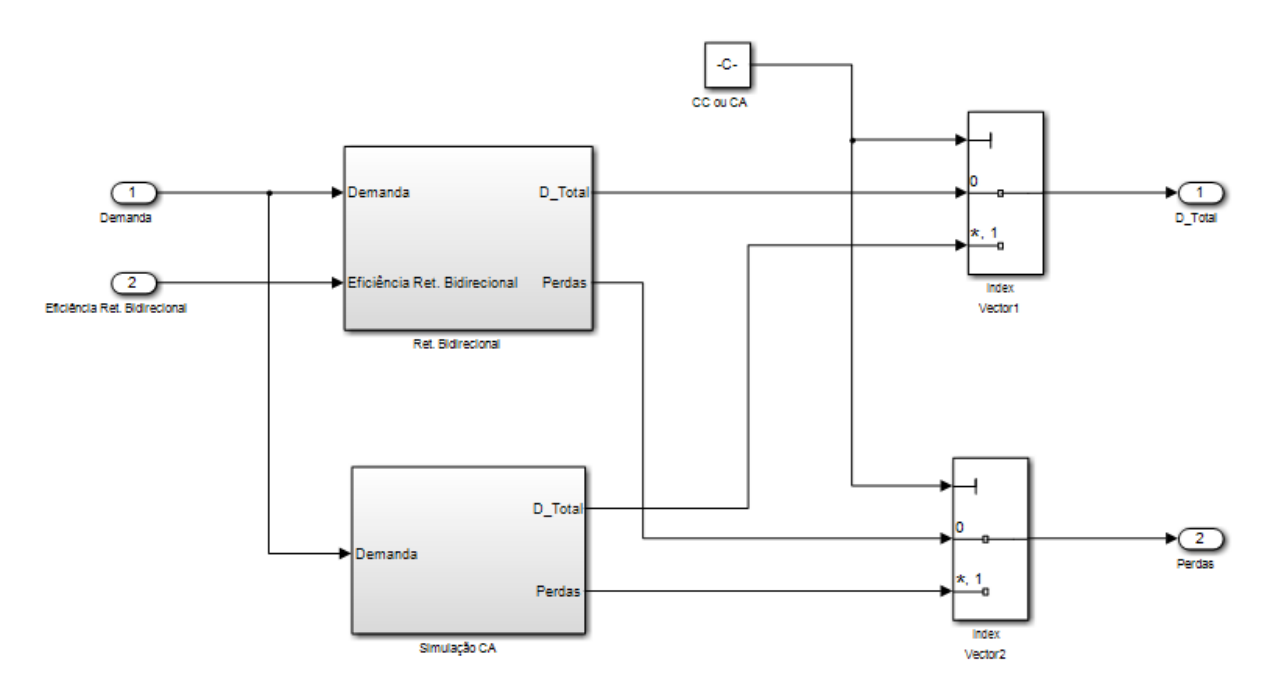

Figura 54 – Subsistema de "Retificador Bidirecional".

<span id="page-92-1"></span>Quando a microrrede é simulada em CA, o sistema do retificador bidirecional não é utilizado, isto é, a potência a montante do retificador equivale a potência que sai do mesmo, como apresentado na [Figura 55.](#page-92-1)

Figura 55 – Sistema em "Simulação CA".

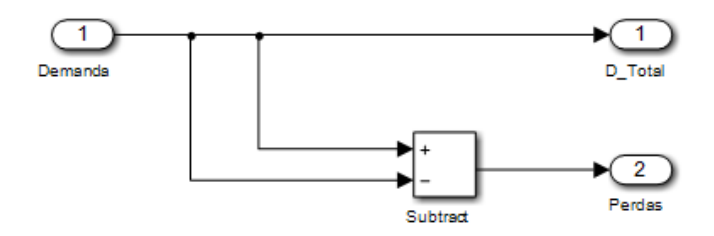

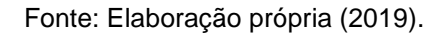

Ao simular-se a microrrede em CC o modelo da [Figura 54](#page-92-0) entra em "Ret. Bidirecional" e divide os valores de potência pela curva de eficiência do retificador bidirecional, a qual varia de acordo com a potência processada pelo equipamento conforme o cálculo abaixo.

$$
P_{rede, retif} = \frac{P_{sistema\_cc}}{n_{retif}}
$$

Onde:

 $P_{rederetti}$  – Potência necessária para alimentar o sistema em CC (kW);

 $P_{sistema\ cc}$  – Potência total do sistema em CC (kW);

 $n_{reti}$  – Curva de rendimento do retificador (valores adotados entre 95% e 98% conforme [Tabela 17\)](#page-57-0).

Pela [Figura 56](#page-93-0) é possível verificar a implementação do cálculo mencionado.

Figura 56 – Sistema em "Ret. Bidirecional".

<span id="page-93-0"></span>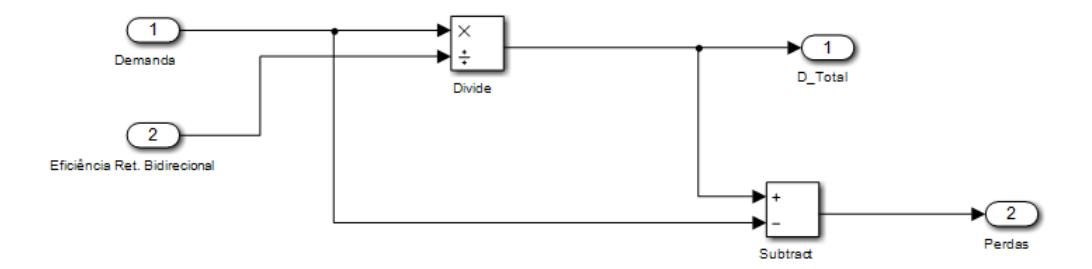

Fonte: Elaboração própria (2019).

O cálculo das perdas no retificador é realizado da seguinte forma:

$$
P_{perdas, retif} = P_{rede, retif} - P_{sistema\_cc}
$$

Onde:

 $P_{perdas. retif}$  – Perdas relacionadas ao retificador (kW);

 $P_{rede,retif}$  – Potência necessária para alimentar o sistema em CC (kW);

 $P_{sistema\ cc}$  – Potência total do sistema em CC (kW).

#### **5.6 Transformador**

# <span id="page-93-1"></span>5.6.1 Cálculo das Perdas

A análise de eficiência energética no transformador deu-se pelo cálculo de suas perdas de acordo com a potência processada pelo equipamento. O transformador de distribuição do edifício comercial é do tipo abaixador de tensão, responsável por transformar a média tensão advinda da rede elétrica da concessionária de energia em baixa tensão, que irá alimentar as cargas presentes no interior do edifício.

O cálculo das perdas no transformador foi realizado de acordo com as premissas dispostas nos Procedimentos de Distribuição de Energia Elétrica no Sistema Elétrico Nacional (PRODIST) em seu Módulo 7 – Cálculo de Perdas na Distribuição.

Assim, segundo PRODIST (2018), o cálculo das perdas de potência para os transformadores é realizado para a condição de carga média, de acordo com a expressão:

$$
P_{TR} = (P_{fe} + P_{cu})
$$

Onde:

 $P_{TR}$ : perda de potência para a demanda média do transformador (MW);

 $P_{fe}$ : perda no ferro ou em vazio do transformador (MW);

 $P_{cu}$ : perda de potência para a demanda média no cobre do transformador. (MW).

Ainda, segundo PRODIST (2018), a perda de potência para a demanda média no cobre do transformador é calculada pela equação:

$$
P_{cu} = \left(\frac{P_{med}}{P_{nom}.\, \cos\varphi}\right)^2. P_{Ncu}
$$

Onde:

 $P_{cu}$ : perda de potência para a demanda média no cobre do transformador em (MW);

 $P_{Ncu}$ : perda no cobre do transformador na condição nominal de carga, sendo obtida pela diferença entre a perda total e a perda em vazio do transformador em (MW);

 $P_{med}$ : potência média do transformador, obtida pela energia consumida pelos consumidores ligados ao transformador dividida pelo tempo em (MW);

 $P_{nom}$ : potência nominal do transformador em (MVA);

 $cos\varphi$ : fator de potência, estabelecido em 0,92.

O transformador da edificação foi dimensionado de acordo com sua potência instalada, através do seguinte cálculo (WEG, 2019):

$$
P_{total} = \frac{PI * FD * PAC}{FP}
$$

$$
P_{total} = \frac{419.5 * 0.75 * 1.20}{0.92} = 410.38 \, kVA
$$

Onde:

 $P_{total}$ : potência total calculada para o transformador (kVA); : potência instalada na edificação (kW); : fator de demanda da instalação; : previsão de aumento de carga (%);  $cos\varphi$ : fator de potência da instalação.

Ressalta-se que a o fator de demanda da instalação de 0,75 foi determinado com base nos perfis de carga disponibilizados pela CELESC, na categoria A4 – Comercial 301 – 500 kW. Ainda, destaca-se que a previsão de aumento de carga foi considerada como 20%, conforme recomendado por WEG (2019).

Assim, escolheu-se um transformador a óleo de distribuição de 500 kVA, da fabricante WEG, o qual possui valores de perda em vazio igual a 1,0 kW e perda total de 9,3 kW (WEG, 2019).

#### 5.6.2 Modelo Computacional

O sistema computacional que representa o transformador presente na entrada do edifício comercial encontra-se na [Figura 57.](#page-95-0)

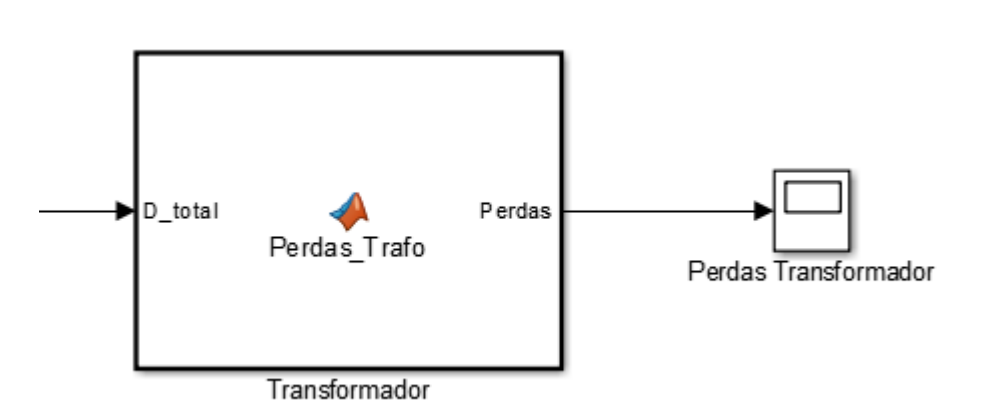

<span id="page-95-0"></span>Figura 57 – Modelo computacional do transformador do edifício comercial.

Fonte: Elaboração própria (2019).

Pela [Figura 57](#page-95-0) observa-se o subsistema "Transformador", o qual recebe em sua entrada a potência total da instalação (D\_Total) e calcula as perdas do transformador de acordo com a potência processada pelo equipamento. Os cálculos foram realizados conforme descrito no subitem [5.6.1](#page-93-1) e implementados na função "Perdas\_Trafo", de acordo com o disposto no Anexo D.

# **6 ANÁLISE DA EFICIÊNCIA ENERGÉTICA NO EDIFÍCIO**

Nesta seção serão apresentados resultados da comparação das perdas e eficiência energética da simulação do sistema de distribuição do edifício em corrente contínua e em corrente alternada. Deve-se ficar claro que o intuito não é a substituição das redes em CA atuais por redes em CC, mas implementar sistemas de distribuição locais em corrente contínua com microgeração, de modo aos novos modelos trazerem melhorias ou benefícios para o sistema elétrico (MOIA, 2016).

# **6.1 Edifício com distribuição de energia em CC**

## 6.1.1 Demanda de energia elétrica do sistema em CC

Para o edifício simulado com um sistema de distribuição em corrente contínua verificou-se uma demanda anual de energia da rede elétrica de aproximadamente 1.444,05 MWh. O perfil de energia demandada da rede elétrica ao longo do ano pode ser observado na [Figura 58.](#page-97-0)

<span id="page-97-0"></span>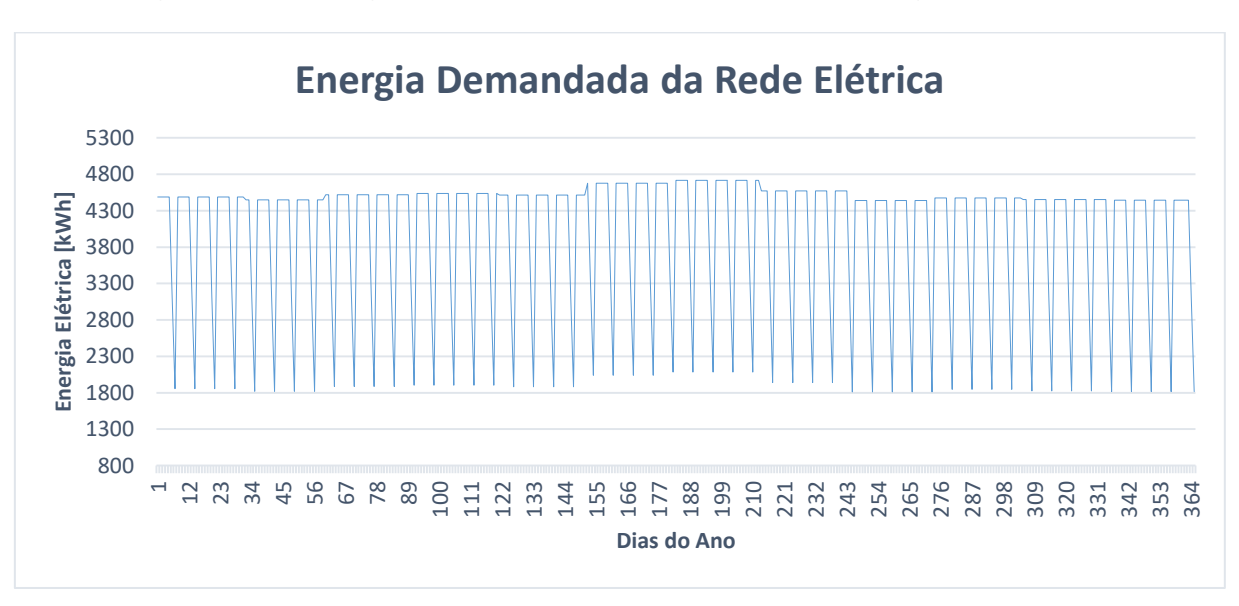

Figura 58 – Energia demandada da rede elétrica ao longo de um ano.

Fonte: Elaboração própria (2019).

Para melhor compreensão do comportamento apresentado na [Figura 58,](#page-97-0) abaixo é ilustrado um gráfico mensal, no qual é possível notar com maior clareza a redução de energia demandada da rede elétrica aos sábados e domingos.

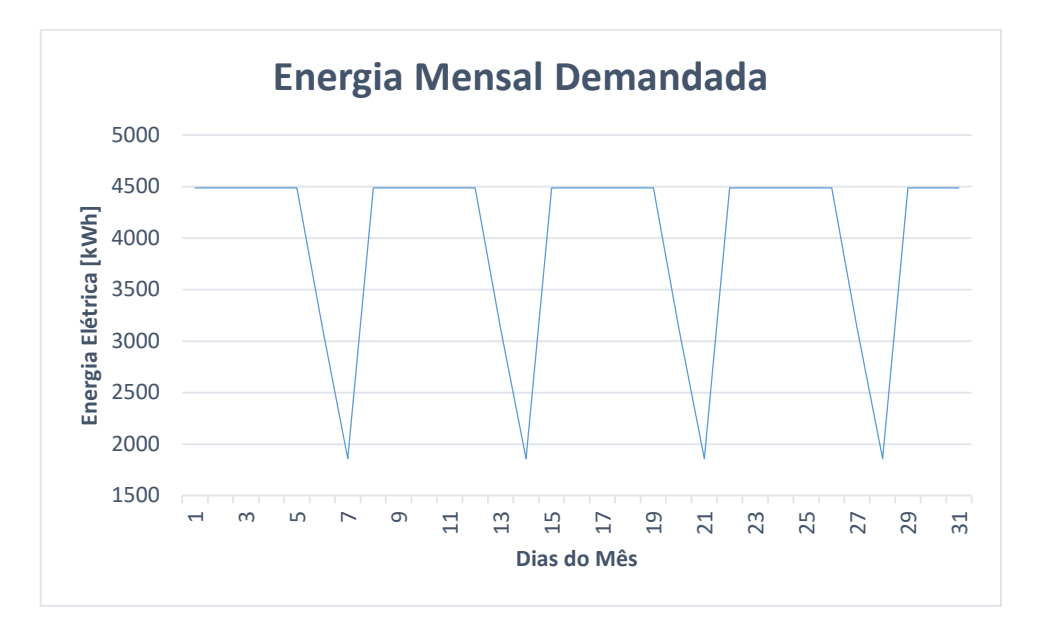

Figura 59 – Comportamento da energia demandada ao longo de um mês.

Fonte: Elaboração própria (2019).

A carga do edifício comercial, quando alimentada pelo sistema de distribuição em corrente contínua, apresentou um consumo diário conforme disposto na [Tabela 18.](#page-98-0) Nessa tabela é possível averiguar o consumo nos dias úteis, sábados e domingos.

<span id="page-98-0"></span>Tabela 18 – Consumo diário da carga do edifício com distribuição em CC.

|                | <b>Consumo Diário da Carga (kWh)</b> |  |  |  |  |
|----------------|--------------------------------------|--|--|--|--|
| Dias Úteis     | 4.889,55                             |  |  |  |  |
| <b>Sábados</b> | 3.592,15                             |  |  |  |  |
| Domingos       | 2.375,01                             |  |  |  |  |

Fonte: Elaboração própria (2019).

Os resultados apresentados nesta tabela resultam em um consumo anual de energia elétrica de, aproximadamente, 1.586,47 MWh. O comportamento anual da carga encontra-se na [Figura 60](#page-99-0) – entende-se como carga a parte composta pelos sistemas de iluminação, refrigeração, computadores, elevador e banco de baterias.

<span id="page-99-0"></span>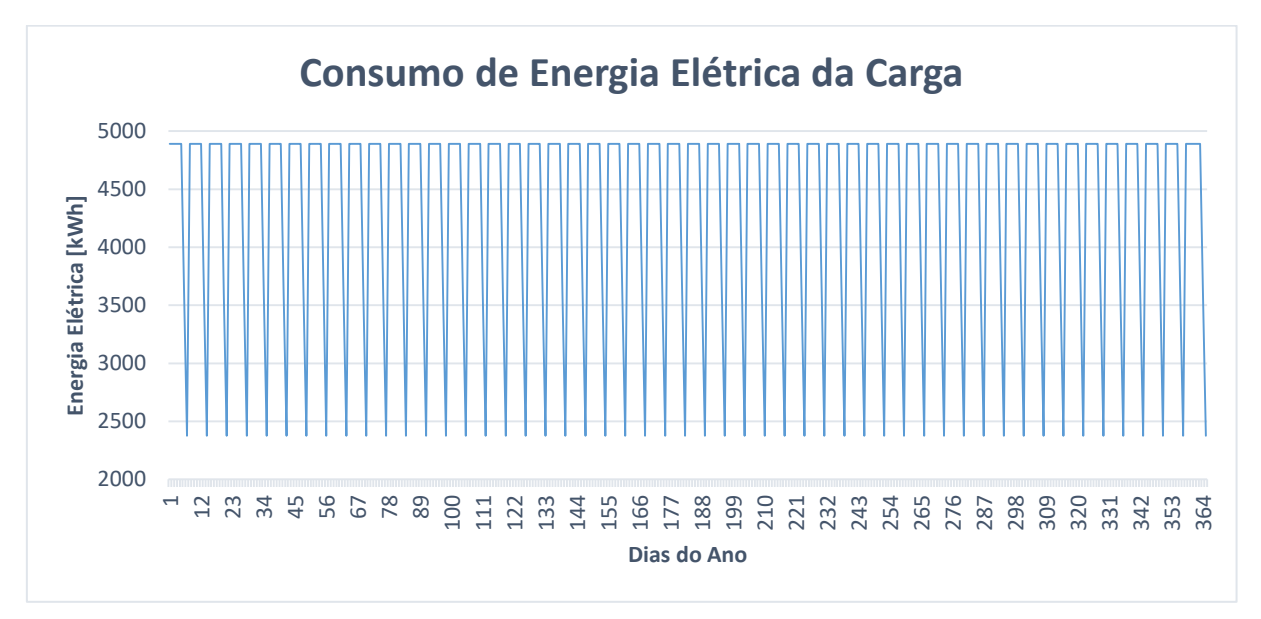

Figura 60 – Consumo de energia elétrica anual pela carga.

A fim de demonstrar com maior clareza o consumo de energia elétrica pela carga em dias úteis, sábados e domingos, um recorte ampliado, para um mês, da [Figura 60](#page-99-0) é exibido abaixo.

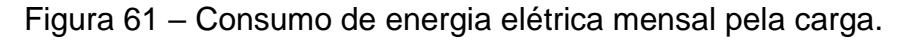

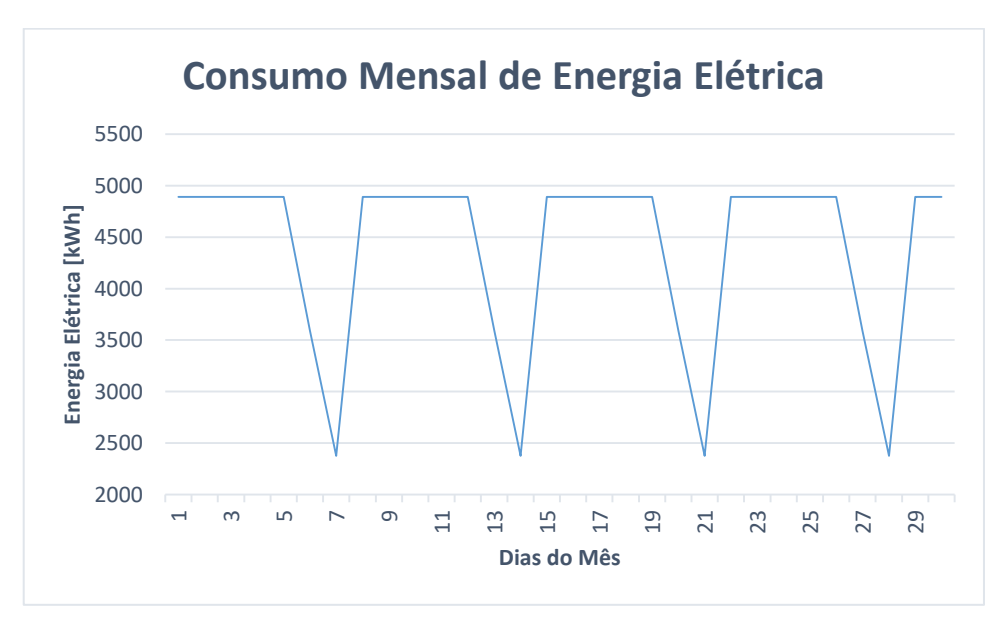

Fonte: Elaboração própria (2019).

#### 6.1.2 Fontes de geração de energia

O sistema fotovoltaico do edifício comercial, quando conectado ao sistema em CC, apresentou uma geração anual de energia elétrica de 215.453,94 kWh, isto é, o sistema injetou na instalação elétrica aproximadamente 215,45 MWh no ano. Este comportamento é apresentado na [Figura 62.](#page-100-0)

<span id="page-100-0"></span>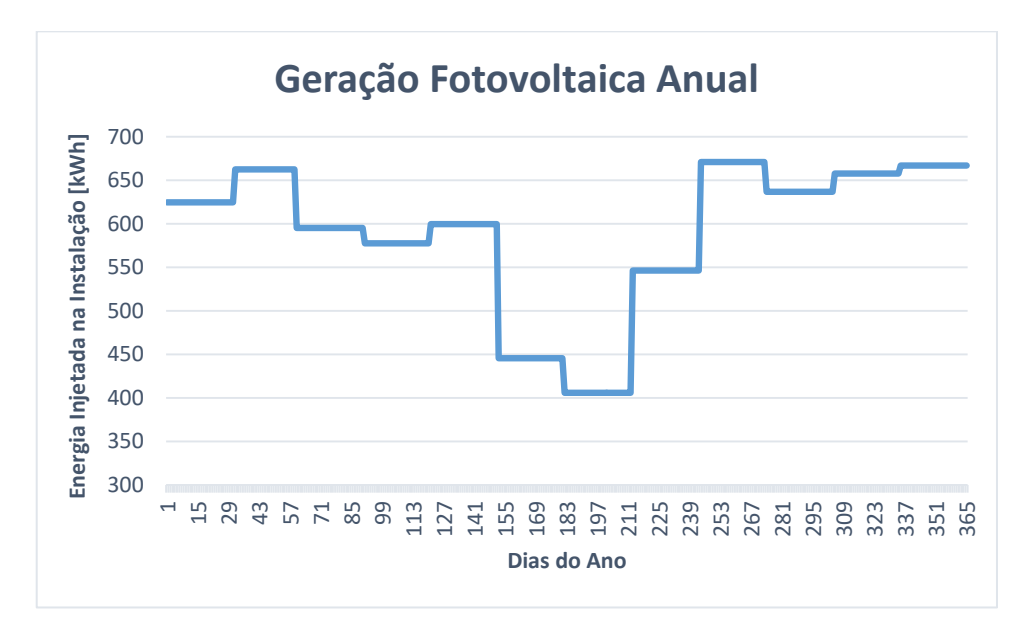

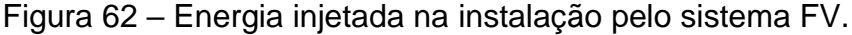

Fonte: Elaboração própria (2019).

Infere-se, através da [Figura 62,](#page-100-0) que o sistema FV possui menores índices de geração entre os meses de maio e julho, comportamento já esperado devido a menor irradiância para esse período (PVsyst, 2019). Correlacionando os índices de energia demandada da rede elétrica, ilustrados pela [Figura 58,](#page-97-0) e os índices de energia elétrica injetada na instalação pelo sistema FV, demonstrados na [Figura 62,](#page-100-0) verificase que a energia demandada da rede elétrica é maior de maio à julho, meses em que a geração fotovoltaica é menor.

Por fim, os valores anuais da energia elétrica demandada pela rede da concessionária, do consumo da carga e da energia FV injetada na instalação são, respectivamente, 1.401,22 MWh, 1.545,77 MWh e 215,45 MWh. Assim, ao realizar um balanço de energia no sistema têm-se que:

$$
E_{total} = E_{rede} - E_{carga} + E_{FV}
$$

$$
E_{total} = 1444,05 - 1586,47 + 215,45 = 73,03 \, MWh
$$

Onde:

 $E_{total}$ : energia anual excedente no sistema (MWh);  $E_{rede}$ : energia anual demandada da rede elétrica (MWh);  $E_{caraa}$ : energia anual consumida pela carga (MWh);  $E_{FV}$ : energia anual FV injetada na instalação elétrica (MWh).

O excedente de energia de 73,03 MWh diz respeito as perdas anuais no retificador bidirecional e no transformador, que serão apresentadas na próxima seção. Dessa forma, adicionando as perdas nesses dois equipamentos têm-se que:

$$
E_{total} = E_{rede} - E_{carga} + E_{FV} - E_{retificador} - E_{transformador}
$$

$$
E_{total} = 1444,05 - 1586,47 + 215,45 - 54,39 - 18,64 = 0,00 \, MWh
$$

Onde:

 $E_{total}$ : energia anual excedente no sistema (MWh);  $E_{rede}$ : energia anual demandada da rede elétrica (MWh);  $E_{caraa}$ : energia anual consumida pela carga (MWh);  $E_{FV}$ : energia anual FV injetada na instalação elétrica (MWh);  $E_{retificador}$ : perda de energia anual no retificador (MWh);  $E_{transformador}$ : perda energia anual no transformador (MWh).

O cálculo apresentado mostra que a energia anual demandada pela rede elétrica é igual a energia consumida pela carga durante o ano menos o total de energia elétrica injetada na instalação pelo sistema FV, adicionando as perdas no retificador e no transformador.

#### 6.1.3 Perdas de energia elétrica no sistema em CC

Nesta seção serão exibidas as perdas de energia elétrica nos componentes do edifício comercial, separando os 365 dias do ano em dias úteis, sábados e domingos.

Feitas as considerações, o sistema de iluminação do edifício comercial, composto por lâmpadas LED perdeu ao longo do ano 5.275,80 kWh. Para o sistema que representa os computadores a perda energética anual com os processos de conversão foi de 63.156,69 kWh.

Ademais, o sistema de refrigeração da edificação foi responsável por 30.173,88 kWh da energia perdida durante o ano e o elevador ficou com uma parcela de 2.961,85 kWh. Já o banco de baterias, quando conectado ao sistema em corrente contínua apresentou perdas anuais de 2.397,47 kWh. A [Tabela 19](#page-102-0) mostra as perdas diárias nos sistemas acima mencionados.

<span id="page-102-0"></span>

|            | Iluminação<br>(kWh) | Computadores   Refrigeração<br>(kWh) | (kWh) | Elevador<br>(kWh) | <b>Bateria</b><br>(kWh) |
|------------|---------------------|--------------------------------------|-------|-------------------|-------------------------|
| Dias Uteis | 16,26               | 194,68                               | 93,01 | 9.13              | 6,57                    |
| Sábados    | 11,94               | 142,96                               | 68,30 | 6,70              | 6,57                    |
| Domingos   | 7,89                | 94,43                                | 45,11 | 4,43              | 6,57                    |

Tabela 19 – Perdas de energia nos sistemas (kWh).

Fonte: Elaboração própria (2019).

Quanto ao sistema fotovoltaico, as perdas de energia anuais foram de 4.397,02 kWh. O comportamento das perdas pode ser observado na [Figura 63.](#page-102-1) Notase coerência da curva de perdas do sistema FV com a curva de geração fotovoltaica apresentada na [Figura 62,](#page-100-0) isto é, as duas curvas apresentam o mesmo comportamento.

<span id="page-102-1"></span>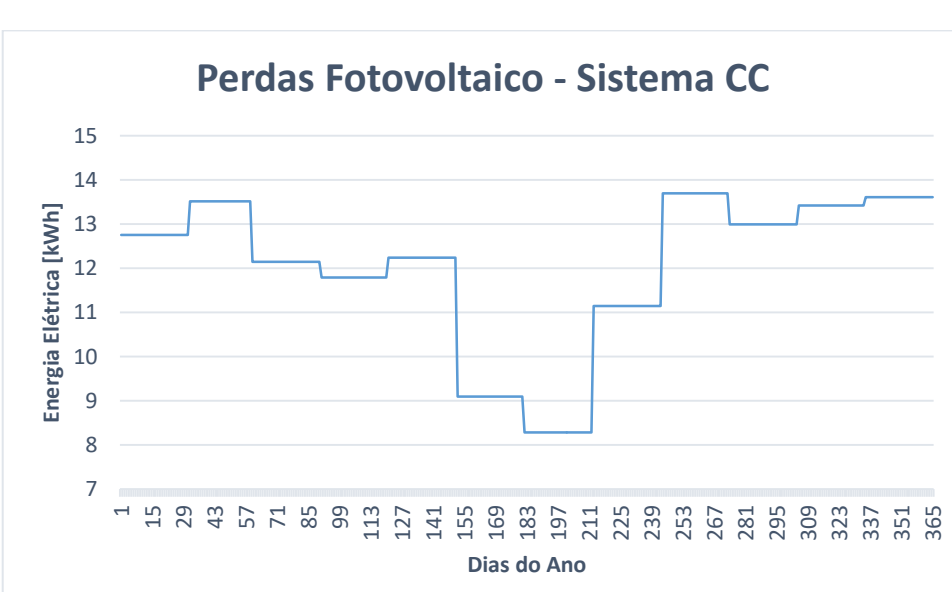

Figura 63 – Perdas anuais do sistema fotovoltaico em CC.

Fonte: Elaboração própria (2019).

O retificador bidirecional do sistema de distribuição de energia em CC foi a maior fonte de perdas do sistema, uma vez que recebe maiores níveis de energia se comparado aos outros sistemas, pois é responsável pela interface entre a rede primária (CA) e a rede de distribuição do edifício (CC). O total de perdas no retificador em um ano foi de 54.392,31 kWh e, suas perdas ao longo do ano são ilustradas na [Figura 64.](#page-103-0)

<span id="page-103-0"></span>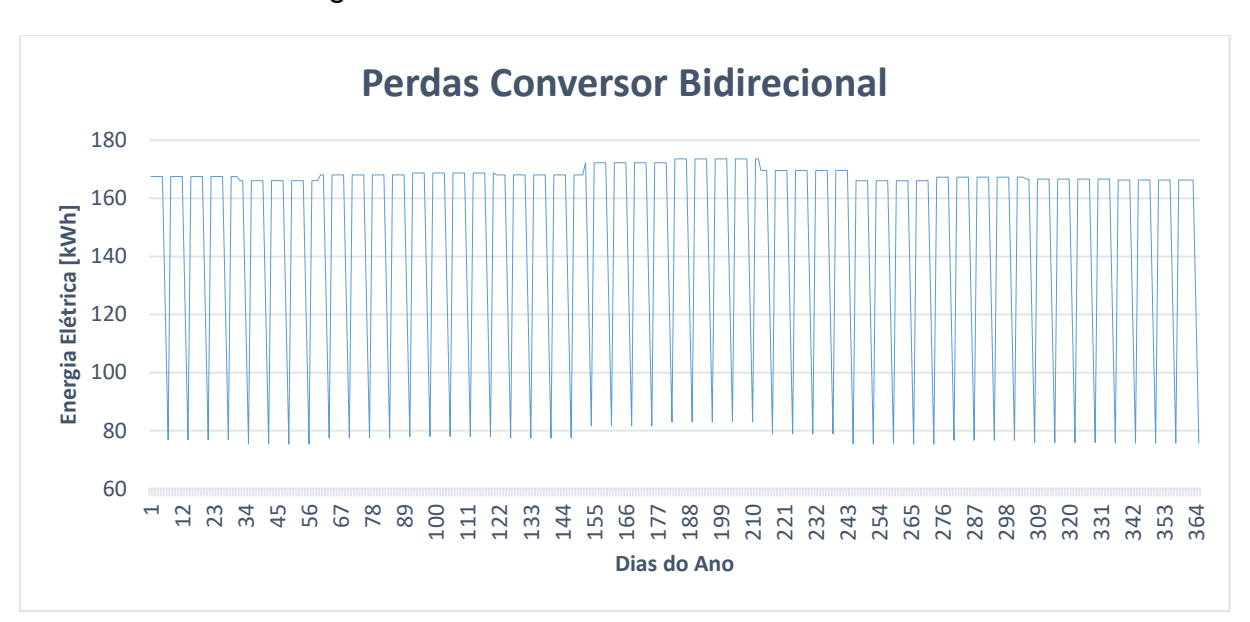

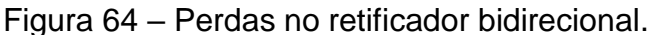

Fonte: Elaboração própria (2019).

Na [Figura 64](#page-103-0) destaca-se que o comportamento da curva de perdas do retificador é o mesmo verificado na curva de demanda de energia da rede elétrica [\(Figura 58\)](#page-97-0). Esse comportamento era esperado pelo fato de o retificador realizar a interface entre o sistema em CA e o em CC.

Já o transformador do edifício apresentou em um ano 18.645,52 kWh de perdas de energia elétrica, aproximadamente 18,65 MWh. Sua curva de perdas encontra-se na [Figura 65.](#page-104-0) Nota-se que sua curva está coerente com o comportamento da curva de demanda de energia elétrica da rede da concessionária apresentada na [Figura 58.](#page-97-0)

<span id="page-104-0"></span>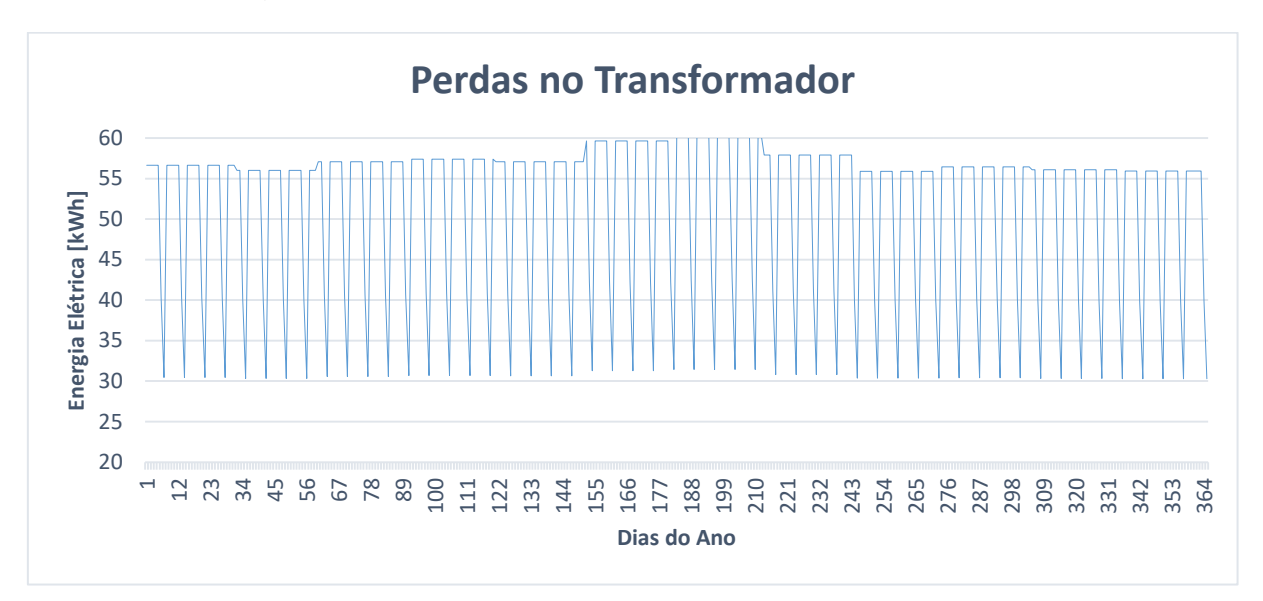

Figura 65 – Perdas no transformador do sistema em CC.

Considerando todas as perdas apresentadas, a rede de distribuição do edifício comercial quando simulada em corrente contínua obteve uma perda anual de 181.400,55 kWh. A [Tabela 20](#page-104-1) mostra os valores percentuais por componente da edificação.

<span id="page-104-1"></span>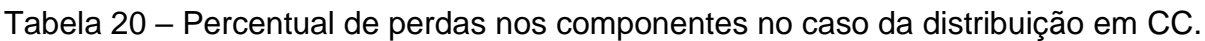

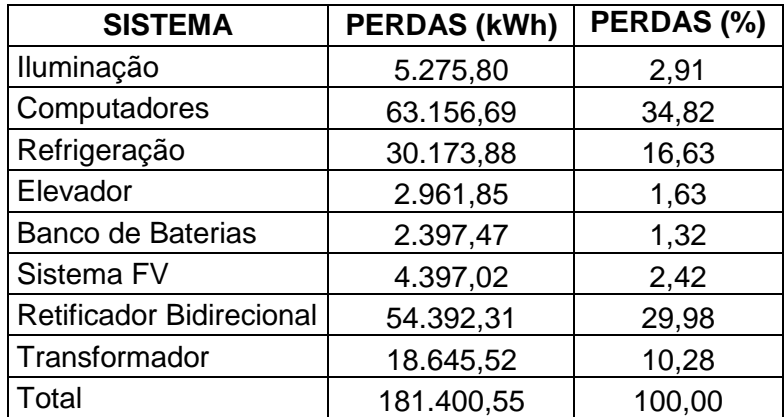

Fonte: Elaboração própria (2019).

Ainda, para melhor compreensão dos resultados apresentados, o gráfico da [Figura 66](#page-105-0) faz um comparativo das perdas energéticas entre os sistemas. Infere-se, pois, que os elementos com as maiores perdas foram o sistema de computadores e o retificador bidirecional. Para diminuir a índice de perdas no retificador bidirecional, deve-se utilizar um equipamento de maior eficiência.

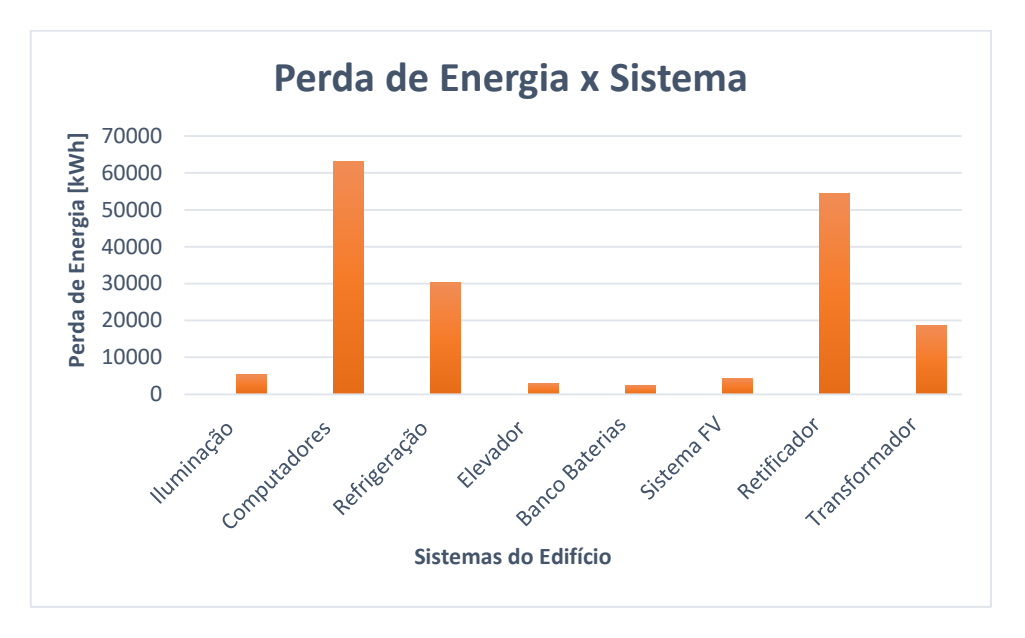

<span id="page-105-0"></span>Figura 66 – Comparação das perdas de energia nos elementos do edifício.

## **6.2 Edifício com distribuição de energia em CA**

6.2.1 Demanda de energia elétrica do sistema em CA

De forma análoga ao apresentado para o sistema em CC, o edifício quando simulado com distribuição de energia em corrente alternada necessitou de aproximadamente 1.557,96 MWh da rede elétrica para alimentar as cargas. O perfil da energia demandada da rede elétrica ao longo do ano pode ser observado na [Figura](#page-106-0)  [67.](#page-106-0)

<span id="page-106-0"></span>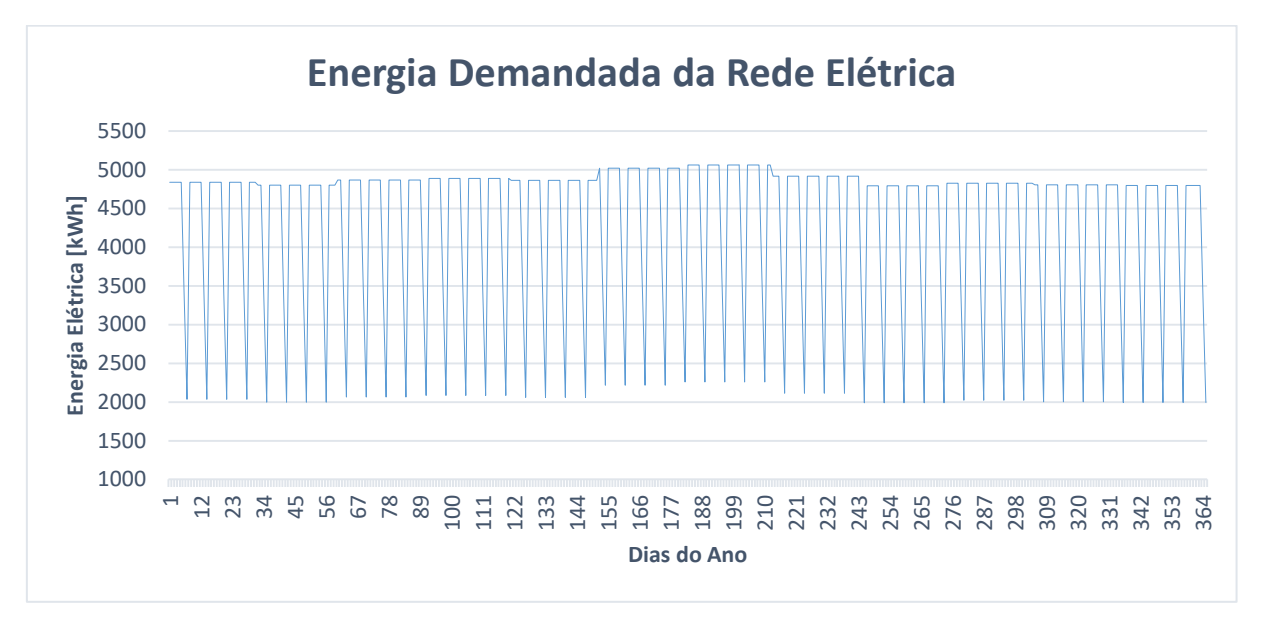

Figura 67 – Energia demandada da rede elétrica ao longo de um ano.

A fim de facilitar o entendimento do gráfico acima, na [Figura 68](#page-106-1) é apresentado um recorte mensal em que se pode identificar com mais clareza a redução de energia demandada da rede elétrica aos sábados e domingos.

<span id="page-106-1"></span>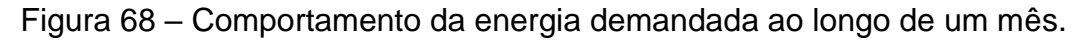

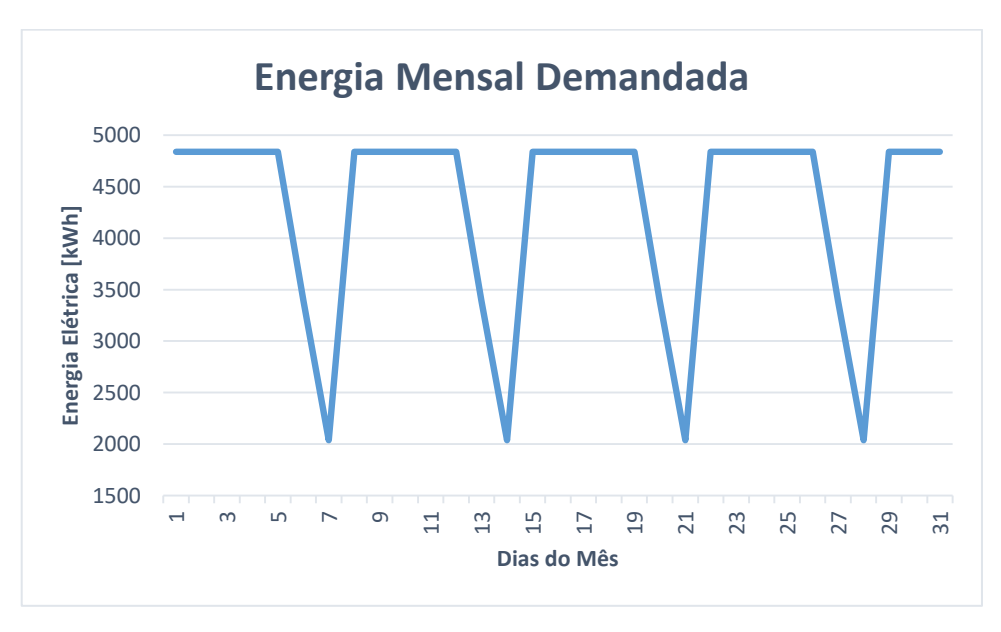

Fonte: Elaboração própria (2019).

Quando alimentado em corrente alternada, a carga do edifício comercial registrou um consumo diário, para dias úteis, sábados e domingos, segundo a [Tabela](#page-107-0)  [21.](#page-107-0)

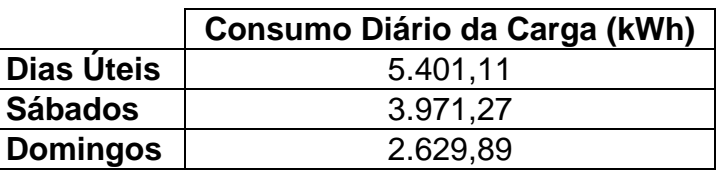

<span id="page-107-0"></span>Tabela 21 – Consumo diário da carga do edifício com distribuição em CA.

Fonte: Elaboração própria (2019).

Os resultados apresentados nesta tabela resultam em um consumo anual de energia elétrica de, aproximadamente, 1.752,95 MWh. O comportamento anual do consumo de energia pela carga encontra-se na [Figura 69.](#page-107-1)

<span id="page-107-1"></span>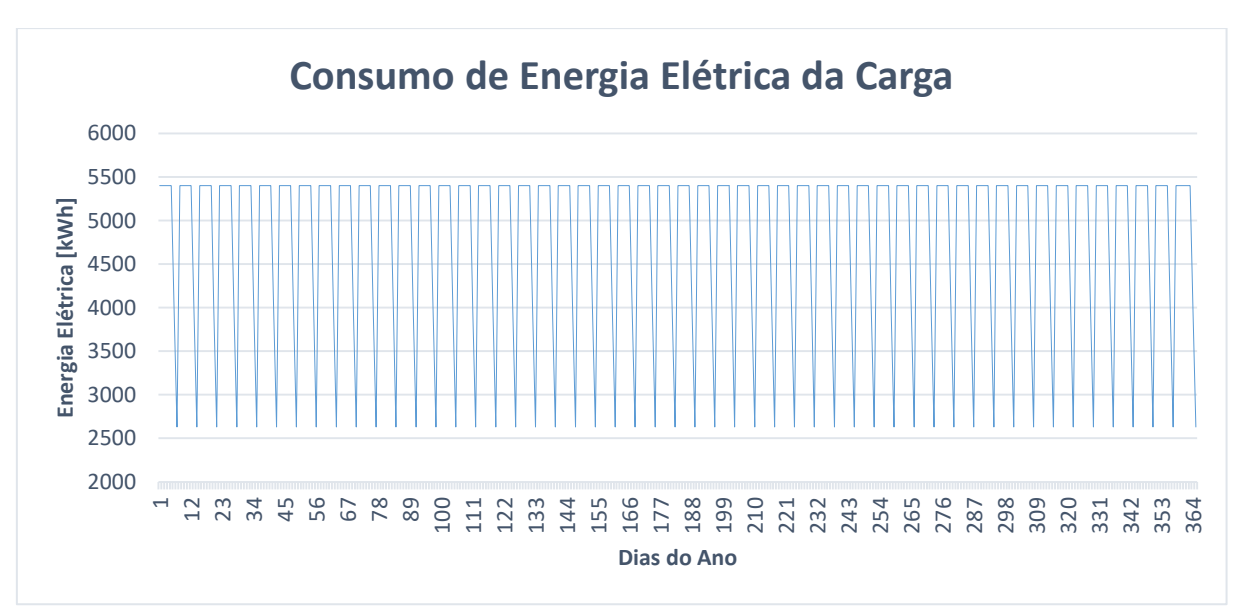

Figura 69 – Consumo de energia elétrica anual pela carga.

Fonte: Elaboração própria (2019).

Para melhor compreensão, um gráfico mensal do consumo de energia elétrica pela carga em dias úteis, sábados e domingos é ilustrado na [Figura 70.](#page-108-0)
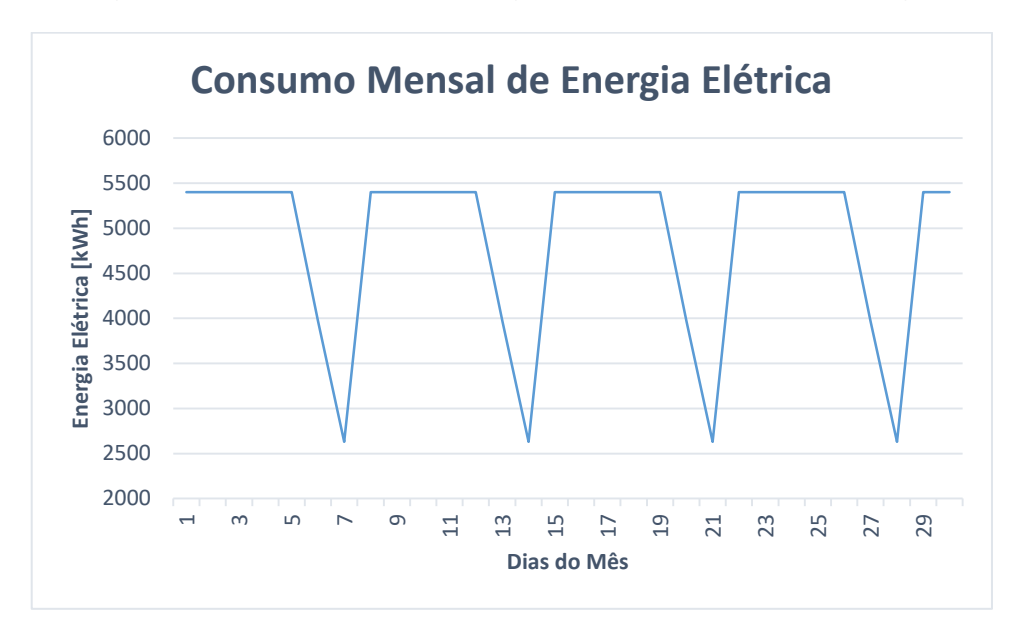

Figura 70 – Consumo de energia elétrica mensal pela carga.

#### 6.2.2 Fontes de geração de energia

O sistema fotovoltaico do edifício comercial, quando conectado ao sistema em CA, apresentou uma geração anual de energia elétrica de 215.250,03 kWh, isto é, o sistema injetou na instalação elétrica aproximadamente 215,25 MWh no ano. Este comportamento é exibido na [Figura 71.](#page-108-0)

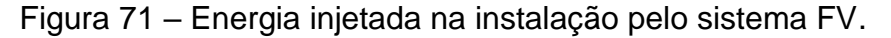

<span id="page-108-0"></span>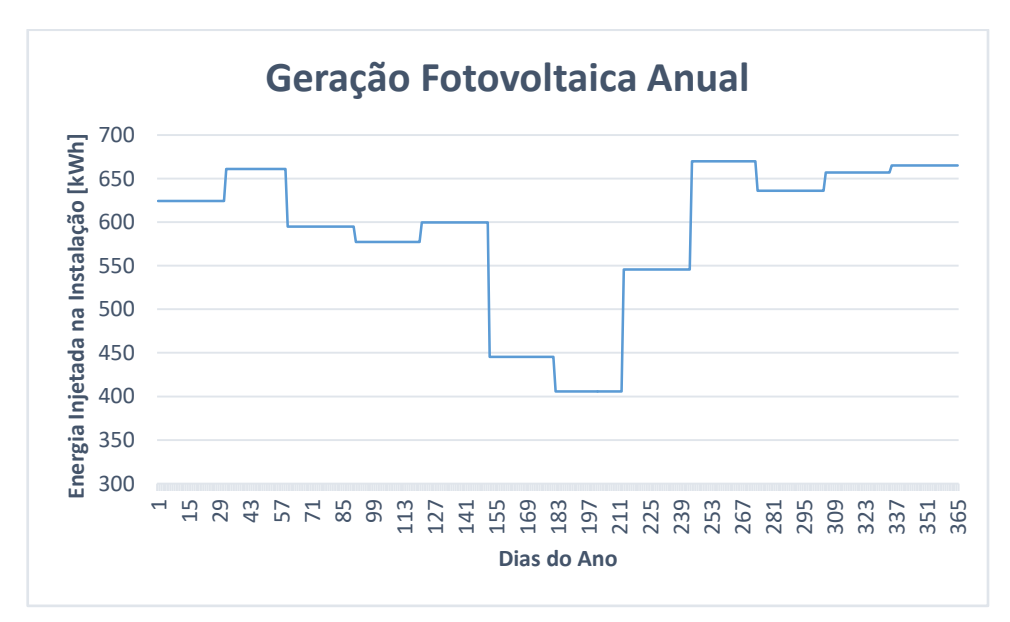

Fonte: Elaboração própria (2019).

Por meio da [Figura 71,](#page-108-0) nota-se que o sistema FV possui menores índices de geração entre os meses de maio e julho. Ao comparar os índices de energia demandada da rede elétrica [\(Figura 67\)](#page-106-0) e os índices de energia elétrica injetada na instalação pelo sistema FV, demonstrados na [Figura 71,](#page-108-0) verifica-se que a energia demandada da rede elétrica é maior de maio à julho, meses em que a geração fotovoltaica é menor.

No sistema em CA, os valores anuais da energia elétrica demandada pela rede da concessionária, do consumo da carga e da energia FV injetada na instalação são, respectivamente, 1.557,96 MWh, 1.752,95 MWh e 215,25 MWh. Assim, ao realizar um balanço de energia no sistema têm-se que:

$$
E_{total} = E_{rede} - E_{carga} + E_{FV}
$$

 $E_{total} = 1557,96 - 1752,95 + 215,25 = 20,26$  MWh

Onde:

 $E_{total}$ : energia anual excedente no sistema (MWh);  $E_{rede}$ : energia anual demandada da rede elétrica (MWh);  $E_{caraa}$ : energia anual consumida pela carga (MWh);  $E_{FV}$ : energia anual FV injetada na instalação elétrica (MWh).

O excedente de energia de 20,26 MWh diz respeito as perdas anuais no transformador, que serão apresentadas na próxima seção. Dessa forma, adicionando as perdas neste equipamento têm-se que:

$$
E_{total} = E_{rede} - E_{carga} + E_{FV} - E_{transformador}
$$

 $E_{total} = 1557,96 - 1752,95 + 215,25 - 20,26 = 0,00$  MWh

Onde:

 $E_{total}$ : energia anual excedente no sistema (MWh);  $E_{rede}$ : energia anual demandada da rede elétrica (MWh);  $E_{carga}$ : energia anual consumida pela carga (MWh);  $E_{FV}$ : energia anual FV injetada na instalação elétrica (MWh);  $E_{transformador}$ : perda energia anual no transformador (MWh).

O cálculo apresentado mostra que a energia anual demandada pela rede elétrica é igual diferença entre a energia consumida pela carga durante o ano e o total de energia elétrica injetada na instalação pelo sistema FV, adicionando as perdas no transformador.

#### 6.2.3 Perdas de energia elétrica no sistema em CA

Assim como em [6.1.3,](#page-101-0) nesta seção serão exibidas as perdas de energia elétrica nos componentes do edifício comercial, separando os 365 dias do ano em dias úteis, sábados e domingos.

Dessa forma, o sistema de iluminação do edifício comercial perdeu ao longo do ano 24.984,25 kWh. Para o sistema que representa os computadores a perda energética anual com os processos de conversão foi de 150.874,31 kWh.

O sistema de refrigeração da edificação foi responsável por 75.596,92 kWh da energia perdida durante o ano e o elevador ficou com uma parcela de 11.813,37 kWh. O banco de baterias, quando conectado ao sistema em corrente alternada apresentou perdas anuais de 7.181,36 kWh. A [Tabela 22](#page-110-0) mostra as perdas diárias nos sistemas acima mencionados.

<span id="page-110-0"></span>

|            | Iluminação | Computadores   Refrigeração |        | Elevador | <b>Bateria</b> |
|------------|------------|-----------------------------|--------|----------|----------------|
|            | (kWh)      | (kWh)                       | (kWh)  | (kWh)    | (kWh)          |
| Dias Uteis | 77,02      | 465,08                      | 233,03 | 36,42    | 19,68          |
| Sábados    | 56,55      | 341,51                      | 171,12 | 26,74    | 19,68          |
| Domingos   | 37,36      | 225,58                      | 113,03 | 17,66    | 19,68          |

Tabela 22 – Perdas de energia nos sistemas (kWh).

Fonte: Elaboração própria (2019).

Quanto ao sistema fotovoltaico, as perdas de energia anuais foram de 4.600,92 kWh. O comportamento das perdas pode ser observado na [Figura 72.](#page-111-0) Notase coerência da curva de perdas do sistema FV com a curva de geração fotovoltaica apresentada na [Figura 71,](#page-108-0) isto é, as duas curvas apresentam o mesmo comportamento.

<span id="page-111-0"></span>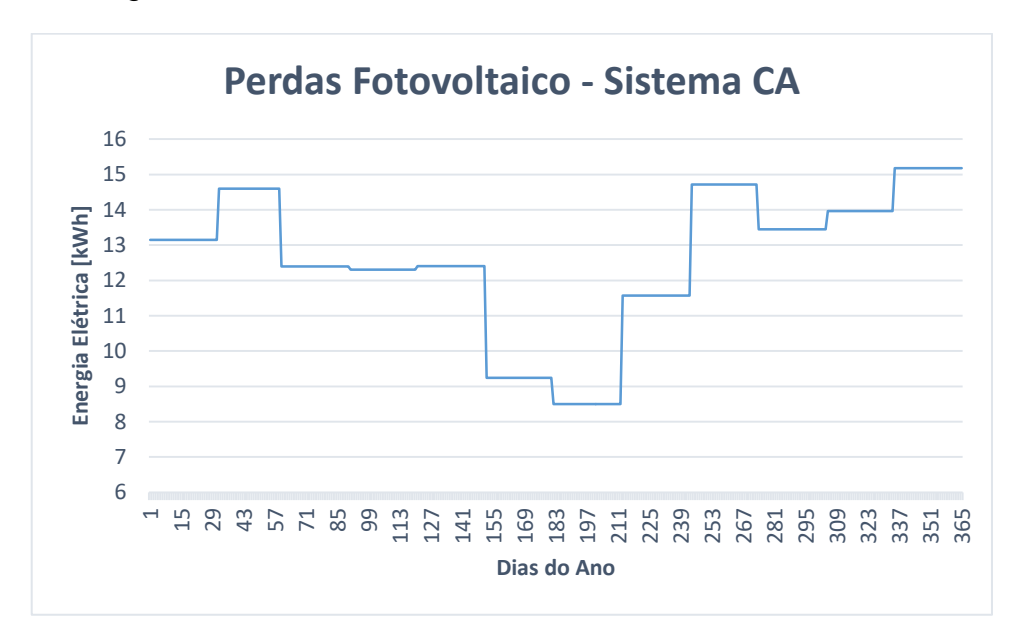

Figura 72 – Perdas anuais do sistema fotovoltaico em CA.

O transformador do edifício apresentou perdas anuais de aproximadamente 20,26 MWh. Sua curva de perdas encontra-se na [Figura 73.](#page-111-1) Notase que sua curva possui similaridade com a curva de demanda de energia elétrica da rede da concessionária apresentada na [Figura 67.](#page-106-0)

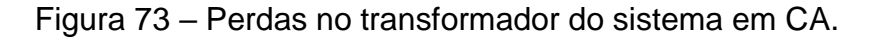

<span id="page-111-1"></span>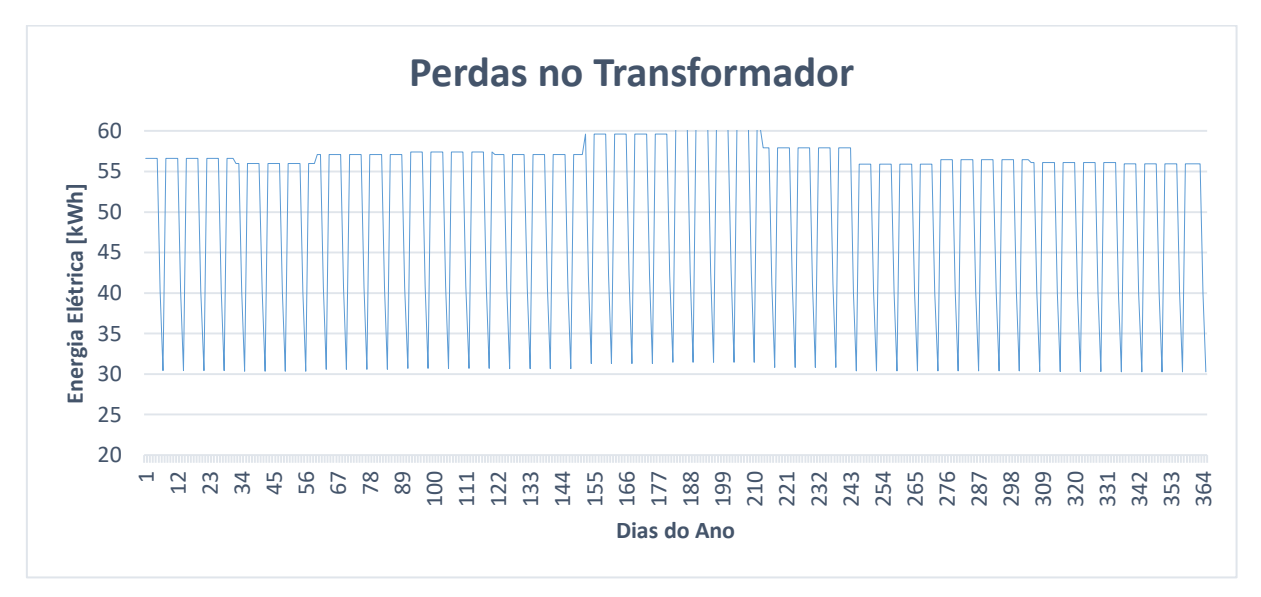

Fonte: Elaboração própria (2019).

Em sua totalidade, o sistema de distribuição de energia em corrente alternada apresentou uma perda anual de 295.315,35 kWh. Para melhor compreensão das perdas do sistema em CA, a [Tabela 23](#page-112-0) mostra o valor percentual das perdas nos componentes da edificação.

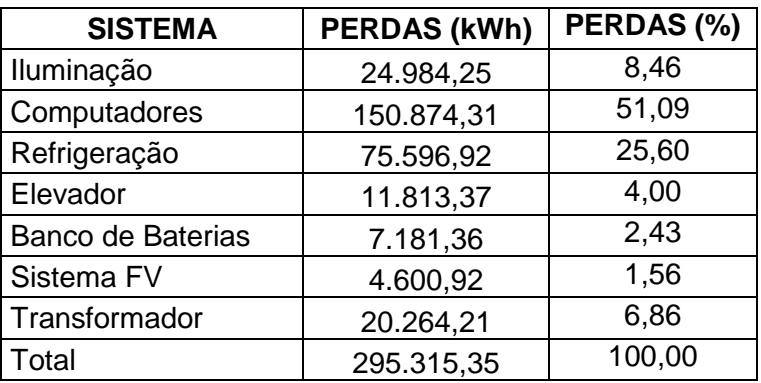

<span id="page-112-0"></span>Tabela 23 – Percentual de perdas em cada componente com distribuição em CA.

Fonte: Elaboração própria (2019).

Comparando-se as perdas energéticas entre os sistemas, é possível concluir que as maiores perdas registradas correspondem aos sistemas de computadores e de refrigeração. Este comparativo fica explícito na figura abaixo.

Figura 74 – Comparação das perdas de energia nos elementos do edifício.

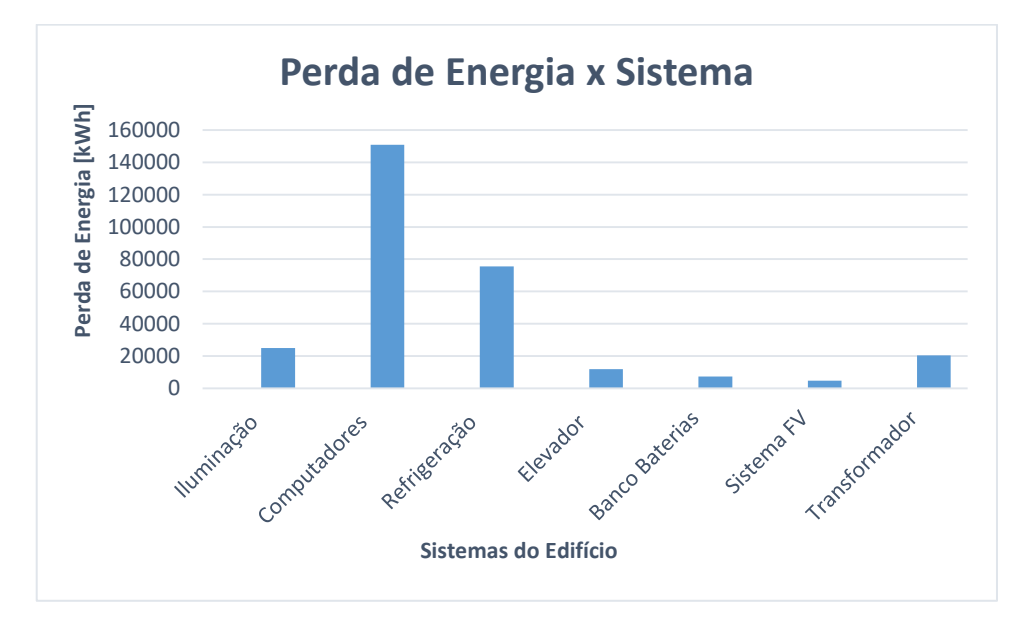

Fonte: Elaboração própria (2019).

#### **6.3 Comparação dos sistemas de distribuição do edifício**

#### 6.3.1 Demanda de energia elétrica

Em todos os dias do ano, o sistema em corrente contínua exigiu menos energia da rede elétrica quando comparado ao sistema em corrente alternada. A [Figura 75](#page-113-0) demonstra a diferença entre os sistemas em CC e em CA. Em um ano, o edifício alimentado pelo sistema de distribuição em CA demandou 113.914,81 kWh a mais do que o sistema de distribuição em CC.

<span id="page-113-0"></span>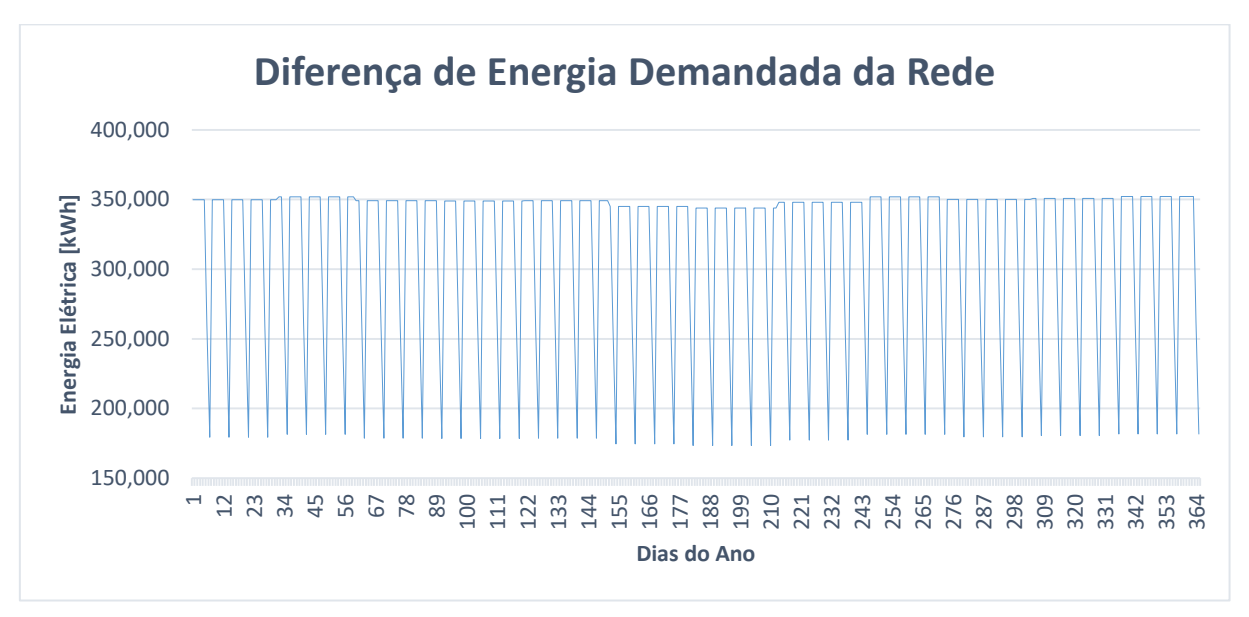

Figura 75 – Excedente de energia demanda pelo sistema em CA.

Fonte: Elaboração própria (2019).

A carga quando alimentada pelo sistema em corrente contínua consumiu 165.374,92 kWh a menos que o sistema em CA durante o ano. A curva da diferença do consumo de energia pela carga pode ser observada na [Figura 76.](#page-114-0) Além disso, na [Tabela 24](#page-114-1) foram elencadas as diferenças de consumo entre dias úteis, sábados e domingos.

<span id="page-114-0"></span>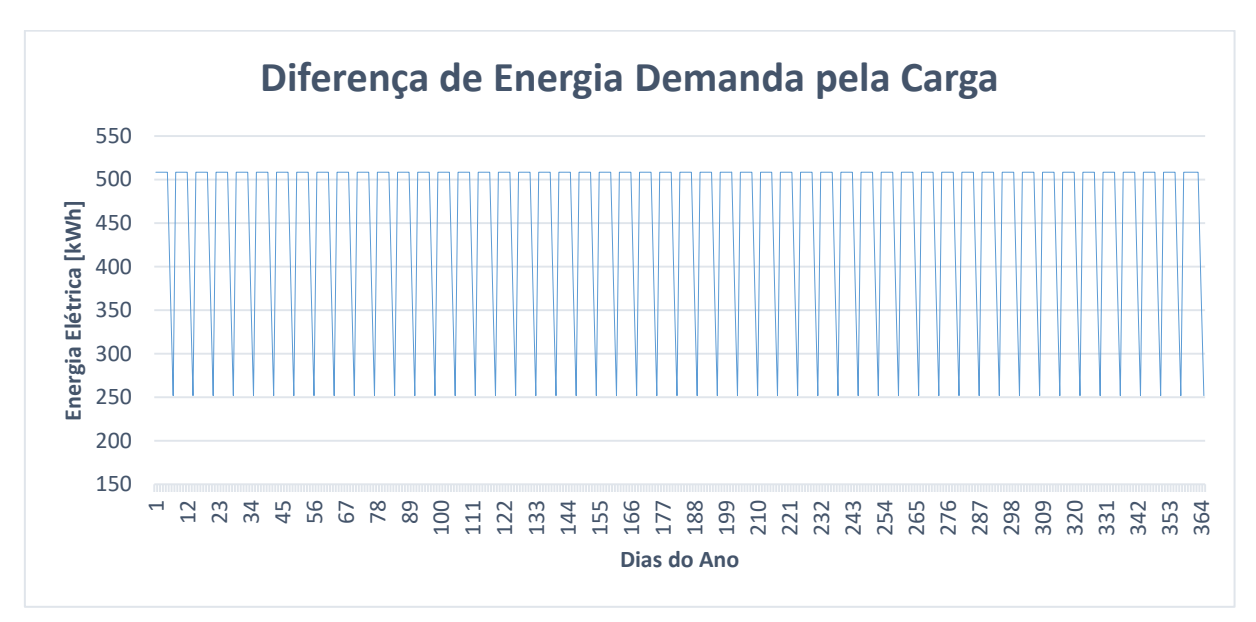

Figura 76 – Excedente do consumo de energia pela carga.

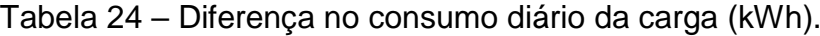

<span id="page-114-1"></span>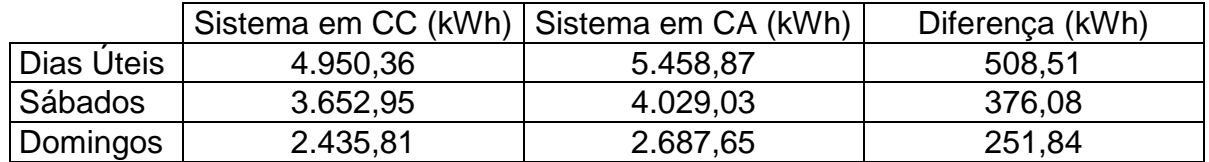

Fonte: Elaboração própria (2019).

#### 6.3.2 Fontes de geração de energia

Em se tratando de geração fotovoltaica, o sistema em corrente contínua apresentou uma eficiência maior, fato que culminou em um maior índice de energia elétrica injetada na instalação frente ao sistema em corrente alternada. Entre os sistemas de distribuição em CC e em CA, o primeiro superou o sistema tradicional em 203,90 kWh. Pela [Figura 77](#page-115-0) é possível visualizar a diferença da energia injetada na instalação elétrica entre os sistemas ao longo do ano.

<span id="page-115-0"></span>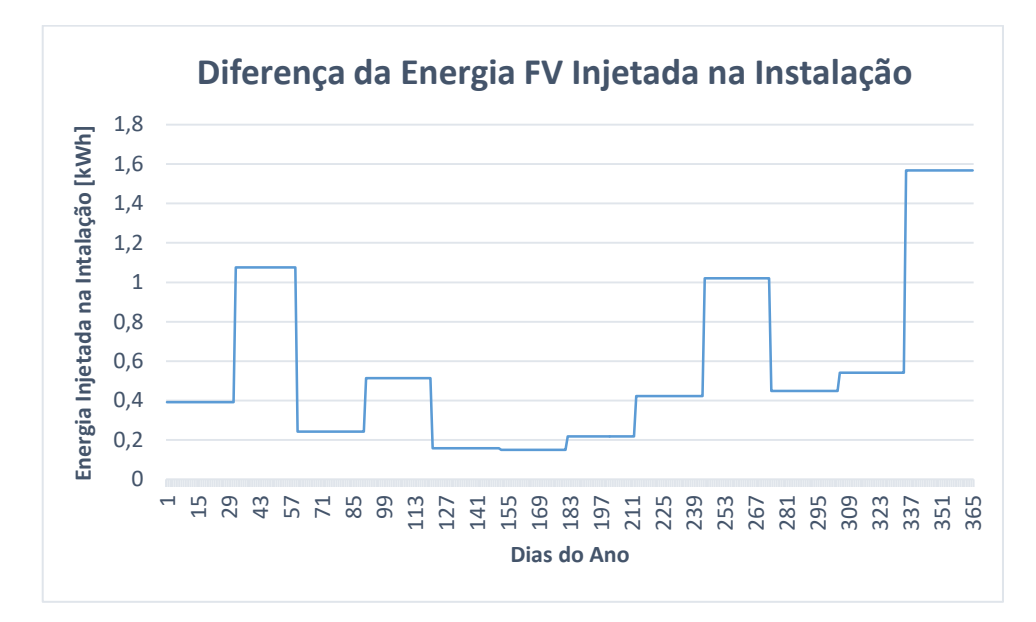

Figura 77 – Diferença de geração FV entre os sistemas durante o ano.

A [Tabela 25](#page-115-1) apresenta um resumo da comparação entre os modelos de distribuição do edifício em corrente contínua ou alternada, referente a energia demandada pela carga, a geração fotovoltaica e a energia entregue pela rede elétrica, durante o ano.

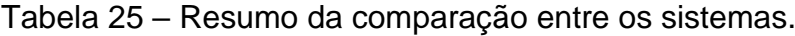

<span id="page-115-1"></span>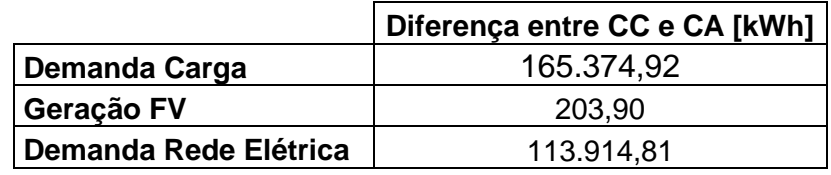

Fonte: Elaboração própria (2019).

Compreende-se que a carga consumiu mais energia quando alimentada em corrente alternada e, que o edifício em sua totalidade demandou mais energia da rede elétrica também quando alimentado em CA. Ainda, o sistema fotovoltaico obteve índices de geração maiores quando conectado ao sistema de distribuição em corrente contínua.

#### 6.3.3 Perdas de energia elétrica

As perdas relacionadas a geração fotovoltaica foram de aproximadamente 203,90 kWh a menos na distribuição em corrente contínua do que em corrente alternada. Esta diferença ao longo do ano pode ser observada na [Figura 78.](#page-116-0)

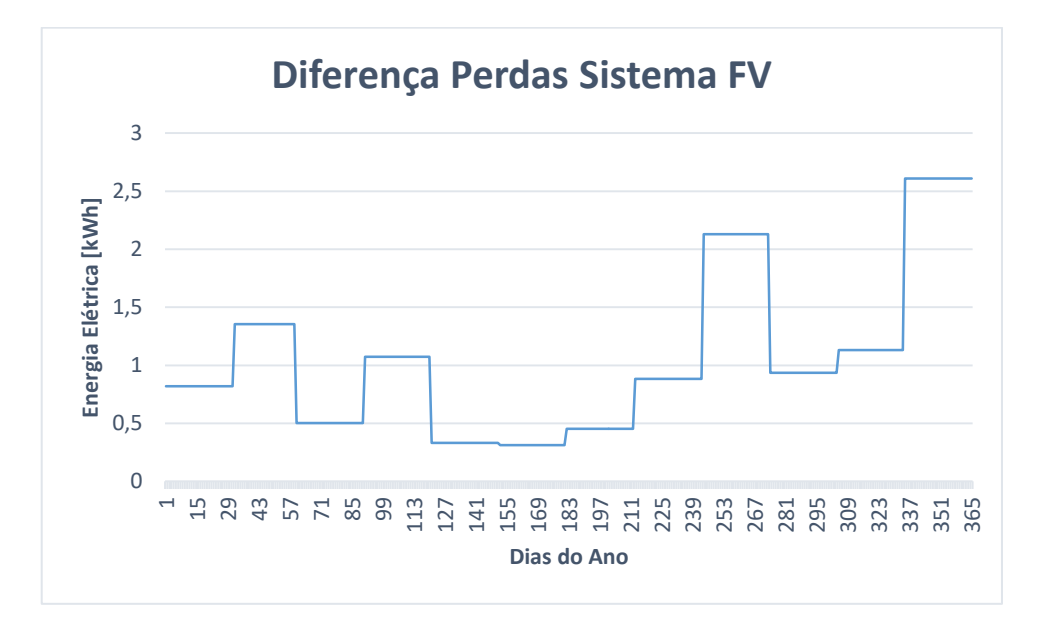

<span id="page-116-0"></span>Figura 78 – Diferença de perdas de energia elétrica FV injetada na instalação.

É perceptível, através da figura apresentada, que o comportamento da curva de perdas da diferença de energia elétrica FV injetada na instalação entre os dois sistemas possui o mesmo comportamento que a curva da diferença de geração FV, apresentada na [Figura 77.](#page-115-0)

O transformador do edifício comercial apresentou 1.618,69 kWh a menos de perdas de energia anuais ao alimentar o edifício com distribuição em corrente contínua. A curva da diferença de perdas de energia entre os sistemas é apresentada na [Figura 79.](#page-117-0)

<span id="page-117-0"></span>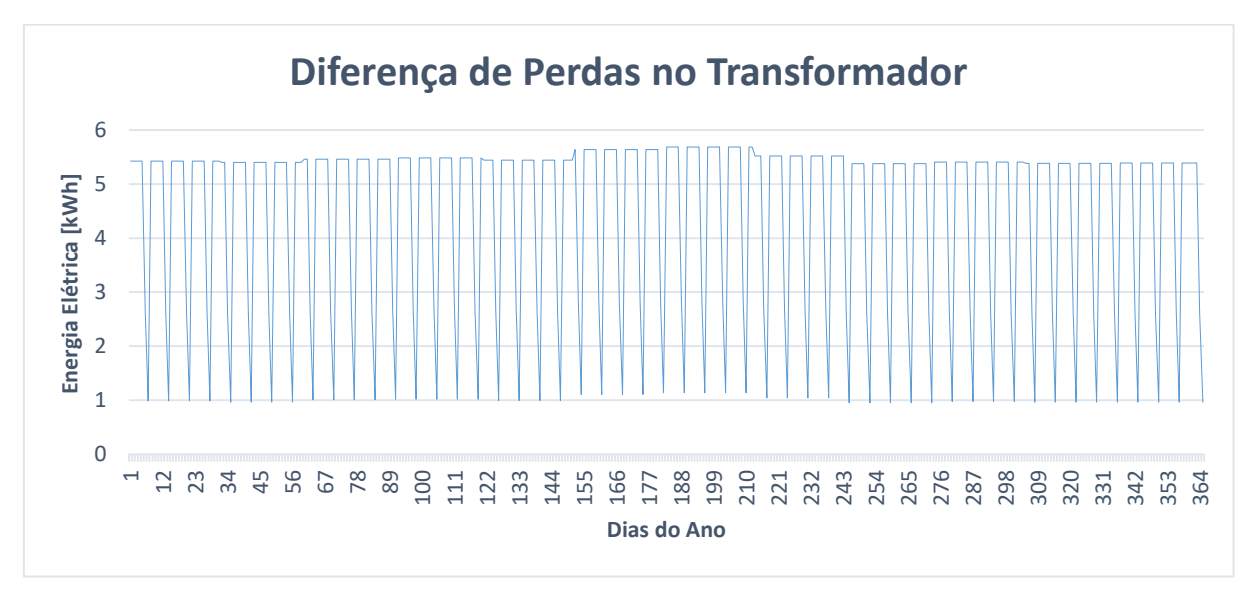

Figura 79 – Diferença das perdas de energia anuais no transformador.

A [Tabela 26](#page-117-1) exibe um comparativo das diferenças de perdas anuais de energia elétrica do edifício com distribuição de energia em corrente contínua ou em corrente alternada. O comparativo também é ilustrado na [Figura 80.](#page-118-0)

<span id="page-117-1"></span>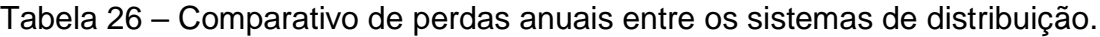

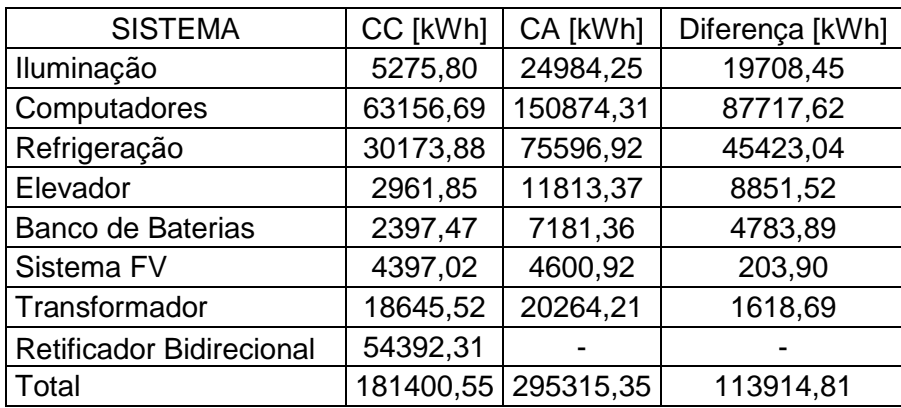

Fonte: Elaboração própria (2019).

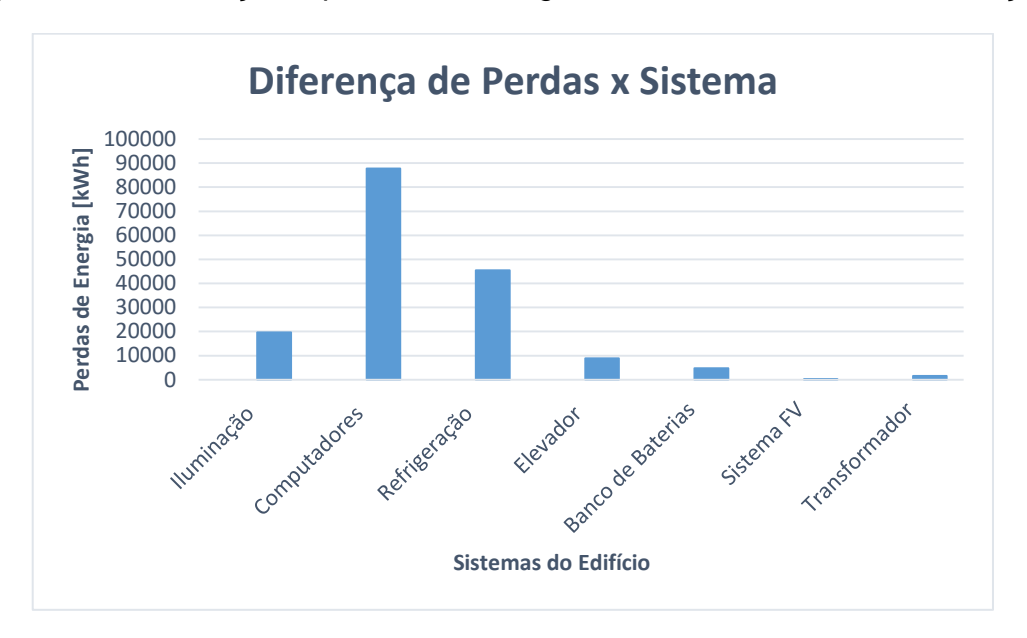

<span id="page-118-0"></span>Figura 80 – Diferença de perdas de energia entre os sistemas de distribuição.

Fonte: Elaboração própria (2019).

Através desse comparativo, infere-se que menores estágios de conversão de energia para alimentar o tipo de carga proposto para o edifício levam a menores perdas de energia e maiores índices de eficiência do sistema de distribuição. E, consequentemente, o ganho em economia de energia do sistema operando em CC quando comparado ao sistema em CA.

Ainda, elaborou-se um quadro comparativo da energia anual demandada da rede elétrica e das perdas totais do sistema no mesmo ano, conforme descrito na [Tabela 27.](#page-118-1)

<span id="page-118-1"></span>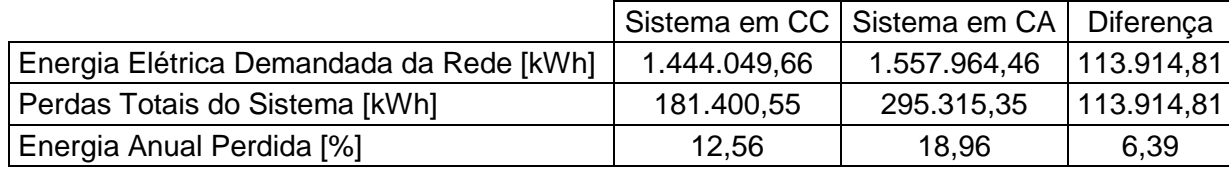

Tabela 27 – Comparativo entre os sistemas de distribuição.

Fonte: Elaboração própria (2019).

Com estre quadro é perceptível que a instalação em corrente contínua demandou menos energia da rede elétrica e, ainda, teve menores índices de perdas energéticas se comparado a instalação em corrente alternada. O sistema em corrente contínua perdeu 6,39 % a menos da energia demanda da rede em relação ao sistema em CA. Ressalta-se ainda que o sistema de distribuição em CC contribui com a diminuição de harmônicas injetadas na rede elétrica advindos das cargas eletrônicas,

já que, por ser em corrente contínua, a rede à enxerga como uma carga com fator de potência unitário, devido ao retificador bidirecional presente na entrada do sistema. A [Figura 81](#page-119-0) mostra a comparação das perdas de energia elétrica entre os sistemas, em CC ou em CA, para um ano de utilização do edifício.

<span id="page-119-0"></span>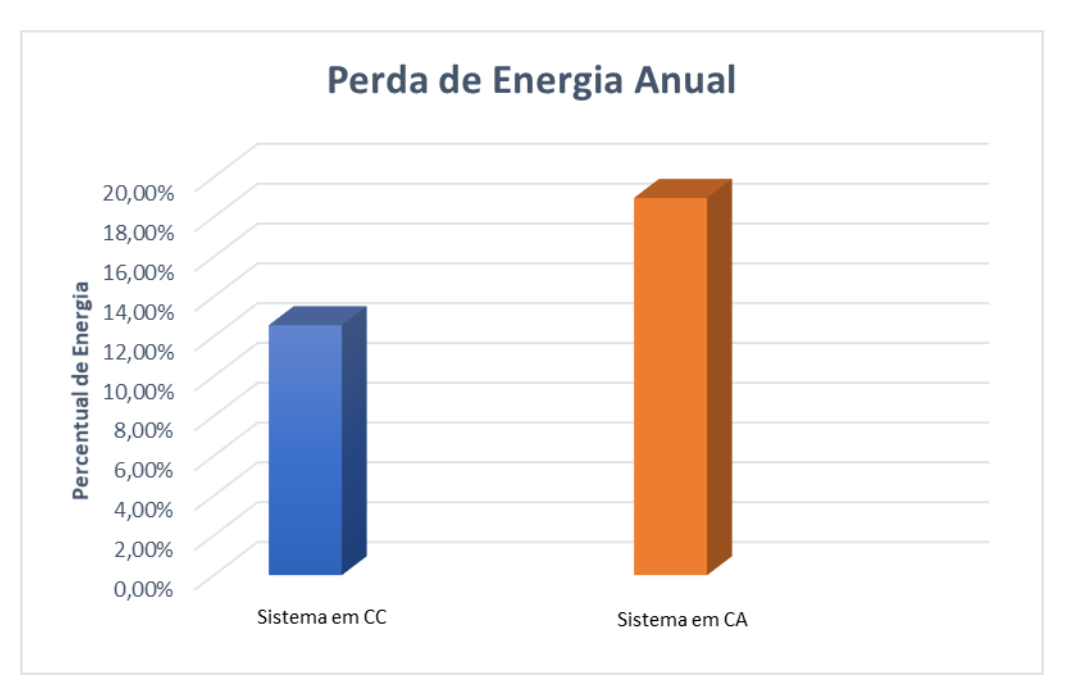

Figura 81 – Percentual de perdas energéticas no sistema.

Fonte: Elaboração própria (2019).

Considerando que o presente edifício está localizado em Florianópolis, Santa Catarina, e pertence ao subgrupo A4, com características de unidade consumidora com fornecimento de energia em tensão de 2,3 kV a 25 kV (ANEEL, 2010), sua tarifa de energia elétrica é a horo-sazonal verde. Dessa forma, está sujeito aos postos tarifários de ponta e fora de ponta. Segundo ANEEL (2019), o horário (posto) de ponta refere-se ao período composto por três horas diárias consecutivas definidas pela distribuidora, com exceção dos sábados, domingos e feriados. Ainda conforme disposto em ANEEL (2019), o horário (posto) fora de ponta refere-se ao período composto pelas horas diárias consecutivas e complementares àquelas definidas no horário de ponta.

A Agência Nacional de Energia Elétrica define para a Celesc, distribuidora de Santa Catarina, horário de ponta sendo entre as 18:30h e as 21:29h (ANEEL, 2019). Assim, realizou-se os cálculos do valor da fatura de energia elétrica tanto para

o edifício em CC quanto em CA. Por simplificação, a fatura foi calculada com base no mês de dezembro, devido a este mês apresentar taxas de energia demandada da rede elétrica similar a maioria dos outros meses.

Para o cálculo da fatura de energia elétrica foram levadas em considerações as seguintes premissas dispostas em CELESC (2019):

- Alíquotas de tributos:
	- o PIS: 0,24%;
	- o COFINS: 1,1%;
- ICMS: 25%.

Ainda, levou-se em consideração os seguintes valores para a tarifa horária verde (CELESC, 2019):

- Demanda (R\$/kW): 13,02;
- Energia no posto de ponta (R\$/kWh): 1,21087;
- Energia no posto fora de ponta (R\$/kWh): 0,30644.

Para calcular a tarifa de energia elétrica com os tributos acima apresentados, utilizou-se a seguinte fórmula, conforme disposto em CELESC (2019):

> $\emph{Tarif a final em R\$ }=$ Tarif a homologada  $[100 - (PIS + \mathit{COFINS} + \mathit{ICMS})]/100$

Através da expressão acima calculou-se o valor das tarifas de demanda, ponta e fora de ponta, chegando aos seguintes resultados:

- Tarifa de demanda =  $R$ 17,67581;$
- Tarifa na ponta =  $R$ 1,64386;$
- Tarifa fora de ponta =  $R$0,41602$ .

Ressalta-se que a demanda contratada considerada para o edifício foi de 250 kW, por esse valor estar próximo ao valor máximo de demanda nos dias úteis. Dessa forma, não são pagas tarifas de ultrapassagem. Para o sistema em corrente contínua o consumo medido na ponta, considerando apenas os dias úteis de dezembro, foi de 17.854,15 kWh e, o consumo medido fora da ponta, levando em conta os dias úteis, sábados e domingos do mês, foi de 99.535,41 kWh.

Já para o sistema em corrente alternada verificou-se um consumo na ponta de 18.946,30 kWh, considerando os dias úteis do mês e, o consumo verificado fora de ponta foi de 107.967,06 kWh, levando em conta os dias úteis, sábados e domingos.

Assim, conforme descrito em MME (2011), calcula-se o valor final da fatura de energia elétrica para o mês de dezembro da seguinte forma:

Fatura final em R\$

 $= Tarifa de Demanda * Demanda Contrata$ 

- $+$  Tarifa de Consumo na Ponta  $*$  Consumo Medido na Ponta
- + Tarifa de Cosumo Fora de Ponta \* Consumo Medido Fora de Ponta

Para o sistema em CC:

 $$ 

 $$ 

Para o sistema em CA:

 $\textit{Fatura final em R$} = 17,67581 * 250 + 1,64386 * 18.946,30 + 0,41602 * 107.967,06$ 

 $$ 

Nota-se pelos cálculos que quando utilizado um sistema em CC no edifício, sua fatura de energia elétrica diminui cerca de R\$ 5.303,08. Logo, no horizonte de um ano, tomando como base o mês de dezembro, a instalação em CC economizaria cerca de R\$ 63.636,93 frente ao sistema em CA.

### **7 CONCLUSÃO**

A ascensão da geração distribuída e o elevado número de cargas eletrônicas presentes no cotidiano da população aumentou a necessidade de estágios de conversão para que a energia proveniente dos sistemas fotovoltaicos se conecte à rede de distribuição, bem como para atender a demanda energética atual. Assim, torna-se primordial a melhoria da infraestrutura dos sistemas de distribuição de energia, uma vez que a conversão de energia de corrente contínua para alternada e de corrente alternada para contínua gera perdas energéticas consideráveis no sistema. Dessa forma, seria de grande importância a implementação de um sistema de distribuição em corrente contínua em instalações que se enquadram neste cenário, de modo a contribuir com a redução das perdas e a colaborar com a melhoria na qualidade e eficiência energética.

Nesse sentido, neste trabalho foi proposto a utilização de um sistema de distribuição em corrente contínua em um edifício comercial localizado na cidade de Florianópolis, Santa Catarina. O edifício utilizado como estudo de caso possui um grande número de cargas eletrônicas, que estão distribuídas no sistema de iluminação, computadores, elevador e refrigeração. Como geração de energia elétrica, um sistema fotovoltaico é conectado ao edifício, fornecendo alimentação às cargas. Como armazenamento de energia, o edifício possui um banco de baterias, responsável por alimentar o sistema no caso de não fornecimento de energia pela rede elétrica da concessionária.

O sistema de distribuição de energia em corrente contínua proposto para o edifício comercial possui um barramento bipolar de ±185 V, devido ao fato de neste nível de tensão os equipamentos do edifício poderem ser utilizados normalmente. Quanto a proteção do sistema, verificou-se a possibilidade da utilização das tecnologias de proteção elétrica existentes no mercado, para os níveis de tensão utilizados no edifício, conforme catálogos dos fabricantes.

O sistema de distribuição em corrente contínua apresentou melhora frente ao sistema em corrente alternada, com diminuição da energia demandada pelas cargas e das perdas de energia elétrica anuais, fato que culminou no aumento da eficiência do edifício. Ainda, devido ao retificador bidirecional presente no sistema em CC, a rede de energia elétrica enxerga o edifício como uma carga com fator de potência unitário, fato que leva a diminuição da injeção de harmônicas na rede e consequente melhoria na qualidade e eficiência energética.

O trabalho proposto identificou que menores estágios de conversão de energia para alimentar as cargas eletrônicas levam a menores perdas de energia e maiores índices de eficiência dos sistemas de distribuição. Para que os sistemas em CC se tornem uma opção viável para a substituição dos sistemas em CA, empresas e órgãos governamentais devem trabalhar juntos na determinação de regulamentações e padronizações para os sistemas em corrente contínua.

#### **7.1 SUGESTÃO PARA TRABALHOS FUTUROS**

A avaliação dos impactos técnicos na utilização de sistemas de distribuição em corrente contínua para edifícios comerciais, apresenta assuntos complementares aos que foram abordados neste trabalho.

Com o intuito de aprimorar o sistema em corrente contínua proposto, sugere-se:

- Considerar a variação da carga em diferentes épocas do ano;
- Estudar com maior profundidade as curvas de eficiências dos conversores, inversores e retificadores;
- Considerar a instalação e as perdas nos cabos do edifício comercial;
- Estudar as partes de proteção e controle da instalação;
- Implementar uma rede de comunicação e controle, com o intuito de inserir uma inteligência ao sistema.

## **REFERÊNCIAS**

ABB. **ABB circuit-breakers for direct current applications.** 2011. Disponível em: https://library.e.abb.com/public/948a4d01863444eaa548e878c5c7b05e/1SDC00710 4G0202\_QT5.pdf. Acesso em: 01 abr. 2019.

#### ABB. **ABB in data centers: Comprehensive products and systems for your most critical infrastructure.** Disponível em:

http://search.abb.com/library/Download.aspx?DocumentID=9AKK105713A8180&Lan guageCode=en&DocumentPartId=&Action=Launch. Acesso em: 24 jan. 2019.

ABB. **Soluções modulares para proteção elétrica Minidisjuntores, interruptores diferenciais, blocos diferenciais e minidisjuntores diferenciais.** 2014. Disponível em: http://search-

ext.abb.com/library/Download.aspx?DocumentID=9AKK105152A3308&LanguageCo de=pt&DocumentPartId=&Action=Launch. Acesso em: 02 abr. 2019.

ALLEN-BRADLEY. **Control Circuit and Load Protection Products.** Disponível em: https://literature.rockwellautomation.com/idc/groups/literature/documents/sg/1492 sg122\_-en-p.pdf. Acesso em: 11 mar. 2019.

ANEEL. **Postos Tarifários.** 2019. Disponível em: [http://www.aneel.gov.br/tarifas](http://www.aneel.gov.br/tarifas-consumidores/-/asset_publisher/zNaRBjCLDgbE/content/alta-tensao/654800?inheritRedirect=false)[consumidores/-/asset\\_publisher/zNaRBjCLDgbE/content/alta](http://www.aneel.gov.br/tarifas-consumidores/-/asset_publisher/zNaRBjCLDgbE/content/alta-tensao/654800?inheritRedirect=false)[tensao/654800?inheritRedirect=false.](http://www.aneel.gov.br/tarifas-consumidores/-/asset_publisher/zNaRBjCLDgbE/content/alta-tensao/654800?inheritRedirect=false) Acesso em: 04 nov. 2019.

ANEEL. **Programa Nacional de Eficiência Energética.** 2015. Disponível em: http://www.aneel.gov.br/programa-eficiencia-energetica. Acesso em: 17 ago. 2019.

ANEEL. **Resolução Normativa Nº 414, De Setembro de 2010.** 2010. Disponível em: [http://www2.aneel.gov.br/cedoc/ren2010414.pdf.](http://www2.aneel.gov.br/cedoc/ren2010414.pdf) Acesso em: 04 nov. 2019.

APTEP. **Chiang Mai World Green City (CWGC).** Disponível em: https://www.aptep.net/ongoing-projects/technology/chiang-mai-world-green-city/. Acesso em: 24 jan. 2019.

ASSOCIAÇÃO BRASILEIRA DE NORMAS TÉCNICAS. **ABNT NBR IEC 60947-2**: Dispositivo de manobra e comando de baixa tensão – Parte 2: Disjuntores. Rio de Janeiro: ABNT, 2013.

ASSOCIAÇÃO BRASILEIRA DE NORMAS TÉCNICAS. **ABNT NBR NM 60898**: Dispositivo para proteção de sobrecorrentes para instalações domésticas e similares (IEC 60898:1995, MOD). Rio de Janeiro: ABNT, 2004.

CANADIAN SOLAR. **CS6K-270/275/280P.** 2018. Disponível em: https://www.canadiansolar.com/upload/901f7e398aed7f14/73f021712710c978.pdf. Acesso em: 21 ago. 2019.

CANADIAN SOLAR. **CSI SERIES GRID-TIED PV Inverter.** Disponível em: https://www.canadiansolar.com/upload/e1b9ffc5544011c1/2580d0f354ceab68.pdf. Acesso em: 22 ago. 2019.

CELESC. **Tarifas e taxas de energia.** Disponível em:

[https://www.celesc.com.br/tarifas-de-energia#tarifas-vigentes.](https://www.celesc.com.br/tarifas-de-energia#tarifas-vigentes) Acesso em: 04 nov. 2019.

CUNHA, L. Relés e contatores **O Setor Elétrico**, n. 1, p. 54-60, out. 2009.

CUNHA, R. F. **Eficiência Energética em Data Centers**. Instituto Federal de Santa Catarina, 2019.

DAIKEN ELEVADORES. **Cálculo do Consumo de Energia Elevador Hidráulico de Passageiros**. Disponível em: https://daikenelevadores.zendesk.com/hc/ptbr/articles/360000469131-C%C3%A1lculo-de-consumo-de-energia-Elevador-Hidr%C3%A1ulico-de-Passageiros. Acesso em: 29 set. 2019.

DATA CENTER DYNAMICS. **Emerge Alliance certifies first DC power products for data center and telco standard.** Disponível em:

https://www.datacenterdynamics.com/news/emerge-alliance-certifies-first-dc-powerproducts-for-data-center-and-telco-standard/. Acesso em: 29 jan. 2019.

DATA CENTER MAP. **Green Datacenter Zurich West**. Disponível em: https://www.datacentermap.com/switzerland/aargau/lupfig-datacenter\_gallery.html. Acesso em: 24 jan. 2019.

DIAZ, E. R.; SAVAGHEBI, M.; VASQUEZ, J. C.; GUERRERO, J. M. **An Overview of Low Voltage DC Distribution Systems for Residential Applications.** IEEE Transactions on Power Systems, Berlim, p. 318-322, 2015.

ELSAYED, A. T.; MOHAMED, A. A.; MOHAMMED, O. A. **DC microgrids and distribution systems: An overview**. Electric Power Systems Research, p. 407-417, 2015.

EMPRESA DE PESQUISA ENERGÉTICA. **Cenários de Demanda para o PNE 2050.** Disponível em: http://www.epe.gov.br/sites-pt/publicacoes-dadosabertos/publicacoes/PublicacoesArquivos/publicacao-227/topico-202/Cen%C3%A1rios%20de%20Demanda.pdf. Acesso em: 23 jan. 2019.

ENTERPRISE TECH JOURNAL. **DC Power Distribution In the Data Center**. Disponível em:

http://ourdigitalmags.com/publication/?i=359298&article\_id=2643263&view=articleBr owser&ver=html5#{%22issue\_id%22:359298,%22numpages%22:1,%22view%22:%2 2articleBrowser%22,%22article\_id%22:%222643263%22}. Acesso em: 23 jan. 2019.

EXXON MOBIL CORPORATION. **Outlook for Energy: A View to 2040.** Disponível em: http://www.exxonmobil.com/ Corporate. Acesso em: 23 jan. 2019.

GREEN DATACENTER. **Energy-efficient data center**. Disponível em: https://www.colocation-datacenter.com/overview/energy-efficient-data-center.html. Acesso em: 25 jan. 2019.

HAN, J.; OH, Y.; GWON, G.; KIM, D.; NOH, C.; JUNG, T.; LEE, S.; KIM, C. **Modeling and Analysis of a Low-Voltage DC Distribution System.** Resources 2015, p. 713-735, set. 2015.

INFO IP. **Cálculo de Potência**. Disponível em: http://www.infoip.com.br/calculo-depotencia/. Acesso em: 16 set. 2019.

KAKIGANO, H.; MIURA, Y.; ISE, T. **Low-Voltage Bipolar-Type DC Microgrid for Super High Quality Distribution.** IEEE Transactions on Power Electronics, n. 12, p. 3066-3075, dez. 2010.

LAGO, J. **Redistribuidor de correntes para redes de distribuição em corrente contínua bipolares.** 2011. 191 f. Dissertação (mestrado) – Faculdade de Engenharia Elétrica, Universidade Federal de Santa Catarina. Florianópolis, 2011. Disponível em: http://repositorio.ufsc.br/xmlui/handle/123456789/96027. Acesso em: 17 out. 2018.

LIU, Z.; LI, M. **Research on Efficiency of DC Distribution System**. AASRI Procedia 7, p. 68-74, 2014.

MATLAB. Disponível em: https://www.mathworks.com/products/matlab.html. Acesso em: 12 jun. 2019.

MME. **Manual de Tarifação de Energia Elétrica**. 2011. Disponível em: [http://www.mme.gov.br/documents/10584/1985241/Manual%20de%20Tarif%20En%](http://www.mme.gov.br/documents/10584/1985241/Manual%20de%20Tarif%20En%20El%20-%20Procel_EPP%20-%20Agosto-2011.pdf) [20El%20-%20Procel\\_EPP%20-%20Agosto-2011.pdf.](http://www.mme.gov.br/documents/10584/1985241/Manual%20de%20Tarif%20En%20El%20-%20Procel_EPP%20-%20Agosto-2011.pdf) Acesso em: 25 nov. 2019.

MOIA, J. **Sistema de conversão estática CA-CC bidirecional aplicado à microrredes CC bipolares.** 2016. 288 f. Tese (doutorado) – Universidade Federal de Santa Catarina, Centro Tecnológico, Programa de Pós-Graduação em Engenharia Elétrica. Florianópolis, 2016. Disponível em: [https://repositorio.ufsc.br/xmlui/handle/123456789/168039.](https://repositorio.ufsc.br/xmlui/handle/123456789/168039) Acesso em: 18 out. 2019.

OLIVEIRA, H. A. **Rede híbrida de distribuição de energia em CC e CA como solução alternativa para microrredes isoladas.** 2017. 113 f. Dissertação (mestrado) – Faculdade de Engenharia da Eletricidade, Universidade Federal do Maranhão. São Luís, 2017. Disponível em: https://tedebc.ufma.br/jspui/handle/tede/tede/1408. Acesso em: 28 jan. 2019.

OLIVEIRA, T. R. **Distribuição local de energia em corrente contínua: estudo, desenvolvimento e implementação de um protótipo de nanorrede C.C. dedicado aos setores residencial e comercial.** 2016. 340 f. Tese (doutorado) – Faculdade de Engenharia Elétrica, Universidade Federal de Minas Gerais. Belo Horizonte, 2016. Disponível em: http://hdl.handle.net/1843/BUBD-A96N3D. Acesso em: 9 out. 2018.

PACIFIC GAS AND ELECTRIC COMPANY. **DC Distribution Market, Benefits, and Opportunities in Residential and Commercial Buildings.** Disponível em: https://www.xergyconsulting.com/wp-content/uploads/2013/09/Dc-Distrib\_Final-Report\_FINAL\_30Oct2012.pdf. Acesso em: 30 jan. 2019.

PRABHALA, V. A.; BADDIPADIGA, B. P.; FAJRI, P.; FERDOWSI, M. **An Overview of Direct Current Distribution System Architectures & Benefits**. Energies – Open Access Journal, p. 7-12, set. 2018.

PROCEDIMENTOS DE DISTRIBUIÇÃO DE ENERGIA ELÉTRICA NO SISTEMA ELÉTRICO NACIONAL – PRODIST. **Módulo 7: Cálculo de Perdas na Distribuição**. 2018.

PROCEL. **Resultados Procel 2018 – Ano Base 2017.** 2018. Disponível em: http://www.procelinfo.com.br/resultadosprocel2018/docs/Procel\_rel\_2018\_web.pdf. Acesso em: 17 ago. 2019.

PVSYST PHOTOVOLTAIC SOFTWARE. Disponível em: pvsyst.com. Acesso em: 10 ago. 2019.

REED, G. F. **DC technologies: solutions to electric power system advancements**. IEEE Power Energy Magazine, p. 10-17, out. 2012.

SALOMONSSON, D.; SANNINO, A. **Low-Voltage DC Distribution System for Commercial Power Systems With Sensitive Electronic Loads**. IEEE Transactions on Power Delivery, p. 1620-1627, jul. 2007.

SALOMONSSON, D.; SÖDER, L.; SANNINO, A. **Protection of Low-Voltage DC Microgrids**. IEEE Transactions on Power Delivery, p. 1045-1053, jul. 2009.

SEMINÁRIO DE ELETRÔNICA DE POTÊNCIA E CONTROLE (SEPOC). 4, 2010, Santa Maria. **Especulando sobre o futuro: Distribuição em CC para Integração de Fontes Distribuídas.** Santa Maria, 2010. 52 p.

SEO, G.; BAEK, J.; CHOI, K.; BAE, H.; CHO, B. **Modeling and Analysis of DC Distribution Systems.** 8th International Conference on Power Electronics – ECCE Asia, p. 223-227, jun. 2011.

SOLARVOLT. **Inversor solar: tudo que você precisa saber**. Disponível em: [https://www.solarvoltenergia.com.br/blog/inversor-solar/.](https://www.solarvoltenergia.com.br/blog/inversor-solar/) Acesso em: 07 jan. 2020.

TAHIM, A. P. N. **Controle de microrredes de distribuição de energia elétrica em corrente contínua**. 2015. 77 f. Tese (doutorado) – Faculdade de Engenharia de Automação e Sistemas, Universidade Federal de Santa Catarina. Florianópolis, 2015. Disponível em: https://core.ac.uk/download/pdf/30411492.pdf. Acesso em: 8 jan. 2019.

TROLIVEIRA. **Microrredes em corrente contínua**. Disponível em: https://www.troliveira.com/l/distcc/. Acesso em: 23 jan. 2019.

UNIVERSIDADE TECNOLÓGICA FEDERAL DO PARANÁ (UTFPR). **Equipamentos Elétricos Aula 2 – Fusíveis**. Ponta Grossa, 2019.

WEG. **Automação Contatores e Relés de Sobrecarga Térmico.** 2015. Disponível em: https://static.weg.net/medias/downloadcenter/hf2/h79/WEG-contatores-e-relesde-sobrecarga-termico-folheto-50009815-catalogo-portugues-br.pdf. Acesso em: 04 abr. 2019.

#### WEG. **Automação Fusíveis aR e gL/gG Tipo NH Contato Faca, NH Flush End e Diametral.** 2017. Disponível em:

https://static.weg.net/medias/downloadcenter/hf3/ha3/WEG-fusiveis-ar-e-gl-gg-50009817-catalogo-pt.pdf. Acesso em: 21 abr. 2019.

#### WEG. **Automação Relés de Sobrecarga Eletrônico Linha RW\_E.** 2016. Disponível em:

https://static.weg.net/medias/downloadcenter/he6/hc3/50052284\_portuguese\_web.p df. Acesso em: 21 abr. 2019.

WEG. **MDW and MDWH Miniature Circuit Breakers.** 2018. Disponível em: https://static.weg.net/medias/downloadcenter/h92/h76/WEG-MDW-MDWH-QDW-SPW-RDW-DWP-50023623-en.pdf. Acesso em: 15 mar. 2019.

WEG. **Transformadores.** 2019. Disponível em: [http://ecatalog.weg.net/tec\\_cat/tech\\_transf\\_dimens.asp.](http://ecatalog.weg.net/tec_cat/tech_transf_dimens.asp) Acesso em: 26 out. 2019.

WU, T.; CHANG, C.; LIN, L.; YU, G.; CHANG, Y. **DC-Bus Voltage Control With a Three-Phase Bidirectional Inverter for DC Distribution Systems**. IEEE Transactions on Power Electronics, p. 1890-1899, abr. 2013.

## **ANEXO A – SISTEMA IMPLEMENTADO NO SIMULINK**

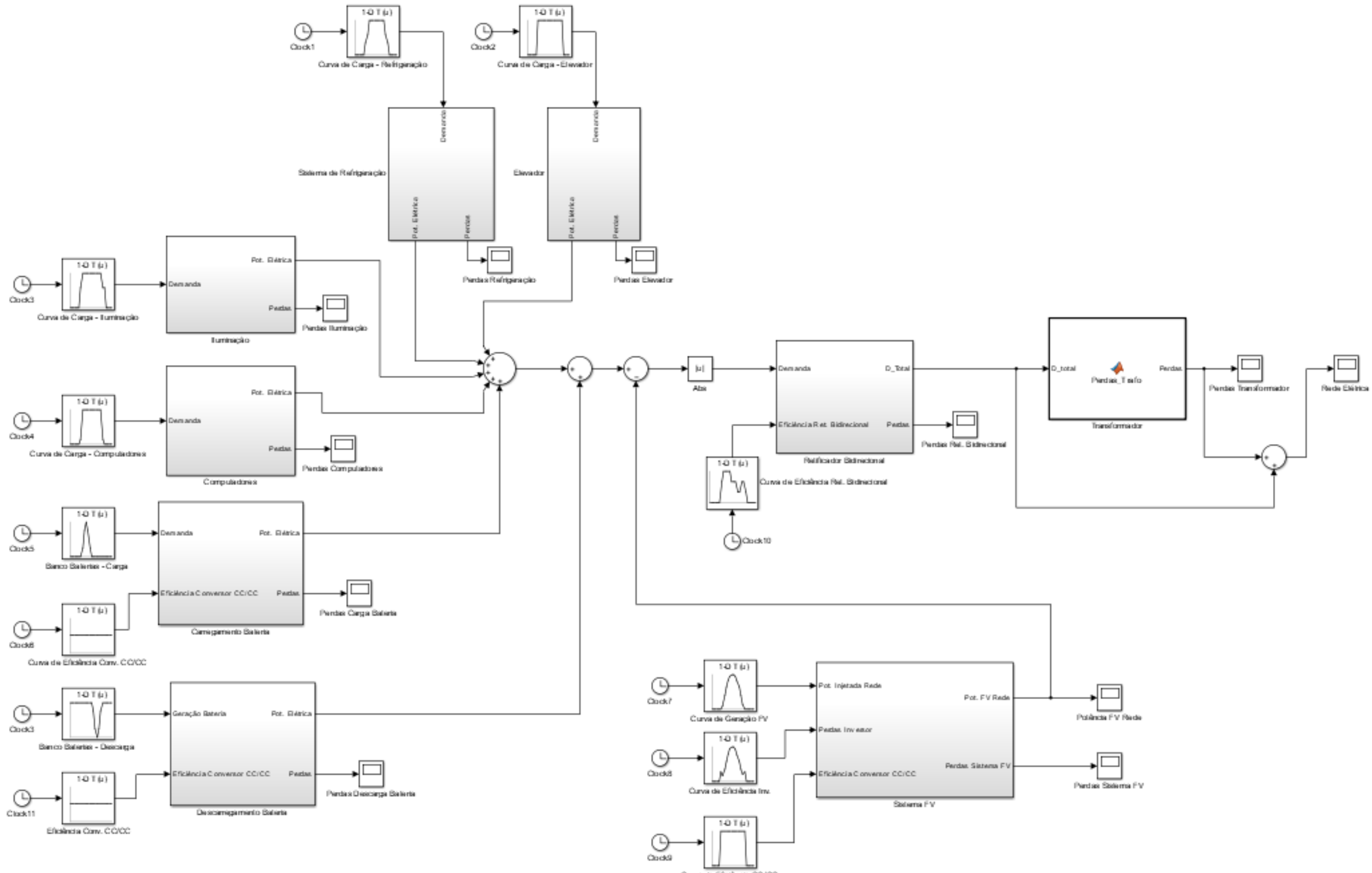

Curva de Eficiência CC/CC

### **ANEXO B – CURVAS DE GERAÇÃO FOTOVOLTAICA E PERDAS NO INVERSOR**

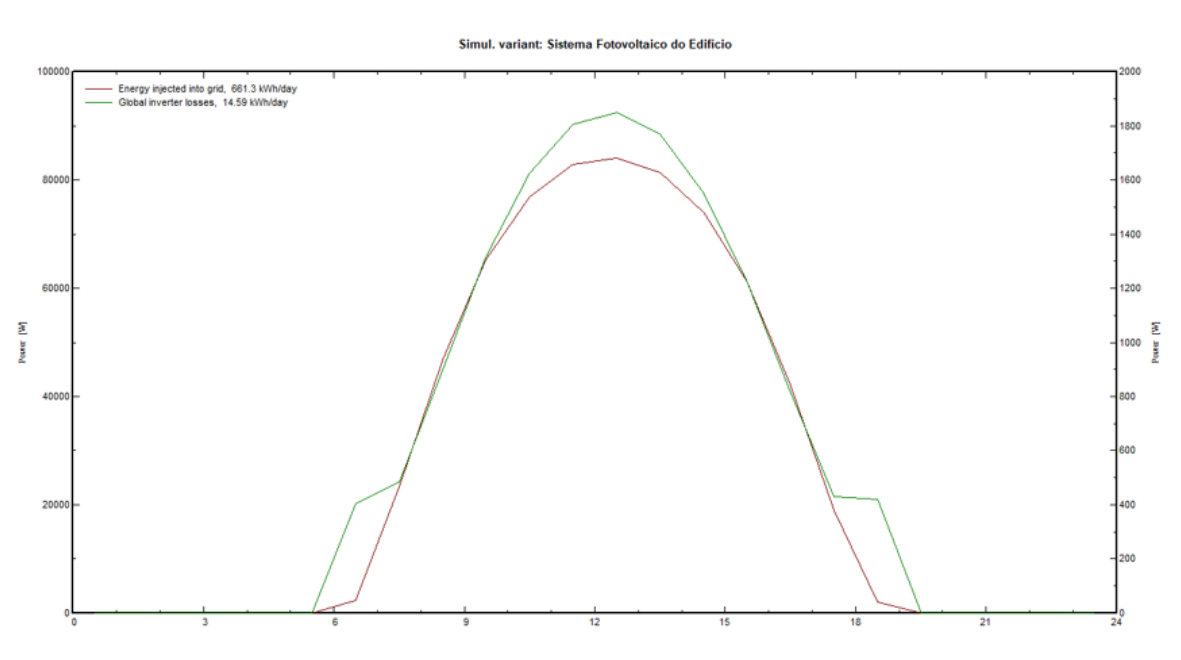

Mês de fevereiro

Fonte: PVsyst (2019).

Mês de março

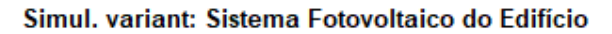

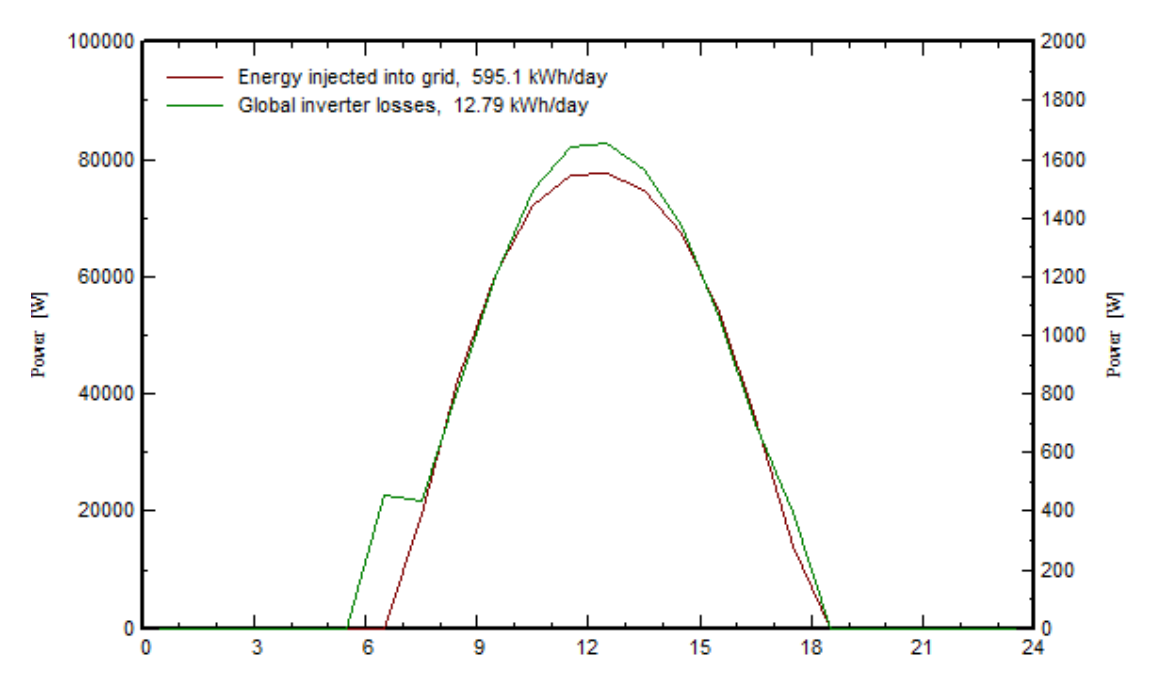

Fonte: PVsyst (2019).

Mês de abril

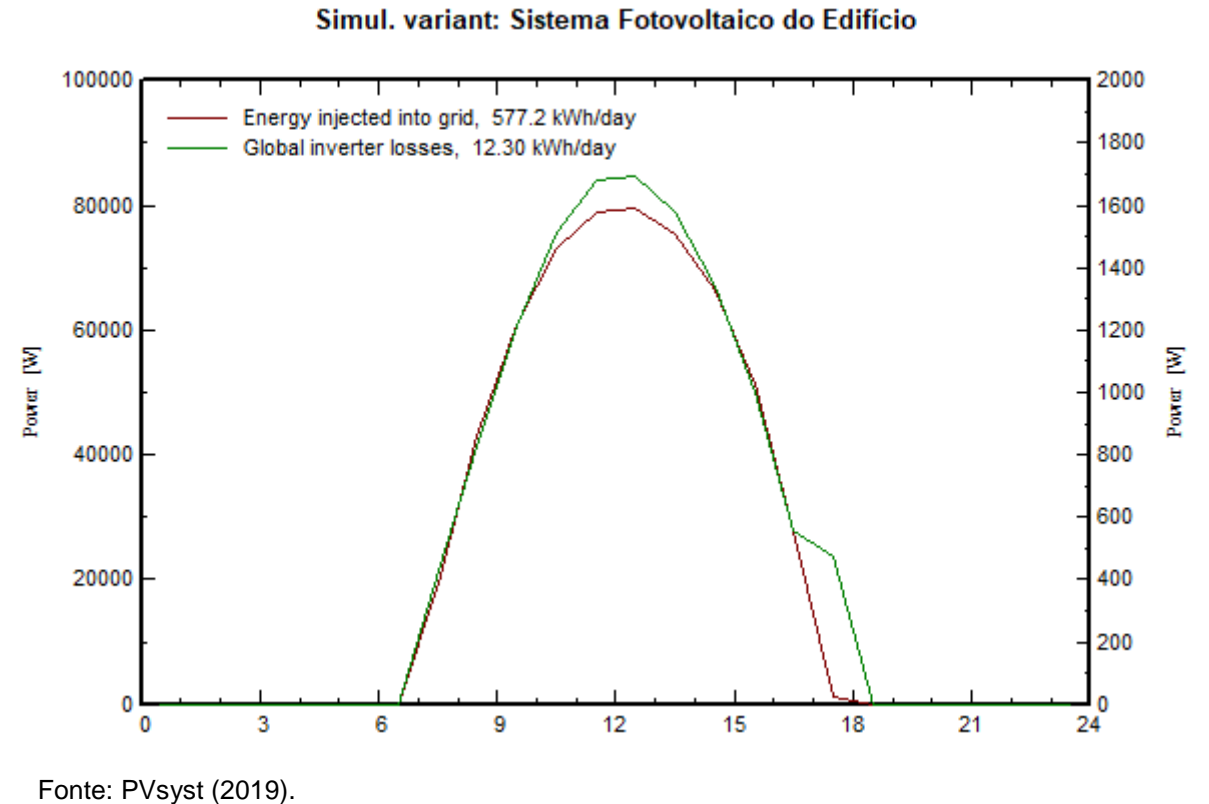

Mês de maio

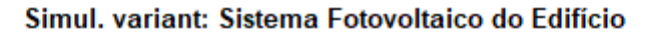

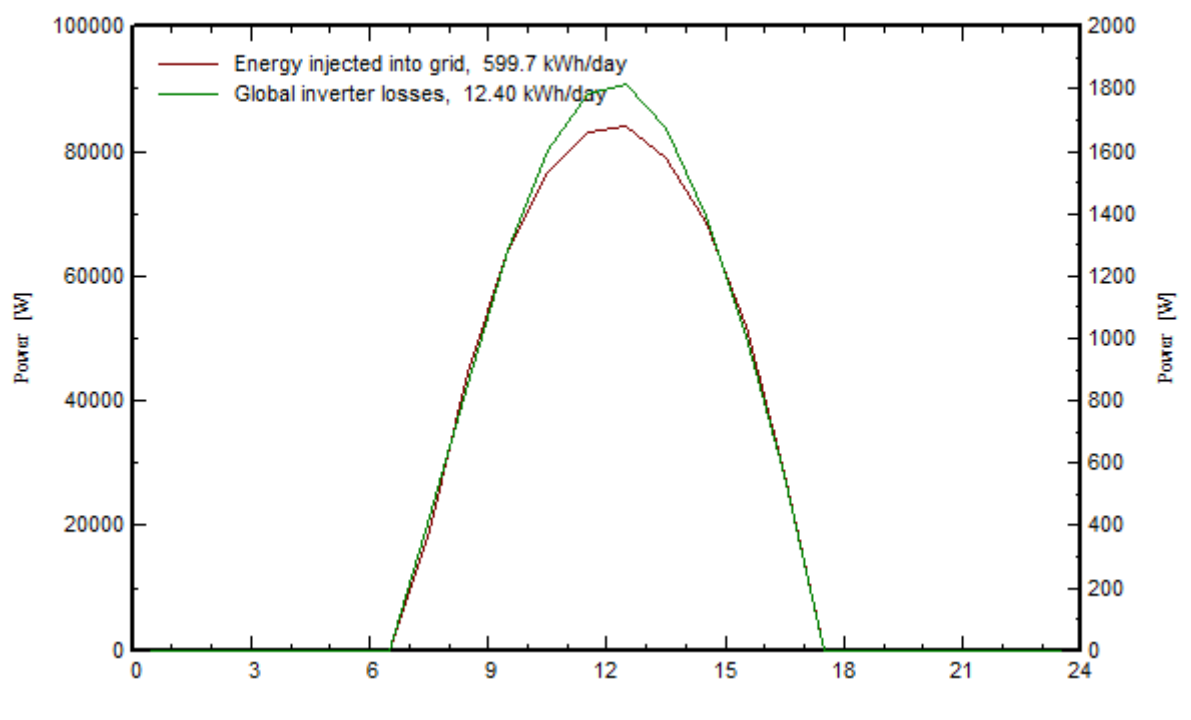

Fonte: PVsyst (2019).

Mês de junho

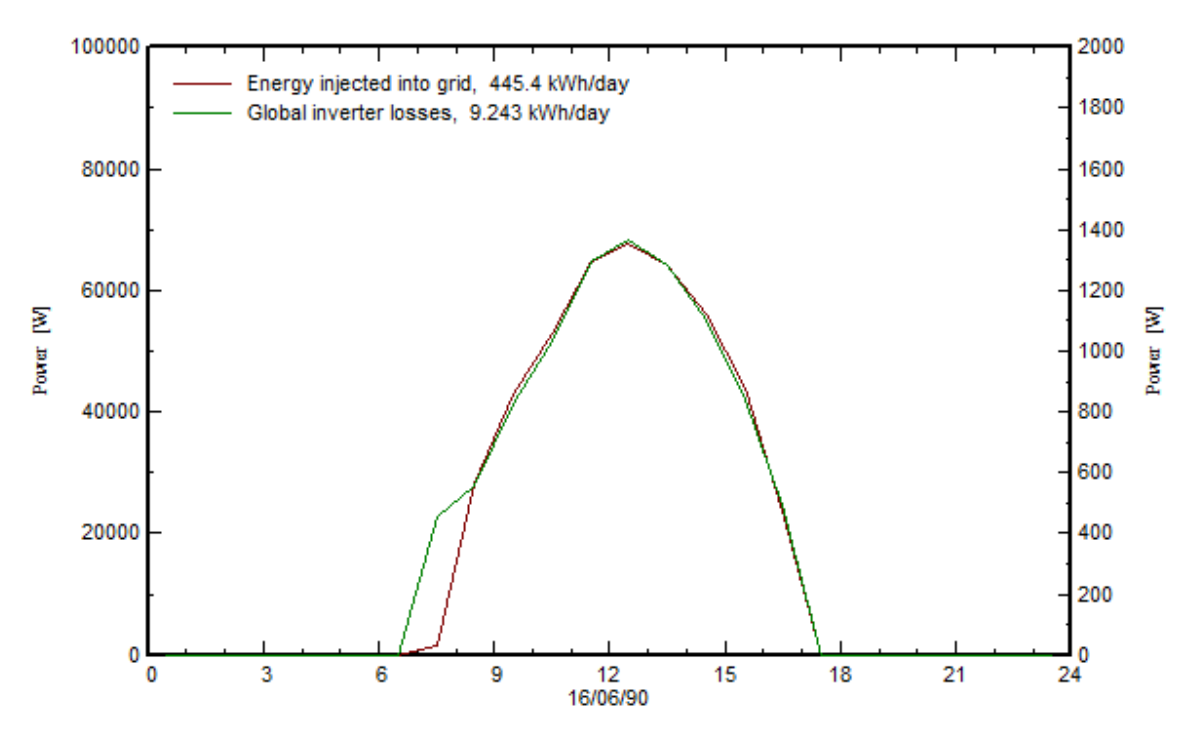

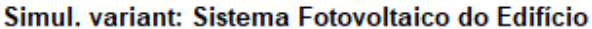

Fonte: PVsyst (2019).

Mês de julho

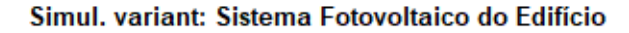

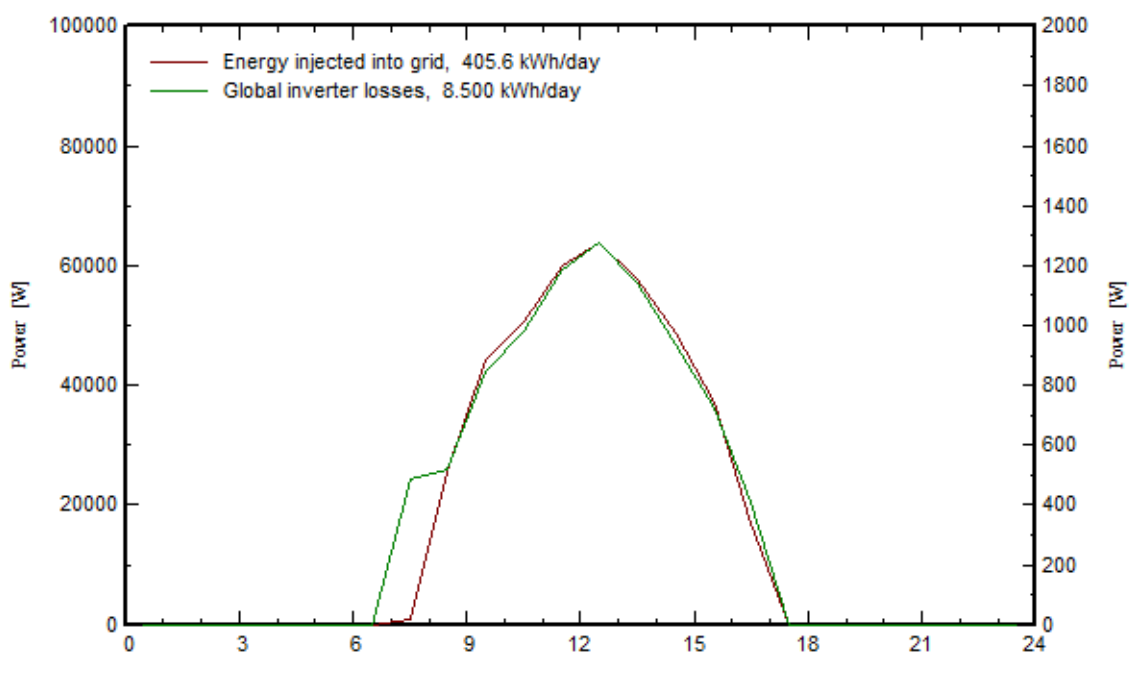

Fonte: PVsyst (2019).

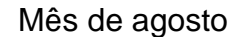

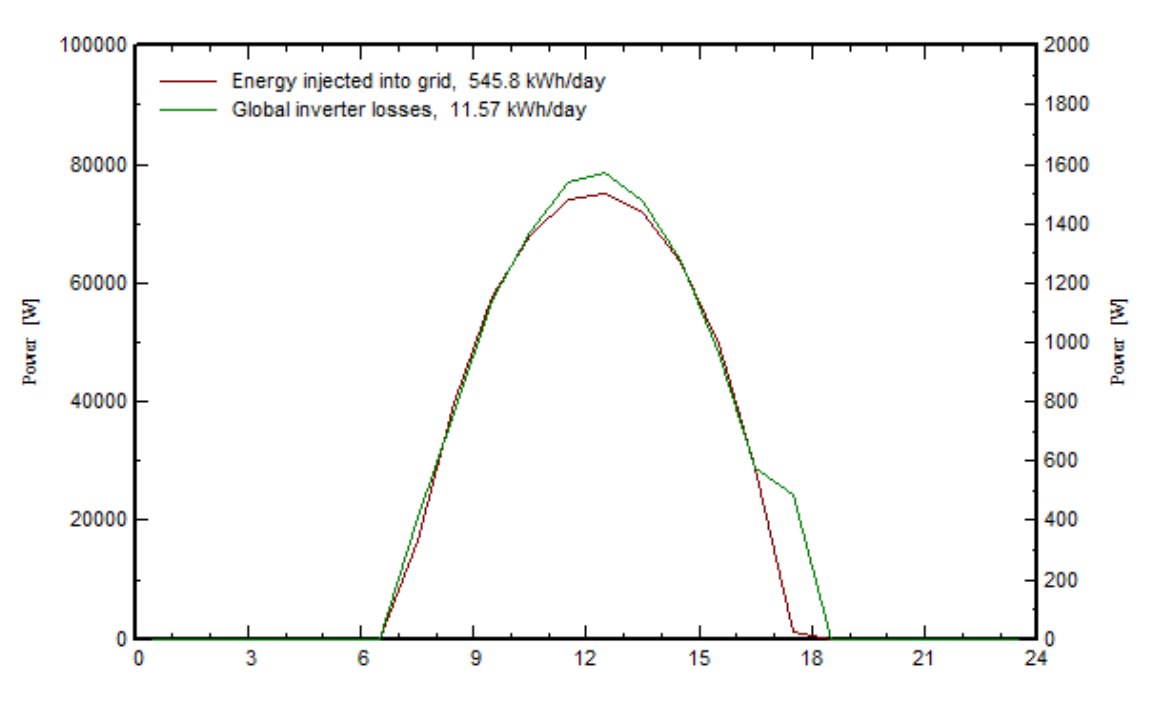

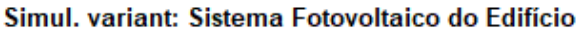

Mês de setembro

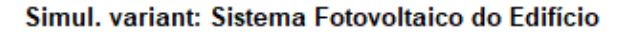

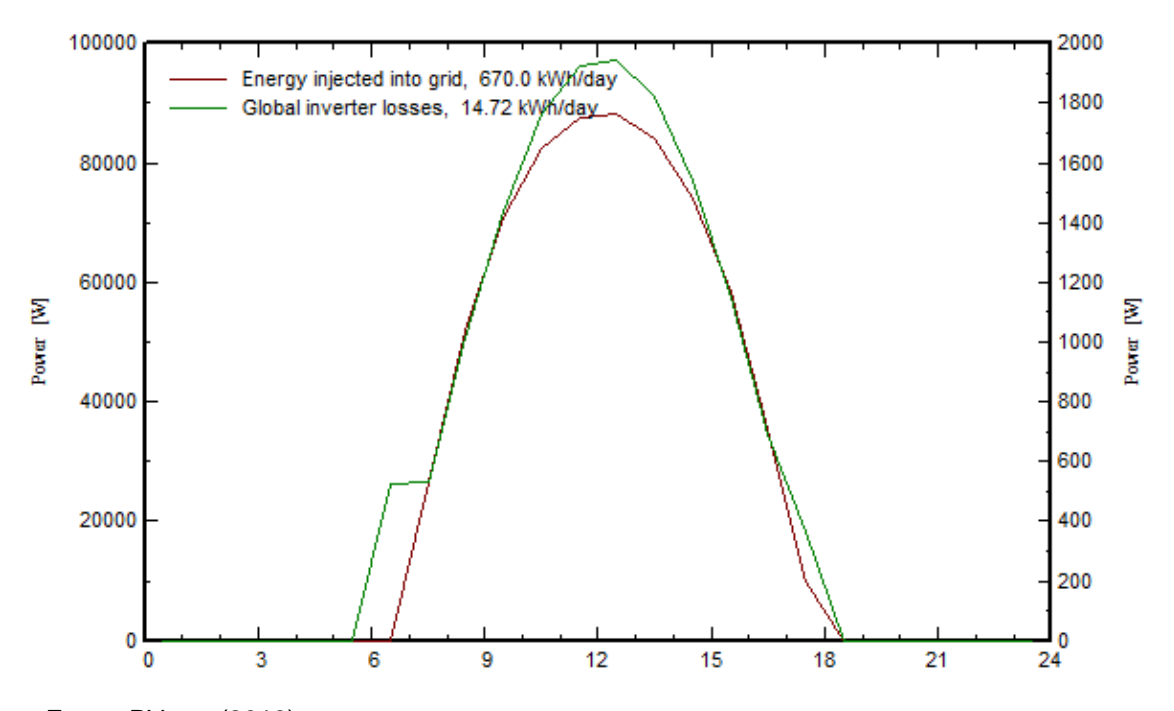

Fonte: PVsyst (2019).

Fonte: PVsyst (2019).

Mês de outubro

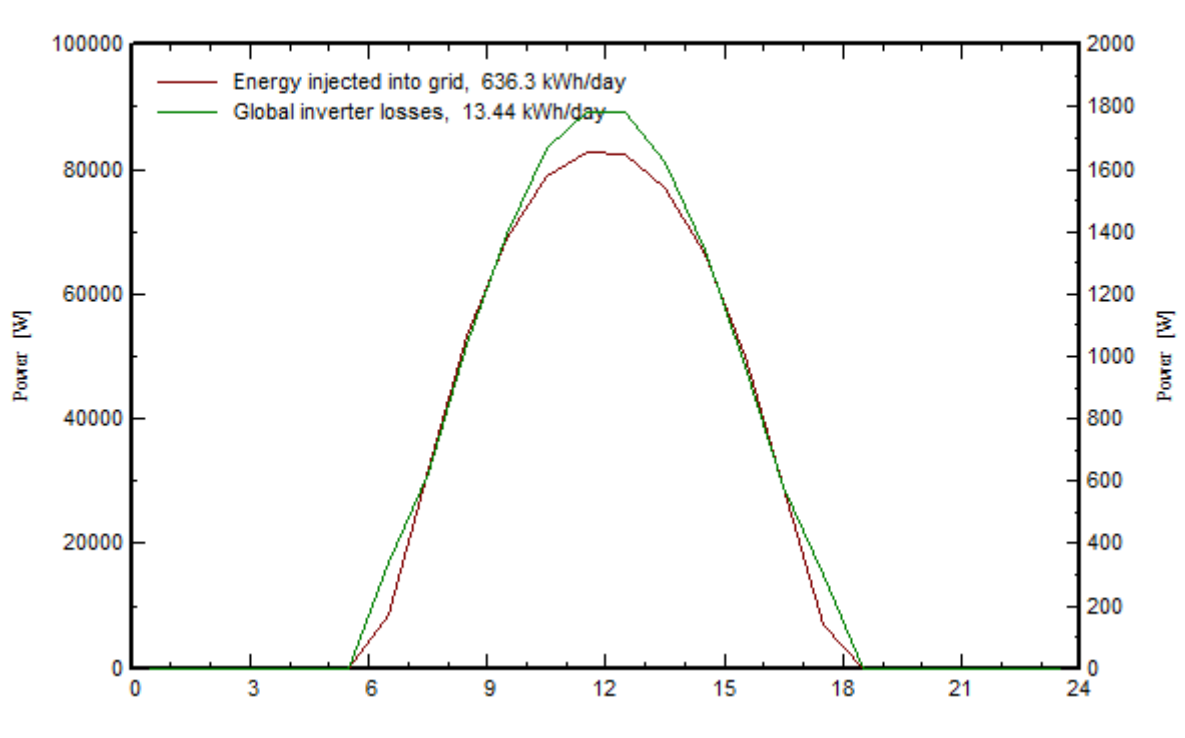

Simul, variant: Sistema Fotovoltaico do Edifício

Fonte: PVsyst (2019).

Mês de novembro

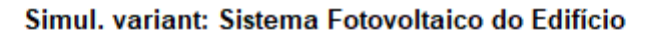

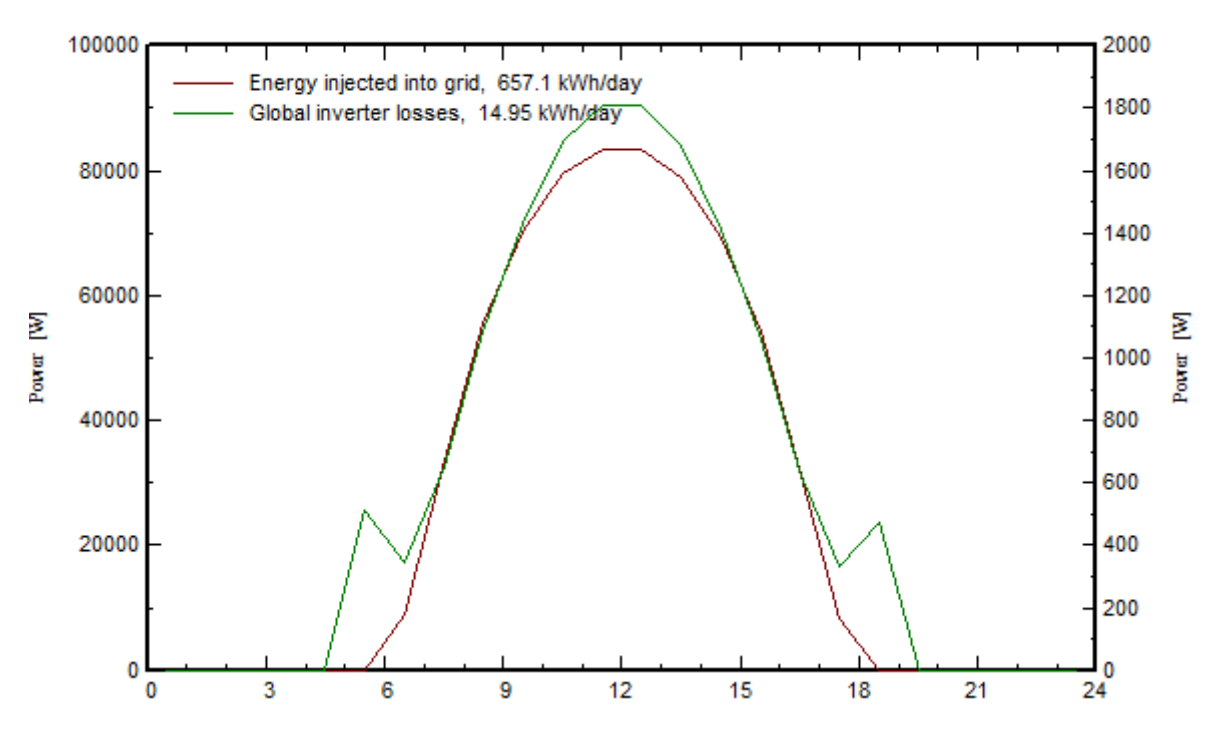

Fonte: PVsyst (2019).

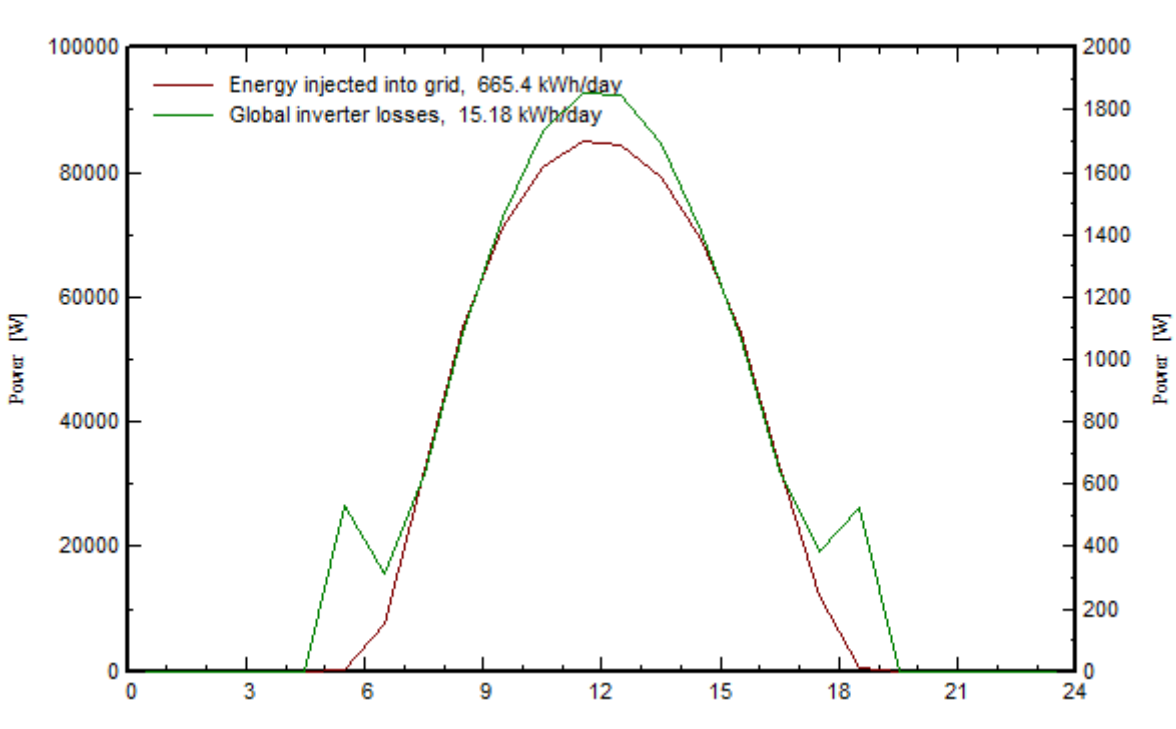

Mês de dezembro

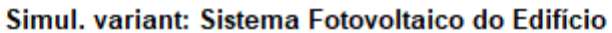

Fonte: PVsyst (2019).

# **ANEXO C – SIMULAÇÃO SISTEMA FOTOVOLTAICO NO PVSYST**

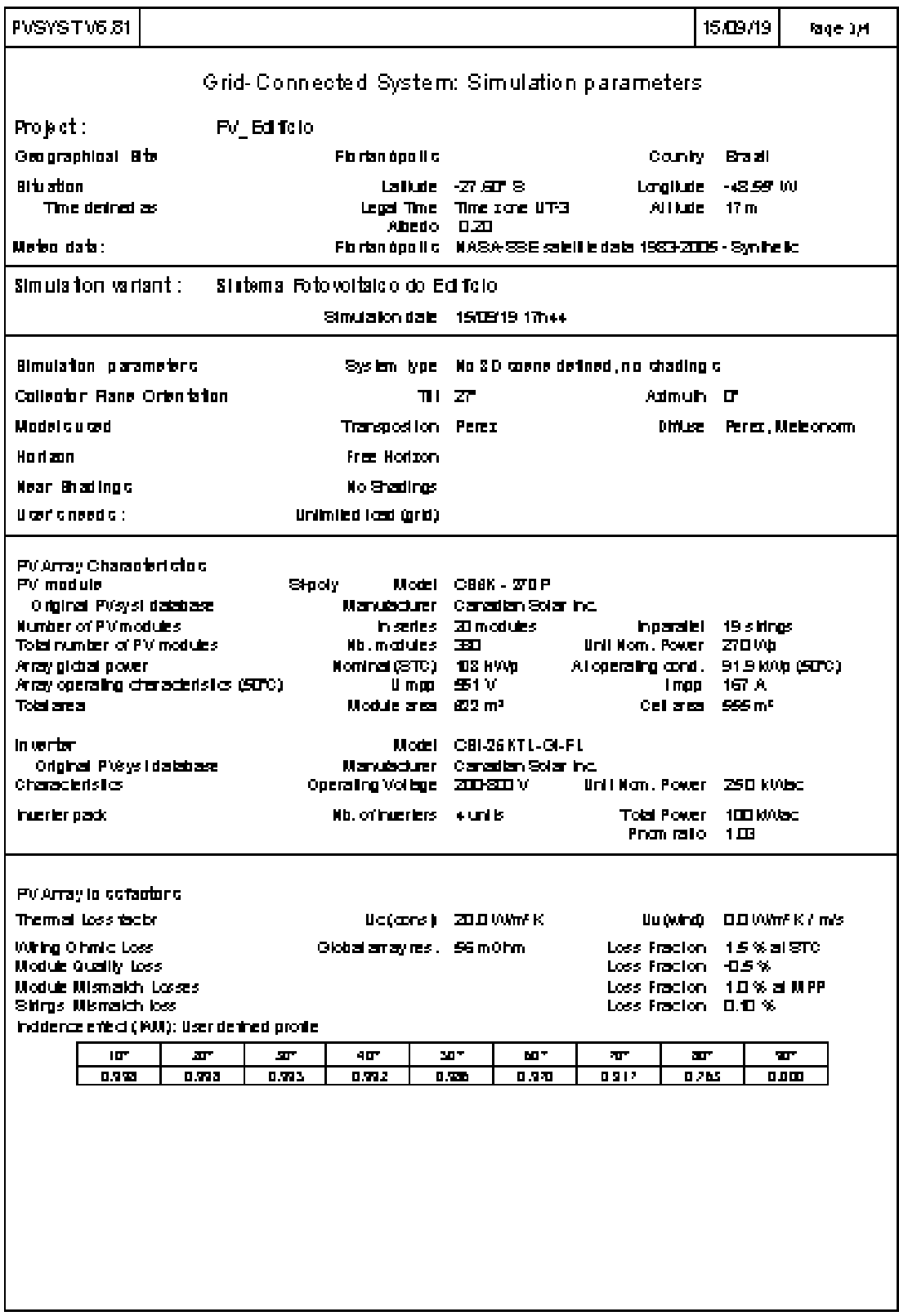

Fonte: PVsyst (2019).

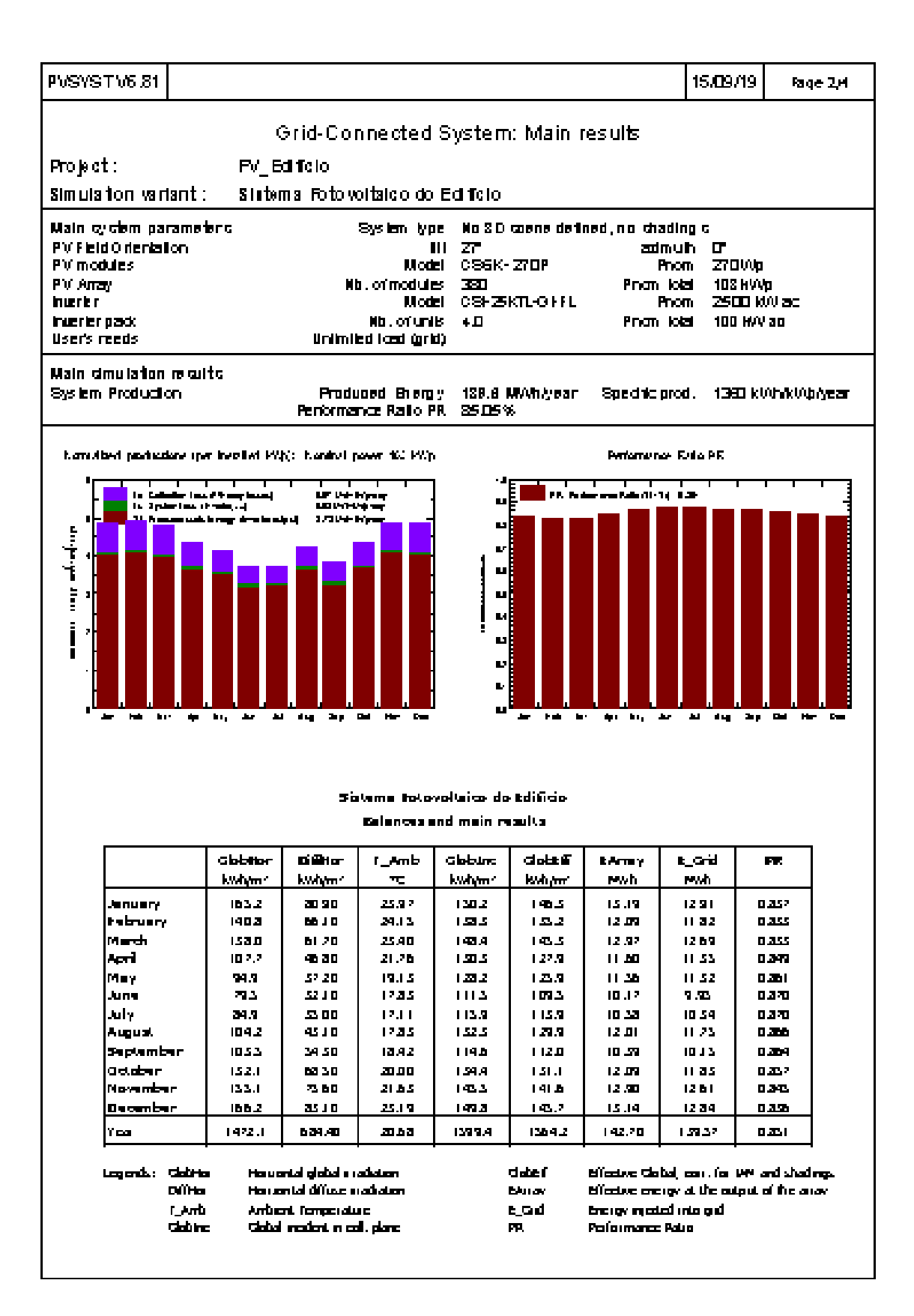

Fonte: PVsyst (2019).

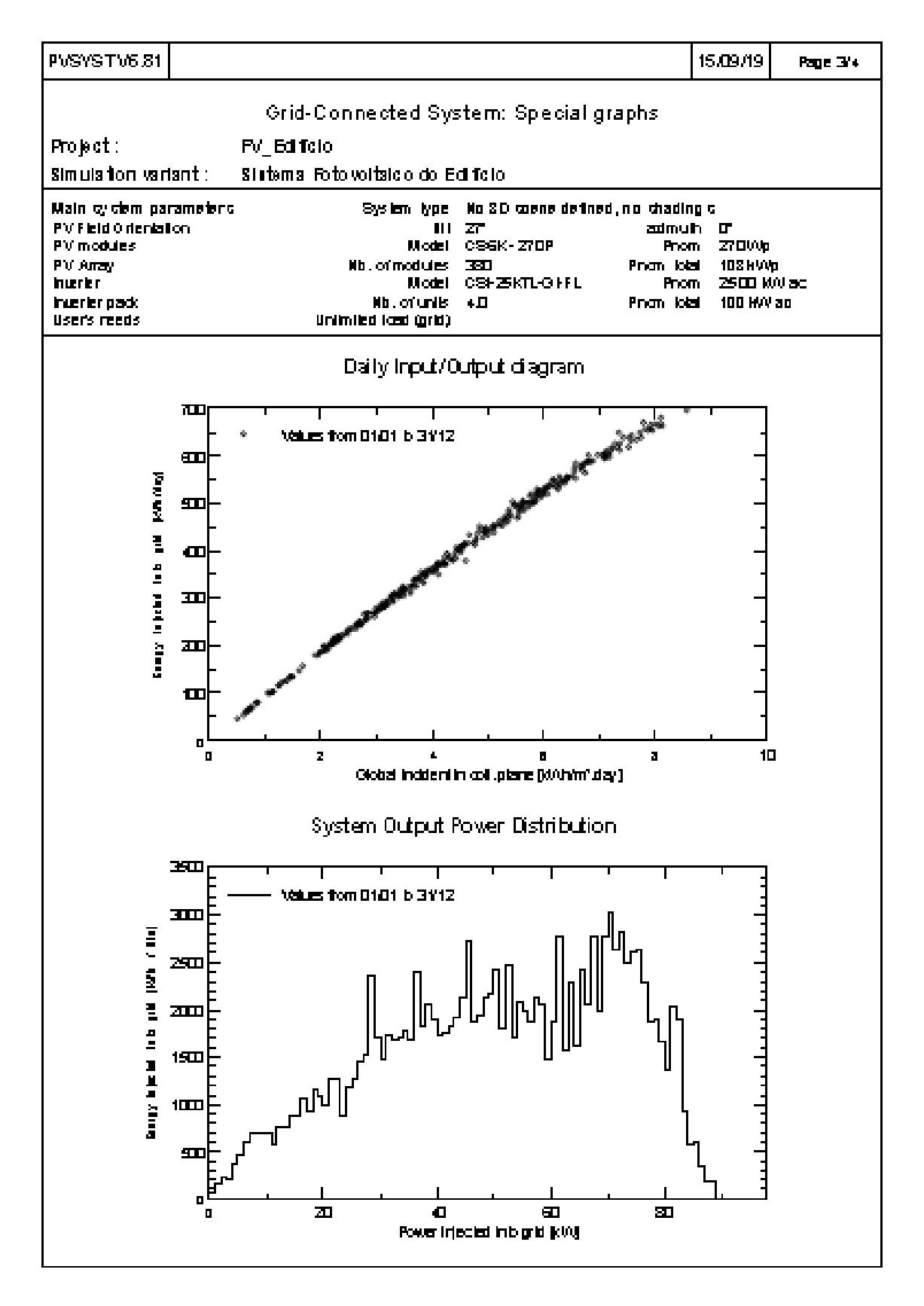

Fonte: PVsyst (2019).

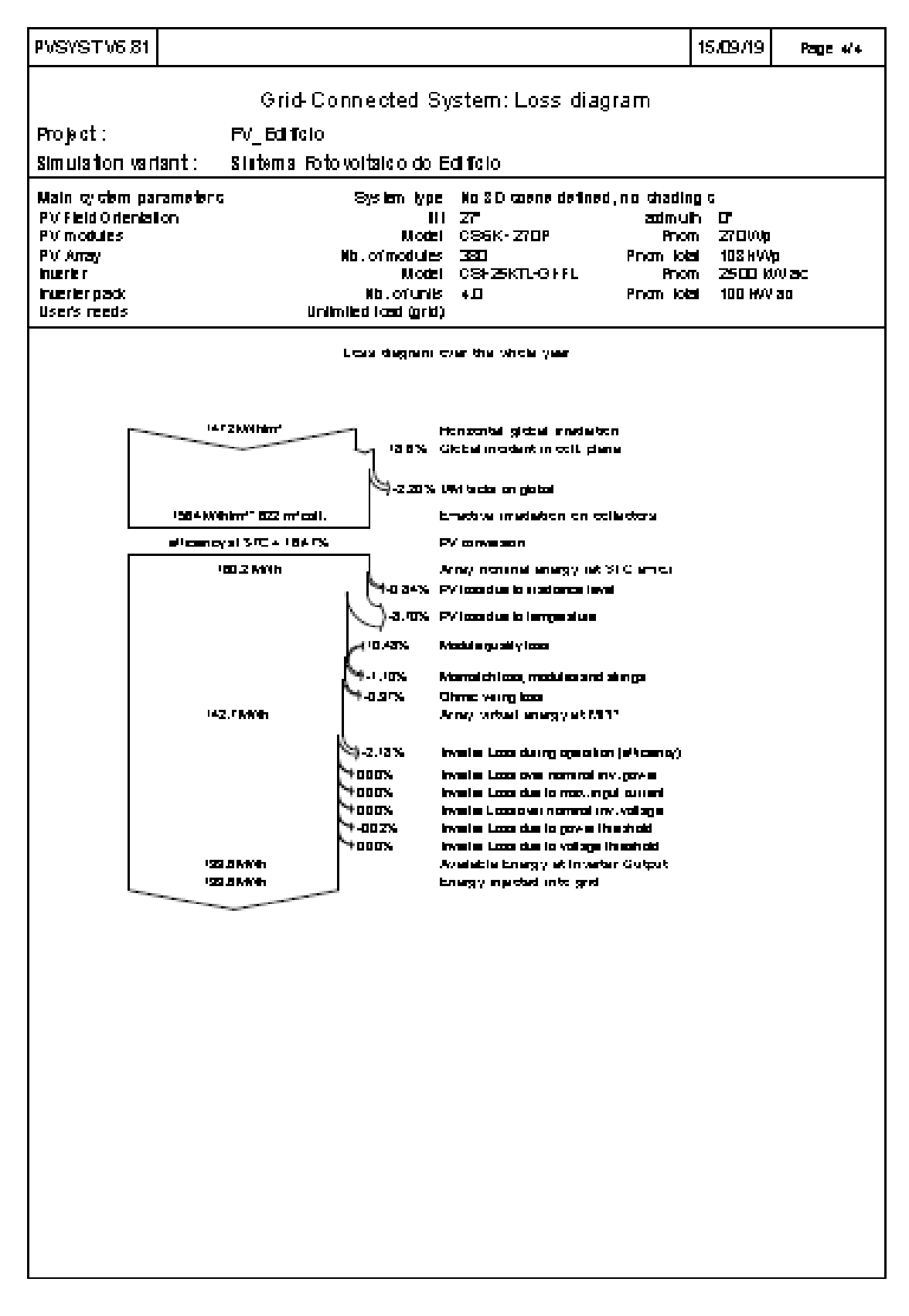

Fonte: PVsyst (2019).

## **ANEXO D – FUNÇÃO DE PERDAS NO TRANSFORMADOR**

```
function Perdas = Perdas_Trafo(D_total)
%Perdas no transformador 
P Trafo = 500; %Potência do transformador [kVA]
P_Vazio = 1.0e-3; %Perda em vazio transformador [MW]
P_Total = 9.3e-3; %Perda total do transformador [MW]
P Ncu = P Total-P Vazio; %Perda no cobre do transformador [MW]
P Cu = zeros(1,1);P_TR = zeros(1,1);%Perdas no cobre do transformador [MW]
P Cu =((D total/1000)/((P Trafo/1000)*0.92))^2*(P_Ncu);
%Perda de potência para demanda média do transformador [kW]
P_TR = (P_Vazio + P_Cu)*1000;Perdas = P_TR;
```
#### **APÊNDICE A – MICRORREDE DO EDIFÍCIO COMERCIAL**

```
%Simulação do sistema
clc
clear all 
close all
for dia=1:365
%Será usado sistema CC(0) ou CA(1):
cc ou ca = 0; if dia>=1 & dia<=5
%Potência Instalada - Iluminação [kW]
P Ilum = 21.60;%P_Ilum x Fator de Demanda CELESC [ÚTEIS]
y1 = P Ilum*[0.54577 0.53458 0.53464 0.54794 0.54932 0.6043 0.67536 0.79785 0.91765
0.91381 0.9498 0.95854 0.90325 0.92774 0.99645 1 0.95625 0.90968 0.75063 0.64525 
0.62993 0.60266 0.63577 0.5828];
%Potência Instalada - Computadores [kW]
P_{comp} = 123.90;%P_Comp x Fator de Demanda CELESC [ÚTEIS] 
y^2 = P Comp*[0.54577 0.53458 0.53464 0.54794 0.54932 0.6043 0.67536 0.79785 0.91765
0.91381 0.9498 0.95854 0.90325 0.92774 0.99645 1 0.95625 0.90968 0.75063 0.64525 
0.62993 0.60266 0.63577 0.5828];
%Potência Instalada - Refrigeração [kW]
P Refrig = 97.80;
%P_Refrig x Fator de Demanda CELESC [ÚTEIS] 
y3 = P Refrig*[0.54577 0.53458 0.53464 0.54794 0.54932 0.6043 0.67536 0.79785
0.91765 0.91381 0.9498 0.95854 0.90325 0.92774 0.99645 1 0.95625 0.90968 0.75063 
0.64525 0.62993 0.60266 0.63577 0.5828];
%Potência Instalada - Elevador [kW]
P Elevador = 9.60;%P_Elevador x Fator de Demanda CELESC [ÚTEIS]
y4 = P Elevador*[0.54577 0.53458 0.53464 0.54794 0.54932 0.6043 0.67536 0.79785
0.91765 0.91381 0.9498 0.95854 0.90325 0.92774 0.99645 1 0.95625 0.90968 0.75063 
0.64525 0.62993 0.60266 0.63577 0.5828];
   end
  if dia==6
%Potência Instalada - Iluminação [kW]
P_Ilum = 21.60;
%P_Ilum x Fator de Demanda CELESC [SÁBADOS]
y1 = P Ilum*[0.57755 0.54397 0.54302 0.52635 0.51161 0.54535 0.57059 0.61836
0.65748 0.67927 0.66553 0.63494 0.59379 0.55457 0.56681 0.53957 0.53411 0.52014 
0.50841 0.51313 0.50373 0.49556 0.44545 0.4195];
%Potência Instalada - Computadores [kW]
P Comp = 123.90;%P_Comp x Fator de Demanda CELESC [SÁBADOS] 
y2 = P_{comp*}[0.57755 0.54397 0.54302 0.52635 0.51161 0.54535 0.57059 0.61836]0.65748 0.67927 0.66553 0.63494 0.59379 0.55457 0.56681 0.53957 0.53411 0.52014 
0.50841 0.51313 0.50373 0.49556 0.44545 0.4195];
%Potência Instalada - Refrigeração [kW]
P Refrig = 97.80;
```
%P\_Refrig x Fator de Demanda CELESC [SÁBADOS]  $y3 = P$  Refrig\*[0.57755 0.54397 0.54302 0.52635 0.51161 0.54535 0.57059 0.61836 0.65748 0.67927 0.66553 0.63494 0.59379 0.55457 0.56681 0.53957 0.53411 0.52014 0.50841 0.51313 0.50373 0.49556 0.44545 0.4195]; %Potência Instalada - Elevador [kW] P Elevador =  $9.60;$ %P\_Elevador x Fator de Demanda CELESC [SÁBADOS]  $y4 = P$  Elevador\*[0.57755 0.54397 0.54302 0.52635 0.51161 0.54535 0.57059 0.61836 0.65748 0.67927 0.66553 0.63494 0.59379 0.55457 0.56681 0.53957 0.53411 0.52014 0.50841 0.51313 0.50373 0.49556 0.44545 0.4195]; end if dia==7 %Potência Instalada - Iluminação [kW] P  $Ilum = 21.60;$ %P\_Ilum x Fator de Demanda CELESC [DOMINGOS] y1 = P\_Ilum\*[0.34563 0.33369 0.32943 0.32434 0.32504 0.33561 0.33473 0.34002 0.36161 0.36408 0.36791 0.36543 0.36485 0.3734 0.39051 0.39147 0.38274 0.38722 0.38897 0.3882 0.37855 0.37083 0.38859 0.4318]; %Potência Instalada - Computadores [kW] P Comp =  $123.90;$ %P\_Comp x Fator de Demanda CELESC [DOMINGOS] y2 = P\_Comp\*[0.34563 0.33369 0.32943 0.32434 0.32504 0.33561 0.33473 0.34002 0.36161 0.36408 0.36791 0.36543 0.36485 0.3734 0.39051 0.39147 0.38274 0.38722 0.38897 0.3882 0.37855 0.37083 0.38859 0.4318]; %Potência Instalada - Refrigeração [kW] P Refrig =  $97.80$ ; %P\_Refrig x Fator de Demanda CELESC [DOMINGOS]  $y3 = P$  Refrig\*[0.34563 0.33369 0.32943 0.32434 0.32504 0.33561 0.33473 0.34002 0.36161 0.36408 0.36791 0.36543 0.36485 0.3734 0.39051 0.39147 0.38274 0.38722 0.38897 0.3882 0.37855 0.37083 0.38859 0.4318]; %Potência Instalada - Elevador [kW] P Elevador =  $9.60;$ %P\_Elevador x Fator de Demanda CELESC [DOMINGOS] y4 = P\_Elevador\*[0.34563 0.33369 0.32943 0.32434 0.32504 0.33561 0.33473 0.34002 0.36161 0.36408 0.36791 0.36543 0.36485 0.3734 0.39051 0.39147 0.38274 0.38722 0.38897 0.3882 0.37855 0.37083 0.38859 0.4318]; end if dia>=8 & dia<=12 %Potência Instalada - Iluminação [kW] P  $Ilum = 21.60;$ %P\_Ilum x Fator de Demanda CELESC [ÚTEIS]  $y1 = P$  Ilum\*[0.54577 0.53458 0.53464 0.54794 0.54932 0.6043 0.67536 0.79785 0.91765 0.91381 0.9498 0.95854 0.90325 0.92774 0.99645 1 0.95625 0.90968 0.75063 0.64525 0.62993 0.60266 0.63577 0.5828]; %Potência Instalada - Computadores [kW]  $P_{comp} = 123.90;$ %P\_Comp x Fator de Demanda CELESC [ÚTEIS]  $y2 = P_{comp*}[0.54577 \ 0.53458 \ 0.53464 \ 0.54794 \ 0.54932 \ 0.6043 \ 0.67536 \ 0.79785 \ 0.91765$ 0.91381 0.9498 0.95854 0.90325 0.92774 0.99645 1 0.95625 0.90968 0.75063 0.64525 0.62993 0.60266 0.63577 0.5828]; %Potência Instalada - Refrigeração [kW] P Refrig =  $97.80;$ 

%P\_Refrig x Fator de Demanda CELESC [ÚTEIS]  $y3 = P$  Refrig\*[0.54577 0.53458 0.53464 0.54794 0.54932 0.6043 0.67536 0.79785 0.91765 0.91381 0.9498 0.95854 0.90325 0.92774 0.99645 1 0.95625 0.90968 0.75063 0.64525 0.62993 0.60266 0.63577 0.5828]; %Potência Instalada - Elevador [kW] P Elevador = 9.60; %P\_Elevador x Fator de Demanda CELESC [ÚTEIS]  $y4 = P$  Elevador\*[0.54577 0.53458 0.53464 0.54794 0.54932 0.6043 0.67536 0.79785 0.91765 0.91381 0.9498 0.95854 0.90325 0.92774 0.99645 1 0.95625 0.90968 0.75063 0.64525 0.62993 0.60266 0.63577 0.5828]; end if dia==13 %Potência Instalada - Iluminação [kW] P  $Ilum = 21.60;$ %P\_Ilum x Fator de Demanda CELESC [SÁBADOS] y1 = P\_Ilum\*[0.57755 0.54397 0.54302 0.52635 0.51161 0.54535 0.57059 0.61836 0.65748 0.67927 0.66553 0.63494 0.59379 0.55457 0.56681 0.53957 0.53411 0.52014 0.50841 0.51313 0.50373 0.49556 0.44545 0.4195]; %Potência Instalada - Computadores [kW] P Comp =  $123.90;$ %P\_Comp x Fator de Demanda CELESC [SÁBADOS] y2 = P\_Comp\*[0.57755 0.54397 0.54302 0.52635 0.51161 0.54535 0.57059 0.61836 0.65748 0.67927 0.66553 0.63494 0.59379 0.55457 0.56681 0.53957 0.53411 0.52014 0.50841 0.51313 0.50373 0.49556 0.44545 0.4195]; %Potência Instalada - Refrigeração [kW] P Refrig =  $97.80$ ; %P\_Refrig x Fator de Demanda CELESC [SÁBADOS]  $y3 = P$  Refrig\*[0.57755 0.54397 0.54302 0.52635 0.51161 0.54535 0.57059 0.61836 0.65748 0.67927 0.66553 0.63494 0.59379 0.55457 0.56681 0.53957 0.53411 0.52014 0.50841 0.51313 0.50373 0.49556 0.44545 0.4195]; %Potência Instalada - Elevador [kW] P Elevador =  $9.60;$ %P\_Elevador x Fator de Demanda CELESC [SÁBADOS] y4 = P Elevador\*[0.57755 0.54397 0.54302 0.52635 0.51161 0.54535 0.57059 0.61836 0.65748 0.67927 0.66553 0.63494 0.59379 0.55457 0.56681 0.53957 0.53411 0.52014 0.50841 0.51313 0.50373 0.49556 0.44545 0.4195]; end if dia==14 %Potência Instalada - Iluminação [kW] P  $Ilum = 21.60;$ %P\_Ilum x Fator de Demanda CELESC [DOMINGOS]  $y1 = P$  Ilum\*[0.34563 0.33369 0.32943 0.32434 0.32504 0.33561 0.33473 0.34002 0.36161 0.36408 0.36791 0.36543 0.36485 0.3734 0.39051 0.39147 0.38274 0.38722 0.38897 0.3882 0.37855 0.37083 0.38859 0.4318]; %Potência Instalada - Computadores [kW]  $P_{comp} = 123.90;$ %P\_Comp x Fator de Demanda CELESC [DOMINGOS]  $y2 = P_{comp*}[0.34563 0.33369 0.32943 0.32434 0.32504 0.33561 0.33473 0.34002$ 0.36161 0.36408 0.36791 0.36543 0.36485 0.3734 0.39051 0.39147 0.38274 0.38722 0.38897 0.3882 0.37855 0.37083 0.38859 0.4318]; %Potência Instalada - Refrigeração [kW] P Refrig =  $97.80;$
%P\_Refrig x Fator de Demanda CELESC [DOMINGOS]  $y3 = P$  Refrig\*[0.34563 0.33369 0.32943 0.32434 0.32504 0.33561 0.33473 0.34002 0.36161 0.36408 0.36791 0.36543 0.36485 0.3734 0.39051 0.39147 0.38274 0.38722 0.38897 0.3882 0.37855 0.37083 0.38859 0.4318]; %Potência Instalada - Elevador [kW] P Elevador =  $9.60;$ %P\_Elevador x Fator de Demanda CELESC [DOMINGOS]  $y4 = P$  Elevador\*[0.34563 0.33369 0.32943 0.32434 0.32504 0.33561 0.33473 0.34002 0.36161 0.36408 0.36791 0.36543 0.36485 0.3734 0.39051 0.39147 0.38274 0.38722 0.38897 0.3882 0.37855 0.37083 0.38859 0.4318]; end if dia>=15 & dia<=19 %Potência Instalada - Iluminação [kW] P Ilum =  $21.60;$ %P\_Ilum x Fator de Demanda CELESC [ÚTEIS]  $y1 = P$  Ilum\*[0.54577 0.53458 0.53464 0.54794 0.54932 0.6043 0.67536 0.79785 0.91765 0.91381 0.9498 0.95854 0.90325 0.92774 0.99645 1 0.95625 0.90968 0.75063 0.64525 0.62993 0.60266 0.63577 0.5828]; %Potência Instalada - Computadores [kW] P Comp =  $123.90;$ %P\_Comp x Fator de Demanda CELESC [ÚTEIS] y2 = P\_Comp\*[0.54577 0.53458 0.53464 0.54794 0.54932 0.6043 0.67536 0.79785 0.91765 0.91381 0.9498 0.95854 0.90325 0.92774 0.99645 1 0.95625 0.90968 0.75063 0.64525 0.62993 0.60266 0.63577 0.5828]; %Potência Instalada - Refrigeração [kW] P Refrig =  $97.80$ ; %P\_Refrig x Fator de Demanda CELESC [ÚTEIS]  $y3 = P$  Refrig\*[0.54577 0.53458 0.53464 0.54794 0.54932 0.6043 0.67536 0.79785 0.91765 0.91381 0.9498 0.95854 0.90325 0.92774 0.99645 1 0.95625 0.90968 0.75063 0.64525 0.62993 0.60266 0.63577 0.5828]; %Potência Instalada - Elevador [kW] P Elevador =  $9.60;$ %P\_Elevador x Fator de Demanda CELESC [ÚTEIS] y4 = P\_Elevador\*[0.54577 0.53458 0.53464 0.54794 0.54932 0.6043 0.67536 0.79785 0.91765 0.91381 0.9498 0.95854 0.90325 0.92774 0.99645 1 0.95625 0.90968 0.75063 0.64525 0.62993 0.60266 0.63577 0.5828]; end if dia==20 %Potência Instalada - Iluminação [kW] P  $Ilum = 21.60;$ %P\_Ilum x Fator de Demanda CELESC [SÁBADOS]  $y1 = P$  Ilum\*[0.57755 0.54397 0.54302 0.52635 0.51161 0.54535 0.57059 0.61836 0.65748 0.67927 0.66553 0.63494 0.59379 0.55457 0.56681 0.53957 0.53411 0.52014 0.50841 0.51313 0.50373 0.49556 0.44545 0.4195]; %Potência Instalada - Computadores [kW]  $P_{comp} = 123.90;$ %P\_Comp x Fator de Demanda CELESC [SÁBADOS]  $y2 = P_{comp*}[0.57755 0.54397 0.54302 0.52635 0.51161 0.54535 0.57059 0.61836]$ 0.65748 0.67927 0.66553 0.63494 0.59379 0.55457 0.56681 0.53957 0.53411 0.52014 0.50841 0.51313 0.50373 0.49556 0.44545 0.4195]; %Potência Instalada - Refrigeração [kW] P Refrig =  $97.80;$ 

%P\_Refrig x Fator de Demanda CELESC [SÁBADOS]  $y3 = P$  Refrig\*[0.57755 0.54397 0.54302 0.52635 0.51161 0.54535 0.57059 0.61836 0.65748 0.67927 0.66553 0.63494 0.59379 0.55457 0.56681 0.53957 0.53411 0.52014 0.50841 0.51313 0.50373 0.49556 0.44545 0.4195]; %Potência Instalada - Elevador [kW] P Elevador =  $9.60;$ %P\_Elevador x Fator de Demanda CELESC [SÁBADOS]  $y4 = P$  Elevador\*[0.57755 0.54397 0.54302 0.52635 0.51161 0.54535 0.57059 0.61836 0.65748 0.67927 0.66553 0.63494 0.59379 0.55457 0.56681 0.53957 0.53411 0.52014 0.50841 0.51313 0.50373 0.49556 0.44545 0.4195]; end if dia==21 %Potência Instalada - Iluminação [kW] P Ilum =  $21.60;$ %P\_Ilum x Fator de Demanda CELESC [DOMINGOS] y1 = P\_Ilum\*[0.34563 0.33369 0.32943 0.32434 0.32504 0.33561 0.33473 0.34002 0.36161 0.36408 0.36791 0.36543 0.36485 0.3734 0.39051 0.39147 0.38274 0.38722 0.38897 0.3882 0.37855 0.37083 0.38859 0.4318]; %Potência Instalada - Computadores [kW] P Comp =  $123.90;$ %P\_Comp x Fator de Demanda CELESC [DOMINGOS] y2 = P\_Comp\*[0.34563 0.33369 0.32943 0.32434 0.32504 0.33561 0.33473 0.34002 0.36161 0.36408 0.36791 0.36543 0.36485 0.3734 0.39051 0.39147 0.38274 0.38722 0.38897 0.3882 0.37855 0.37083 0.38859 0.4318]; %Potência Instalada - Refrigeração [kW] P Refrig =  $97.80$ ; %P\_Refrig x Fator de Demanda CELESC [DOMINGOS]  $y3 = P$  Refrig\*[0.34563 0.33369 0.32943 0.32434 0.32504 0.33561 0.33473 0.34002 0.36161 0.36408 0.36791 0.36543 0.36485 0.3734 0.39051 0.39147 0.38274 0.38722 0.38897 0.3882 0.37855 0.37083 0.38859 0.4318]; %Potência Instalada - Elevador [kW] P Elevador =  $9.60;$ %P\_Elevador x Fator de Demanda CELESC [DOMINGOS] y4 = P\_Elevador\*[0.34563 0.33369 0.32943 0.32434 0.32504 0.33561 0.33473 0.34002 0.36161 0.36408 0.36791 0.36543 0.36485 0.3734 0.39051 0.39147 0.38274 0.38722 0.38897 0.3882 0.37855 0.37083 0.38859 0.4318]; end if dia>=22 & dia<=26 %Potência Instalada - Iluminação [kW] P  $Ilum = 21.60;$ %P\_Ilum x Fator de Demanda CELESC [ÚTEIS]  $y1 = P$  Ilum\*[0.54577 0.53458 0.53464 0.54794 0.54932 0.6043 0.67536 0.79785 0.91765 0.91381 0.9498 0.95854 0.90325 0.92774 0.99645 1 0.95625 0.90968 0.75063 0.64525 0.62993 0.60266 0.63577 0.5828]; %Potência Instalada - Computadores [kW]  $P_{comp} = 123.90;$ %P\_Comp x Fator de Demanda CELESC [ÚTEIS]  $y2 = P_{comp*}[0.54577 \ 0.53458 \ 0.53464 \ 0.54794 \ 0.54932 \ 0.6043 \ 0.67536 \ 0.79785 \ 0.91765$ 0.91381 0.9498 0.95854 0.90325 0.92774 0.99645 1 0.95625 0.90968 0.75063 0.64525 0.62993 0.60266 0.63577 0.5828]; %Potência Instalada - Refrigeração [kW] P Refrig =  $97.80;$ 

%P\_Refrig x Fator de Demanda CELESC [ÚTEIS]  $y3 = P$  Refrig\*[0.54577 0.53458 0.53464 0.54794 0.54932 0.6043 0.67536 0.79785 0.91765 0.91381 0.9498 0.95854 0.90325 0.92774 0.99645 1 0.95625 0.90968 0.75063 0.64525 0.62993 0.60266 0.63577 0.5828]; %Potência Instalada - Elevador [kW] P Elevador =  $9.60;$ %P\_Elevador x Fator de Demanda CELESC [ÚTEIS]  $y4 = P$  Elevador\*[0.54577 0.53458 0.53464 0.54794 0.54932 0.6043 0.67536 0.79785 0.91765 0.91381 0.9498 0.95854 0.90325 0.92774 0.99645 1 0.95625 0.90968 0.75063 0.64525 0.62993 0.60266 0.63577 0.5828]; end if dia==27 %Potência Instalada - Iluminação [kW] P  $Ilum = 21.60;$ %P\_Ilum x Fator de Demanda CELESC [SÁBADOS] y1 = P\_Ilum\*[0.57755 0.54397 0.54302 0.52635 0.51161 0.54535 0.57059 0.61836 0.65748 0.67927 0.66553 0.63494 0.59379 0.55457 0.56681 0.53957 0.53411 0.52014 0.50841 0.51313 0.50373 0.49556 0.44545 0.4195]; %Potência Instalada - Computadores [kW] P Comp =  $123.90;$ %P\_Comp x Fator de Demanda CELESC [SÁBADOS] y2 = P\_Comp\*[0.57755 0.54397 0.54302 0.52635 0.51161 0.54535 0.57059 0.61836 0.65748 0.67927 0.66553 0.63494 0.59379 0.55457 0.56681 0.53957 0.53411 0.52014 0.50841 0.51313 0.50373 0.49556 0.44545 0.4195]; %Potência Instalada - Refrigeração [kW] P Refrig =  $97.80$ ; %P\_Refrig x Fator de Demanda CELESC [SÁBADOS]  $y3 = P$  Refrig\*[0.57755 0.54397 0.54302 0.52635 0.51161 0.54535 0.57059 0.61836 0.65748 0.67927 0.66553 0.63494 0.59379 0.55457 0.56681 0.53957 0.53411 0.52014 0.50841 0.51313 0.50373 0.49556 0.44545 0.4195]; %Potência Instalada - Elevador [kW] P Elevador =  $9.60;$ %P\_Elevador x Fator de Demanda CELESC [SÁBADOS] y4 = P Elevador\*[0.57755 0.54397 0.54302 0.52635 0.51161 0.54535 0.57059 0.61836 0.65748 0.67927 0.66553 0.63494 0.59379 0.55457 0.56681 0.53957 0.53411 0.52014 0.50841 0.51313 0.50373 0.49556 0.44545 0.4195]; end if dia==28 %Potência Instalada - Iluminação [kW] P  $Ilum = 21.60;$ %P\_Ilum x Fator de Demanda CELESC [DOMINGOS]  $y1 = P$  Ilum\*[0.34563 0.33369 0.32943 0.32434 0.32504 0.33561 0.33473 0.34002 0.36161 0.36408 0.36791 0.36543 0.36485 0.3734 0.39051 0.39147 0.38274 0.38722 0.38897 0.3882 0.37855 0.37083 0.38859 0.4318]; %Potência Instalada - Computadores [kW]  $P_{comp} = 123.90;$ %P\_Comp x Fator de Demanda CELESC [DOMINGOS]  $y2 = P_{comp*}[0.34563 0.33369 0.32943 0.32434 0.32504 0.33561 0.33473 0.34002$ 0.36161 0.36408 0.36791 0.36543 0.36485 0.3734 0.39051 0.39147 0.38274 0.38722 0.38897 0.3882 0.37855 0.37083 0.38859 0.4318]; %Potência Instalada - Refrigeração [kW] P Refrig =  $97.80;$ 

%P\_Refrig x Fator de Demanda CELESC [DOMINGOS]  $y3 = P$  Refrig\*[0.34563 0.33369 0.32943 0.32434 0.32504 0.33561 0.33473 0.34002 0.36161 0.36408 0.36791 0.36543 0.36485 0.3734 0.39051 0.39147 0.38274 0.38722 0.38897 0.3882 0.37855 0.37083 0.38859 0.4318]; %Potência Instalada - Elevador [kW] P Elevador =  $9.60;$ %P\_Elevador x Fator de Demanda CELESC [DOMINGOS]  $y4 = P$  Elevador\*[0.34563 0.33369 0.32943 0.32434 0.32504 0.33561 0.33473 0.34002 0.36161 0.36408 0.36791 0.36543 0.36485 0.3734 0.39051 0.39147 0.38274 0.38722 0.38897 0.3882 0.37855 0.37083 0.38859 0.4318]; end if dia>=29 & dia<=33 %Potência Instalada - Iluminação [kW]  $P_1$ lum = 21.60; %P\_Ilum x Fator de Demanda CELESC [ÚTEIS]  $y1 = P$  Ilum\*[0.54577 0.53458 0.53464 0.54794 0.54932 0.6043 0.67536 0.79785 0.91765 0.91381 0.9498 0.95854 0.90325 0.92774 0.99645 1 0.95625 0.90968 0.75063 0.64525 0.62993 0.60266 0.63577 0.5828]; %Potência Instalada - Computadores [kW] P Comp =  $123.90;$ %P\_Comp x Fator de Demanda CELESC [ÚTEIS] y2 = P\_Comp\*[0.54577 0.53458 0.53464 0.54794 0.54932 0.6043 0.67536 0.79785 0.91765 0.91381 0.9498 0.95854 0.90325 0.92774 0.99645 1 0.95625 0.90968 0.75063 0.64525 0.62993 0.60266 0.63577 0.5828]; %Potência Instalada - Refrigeração [kW] P Refrig =  $97.80$ ; %P\_Refrig x Fator de Demanda CELESC [ÚTEIS]  $y3 = P$  Refrig\*[0.54577 0.53458 0.53464 0.54794 0.54932 0.6043 0.67536 0.79785 0.91765 0.91381 0.9498 0.95854 0.90325 0.92774 0.99645 1 0.95625 0.90968 0.75063 0.64525 0.62993 0.60266 0.63577 0.5828]; %Potência Instalada - Elevador [kW] P Elevador =  $9.60;$ %P\_Elevador x Fator de Demanda CELESC [ÚTEIS] y4 = P\_Elevador\*[0.54577 0.53458 0.53464 0.54794 0.54932 0.6043 0.67536 0.79785 0.91765 0.91381 0.9498 0.95854 0.90325 0.92774 0.99645 1 0.95625 0.90968 0.75063 0.64525 0.62993 0.60266 0.63577 0.5828]; end if dia==34 %Potência Instalada - Iluminação [kW] P  $Ilum = 21.60;$ %P\_Ilum x Fator de Demanda CELESC [SÁBADOS]  $y1 = P$  Ilum\*[0.57755 0.54397 0.54302 0.52635 0.51161 0.54535 0.57059 0.61836 0.65748 0.67927 0.66553 0.63494 0.59379 0.55457 0.56681 0.53957 0.53411 0.52014 0.50841 0.51313 0.50373 0.49556 0.44545 0.4195]; %Potência Instalada - Computadores [kW]  $P_{comp} = 123.90;$ %P\_Comp x Fator de Demanda CELESC [SÁBADOS]  $y2 = P_{comp*}[0.57755 0.54397 0.54302 0.52635 0.51161 0.54535 0.57059 0.61836]$ 0.65748 0.67927 0.66553 0.63494 0.59379 0.55457 0.56681 0.53957 0.53411 0.52014 0.50841 0.51313 0.50373 0.49556 0.44545 0.4195]; %Potência Instalada - Refrigeração [kW] P Refrig =  $97.80;$ 

%P\_Refrig x Fator de Demanda CELESC [SÁBADOS]  $y3 = P$  Refrig\*[0.57755 0.54397 0.54302 0.52635 0.51161 0.54535 0.57059 0.61836 0.65748 0.67927 0.66553 0.63494 0.59379 0.55457 0.56681 0.53957 0.53411 0.52014 0.50841 0.51313 0.50373 0.49556 0.44545 0.4195]; %Potência Instalada - Elevador [kW] P Elevador =  $9.60;$ %P\_Elevador x Fator de Demanda CELESC [SÁBADOS]  $y4 = P$  Elevador\*[0.57755 0.54397 0.54302 0.52635 0.51161 0.54535 0.57059 0.61836 0.65748 0.67927 0.66553 0.63494 0.59379 0.55457 0.56681 0.53957 0.53411 0.52014 0.50841 0.51313 0.50373 0.49556 0.44545 0.4195]; end if dia==35 %Potência Instalada - Iluminação [kW] P  $Ilum = 21.60;$ %P\_Ilum x Fator de Demanda CELESC [DOMINGOS] y1 = P\_Ilum\*[0.34563 0.33369 0.32943 0.32434 0.32504 0.33561 0.33473 0.34002 0.36161 0.36408 0.36791 0.36543 0.36485 0.3734 0.39051 0.39147 0.38274 0.38722 0.38897 0.3882 0.37855 0.37083 0.38859 0.4318]; %Potência Instalada - Computadores [kW] P Comp =  $123.90;$ %P\_Comp x Fator de Demanda CELESC [DOMINGOS] y2 = P\_Comp\*[0.34563 0.33369 0.32943 0.32434 0.32504 0.33561 0.33473 0.34002 0.36161 0.36408 0.36791 0.36543 0.36485 0.3734 0.39051 0.39147 0.38274 0.38722 0.38897 0.3882 0.37855 0.37083 0.38859 0.4318]; %Potência Instalada - Refrigeração [kW] P Refrig =  $97.80$ ; %P\_Refrig x Fator de Demanda CELESC [DOMINGOS]  $y3 = P$  Refrig\*[0.34563 0.33369 0.32943 0.32434 0.32504 0.33561 0.33473 0.34002 0.36161 0.36408 0.36791 0.36543 0.36485 0.3734 0.39051 0.39147 0.38274 0.38722 0.38897 0.3882 0.37855 0.37083 0.38859 0.4318]; %Potência Instalada - Elevador [kW] P Elevador =  $9.60;$ %P\_Elevador x Fator de Demanda CELESC [DOMINGOS] y4 = P\_Elevador\*[0.34563 0.33369 0.32943 0.32434 0.32504 0.33561 0.33473 0.34002 0.36161 0.36408 0.36791 0.36543 0.36485 0.3734 0.39051 0.39147 0.38274 0.38722 0.38897 0.3882 0.37855 0.37083 0.38859 0.4318]; end if dia>=36 & dia<=40 %Potência Instalada - Iluminação [kW] P  $Ilum = 21.60;$ %P\_Ilum x Fator de Demanda CELESC [ÚTEIS]  $y1 = P$  Ilum\*[0.54577 0.53458 0.53464 0.54794 0.54932 0.6043 0.67536 0.79785 0.91765 0.91381 0.9498 0.95854 0.90325 0.92774 0.99645 1 0.95625 0.90968 0.75063 0.64525 0.62993 0.60266 0.63577 0.5828]; %Potência Instalada - Computadores [kW]  $P_{comp} = 123.90;$ %P\_Comp x Fator de Demanda CELESC [ÚTEIS]  $y2 = P_{comp*}[0.54577 \ 0.53458 \ 0.53464 \ 0.54794 \ 0.54932 \ 0.6043 \ 0.67536 \ 0.79785 \ 0.91765$ 0.91381 0.9498 0.95854 0.90325 0.92774 0.99645 1 0.95625 0.90968 0.75063 0.64525 0.62993 0.60266 0.63577 0.5828]; %Potência Instalada - Refrigeração [kW] P Refrig =  $97.80;$ 

%P\_Refrig x Fator de Demanda CELESC [ÚTEIS]  $y3 = P$  Refrig\*[0.54577 0.53458 0.53464 0.54794 0.54932 0.6043 0.67536 0.79785 0.91765 0.91381 0.9498 0.95854 0.90325 0.92774 0.99645 1 0.95625 0.90968 0.75063 0.64525 0.62993 0.60266 0.63577 0.5828]; %Potência Instalada - Elevador [kW] P Elevador =  $9.60;$ %P\_Elevador x Fator de Demanda CELESC [ÚTEIS]  $y4 = P$  Elevador\*[0.54577 0.53458 0.53464 0.54794 0.54932 0.6043 0.67536 0.79785 0.91765 0.91381 0.9498 0.95854 0.90325 0.92774 0.99645 1 0.95625 0.90968 0.75063 0.64525 0.62993 0.60266 0.63577 0.5828]; end if dia==41 %Potência Instalada - Iluminação [kW] P  $Ilum = 21.60;$ %P\_Ilum x Fator de Demanda CELESC [SÁBADOS] y1 = P\_Ilum\*[0.57755 0.54397 0.54302 0.52635 0.51161 0.54535 0.57059 0.61836 0.65748 0.67927 0.66553 0.63494 0.59379 0.55457 0.56681 0.53957 0.53411 0.52014 0.50841 0.51313 0.50373 0.49556 0.44545 0.4195]; %Potência Instalada - Computadores [kW] P Comp =  $123.90;$ %P\_Comp x Fator de Demanda CELESC [SÁBADOS] y2 = P\_Comp\*[0.57755 0.54397 0.54302 0.52635 0.51161 0.54535 0.57059 0.61836 0.65748 0.67927 0.66553 0.63494 0.59379 0.55457 0.56681 0.53957 0.53411 0.52014 0.50841 0.51313 0.50373 0.49556 0.44545 0.4195]; %Potência Instalada - Refrigeração [kW] P Refrig =  $97.80$ ; %P\_Refrig x Fator de Demanda CELESC [SÁBADOS]  $y3 = P$  Refrig\*[0.57755 0.54397 0.54302 0.52635 0.51161 0.54535 0.57059 0.61836 0.65748 0.67927 0.66553 0.63494 0.59379 0.55457 0.56681 0.53957 0.53411 0.52014 0.50841 0.51313 0.50373 0.49556 0.44545 0.4195]; %Potência Instalada - Elevador [kW] P Elevador =  $9.60;$ %P\_Elevador x Fator de Demanda CELESC [SÁBADOS] y4 = P Elevador\*[0.57755 0.54397 0.54302 0.52635 0.51161 0.54535 0.57059 0.61836 0.65748 0.67927 0.66553 0.63494 0.59379 0.55457 0.56681 0.53957 0.53411 0.52014 0.50841 0.51313 0.50373 0.49556 0.44545 0.4195]; end if dia==42 %Potência Instalada - Iluminação [kW] P  $Ilum = 21.60;$ %P\_Ilum x Fator de Demanda CELESC [DOMINGOS]  $y1 = P$  Ilum\*[0.34563 0.33369 0.32943 0.32434 0.32504 0.33561 0.33473 0.34002 0.36161 0.36408 0.36791 0.36543 0.36485 0.3734 0.39051 0.39147 0.38274 0.38722 0.38897 0.3882 0.37855 0.37083 0.38859 0.4318]; %Potência Instalada - Computadores [kW]  $P_{comp} = 123.90;$ %P\_Comp x Fator de Demanda CELESC [DOMINGOS]  $y2 = P_{comp*}[0.34563 0.33369 0.32943 0.32434 0.32504 0.33561 0.33473 0.34002$ 0.36161 0.36408 0.36791 0.36543 0.36485 0.3734 0.39051 0.39147 0.38274 0.38722 0.38897 0.3882 0.37855 0.37083 0.38859 0.4318]; %Potência Instalada - Refrigeração [kW] P Refrig =  $97.80;$ 

%P\_Refrig x Fator de Demanda CELESC [DOMINGOS]  $y3 = P$  Refrig\*[0.34563 0.33369 0.32943 0.32434 0.32504 0.33561 0.33473 0.34002 0.36161 0.36408 0.36791 0.36543 0.36485 0.3734 0.39051 0.39147 0.38274 0.38722 0.38897 0.3882 0.37855 0.37083 0.38859 0.4318]; %Potência Instalada - Elevador [kW] P Elevador =  $9.60;$ %P\_Elevador x Fator de Demanda CELESC [DOMINGOS]  $y4 = P$  Elevador\*[0.34563 0.33369 0.32943 0.32434 0.32504 0.33561 0.33473 0.34002 0.36161 0.36408 0.36791 0.36543 0.36485 0.3734 0.39051 0.39147 0.38274 0.38722 0.38897 0.3882 0.37855 0.37083 0.38859 0.4318]; end if dia>=43 & dia<=47 %Potência Instalada - Iluminação [kW] P  $Ilum = 21.60;$ %P\_Ilum x Fator de Demanda CELESC [ÚTEIS]  $y1 = P$  Ilum\*[0.54577 0.53458 0.53464 0.54794 0.54932 0.6043 0.67536 0.79785 0.91765 0.91381 0.9498 0.95854 0.90325 0.92774 0.99645 1 0.95625 0.90968 0.75063 0.64525 0.62993 0.60266 0.63577 0.5828]; %Potência Instalada - Computadores [kW] P Comp =  $123.90;$ %P\_Comp x Fator de Demanda CELESC [ÚTEIS] y2 = P\_Comp\*[0.54577 0.53458 0.53464 0.54794 0.54932 0.6043 0.67536 0.79785 0.91765 0.91381 0.9498 0.95854 0.90325 0.92774 0.99645 1 0.95625 0.90968 0.75063 0.64525 0.62993 0.60266 0.63577 0.5828]; %Potência Instalada - Refrigeração [kW] P Refrig =  $97.80$ ; %P\_Refrig x Fator de Demanda CELESC [ÚTEIS]  $y3 = P$  Refrig\*[0.54577 0.53458 0.53464 0.54794 0.54932 0.6043 0.67536 0.79785 0.91765 0.91381 0.9498 0.95854 0.90325 0.92774 0.99645 1 0.95625 0.90968 0.75063 0.64525 0.62993 0.60266 0.63577 0.5828]; %Potência Instalada - Elevador [kW] P Elevador =  $9.60;$ %P\_Elevador x Fator de Demanda CELESC [ÚTEIS] y4 = P\_Elevador\*[0.54577 0.53458 0.53464 0.54794 0.54932 0.6043 0.67536 0.79785 0.91765 0.91381 0.9498 0.95854 0.90325 0.92774 0.99645 1 0.95625 0.90968 0.75063 0.64525 0.62993 0.60266 0.63577 0.5828]; end if dia==48 %Potência Instalada - Iluminação [kW] P  $Ilum = 21.60;$ %P\_Ilum x Fator de Demanda CELESC [SÁBADOS]  $y1 = P$  Ilum\*[0.57755 0.54397 0.54302 0.52635 0.51161 0.54535 0.57059 0.61836 0.65748 0.67927 0.66553 0.63494 0.59379 0.55457 0.56681 0.53957 0.53411 0.52014 0.50841 0.51313 0.50373 0.49556 0.44545 0.4195]; %Potência Instalada - Computadores [kW]  $P_{comp} = 123.90;$ %P\_Comp x Fator de Demanda CELESC [SÁBADOS]  $y2 = P_{comp*}[0.57755 0.54397 0.54302 0.52635 0.51161 0.54535 0.57059 0.61836]$ 0.65748 0.67927 0.66553 0.63494 0.59379 0.55457 0.56681 0.53957 0.53411 0.52014 0.50841 0.51313 0.50373 0.49556 0.44545 0.4195]; %Potência Instalada - Refrigeração [kW] P Refrig =  $97.80;$ 

%P\_Refrig x Fator de Demanda CELESC [SÁBADOS]  $y3 = P$  Refrig\*[0.57755 0.54397 0.54302 0.52635 0.51161 0.54535 0.57059 0.61836 0.65748 0.67927 0.66553 0.63494 0.59379 0.55457 0.56681 0.53957 0.53411 0.52014 0.50841 0.51313 0.50373 0.49556 0.44545 0.4195]; %Potência Instalada - Elevador [kW] P Elevador =  $9.60;$ %P\_Elevador x Fator de Demanda CELESC [SÁBADOS]  $y4 = P$  Elevador\*[0.57755 0.54397 0.54302 0.52635 0.51161 0.54535 0.57059 0.61836 0.65748 0.67927 0.66553 0.63494 0.59379 0.55457 0.56681 0.53957 0.53411 0.52014 0.50841 0.51313 0.50373 0.49556 0.44545 0.4195]; end if dia==49 %Potência Instalada - Iluminação [kW] P  $Ilum = 21.60;$ %P\_Ilum x Fator de Demanda CELESC [DOMINGOS] y1 = P\_Ilum\*[0.34563 0.33369 0.32943 0.32434 0.32504 0.33561 0.33473 0.34002 0.36161 0.36408 0.36791 0.36543 0.36485 0.3734 0.39051 0.39147 0.38274 0.38722 0.38897 0.3882 0.37855 0.37083 0.38859 0.4318]; %Potência Instalada - Computadores [kW] P Comp =  $123.90;$ %P\_Comp x Fator de Demanda CELESC [DOMINGOS] y2 = P\_Comp\*[0.34563 0.33369 0.32943 0.32434 0.32504 0.33561 0.33473 0.34002 0.36161 0.36408 0.36791 0.36543 0.36485 0.3734 0.39051 0.39147 0.38274 0.38722 0.38897 0.3882 0.37855 0.37083 0.38859 0.4318]; %Potência Instalada - Refrigeração [kW] P Refrig =  $97.80$ ; %P\_Refrig x Fator de Demanda CELESC [DOMINGOS]  $y3 = P$  Refrig\*[0.34563 0.33369 0.32943 0.32434 0.32504 0.33561 0.33473 0.34002 0.36161 0.36408 0.36791 0.36543 0.36485 0.3734 0.39051 0.39147 0.38274 0.38722 0.38897 0.3882 0.37855 0.37083 0.38859 0.4318]; %Potência Instalada - Elevador [kW] P Elevador =  $9.60;$ %P\_Elevador x Fator de Demanda CELESC [DOMINGOS] y4 = P\_Elevador\*[0.34563 0.33369 0.32943 0.32434 0.32504 0.33561 0.33473 0.34002 0.36161 0.36408 0.36791 0.36543 0.36485 0.3734 0.39051 0.39147 0.38274 0.38722 0.38897 0.3882 0.37855 0.37083 0.38859 0.4318]; end if dia>=50 & dia<=54 %Potência Instalada - Iluminação [kW] P  $Ilum = 21.60;$ %P\_Ilum x Fator de Demanda CELESC [ÚTEIS]  $y1 = P$  Ilum\*[0.54577 0.53458 0.53464 0.54794 0.54932 0.6043 0.67536 0.79785 0.91765 0.91381 0.9498 0.95854 0.90325 0.92774 0.99645 1 0.95625 0.90968 0.75063 0.64525 0.62993 0.60266 0.63577 0.5828]; %Potência Instalada - Computadores [kW]  $P_{comp} = 123.90;$ %P\_Comp x Fator de Demanda CELESC [ÚTEIS]  $y2 = P_{comp*}[0.54577 \ 0.53458 \ 0.53464 \ 0.54794 \ 0.54932 \ 0.6043 \ 0.67536 \ 0.79785 \ 0.91765$ 0.91381 0.9498 0.95854 0.90325 0.92774 0.99645 1 0.95625 0.90968 0.75063 0.64525 0.62993 0.60266 0.63577 0.5828]; %Potência Instalada - Refrigeração [kW] P Refrig =  $97.80;$ 

%P\_Refrig x Fator de Demanda CELESC [ÚTEIS]  $y3 = P$  Refrig\*[0.54577 0.53458 0.53464 0.54794 0.54932 0.6043 0.67536 0.79785 0.91765 0.91381 0.9498 0.95854 0.90325 0.92774 0.99645 1 0.95625 0.90968 0.75063 0.64525 0.62993 0.60266 0.63577 0.5828]; %Potência Instalada - Elevador [kW] P Elevador = 9.60; %P\_Elevador x Fator de Demanda CELESC [ÚTEIS]  $y4 = P$  Elevador\*[0.54577 0.53458 0.53464 0.54794 0.54932 0.6043 0.67536 0.79785 0.91765 0.91381 0.9498 0.95854 0.90325 0.92774 0.99645 1 0.95625 0.90968 0.75063 0.64525 0.62993 0.60266 0.63577 0.5828]; end if dia==55 %Potência Instalada - Iluminação [kW] P  $Ilum = 21.60;$ %P\_Ilum x Fator de Demanda CELESC [SÁBADOS] y1 = P\_Ilum\*[0.57755 0.54397 0.54302 0.52635 0.51161 0.54535 0.57059 0.61836 0.65748 0.67927 0.66553 0.63494 0.59379 0.55457 0.56681 0.53957 0.53411 0.52014 0.50841 0.51313 0.50373 0.49556 0.44545 0.4195]; %Potência Instalada - Computadores [kW] P Comp =  $123.90;$ %P\_Comp x Fator de Demanda CELESC [SÁBADOS] y2 = P\_Comp\*[0.57755 0.54397 0.54302 0.52635 0.51161 0.54535 0.57059 0.61836 0.65748 0.67927 0.66553 0.63494 0.59379 0.55457 0.56681 0.53957 0.53411 0.52014 0.50841 0.51313 0.50373 0.49556 0.44545 0.4195]; %Potência Instalada - Refrigeração [kW] P Refrig =  $97.80$ ; %P\_Refrig x Fator de Demanda CELESC [SÁBADOS]  $y3 = P$  Refrig\*[0.57755 0.54397 0.54302 0.52635 0.51161 0.54535 0.57059 0.61836 0.65748 0.67927 0.66553 0.63494 0.59379 0.55457 0.56681 0.53957 0.53411 0.52014 0.50841 0.51313 0.50373 0.49556 0.44545 0.4195]; %Potência Instalada - Elevador [kW] P Elevador =  $9.60;$ %P\_Elevador x Fator de Demanda CELESC [SÁBADOS] y4 = P Elevador\*[0.57755 0.54397 0.54302 0.52635 0.51161 0.54535 0.57059 0.61836 0.65748 0.67927 0.66553 0.63494 0.59379 0.55457 0.56681 0.53957 0.53411 0.52014 0.50841 0.51313 0.50373 0.49556 0.44545 0.4195]; end if dia==56 %Potência Instalada - Iluminação [kW] P  $Ilum = 21.60;$ %P\_Ilum x Fator de Demanda CELESC [DOMINGOS]  $y1 = P$  Ilum\*[0.34563 0.33369 0.32943 0.32434 0.32504 0.33561 0.33473 0.34002 0.36161 0.36408 0.36791 0.36543 0.36485 0.3734 0.39051 0.39147 0.38274 0.38722 0.38897 0.3882 0.37855 0.37083 0.38859 0.4318]; %Potência Instalada - Computadores [kW]  $P_{comp} = 123.90;$ %P\_Comp x Fator de Demanda CELESC [DOMINGOS]  $y2 = P_{comp*}[0.34563 0.33369 0.32943 0.32434 0.32504 0.33561 0.33473 0.34002$ 0.36161 0.36408 0.36791 0.36543 0.36485 0.3734 0.39051 0.39147 0.38274 0.38722 0.38897 0.3882 0.37855 0.37083 0.38859 0.4318]; %Potência Instalada - Refrigeração [kW] P Refrig =  $97.80;$ 

%P\_Refrig x Fator de Demanda CELESC [DOMINGOS]  $y3 = P$  Refrig\*[0.34563 0.33369 0.32943 0.32434 0.32504 0.33561 0.33473 0.34002 0.36161 0.36408 0.36791 0.36543 0.36485 0.3734 0.39051 0.39147 0.38274 0.38722 0.38897 0.3882 0.37855 0.37083 0.38859 0.4318]; %Potência Instalada - Elevador [kW] P Elevador = 9.60; %P\_Elevador x Fator de Demanda CELESC [DOMINGOS]  $y4 = P$  Elevador\*[0.34563 0.33369 0.32943 0.32434 0.32504 0.33561 0.33473 0.34002 0.36161 0.36408 0.36791 0.36543 0.36485 0.3734 0.39051 0.39147 0.38274 0.38722 0.38897 0.3882 0.37855 0.37083 0.38859 0.4318]; end if dia>=57 & dia<=61 %Potência Instalada - Iluminação [kW] P  $Ilum = 21.60;$ %P\_Ilum x Fator de Demanda CELESC [ÚTEIS]  $y1 = P$  Ilum\*[0.54577 0.53458 0.53464 0.54794 0.54932 0.6043 0.67536 0.79785 0.91765 0.91381 0.9498 0.95854 0.90325 0.92774 0.99645 1 0.95625 0.90968 0.75063 0.64525 0.62993 0.60266 0.63577 0.5828]; %Potência Instalada - Computadores [kW] P Comp =  $123.90;$ %P\_Comp x Fator de Demanda CELESC [ÚTEIS] y2 = P\_Comp\*[0.54577 0.53458 0.53464 0.54794 0.54932 0.6043 0.67536 0.79785 0.91765 0.91381 0.9498 0.95854 0.90325 0.92774 0.99645 1 0.95625 0.90968 0.75063 0.64525 0.62993 0.60266 0.63577 0.5828]; %Potência Instalada - Refrigeração [kW] P Refrig =  $97.80$ ; %P\_Refrig x Fator de Demanda CELESC [ÚTEIS]  $y3 = P$  Refrig\*[0.54577 0.53458 0.53464 0.54794 0.54932 0.6043 0.67536 0.79785 0.91765 0.91381 0.9498 0.95854 0.90325 0.92774 0.99645 1 0.95625 0.90968 0.75063 0.64525 0.62993 0.60266 0.63577 0.5828]; %Potência Instalada - Elevador [kW] P Elevador =  $9.60;$ %P\_Elevador x Fator de Demanda CELESC [ÚTEIS] y4 = P\_Elevador\*[0.54577 0.53458 0.53464 0.54794 0.54932 0.6043 0.67536 0.79785 0.91765 0.91381 0.9498 0.95854 0.90325 0.92774 0.99645 1 0.95625 0.90968 0.75063 0.64525 0.62993 0.60266 0.63577 0.5828]; end if dia==62 %Potência Instalada - Iluminação [kW] P  $Ilum = 21.60;$ %P\_Ilum x Fator de Demanda CELESC [SÁBADOS]  $y1 = P$  Ilum\*[0.57755 0.54397 0.54302 0.52635 0.51161 0.54535 0.57059 0.61836 0.65748 0.67927 0.66553 0.63494 0.59379 0.55457 0.56681 0.53957 0.53411 0.52014 0.50841 0.51313 0.50373 0.49556 0.44545 0.4195]; %Potência Instalada - Computadores [kW]  $P_{comp} = 123.90;$ %P\_Comp x Fator de Demanda CELESC [SÁBADOS]  $y2 = P_{comp*}[0.57755 0.54397 0.54302 0.52635 0.51161 0.54535 0.57059 0.61836]$ 0.65748 0.67927 0.66553 0.63494 0.59379 0.55457 0.56681 0.53957 0.53411 0.52014 0.50841 0.51313 0.50373 0.49556 0.44545 0.4195]; %Potência Instalada - Refrigeração [kW] P Refrig =  $97.80;$ 

%P\_Refrig x Fator de Demanda CELESC [SÁBADOS]  $y3 = P$  Refrig\*[0.57755 0.54397 0.54302 0.52635 0.51161 0.54535 0.57059 0.61836 0.65748 0.67927 0.66553 0.63494 0.59379 0.55457 0.56681 0.53957 0.53411 0.52014 0.50841 0.51313 0.50373 0.49556 0.44545 0.4195]; %Potência Instalada - Elevador [kW] P Elevador =  $9.60;$ %P\_Elevador x Fator de Demanda CELESC [SÁBADOS]  $y4 = P$  Elevador\*[0.57755 0.54397 0.54302 0.52635 0.51161 0.54535 0.57059 0.61836 0.65748 0.67927 0.66553 0.63494 0.59379 0.55457 0.56681 0.53957 0.53411 0.52014 0.50841 0.51313 0.50373 0.49556 0.44545 0.4195]; end if dia==63 %Potência Instalada - Iluminação [kW] P Ilum =  $21.60;$ %P\_Ilum x Fator de Demanda CELESC [DOMINGOS] y1 = P\_Ilum\*[0.34563 0.33369 0.32943 0.32434 0.32504 0.33561 0.33473 0.34002 0.36161 0.36408 0.36791 0.36543 0.36485 0.3734 0.39051 0.39147 0.38274 0.38722 0.38897 0.3882 0.37855 0.37083 0.38859 0.4318]; %Potência Instalada - Computadores [kW] P Comp =  $123.90;$ %P\_Comp x Fator de Demanda CELESC [DOMINGOS] y2 = P\_Comp\*[0.34563 0.33369 0.32943 0.32434 0.32504 0.33561 0.33473 0.34002 0.36161 0.36408 0.36791 0.36543 0.36485 0.3734 0.39051 0.39147 0.38274 0.38722 0.38897 0.3882 0.37855 0.37083 0.38859 0.4318]; %Potência Instalada - Refrigeração [kW] P Refrig =  $97.80$ ; %P\_Refrig x Fator de Demanda CELESC [DOMINGOS]  $y3 = P$  Refrig\*[0.34563 0.33369 0.32943 0.32434 0.32504 0.33561 0.33473 0.34002 0.36161 0.36408 0.36791 0.36543 0.36485 0.3734 0.39051 0.39147 0.38274 0.38722 0.38897 0.3882 0.37855 0.37083 0.38859 0.4318]; %Potência Instalada - Elevador [kW] P Elevador =  $9.60;$ %P\_Elevador x Fator de Demanda CELESC [DOMINGOS] y4 = P\_Elevador\*[0.34563 0.33369 0.32943 0.32434 0.32504 0.33561 0.33473 0.34002 0.36161 0.36408 0.36791 0.36543 0.36485 0.3734 0.39051 0.39147 0.38274 0.38722 0.38897 0.3882 0.37855 0.37083 0.38859 0.4318]; end if dia>=64 & dia<=68 %Potência Instalada - Iluminação [kW] P  $Ilum = 21.60;$ %P\_Ilum x Fator de Demanda CELESC [ÚTEIS]  $y1 = P$  Ilum\*[0.54577 0.53458 0.53464 0.54794 0.54932 0.6043 0.67536 0.79785 0.91765 0.91381 0.9498 0.95854 0.90325 0.92774 0.99645 1 0.95625 0.90968 0.75063 0.64525 0.62993 0.60266 0.63577 0.5828]; %Potência Instalada - Computadores [kW]  $P_{comp} = 123.90;$ %P\_Comp x Fator de Demanda CELESC [ÚTEIS]  $y2 = P_{comp*}[0.54577 \ 0.53458 \ 0.53464 \ 0.54794 \ 0.54932 \ 0.6043 \ 0.67536 \ 0.79785 \ 0.91765$ 0.91381 0.9498 0.95854 0.90325 0.92774 0.99645 1 0.95625 0.90968 0.75063 0.64525 0.62993 0.60266 0.63577 0.5828]; %Potência Instalada - Refrigeração [kW] P Refrig =  $97.80;$ 

%P\_Refrig x Fator de Demanda CELESC [ÚTEIS]  $y3 = P$  Refrig\*[0.54577 0.53458 0.53464 0.54794 0.54932 0.6043 0.67536 0.79785 0.91765 0.91381 0.9498 0.95854 0.90325 0.92774 0.99645 1 0.95625 0.90968 0.75063 0.64525 0.62993 0.60266 0.63577 0.5828]; %Potência Instalada - Elevador [kW] P Elevador =  $9.60;$ %P\_Elevador x Fator de Demanda CELESC [ÚTEIS]  $y4 = P$  Elevador\*[0.54577 0.53458 0.53464 0.54794 0.54932 0.6043 0.67536 0.79785 0.91765 0.91381 0.9498 0.95854 0.90325 0.92774 0.99645 1 0.95625 0.90968 0.75063 0.64525 0.62993 0.60266 0.63577 0.5828]; end if dia==69 %Potência Instalada - Iluminação [kW]  $P_1$ lum = 21.60; %P\_Ilum x Fator de Demanda CELESC [SÁBADOS] y1 = P\_Ilum\*[0.57755 0.54397 0.54302 0.52635 0.51161 0.54535 0.57059 0.61836 0.65748 0.67927 0.66553 0.63494 0.59379 0.55457 0.56681 0.53957 0.53411 0.52014 0.50841 0.51313 0.50373 0.49556 0.44545 0.4195]; %Potência Instalada - Computadores [kW] P Comp =  $123.90;$ %P\_Comp x Fator de Demanda CELESC [SÁBADOS] y2 = P\_Comp\*[0.57755 0.54397 0.54302 0.52635 0.51161 0.54535 0.57059 0.61836 0.65748 0.67927 0.66553 0.63494 0.59379 0.55457 0.56681 0.53957 0.53411 0.52014 0.50841 0.51313 0.50373 0.49556 0.44545 0.4195]; %Potência Instalada - Refrigeração [kW] P Refrig =  $97.80$ ; %P\_Refrig x Fator de Demanda CELESC [SÁBADOS]  $y3 = P$  Refrig\*[0.57755 0.54397 0.54302 0.52635 0.51161 0.54535 0.57059 0.61836 0.65748 0.67927 0.66553 0.63494 0.59379 0.55457 0.56681 0.53957 0.53411 0.52014 0.50841 0.51313 0.50373 0.49556 0.44545 0.4195]; %Potência Instalada - Elevador [kW] P Elevador =  $9.60;$ %P\_Elevador x Fator de Demanda CELESC [SÁBADOS] y4 = P Elevador\*[0.57755 0.54397 0.54302 0.52635 0.51161 0.54535 0.57059 0.61836 0.65748 0.67927 0.66553 0.63494 0.59379 0.55457 0.56681 0.53957 0.53411 0.52014 0.50841 0.51313 0.50373 0.49556 0.44545 0.4195]; end if dia==70 %Potência Instalada - Iluminação [kW] P  $Ilum = 21.60;$ %P\_Ilum x Fator de Demanda CELESC [DOMINGOS]  $y1 = P$  Ilum\*[0.34563 0.33369 0.32943 0.32434 0.32504 0.33561 0.33473 0.34002 0.36161 0.36408 0.36791 0.36543 0.36485 0.3734 0.39051 0.39147 0.38274 0.38722 0.38897 0.3882 0.37855 0.37083 0.38859 0.4318]; %Potência Instalada - Computadores [kW]  $P_{comp} = 123.90;$ %P\_Comp x Fator de Demanda CELESC [DOMINGOS]  $y2 = P_{comp*}[0.34563 0.33369 0.32943 0.32434 0.32504 0.33561 0.33473 0.34002$ 0.36161 0.36408 0.36791 0.36543 0.36485 0.3734 0.39051 0.39147 0.38274 0.38722 0.38897 0.3882 0.37855 0.37083 0.38859 0.4318]; %Potência Instalada - Refrigeração [kW] P Refrig =  $97.80;$ 

%P\_Refrig x Fator de Demanda CELESC [DOMINGOS]  $y3 = P$  Refrig\*[0.34563 0.33369 0.32943 0.32434 0.32504 0.33561 0.33473 0.34002 0.36161 0.36408 0.36791 0.36543 0.36485 0.3734 0.39051 0.39147 0.38274 0.38722 0.38897 0.3882 0.37855 0.37083 0.38859 0.4318]; %Potência Instalada - Elevador [kW] P Elevador =  $9.60;$ %P\_Elevador x Fator de Demanda CELESC [DOMINGOS]  $y4 = P$  Elevador\*[0.34563 0.33369 0.32943 0.32434 0.32504 0.33561 0.33473 0.34002 0.36161 0.36408 0.36791 0.36543 0.36485 0.3734 0.39051 0.39147 0.38274 0.38722 0.38897 0.3882 0.37855 0.37083 0.38859 0.4318]; end if dia>=71 & dia<=75 %Potência Instalada - Iluminação [kW] P  $Ilum = 21.60;$ %P\_Ilum x Fator de Demanda CELESC [ÚTEIS]  $y1 = P$  Ilum\*[0.54577 0.53458 0.53464 0.54794 0.54932 0.6043 0.67536 0.79785 0.91765 0.91381 0.9498 0.95854 0.90325 0.92774 0.99645 1 0.95625 0.90968 0.75063 0.64525 0.62993 0.60266 0.63577 0.5828]; %Potência Instalada - Computadores [kW] P Comp =  $123.90;$ %P\_Comp x Fator de Demanda CELESC [ÚTEIS] y2 = P\_Comp\*[0.54577 0.53458 0.53464 0.54794 0.54932 0.6043 0.67536 0.79785 0.91765 0.91381 0.9498 0.95854 0.90325 0.92774 0.99645 1 0.95625 0.90968 0.75063 0.64525 0.62993 0.60266 0.63577 0.5828]; %Potência Instalada - Refrigeração [kW] P Refrig =  $97.80$ ; %P\_Refrig x Fator de Demanda CELESC [ÚTEIS]  $y3 = P$  Refrig\*[0.54577 0.53458 0.53464 0.54794 0.54932 0.6043 0.67536 0.79785 0.91765 0.91381 0.9498 0.95854 0.90325 0.92774 0.99645 1 0.95625 0.90968 0.75063 0.64525 0.62993 0.60266 0.63577 0.5828]; %Potência Instalada - Elevador [kW] P Elevador =  $9.60;$ %P\_Elevador x Fator de Demanda CELESC [ÚTEIS] y4 = P\_Elevador\*[0.54577 0.53458 0.53464 0.54794 0.54932 0.6043 0.67536 0.79785 0.91765 0.91381 0.9498 0.95854 0.90325 0.92774 0.99645 1 0.95625 0.90968 0.75063 0.64525 0.62993 0.60266 0.63577 0.5828]; end if dia==76 %Potência Instalada - Iluminação [kW] P  $Ilum = 21.60;$ %P\_Ilum x Fator de Demanda CELESC [SÁBADOS]  $y1 = P$  Ilum\*[0.57755 0.54397 0.54302 0.52635 0.51161 0.54535 0.57059 0.61836 0.65748 0.67927 0.66553 0.63494 0.59379 0.55457 0.56681 0.53957 0.53411 0.52014 0.50841 0.51313 0.50373 0.49556 0.44545 0.4195]; %Potência Instalada - Computadores [kW]  $P_{comp} = 123.90;$ %P\_Comp x Fator de Demanda CELESC [SÁBADOS]  $y2 = P_{comp*}[0.57755 0.54397 0.54302 0.52635 0.51161 0.54535 0.57059 0.61836]$ 0.65748 0.67927 0.66553 0.63494 0.59379 0.55457 0.56681 0.53957 0.53411 0.52014 0.50841 0.51313 0.50373 0.49556 0.44545 0.4195]; %Potência Instalada - Refrigeração [kW] P Refrig =  $97.80;$ 

%P\_Refrig x Fator de Demanda CELESC [SÁBADOS]  $y3 = P$  Refrig\*[0.57755 0.54397 0.54302 0.52635 0.51161 0.54535 0.57059 0.61836 0.65748 0.67927 0.66553 0.63494 0.59379 0.55457 0.56681 0.53957 0.53411 0.52014 0.50841 0.51313 0.50373 0.49556 0.44545 0.4195]; %Potência Instalada - Elevador [kW] P Elevador = 9.60; %P\_Elevador x Fator de Demanda CELESC [SÁBADOS]  $y4 = P$  Elevador\*[0.57755 0.54397 0.54302 0.52635 0.51161 0.54535 0.57059 0.61836 0.65748 0.67927 0.66553 0.63494 0.59379 0.55457 0.56681 0.53957 0.53411 0.52014 0.50841 0.51313 0.50373 0.49556 0.44545 0.4195]; end if dia==77 %Potência Instalada - Iluminação [kW] P Ilum =  $21.60;$ %P\_Ilum x Fator de Demanda CELESC [DOMINGOS] y1 = P\_Ilum\*[0.34563 0.33369 0.32943 0.32434 0.32504 0.33561 0.33473 0.34002 0.36161 0.36408 0.36791 0.36543 0.36485 0.3734 0.39051 0.39147 0.38274 0.38722 0.38897 0.3882 0.37855 0.37083 0.38859 0.4318]; %Potência Instalada - Computadores [kW] P Comp =  $123.90;$ %P\_Comp x Fator de Demanda CELESC [DOMINGOS] y2 = P\_Comp\*[0.34563 0.33369 0.32943 0.32434 0.32504 0.33561 0.33473 0.34002 0.36161 0.36408 0.36791 0.36543 0.36485 0.3734 0.39051 0.39147 0.38274 0.38722 0.38897 0.3882 0.37855 0.37083 0.38859 0.4318]; %Potência Instalada - Refrigeração [kW] P Refrig =  $97.80$ ; %P\_Refrig x Fator de Demanda CELESC [DOMINGOS]  $y3 = P$  Refrig\*[0.34563 0.33369 0.32943 0.32434 0.32504 0.33561 0.33473 0.34002 0.36161 0.36408 0.36791 0.36543 0.36485 0.3734 0.39051 0.39147 0.38274 0.38722 0.38897 0.3882 0.37855 0.37083 0.38859 0.4318]; %Potência Instalada - Elevador [kW] P Elevador =  $9.60;$ %P\_Elevador x Fator de Demanda CELESC [DOMINGOS] y4 = P\_Elevador\*[0.34563 0.33369 0.32943 0.32434 0.32504 0.33561 0.33473 0.34002 0.36161 0.36408 0.36791 0.36543 0.36485 0.3734 0.39051 0.39147 0.38274 0.38722 0.38897 0.3882 0.37855 0.37083 0.38859 0.4318]; end if dia>=78 & dia<=82 %Potência Instalada - Iluminação [kW] P  $Ilum = 21.60;$ %P\_Ilum x Fator de Demanda CELESC [ÚTEIS]  $y1 = P$  Ilum\*[0.54577 0.53458 0.53464 0.54794 0.54932 0.6043 0.67536 0.79785 0.91765 0.91381 0.9498 0.95854 0.90325 0.92774 0.99645 1 0.95625 0.90968 0.75063 0.64525 0.62993 0.60266 0.63577 0.5828]; %Potência Instalada - Computadores [kW]  $P_{comp} = 123.90;$ %P\_Comp x Fator de Demanda CELESC [ÚTEIS]  $y2 = P_{comp*}[0.54577 \ 0.53458 \ 0.53464 \ 0.54794 \ 0.54932 \ 0.6043 \ 0.67536 \ 0.79785 \ 0.91765$ 0.91381 0.9498 0.95854 0.90325 0.92774 0.99645 1 0.95625 0.90968 0.75063 0.64525 0.62993 0.60266 0.63577 0.5828]; %Potência Instalada - Refrigeração [kW] P Refrig =  $97.80;$ 

%P\_Refrig x Fator de Demanda CELESC [ÚTEIS]  $y3 = P$  Refrig\*[0.54577 0.53458 0.53464 0.54794 0.54932 0.6043 0.67536 0.79785 0.91765 0.91381 0.9498 0.95854 0.90325 0.92774 0.99645 1 0.95625 0.90968 0.75063 0.64525 0.62993 0.60266 0.63577 0.5828]; %Potência Instalada - Elevador [kW] P Elevador = 9.60; %P\_Elevador x Fator de Demanda CELESC [ÚTEIS]  $y4 = P$  Elevador\*[0.54577 0.53458 0.53464 0.54794 0.54932 0.6043 0.67536 0.79785 0.91765 0.91381 0.9498 0.95854 0.90325 0.92774 0.99645 1 0.95625 0.90968 0.75063 0.64525 0.62993 0.60266 0.63577 0.5828]; end if dia==83 %Potência Instalada - Iluminação [kW] P  $Ilum = 21.60;$ %P\_Ilum x Fator de Demanda CELESC [SÁBADOS]  $y1 = P$  Ilum\*[0.57755 0.54397 0.54302 0.52635 0.51161 0.54535 0.57059 0.61836 0.65748 0.67927 0.66553 0.63494 0.59379 0.55457 0.56681 0.53957 0.53411 0.52014 0.50841 0.51313 0.50373 0.49556 0.44545 0.4195]; %Potência Instalada - Computadores [kW] P Comp =  $123.90;$ %P\_Comp x Fator de Demanda CELESC [SÁBADOS] y2 = P\_Comp\*[0.57755 0.54397 0.54302 0.52635 0.51161 0.54535 0.57059 0.61836 0.65748 0.67927 0.66553 0.63494 0.59379 0.55457 0.56681 0.53957 0.53411 0.52014 0.50841 0.51313 0.50373 0.49556 0.44545 0.4195]; %Potência Instalada - Refrigeração [kW] P Refrig =  $97.80$ ; %P\_Refrig x Fator de Demanda CELESC [SÁBADOS]  $y3 = P$  Refrig\*[0.57755 0.54397 0.54302 0.52635 0.51161 0.54535 0.57059 0.61836 0.65748 0.67927 0.66553 0.63494 0.59379 0.55457 0.56681 0.53957 0.53411 0.52014 0.50841 0.51313 0.50373 0.49556 0.44545 0.4195]; %Potência Instalada - Elevador [kW] P Elevador =  $9.60;$ %P\_Elevador x Fator de Demanda CELESC [SÁBADOS] y4 = P Elevador\*[0.57755 0.54397 0.54302 0.52635 0.51161 0.54535 0.57059 0.61836 0.65748 0.67927 0.66553 0.63494 0.59379 0.55457 0.56681 0.53957 0.53411 0.52014 0.50841 0.51313 0.50373 0.49556 0.44545 0.4195]; end if dia==84 %Potência Instalada - Iluminação [kW] P  $Ilum = 21.60;$ %P\_Ilum x Fator de Demanda CELESC [DOMINGOS]  $y1 = P$  Ilum\*[0.34563 0.33369 0.32943 0.32434 0.32504 0.33561 0.33473 0.34002 0.36161 0.36408 0.36791 0.36543 0.36485 0.3734 0.39051 0.39147 0.38274 0.38722 0.38897 0.3882 0.37855 0.37083 0.38859 0.4318]; %Potência Instalada - Computadores [kW]  $P_{comp} = 123.90;$ %P\_Comp x Fator de Demanda CELESC [DOMINGOS]  $y2 = P_{comp*}[0.34563 0.33369 0.32943 0.32434 0.32504 0.33561 0.33473 0.34002$ 0.36161 0.36408 0.36791 0.36543 0.36485 0.3734 0.39051 0.39147 0.38274 0.38722 0.38897 0.3882 0.37855 0.37083 0.38859 0.4318]; %Potência Instalada - Refrigeração [kW] P Refrig =  $97.80;$ 

%P\_Refrig x Fator de Demanda CELESC [DOMINGOS]  $y3 = P$  Refrig\*[0.34563 0.33369 0.32943 0.32434 0.32504 0.33561 0.33473 0.34002 0.36161 0.36408 0.36791 0.36543 0.36485 0.3734 0.39051 0.39147 0.38274 0.38722 0.38897 0.3882 0.37855 0.37083 0.38859 0.4318]; %Potência Instalada - Elevador [kW] P Elevador =  $9.60;$ %P\_Elevador x Fator de Demanda CELESC [DOMINGOS]  $y4 = P$  Elevador\*[0.34563 0.33369 0.32943 0.32434 0.32504 0.33561 0.33473 0.34002 0.36161 0.36408 0.36791 0.36543 0.36485 0.3734 0.39051 0.39147 0.38274 0.38722 0.38897 0.3882 0.37855 0.37083 0.38859 0.4318]; end if dia>=85 & dia<=89 %Potência Instalada - Iluminação [kW] P  $Ilum = 21.60;$ %P\_Ilum x Fator de Demanda CELESC [ÚTEIS]  $y1 = P$  Ilum\*[0.54577 0.53458 0.53464 0.54794 0.54932 0.6043 0.67536 0.79785 0.91765 0.91381 0.9498 0.95854 0.90325 0.92774 0.99645 1 0.95625 0.90968 0.75063 0.64525 0.62993 0.60266 0.63577 0.5828]; %Potência Instalada - Computadores [kW] P Comp =  $123.90;$ %P\_Comp x Fator de Demanda CELESC [ÚTEIS] y2 = P\_Comp\*[0.54577 0.53458 0.53464 0.54794 0.54932 0.6043 0.67536 0.79785 0.91765 0.91381 0.9498 0.95854 0.90325 0.92774 0.99645 1 0.95625 0.90968 0.75063 0.64525 0.62993 0.60266 0.63577 0.5828]; %Potência Instalada - Refrigeração [kW] P Refrig =  $97.80$ ; %P\_Refrig x Fator de Demanda CELESC [ÚTEIS]  $y3 = P$  Refrig\*[0.54577 0.53458 0.53464 0.54794 0.54932 0.6043 0.67536 0.79785 0.91765 0.91381 0.9498 0.95854 0.90325 0.92774 0.99645 1 0.95625 0.90968 0.75063 0.64525 0.62993 0.60266 0.63577 0.5828]; %Potência Instalada - Elevador [kW] P Elevador =  $9.60;$ %P\_Elevador x Fator de Demanda CELESC [ÚTEIS] y4 = P\_Elevador\*[0.54577 0.53458 0.53464 0.54794 0.54932 0.6043 0.67536 0.79785 0.91765 0.91381 0.9498 0.95854 0.90325 0.92774 0.99645 1 0.95625 0.90968 0.75063 0.64525 0.62993 0.60266 0.63577 0.5828]; end if dia==90 %Potência Instalada - Iluminação [kW] P  $Ilum = 21.60;$ %P\_Ilum x Fator de Demanda CELESC [SÁBADOS]  $y1 = P$  Ilum\*[0.57755 0.54397 0.54302 0.52635 0.51161 0.54535 0.57059 0.61836 0.65748 0.67927 0.66553 0.63494 0.59379 0.55457 0.56681 0.53957 0.53411 0.52014 0.50841 0.51313 0.50373 0.49556 0.44545 0.4195]; %Potência Instalada - Computadores [kW]  $P_{comp} = 123.90;$ %P\_Comp x Fator de Demanda CELESC [SÁBADOS]  $y2 = P_{comp*}[0.57755 0.54397 0.54302 0.52635 0.51161 0.54535 0.57059 0.61836]$ 0.65748 0.67927 0.66553 0.63494 0.59379 0.55457 0.56681 0.53957 0.53411 0.52014 0.50841 0.51313 0.50373 0.49556 0.44545 0.4195]; %Potência Instalada - Refrigeração [kW] P Refrig =  $97.80;$ 

%P\_Refrig x Fator de Demanda CELESC [SÁBADOS]  $y3 = P$  Refrig\*[0.57755 0.54397 0.54302 0.52635 0.51161 0.54535 0.57059 0.61836 0.65748 0.67927 0.66553 0.63494 0.59379 0.55457 0.56681 0.53957 0.53411 0.52014 0.50841 0.51313 0.50373 0.49556 0.44545 0.4195]; %Potência Instalada - Elevador [kW] P Elevador =  $9.60;$ %P\_Elevador x Fator de Demanda CELESC [SÁBADOS]  $y4 = P$  Elevador\*[0.57755 0.54397 0.54302 0.52635 0.51161 0.54535 0.57059 0.61836 0.65748 0.67927 0.66553 0.63494 0.59379 0.55457 0.56681 0.53957 0.53411 0.52014 0.50841 0.51313 0.50373 0.49556 0.44545 0.4195]; end if dia==91 %Potência Instalada - Iluminação [kW] P  $Ilum = 21.60;$ %P\_Ilum x Fator de Demanda CELESC [DOMINGOS] y1 = P\_Ilum\*[0.34563 0.33369 0.32943 0.32434 0.32504 0.33561 0.33473 0.34002 0.36161 0.36408 0.36791 0.36543 0.36485 0.3734 0.39051 0.39147 0.38274 0.38722 0.38897 0.3882 0.37855 0.37083 0.38859 0.4318]; %Potência Instalada - Computadores [kW] P Comp =  $123.90;$ %P\_Comp x Fator de Demanda CELESC [DOMINGOS] y2 = P\_Comp\*[0.34563 0.33369 0.32943 0.32434 0.32504 0.33561 0.33473 0.34002 0.36161 0.36408 0.36791 0.36543 0.36485 0.3734 0.39051 0.39147 0.38274 0.38722 0.38897 0.3882 0.37855 0.37083 0.38859 0.4318]; %Potência Instalada - Refrigeração [kW] P Refrig =  $97.80$ ; %P\_Refrig x Fator de Demanda CELESC [DOMINGOS]  $y3 = P$  Refrig\*[0.34563 0.33369 0.32943 0.32434 0.32504 0.33561 0.33473 0.34002 0.36161 0.36408 0.36791 0.36543 0.36485 0.3734 0.39051 0.39147 0.38274 0.38722 0.38897 0.3882 0.37855 0.37083 0.38859 0.4318]; %Potência Instalada - Elevador [kW] P Elevador =  $9.60;$ %P\_Elevador x Fator de Demanda CELESC [DOMINGOS] y4 = P\_Elevador\*[0.34563 0.33369 0.32943 0.32434 0.32504 0.33561 0.33473 0.34002 0.36161 0.36408 0.36791 0.36543 0.36485 0.3734 0.39051 0.39147 0.38274 0.38722 0.38897 0.3882 0.37855 0.37083 0.38859 0.4318]; end if dia>=92 & dia<=96 %Potência Instalada - Iluminação [kW] P  $Ilum = 21.60;$ %P\_Ilum x Fator de Demanda CELESC [ÚTEIS]  $y1 = P$  Ilum\*[0.54577 0.53458 0.53464 0.54794 0.54932 0.6043 0.67536 0.79785 0.91765 0.91381 0.9498 0.95854 0.90325 0.92774 0.99645 1 0.95625 0.90968 0.75063 0.64525 0.62993 0.60266 0.63577 0.5828]; %Potência Instalada - Computadores [kW]  $P_{comp} = 123.90;$ %P\_Comp x Fator de Demanda CELESC [ÚTEIS]  $y2 = P_{comp*}[0.54577 \ 0.53458 \ 0.53464 \ 0.54794 \ 0.54932 \ 0.6043 \ 0.67536 \ 0.79785 \ 0.91765$ 0.91381 0.9498 0.95854 0.90325 0.92774 0.99645 1 0.95625 0.90968 0.75063 0.64525 0.62993 0.60266 0.63577 0.5828]; %Potência Instalada - Refrigeração [kW] P Refrig =  $97.80;$ 

%P\_Refrig x Fator de Demanda CELESC [ÚTEIS]  $y3 = P$  Refrig\*[0.54577 0.53458 0.53464 0.54794 0.54932 0.6043 0.67536 0.79785 0.91765 0.91381 0.9498 0.95854 0.90325 0.92774 0.99645 1 0.95625 0.90968 0.75063 0.64525 0.62993 0.60266 0.63577 0.5828]; %Potência Instalada - Elevador [kW] P Elevador =  $9.60;$ %P\_Elevador x Fator de Demanda CELESC [ÚTEIS]  $y4 = P$  Elevador\*[0.54577 0.53458 0.53464 0.54794 0.54932 0.6043 0.67536 0.79785 0.91765 0.91381 0.9498 0.95854 0.90325 0.92774 0.99645 1 0.95625 0.90968 0.75063 0.64525 0.62993 0.60266 0.63577 0.5828]; end if dia==97 %Potência Instalada - Iluminação [kW] P Ilum =  $21.60;$ %P\_Ilum x Fator de Demanda CELESC [SÁBADOS] y1 = P\_Ilum\*[0.57755 0.54397 0.54302 0.52635 0.51161 0.54535 0.57059 0.61836 0.65748 0.67927 0.66553 0.63494 0.59379 0.55457 0.56681 0.53957 0.53411 0.52014 0.50841 0.51313 0.50373 0.49556 0.44545 0.4195]; %Potência Instalada - Computadores [kW] P Comp =  $123.90;$ %P\_Comp x Fator de Demanda CELESC [SÁBADOS] y2 = P\_Comp\*[0.57755 0.54397 0.54302 0.52635 0.51161 0.54535 0.57059 0.61836 0.65748 0.67927 0.66553 0.63494 0.59379 0.55457 0.56681 0.53957 0.53411 0.52014 0.50841 0.51313 0.50373 0.49556 0.44545 0.4195]; %Potência Instalada - Refrigeração [kW] P Refrig =  $97.80$ ; %P\_Refrig x Fator de Demanda CELESC [SÁBADOS]  $y3 = P$  Refrig\*[0.57755 0.54397 0.54302 0.52635 0.51161 0.54535 0.57059 0.61836 0.65748 0.67927 0.66553 0.63494 0.59379 0.55457 0.56681 0.53957 0.53411 0.52014 0.50841 0.51313 0.50373 0.49556 0.44545 0.4195]; %Potência Instalada - Elevador [kW] P Elevador =  $9.60;$ %P\_Elevador x Fator de Demanda CELESC [SÁBADOS] y4 = P Elevador\*[0.57755 0.54397 0.54302 0.52635 0.51161 0.54535 0.57059 0.61836 0.65748 0.67927 0.66553 0.63494 0.59379 0.55457 0.56681 0.53957 0.53411 0.52014 0.50841 0.51313 0.50373 0.49556 0.44545 0.4195]; end if dia==98 %Potência Instalada - Iluminação [kW] P  $Ilum = 21.60;$ %P\_Ilum x Fator de Demanda CELESC [DOMINGOS]  $y1 = P$  Ilum\*[0.34563 0.33369 0.32943 0.32434 0.32504 0.33561 0.33473 0.34002 0.36161 0.36408 0.36791 0.36543 0.36485 0.3734 0.39051 0.39147 0.38274 0.38722 0.38897 0.3882 0.37855 0.37083 0.38859 0.4318]; %Potência Instalada - Computadores [kW]  $P_{comp} = 123.90;$ %P\_Comp x Fator de Demanda CELESC [DOMINGOS]  $y2 = P_{comp*}[0.34563 0.33369 0.32943 0.32434 0.32504 0.33561 0.33473 0.34002$ 0.36161 0.36408 0.36791 0.36543 0.36485 0.3734 0.39051 0.39147 0.38274 0.38722 0.38897 0.3882 0.37855 0.37083 0.38859 0.4318]; %Potência Instalada - Refrigeração [kW] P Refrig =  $97.80;$ 

%P\_Refrig x Fator de Demanda CELESC [DOMINGOS]  $y3 = P$  Refrig\*[0.34563 0.33369 0.32943 0.32434 0.32504 0.33561 0.33473 0.34002 0.36161 0.36408 0.36791 0.36543 0.36485 0.3734 0.39051 0.39147 0.38274 0.38722 0.38897 0.3882 0.37855 0.37083 0.38859 0.4318]; %Potência Instalada - Elevador [kW] P Elevador =  $9.60;$ %P\_Elevador x Fator de Demanda CELESC [DOMINGOS]  $y4 = P$  Elevador\*[0.34563 0.33369 0.32943 0.32434 0.32504 0.33561 0.33473 0.34002 0.36161 0.36408 0.36791 0.36543 0.36485 0.3734 0.39051 0.39147 0.38274 0.38722 0.38897 0.3882 0.37855 0.37083 0.38859 0.4318]; end if dia>=99 & dia<=103 %Potência Instalada - Iluminação [kW] P  $Ilum = 21.60;$ %P\_Ilum x Fator de Demanda CELESC [ÚTEIS]  $y1 = P$  Ilum\*[0.54577 0.53458 0.53464 0.54794 0.54932 0.6043 0.67536 0.79785 0.91765 0.91381 0.9498 0.95854 0.90325 0.92774 0.99645 1 0.95625 0.90968 0.75063 0.64525 0.62993 0.60266 0.63577 0.5828]; %Potência Instalada - Computadores [kW] P Comp =  $123.90;$ %P\_Comp x Fator de Demanda CELESC [ÚTEIS] y2 = P\_Comp\*[0.54577 0.53458 0.53464 0.54794 0.54932 0.6043 0.67536 0.79785 0.91765 0.91381 0.9498 0.95854 0.90325 0.92774 0.99645 1 0.95625 0.90968 0.75063 0.64525 0.62993 0.60266 0.63577 0.5828]; %Potência Instalada - Refrigeração [kW] P Refrig =  $97.80$ ; %P\_Refrig x Fator de Demanda CELESC [ÚTEIS]  $y3 = P$  Refrig\*[0.54577 0.53458 0.53464 0.54794 0.54932 0.6043 0.67536 0.79785 0.91765 0.91381 0.9498 0.95854 0.90325 0.92774 0.99645 1 0.95625 0.90968 0.75063 0.64525 0.62993 0.60266 0.63577 0.5828]; %Potência Instalada - Elevador [kW] P Elevador =  $9.60;$ %P\_Elevador x Fator de Demanda CELESC [ÚTEIS] y4 = P\_Elevador\*[0.54577 0.53458 0.53464 0.54794 0.54932 0.6043 0.67536 0.79785 0.91765 0.91381 0.9498 0.95854 0.90325 0.92774 0.99645 1 0.95625 0.90968 0.75063 0.64525 0.62993 0.60266 0.63577 0.5828]; end if dia==104 %Potência Instalada - Iluminação [kW] P  $Ilum = 21.60;$ %P\_Ilum x Fator de Demanda CELESC [SÁBADOS]  $y1 = P$  Ilum\*[0.57755 0.54397 0.54302 0.52635 0.51161 0.54535 0.57059 0.61836 0.65748 0.67927 0.66553 0.63494 0.59379 0.55457 0.56681 0.53957 0.53411 0.52014 0.50841 0.51313 0.50373 0.49556 0.44545 0.4195]; %Potência Instalada - Computadores [kW]  $P_{comp} = 123.90;$ %P\_Comp x Fator de Demanda CELESC [SÁBADOS]  $y2 = P_{comp*}[0.57755 0.54397 0.54302 0.52635 0.51161 0.54535 0.57059 0.61836]$ 0.65748 0.67927 0.66553 0.63494 0.59379 0.55457 0.56681 0.53957 0.53411 0.52014 0.50841 0.51313 0.50373 0.49556 0.44545 0.4195]; %Potência Instalada - Refrigeração [kW] P Refrig =  $97.80;$ 

%P\_Refrig x Fator de Demanda CELESC [SÁBADOS]  $y3 = P$  Refrig\*[0.57755 0.54397 0.54302 0.52635 0.51161 0.54535 0.57059 0.61836 0.65748 0.67927 0.66553 0.63494 0.59379 0.55457 0.56681 0.53957 0.53411 0.52014 0.50841 0.51313 0.50373 0.49556 0.44545 0.4195]; %Potência Instalada - Elevador [kW] P Elevador =  $9.60;$ %P\_Elevador x Fator de Demanda CELESC [SÁBADOS]  $y4 = P$  Elevador\*[0.57755 0.54397 0.54302 0.52635 0.51161 0.54535 0.57059 0.61836 0.65748 0.67927 0.66553 0.63494 0.59379 0.55457 0.56681 0.53957 0.53411 0.52014 0.50841 0.51313 0.50373 0.49556 0.44545 0.4195]; end if dia==105 %Potência Instalada - Iluminação [kW] P  $Ilum = 21.60;$ %P\_Ilum x Fator de Demanda CELESC [DOMINGOS] y1 = P\_Ilum\*[0.34563 0.33369 0.32943 0.32434 0.32504 0.33561 0.33473 0.34002 0.36161 0.36408 0.36791 0.36543 0.36485 0.3734 0.39051 0.39147 0.38274 0.38722 0.38897 0.3882 0.37855 0.37083 0.38859 0.4318]; %Potência Instalada - Computadores [kW] P Comp =  $123.90;$ %P\_Comp x Fator de Demanda CELESC [DOMINGOS] y2 = P\_Comp\*[0.34563 0.33369 0.32943 0.32434 0.32504 0.33561 0.33473 0.34002 0.36161 0.36408 0.36791 0.36543 0.36485 0.3734 0.39051 0.39147 0.38274 0.38722 0.38897 0.3882 0.37855 0.37083 0.38859 0.4318]; %Potência Instalada - Refrigeração [kW] P Refrig =  $97.80$ ; %P\_Refrig x Fator de Demanda CELESC [DOMINGOS]  $y3 = P$  Refrig\*[0.34563 0.33369 0.32943 0.32434 0.32504 0.33561 0.33473 0.34002 0.36161 0.36408 0.36791 0.36543 0.36485 0.3734 0.39051 0.39147 0.38274 0.38722 0.38897 0.3882 0.37855 0.37083 0.38859 0.4318]; %Potência Instalada - Elevador [kW] P Elevador =  $9.60;$ %P\_Elevador x Fator de Demanda CELESC [DOMINGOS] y4 = P\_Elevador\*[0.34563 0.33369 0.32943 0.32434 0.32504 0.33561 0.33473 0.34002 0.36161 0.36408 0.36791 0.36543 0.36485 0.3734 0.39051 0.39147 0.38274 0.38722 0.38897 0.3882 0.37855 0.37083 0.38859 0.4318]; end if dia>=106 & dia<=110 %Potência Instalada - Iluminação [kW] P  $Ilum = 21.60;$ %P\_Ilum x Fator de Demanda CELESC [ÚTEIS]  $y1 = P$  Ilum\*[0.54577 0.53458 0.53464 0.54794 0.54932 0.6043 0.67536 0.79785 0.91765 0.91381 0.9498 0.95854 0.90325 0.92774 0.99645 1 0.95625 0.90968 0.75063 0.64525 0.62993 0.60266 0.63577 0.5828]; %Potência Instalada - Computadores [kW]  $P_{comp} = 123.90;$ %P\_Comp x Fator de Demanda CELESC [ÚTEIS]  $y2 = P_{comp*}[0.54577 \ 0.53458 \ 0.53464 \ 0.54794 \ 0.54932 \ 0.6043 \ 0.67536 \ 0.79785 \ 0.91765$ 0.91381 0.9498 0.95854 0.90325 0.92774 0.99645 1 0.95625 0.90968 0.75063 0.64525 0.62993 0.60266 0.63577 0.5828]; %Potência Instalada - Refrigeração [kW] P Refrig =  $97.80;$ 

%P\_Refrig x Fator de Demanda CELESC [ÚTEIS]  $y3 = P$  Refrig\*[0.54577 0.53458 0.53464 0.54794 0.54932 0.6043 0.67536 0.79785 0.91765 0.91381 0.9498 0.95854 0.90325 0.92774 0.99645 1 0.95625 0.90968 0.75063 0.64525 0.62993 0.60266 0.63577 0.5828]; %Potência Instalada - Elevador [kW] P Elevador =  $9.60;$ %P\_Elevador x Fator de Demanda CELESC [ÚTEIS]  $y4 = P$  Elevador\*[0.54577 0.53458 0.53464 0.54794 0.54932 0.6043 0.67536 0.79785 0.91765 0.91381 0.9498 0.95854 0.90325 0.92774 0.99645 1 0.95625 0.90968 0.75063 0.64525 0.62993 0.60266 0.63577 0.5828]; end if dia==111 %Potência Instalada - Iluminação [kW] P  $Ilum = 21.60;$ %P\_Ilum x Fator de Demanda CELESC [SÁBADOS]  $y1 = P$  Ilum\*[0.57755 0.54397 0.54302 0.52635 0.51161 0.54535 0.57059 0.61836 0.65748 0.67927 0.66553 0.63494 0.59379 0.55457 0.56681 0.53957 0.53411 0.52014 0.50841 0.51313 0.50373 0.49556 0.44545 0.4195]; %Potência Instalada - Computadores [kW] P Comp =  $123.90;$ %P\_Comp x Fator de Demanda CELESC [SÁBADOS] y2 = P\_Comp\*[0.57755 0.54397 0.54302 0.52635 0.51161 0.54535 0.57059 0.61836 0.65748 0.67927 0.66553 0.63494 0.59379 0.55457 0.56681 0.53957 0.53411 0.52014 0.50841 0.51313 0.50373 0.49556 0.44545 0.4195]; %Potência Instalada - Refrigeração [kW] P Refrig =  $97.80$ ; %P\_Refrig x Fator de Demanda CELESC [SÁBADOS]  $y3 = P$  Refrig\*[0.57755 0.54397 0.54302 0.52635 0.51161 0.54535 0.57059 0.61836 0.65748 0.67927 0.66553 0.63494 0.59379 0.55457 0.56681 0.53957 0.53411 0.52014 0.50841 0.51313 0.50373 0.49556 0.44545 0.4195]; %Potência Instalada - Elevador [kW] P Elevador =  $9.60;$ %P\_Elevador x Fator de Demanda CELESC [SÁBADOS] y4 = P Elevador\*[0.57755 0.54397 0.54302 0.52635 0.51161 0.54535 0.57059 0.61836 0.65748 0.67927 0.66553 0.63494 0.59379 0.55457 0.56681 0.53957 0.53411 0.52014 0.50841 0.51313 0.50373 0.49556 0.44545 0.4195]; end if dia==112 %Potência Instalada - Iluminação [kW] P  $Ilum = 21.60;$ %P\_Ilum x Fator de Demanda CELESC [DOMINGOS]  $y1 = P$  Ilum\*[0.34563 0.33369 0.32943 0.32434 0.32504 0.33561 0.33473 0.34002 0.36161 0.36408 0.36791 0.36543 0.36485 0.3734 0.39051 0.39147 0.38274 0.38722 0.38897 0.3882 0.37855 0.37083 0.38859 0.4318]; %Potência Instalada - Computadores [kW]  $P_{comp} = 123.90;$ %P\_Comp x Fator de Demanda CELESC [DOMINGOS]  $y2 = P_{comp*}[0.34563 0.33369 0.32943 0.32434 0.32504 0.33561 0.33473 0.34002$ 0.36161 0.36408 0.36791 0.36543 0.36485 0.3734 0.39051 0.39147 0.38274 0.38722 0.38897 0.3882 0.37855 0.37083 0.38859 0.4318]; %Potência Instalada - Refrigeração [kW] P Refrig =  $97.80;$ 

%P\_Refrig x Fator de Demanda CELESC [DOMINGOS]  $y3 = P$  Refrig\*[0.34563 0.33369 0.32943 0.32434 0.32504 0.33561 0.33473 0.34002 0.36161 0.36408 0.36791 0.36543 0.36485 0.3734 0.39051 0.39147 0.38274 0.38722 0.38897 0.3882 0.37855 0.37083 0.38859 0.4318]; %Potência Instalada - Elevador [kW] P Elevador =  $9.60;$ %P\_Elevador x Fator de Demanda CELESC [DOMINGOS]  $y4 = P$  Elevador\*[0.34563 0.33369 0.32943 0.32434 0.32504 0.33561 0.33473 0.34002 0.36161 0.36408 0.36791 0.36543 0.36485 0.3734 0.39051 0.39147 0.38274 0.38722 0.38897 0.3882 0.37855 0.37083 0.38859 0.4318]; end if dia>=113 & dia<=117 %Potência Instalada - Iluminação [kW] P Ilum =  $21.60;$ %P\_Ilum x Fator de Demanda CELESC [ÚTEIS]  $y1 = P$  Ilum\*[0.54577 0.53458 0.53464 0.54794 0.54932 0.6043 0.67536 0.79785 0.91765 0.91381 0.9498 0.95854 0.90325 0.92774 0.99645 1 0.95625 0.90968 0.75063 0.64525 0.62993 0.60266 0.63577 0.5828]; %Potência Instalada - Computadores [kW] P Comp =  $123.90;$ %P\_Comp x Fator de Demanda CELESC [ÚTEIS] y2 = P\_Comp\*[0.54577 0.53458 0.53464 0.54794 0.54932 0.6043 0.67536 0.79785 0.91765 0.91381 0.9498 0.95854 0.90325 0.92774 0.99645 1 0.95625 0.90968 0.75063 0.64525 0.62993 0.60266 0.63577 0.5828]; %Potência Instalada - Refrigeração [kW] P Refrig =  $97.80$ ; %P\_Refrig x Fator de Demanda CELESC [ÚTEIS]  $y3 = P$  Refrig\*[0.54577 0.53458 0.53464 0.54794 0.54932 0.6043 0.67536 0.79785 0.91765 0.91381 0.9498 0.95854 0.90325 0.92774 0.99645 1 0.95625 0.90968 0.75063 0.64525 0.62993 0.60266 0.63577 0.5828]; %Potência Instalada - Elevador [kW] P Elevador =  $9.60;$ %P\_Elevador x Fator de Demanda CELESC [ÚTEIS] y4 = P\_Elevador\*[0.54577 0.53458 0.53464 0.54794 0.54932 0.6043 0.67536 0.79785 0.91765 0.91381 0.9498 0.95854 0.90325 0.92774 0.99645 1 0.95625 0.90968 0.75063 0.64525 0.62993 0.60266 0.63577 0.5828]; end if dia==118 %Potência Instalada - Iluminação [kW] P  $Ilum = 21.60;$ %P\_Ilum x Fator de Demanda CELESC [SÁBADOS]  $y1 = P$  Ilum\*[0.57755 0.54397 0.54302 0.52635 0.51161 0.54535 0.57059 0.61836 0.65748 0.67927 0.66553 0.63494 0.59379 0.55457 0.56681 0.53957 0.53411 0.52014 0.50841 0.51313 0.50373 0.49556 0.44545 0.4195]; %Potência Instalada - Computadores [kW]  $P_{comp} = 123.90;$ %P\_Comp x Fator de Demanda CELESC [SÁBADOS]  $y2 = P_{comp*}[0.57755 0.54397 0.54302 0.52635 0.51161 0.54535 0.57059 0.61836]$ 0.65748 0.67927 0.66553 0.63494 0.59379 0.55457 0.56681 0.53957 0.53411 0.52014 0.50841 0.51313 0.50373 0.49556 0.44545 0.4195]; %Potência Instalada - Refrigeração [kW] P Refrig =  $97.80;$ 

%P\_Refrig x Fator de Demanda CELESC [SÁBADOS]  $y3 = P$  Refrig\*[0.57755 0.54397 0.54302 0.52635 0.51161 0.54535 0.57059 0.61836 0.65748 0.67927 0.66553 0.63494 0.59379 0.55457 0.56681 0.53957 0.53411 0.52014 0.50841 0.51313 0.50373 0.49556 0.44545 0.4195]; %Potência Instalada - Elevador [kW] P Elevador =  $9.60;$ %P\_Elevador x Fator de Demanda CELESC [SÁBADOS]  $y4 = P$  Elevador\*[0.57755 0.54397 0.54302 0.52635 0.51161 0.54535 0.57059 0.61836 0.65748 0.67927 0.66553 0.63494 0.59379 0.55457 0.56681 0.53957 0.53411 0.52014 0.50841 0.51313 0.50373 0.49556 0.44545 0.4195]; end if dia==119 %Potência Instalada - Iluminação [kW] P  $Ilum = 21.60;$ %P\_Ilum x Fator de Demanda CELESC [DOMINGOS] y1 = P\_Ilum\*[0.34563 0.33369 0.32943 0.32434 0.32504 0.33561 0.33473 0.34002 0.36161 0.36408 0.36791 0.36543 0.36485 0.3734 0.39051 0.39147 0.38274 0.38722 0.38897 0.3882 0.37855 0.37083 0.38859 0.4318]; %Potência Instalada - Computadores [kW] P Comp =  $123.90;$ %P\_Comp x Fator de Demanda CELESC [DOMINGOS] y2 = P\_Comp\*[0.34563 0.33369 0.32943 0.32434 0.32504 0.33561 0.33473 0.34002 0.36161 0.36408 0.36791 0.36543 0.36485 0.3734 0.39051 0.39147 0.38274 0.38722 0.38897 0.3882 0.37855 0.37083 0.38859 0.4318]; %Potência Instalada - Refrigeração [kW] P Refrig =  $97.80$ ; %P\_Refrig x Fator de Demanda CELESC [DOMINGOS]  $y3 = P$  Refrig\*[0.34563 0.33369 0.32943 0.32434 0.32504 0.33561 0.33473 0.34002 0.36161 0.36408 0.36791 0.36543 0.36485 0.3734 0.39051 0.39147 0.38274 0.38722 0.38897 0.3882 0.37855 0.37083 0.38859 0.4318]; %Potência Instalada - Elevador [kW] P Elevador =  $9.60;$ %P\_Elevador x Fator de Demanda CELESC [DOMINGOS] y4 = P\_Elevador\*[0.34563 0.33369 0.32943 0.32434 0.32504 0.33561 0.33473 0.34002 0.36161 0.36408 0.36791 0.36543 0.36485 0.3734 0.39051 0.39147 0.38274 0.38722 0.38897 0.3882 0.37855 0.37083 0.38859 0.4318]; end if dia>=120 & dia<=124 %Potência Instalada - Iluminação [kW] P  $Ilum = 21.60;$ %P\_Ilum x Fator de Demanda CELESC [ÚTEIS]  $y1 = P$  Ilum\*[0.54577 0.53458 0.53464 0.54794 0.54932 0.6043 0.67536 0.79785 0.91765 0.91381 0.9498 0.95854 0.90325 0.92774 0.99645 1 0.95625 0.90968 0.75063 0.64525 0.62993 0.60266 0.63577 0.5828]; %Potência Instalada - Computadores [kW]  $P_{comp} = 123.90;$ %P\_Comp x Fator de Demanda CELESC [ÚTEIS]  $y2 = P_{comp*}[0.54577 \ 0.53458 \ 0.53464 \ 0.54794 \ 0.54932 \ 0.6043 \ 0.67536 \ 0.79785 \ 0.91765$ 0.91381 0.9498 0.95854 0.90325 0.92774 0.99645 1 0.95625 0.90968 0.75063 0.64525 0.62993 0.60266 0.63577 0.5828]; %Potência Instalada - Refrigeração [kW] P Refrig =  $97.80;$ 

%P\_Refrig x Fator de Demanda CELESC [ÚTEIS]  $y3 = P$  Refrig\*[0.54577 0.53458 0.53464 0.54794 0.54932 0.6043 0.67536 0.79785 0.91765 0.91381 0.9498 0.95854 0.90325 0.92774 0.99645 1 0.95625 0.90968 0.75063 0.64525 0.62993 0.60266 0.63577 0.5828]; %Potência Instalada - Elevador [kW] P Elevador =  $9.60;$ %P\_Elevador x Fator de Demanda CELESC [ÚTEIS]  $y4 = P$  Elevador\*[0.54577 0.53458 0.53464 0.54794 0.54932 0.6043 0.67536 0.79785 0.91765 0.91381 0.9498 0.95854 0.90325 0.92774 0.99645 1 0.95625 0.90968 0.75063 0.64525 0.62993 0.60266 0.63577 0.5828]; end if dia==125 %Potência Instalada - Iluminação [kW] P  $Ilum = 21.60;$ %P\_Ilum x Fator de Demanda CELESC [SÁBADOS] y1 = P\_Ilum\*[0.57755 0.54397 0.54302 0.52635 0.51161 0.54535 0.57059 0.61836 0.65748 0.67927 0.66553 0.63494 0.59379 0.55457 0.56681 0.53957 0.53411 0.52014 0.50841 0.51313 0.50373 0.49556 0.44545 0.4195]; %Potência Instalada - Computadores [kW] P Comp =  $123.90;$ %P\_Comp x Fator de Demanda CELESC [SÁBADOS] y2 = P\_Comp\*[0.57755 0.54397 0.54302 0.52635 0.51161 0.54535 0.57059 0.61836 0.65748 0.67927 0.66553 0.63494 0.59379 0.55457 0.56681 0.53957 0.53411 0.52014 0.50841 0.51313 0.50373 0.49556 0.44545 0.4195]; %Potência Instalada - Refrigeração [kW] P Refrig =  $97.80$ ; %P\_Refrig x Fator de Demanda CELESC [SÁBADOS]  $y3 = P$  Refrig\*[0.57755 0.54397 0.54302 0.52635 0.51161 0.54535 0.57059 0.61836 0.65748 0.67927 0.66553 0.63494 0.59379 0.55457 0.56681 0.53957 0.53411 0.52014 0.50841 0.51313 0.50373 0.49556 0.44545 0.4195]; %Potência Instalada - Elevador [kW] P Elevador =  $9.60;$ %P\_Elevador x Fator de Demanda CELESC [SÁBADOS] y4 = P Elevador\*[0.57755 0.54397 0.54302 0.52635 0.51161 0.54535 0.57059 0.61836 0.65748 0.67927 0.66553 0.63494 0.59379 0.55457 0.56681 0.53957 0.53411 0.52014 0.50841 0.51313 0.50373 0.49556 0.44545 0.4195]; end if dia==126 %Potência Instalada - Iluminação [kW] P  $Ilum = 21.60;$ %P\_Ilum x Fator de Demanda CELESC [DOMINGOS]  $y1 = P$  Ilum\*[0.34563 0.33369 0.32943 0.32434 0.32504 0.33561 0.33473 0.34002 0.36161 0.36408 0.36791 0.36543 0.36485 0.3734 0.39051 0.39147 0.38274 0.38722 0.38897 0.3882 0.37855 0.37083 0.38859 0.4318]; %Potência Instalada - Computadores [kW]  $P_{comp} = 123.90;$ %P\_Comp x Fator de Demanda CELESC [DOMINGOS]  $y2 = P_{comp*}[0.34563 0.33369 0.32943 0.32434 0.32504 0.33561 0.33473 0.34002$ 0.36161 0.36408 0.36791 0.36543 0.36485 0.3734 0.39051 0.39147 0.38274 0.38722 0.38897 0.3882 0.37855 0.37083 0.38859 0.4318]; %Potência Instalada - Refrigeração [kW] P Refrig =  $97.80;$ 

%P\_Refrig x Fator de Demanda CELESC [DOMINGOS]  $y3 = P$  Refrig\*[0.34563 0.33369 0.32943 0.32434 0.32504 0.33561 0.33473 0.34002 0.36161 0.36408 0.36791 0.36543 0.36485 0.3734 0.39051 0.39147 0.38274 0.38722 0.38897 0.3882 0.37855 0.37083 0.38859 0.4318]; %Potência Instalada - Elevador [kW] P Elevador = 9.60; %P\_Elevador x Fator de Demanda CELESC [DOMINGOS]  $y4 = P$  Elevador\*[0.34563 0.33369 0.32943 0.32434 0.32504 0.33561 0.33473 0.34002 0.36161 0.36408 0.36791 0.36543 0.36485 0.3734 0.39051 0.39147 0.38274 0.38722 0.38897 0.3882 0.37855 0.37083 0.38859 0.4318]; end if dia>=127 & dia<=131 %Potência Instalada - Iluminação [kW] P  $Ilum = 21.60;$ %P\_Ilum x Fator de Demanda CELESC [ÚTEIS]  $y1 = P$  Ilum\*[0.54577 0.53458 0.53464 0.54794 0.54932 0.6043 0.67536 0.79785 0.91765 0.91381 0.9498 0.95854 0.90325 0.92774 0.99645 1 0.95625 0.90968 0.75063 0.64525 0.62993 0.60266 0.63577 0.5828]; %Potência Instalada - Computadores [kW] P Comp =  $123.90;$ %P\_Comp x Fator de Demanda CELESC [ÚTEIS] y2 = P\_Comp\*[0.54577 0.53458 0.53464 0.54794 0.54932 0.6043 0.67536 0.79785 0.91765 0.91381 0.9498 0.95854 0.90325 0.92774 0.99645 1 0.95625 0.90968 0.75063 0.64525 0.62993 0.60266 0.63577 0.5828]; %Potência Instalada - Refrigeração [kW] P Refrig =  $97.80$ ; %P\_Refrig x Fator de Demanda CELESC [ÚTEIS]  $y3 = P$  Refrig\*[0.54577 0.53458 0.53464 0.54794 0.54932 0.6043 0.67536 0.79785 0.91765 0.91381 0.9498 0.95854 0.90325 0.92774 0.99645 1 0.95625 0.90968 0.75063 0.64525 0.62993 0.60266 0.63577 0.5828]; %Potência Instalada - Elevador [kW] P Elevador =  $9.60;$ %P\_Elevador x Fator de Demanda CELESC [ÚTEIS] y4 = P\_Elevador\*[0.54577 0.53458 0.53464 0.54794 0.54932 0.6043 0.67536 0.79785 0.91765 0.91381 0.9498 0.95854 0.90325 0.92774 0.99645 1 0.95625 0.90968 0.75063 0.64525 0.62993 0.60266 0.63577 0.5828]; end if dia==132 %Potência Instalada - Iluminação [kW] P  $Ilum = 21.60;$ %P\_Ilum x Fator de Demanda CELESC [SÁBADOS]  $y1 = P$  Ilum\*[0.57755 0.54397 0.54302 0.52635 0.51161 0.54535 0.57059 0.61836 0.65748 0.67927 0.66553 0.63494 0.59379 0.55457 0.56681 0.53957 0.53411 0.52014 0.50841 0.51313 0.50373 0.49556 0.44545 0.4195]; %Potência Instalada - Computadores [kW]  $P_{comp} = 123.90;$ %P\_Comp x Fator de Demanda CELESC [SÁBADOS]  $y2 = P_{comp*}[0.57755 0.54397 0.54302 0.52635 0.51161 0.54535 0.57059 0.61836]$ 0.65748 0.67927 0.66553 0.63494 0.59379 0.55457 0.56681 0.53957 0.53411 0.52014 0.50841 0.51313 0.50373 0.49556 0.44545 0.4195]; %Potência Instalada - Refrigeração [kW] P Refrig =  $97.80;$ 

%P\_Refrig x Fator de Demanda CELESC [SÁBADOS]  $y3 = P$  Refrig\*[0.57755 0.54397 0.54302 0.52635 0.51161 0.54535 0.57059 0.61836 0.65748 0.67927 0.66553 0.63494 0.59379 0.55457 0.56681 0.53957 0.53411 0.52014 0.50841 0.51313 0.50373 0.49556 0.44545 0.4195]; %Potência Instalada - Elevador [kW] P Elevador =  $9.60;$ %P\_Elevador x Fator de Demanda CELESC [SÁBADOS]  $y4 = P$  Elevador\*[0.57755 0.54397 0.54302 0.52635 0.51161 0.54535 0.57059 0.61836 0.65748 0.67927 0.66553 0.63494 0.59379 0.55457 0.56681 0.53957 0.53411 0.52014 0.50841 0.51313 0.50373 0.49556 0.44545 0.4195]; end if dia==133 %Potência Instalada - Iluminação [kW] P  $Ilum = 21.60;$ %P\_Ilum x Fator de Demanda CELESC [DOMINGOS] y1 = P\_Ilum\*[0.34563 0.33369 0.32943 0.32434 0.32504 0.33561 0.33473 0.34002 0.36161 0.36408 0.36791 0.36543 0.36485 0.3734 0.39051 0.39147 0.38274 0.38722 0.38897 0.3882 0.37855 0.37083 0.38859 0.4318]; %Potência Instalada - Computadores [kW] P Comp =  $123.90;$ %P\_Comp x Fator de Demanda CELESC [DOMINGOS] y2 = P\_Comp\*[0.34563 0.33369 0.32943 0.32434 0.32504 0.33561 0.33473 0.34002 0.36161 0.36408 0.36791 0.36543 0.36485 0.3734 0.39051 0.39147 0.38274 0.38722 0.38897 0.3882 0.37855 0.37083 0.38859 0.4318]; %Potência Instalada - Refrigeração [kW] P Refrig =  $97.80$ ; %P\_Refrig x Fator de Demanda CELESC [DOMINGOS]  $y3 = P$  Refrig\*[0.34563 0.33369 0.32943 0.32434 0.32504 0.33561 0.33473 0.34002 0.36161 0.36408 0.36791 0.36543 0.36485 0.3734 0.39051 0.39147 0.38274 0.38722 0.38897 0.3882 0.37855 0.37083 0.38859 0.4318]; %Potência Instalada - Elevador [kW] P Elevador =  $9.60;$ %P\_Elevador x Fator de Demanda CELESC [DOMINGOS] y4 = P\_Elevador\*[0.34563 0.33369 0.32943 0.32434 0.32504 0.33561 0.33473 0.34002 0.36161 0.36408 0.36791 0.36543 0.36485 0.3734 0.39051 0.39147 0.38274 0.38722 0.38897 0.3882 0.37855 0.37083 0.38859 0.4318]; end if dia>=134 & dia<=138 %Potência Instalada - Iluminação [kW] P  $Ilum = 21.60;$ %P\_Ilum x Fator de Demanda CELESC [ÚTEIS]  $y1 = P$  Ilum\*[0.54577 0.53458 0.53464 0.54794 0.54932 0.6043 0.67536 0.79785 0.91765 0.91381 0.9498 0.95854 0.90325 0.92774 0.99645 1 0.95625 0.90968 0.75063 0.64525 0.62993 0.60266 0.63577 0.5828]; %Potência Instalada - Computadores [kW]  $P_{comp} = 123.90;$ %P\_Comp x Fator de Demanda CELESC [ÚTEIS]  $y2 = P_{comp*}[0.54577 \ 0.53458 \ 0.53464 \ 0.54794 \ 0.54932 \ 0.6043 \ 0.67536 \ 0.79785 \ 0.91765$ 0.91381 0.9498 0.95854 0.90325 0.92774 0.99645 1 0.95625 0.90968 0.75063 0.64525 0.62993 0.60266 0.63577 0.5828]; %Potência Instalada - Refrigeração [kW] P Refrig =  $97.80;$ 

%P\_Refrig x Fator de Demanda CELESC [ÚTEIS]  $y3 = P$  Refrig\*[0.54577 0.53458 0.53464 0.54794 0.54932 0.6043 0.67536 0.79785 0.91765 0.91381 0.9498 0.95854 0.90325 0.92774 0.99645 1 0.95625 0.90968 0.75063 0.64525 0.62993 0.60266 0.63577 0.5828]; %Potência Instalada - Elevador [kW] P Elevador =  $9.60;$ %P\_Elevador x Fator de Demanda CELESC [ÚTEIS]  $y4 = P$  Elevador\*[0.54577 0.53458 0.53464 0.54794 0.54932 0.6043 0.67536 0.79785 0.91765 0.91381 0.9498 0.95854 0.90325 0.92774 0.99645 1 0.95625 0.90968 0.75063 0.64525 0.62993 0.60266 0.63577 0.5828]; end if dia==139 %Potência Instalada - Iluminação [kW] P  $Ilum = 21.60;$ %P\_Ilum x Fator de Demanda CELESC [SÁBADOS]  $y1 = P$  Ilum\*[0.57755 0.54397 0.54302 0.52635 0.51161 0.54535 0.57059 0.61836 0.65748 0.67927 0.66553 0.63494 0.59379 0.55457 0.56681 0.53957 0.53411 0.52014 0.50841 0.51313 0.50373 0.49556 0.44545 0.4195]; %Potência Instalada - Computadores [kW] P Comp =  $123.90;$ %P\_Comp x Fator de Demanda CELESC [SÁBADOS] y2 = P\_Comp\*[0.57755 0.54397 0.54302 0.52635 0.51161 0.54535 0.57059 0.61836 0.65748 0.67927 0.66553 0.63494 0.59379 0.55457 0.56681 0.53957 0.53411 0.52014 0.50841 0.51313 0.50373 0.49556 0.44545 0.4195]; %Potência Instalada - Refrigeração [kW] P Refrig =  $97.80$ ; %P\_Refrig x Fator de Demanda CELESC [SÁBADOS]  $y3 = P$  Refrig\*[0.57755 0.54397 0.54302 0.52635 0.51161 0.54535 0.57059 0.61836 0.65748 0.67927 0.66553 0.63494 0.59379 0.55457 0.56681 0.53957 0.53411 0.52014 0.50841 0.51313 0.50373 0.49556 0.44545 0.4195]; %Potência Instalada - Elevador [kW] P Elevador = 9.60; %P\_Elevador x Fator de Demanda CELESC [SÁBADOS] y4 = P Elevador\*[0.57755 0.54397 0.54302 0.52635 0.51161 0.54535 0.57059 0.61836 0.65748 0.67927 0.66553 0.63494 0.59379 0.55457 0.56681 0.53957 0.53411 0.52014 0.50841 0.51313 0.50373 0.49556 0.44545 0.4195]; end if dia==140 %Potência Instalada - Iluminação [kW] P  $Ilum = 21.60;$ %P\_Ilum x Fator de Demanda CELESC [DOMINGOS]  $y1 = P$  Ilum\*[0.34563 0.33369 0.32943 0.32434 0.32504 0.33561 0.33473 0.34002 0.36161 0.36408 0.36791 0.36543 0.36485 0.3734 0.39051 0.39147 0.38274 0.38722 0.38897 0.3882 0.37855 0.37083 0.38859 0.4318]; %Potência Instalada - Computadores [kW]  $P_{comp} = 123.90;$ %P\_Comp x Fator de Demanda CELESC [DOMINGOS]  $y2 = P_{comp*}[0.34563 0.33369 0.32943 0.32434 0.32504 0.33561 0.33473 0.34002$ 0.36161 0.36408 0.36791 0.36543 0.36485 0.3734 0.39051 0.39147 0.38274 0.38722 0.38897 0.3882 0.37855 0.37083 0.38859 0.4318]; %Potência Instalada - Refrigeração [kW] P Refrig =  $97.80;$ 

%P\_Refrig x Fator de Demanda CELESC [DOMINGOS]  $y3 = P$  Refrig\*[0.34563 0.33369 0.32943 0.32434 0.32504 0.33561 0.33473 0.34002 0.36161 0.36408 0.36791 0.36543 0.36485 0.3734 0.39051 0.39147 0.38274 0.38722 0.38897 0.3882 0.37855 0.37083 0.38859 0.4318]; %Potência Instalada - Elevador [kW] P Elevador =  $9.60;$ %P\_Elevador x Fator de Demanda CELESC [DOMINGOS]  $y4 = P$  Elevador\*[0.34563 0.33369 0.32943 0.32434 0.32504 0.33561 0.33473 0.34002 0.36161 0.36408 0.36791 0.36543 0.36485 0.3734 0.39051 0.39147 0.38274 0.38722 0.38897 0.3882 0.37855 0.37083 0.38859 0.4318]; end if dia>=141 & dia<=145 %Potência Instalada - Iluminação [kW] P  $Ilum = 21.60;$ %P\_Ilum x Fator de Demanda CELESC [ÚTEIS]  $y1 = P$  Ilum\*[0.54577 0.53458 0.53464 0.54794 0.54932 0.6043 0.67536 0.79785 0.91765 0.91381 0.9498 0.95854 0.90325 0.92774 0.99645 1 0.95625 0.90968 0.75063 0.64525 0.62993 0.60266 0.63577 0.5828]; %Potência Instalada - Computadores [kW] P Comp =  $123.90;$ %P\_Comp x Fator de Demanda CELESC [ÚTEIS] y2 = P\_Comp\*[0.54577 0.53458 0.53464 0.54794 0.54932 0.6043 0.67536 0.79785 0.91765 0.91381 0.9498 0.95854 0.90325 0.92774 0.99645 1 0.95625 0.90968 0.75063 0.64525 0.62993 0.60266 0.63577 0.5828]; %Potência Instalada - Refrigeração [kW] P Refrig =  $97.80$ ; %P\_Refrig x Fator de Demanda CELESC [ÚTEIS]  $y3 = P$  Refrig\*[0.54577 0.53458 0.53464 0.54794 0.54932 0.6043 0.67536 0.79785 0.91765 0.91381 0.9498 0.95854 0.90325 0.92774 0.99645 1 0.95625 0.90968 0.75063 0.64525 0.62993 0.60266 0.63577 0.5828]; %Potência Instalada - Elevador [kW] P Elevador =  $9.60;$ %P\_Elevador x Fator de Demanda CELESC [ÚTEIS] y4 = P\_Elevador\*[0.54577 0.53458 0.53464 0.54794 0.54932 0.6043 0.67536 0.79785 0.91765 0.91381 0.9498 0.95854 0.90325 0.92774 0.99645 1 0.95625 0.90968 0.75063 0.64525 0.62993 0.60266 0.63577 0.5828]; end if dia==146 %Potência Instalada - Iluminação [kW] P  $Ilum = 21.60;$ %P\_Ilum x Fator de Demanda CELESC [SÁBADOS]  $y1 = P$  Ilum\*[0.57755 0.54397 0.54302 0.52635 0.51161 0.54535 0.57059 0.61836 0.65748 0.67927 0.66553 0.63494 0.59379 0.55457 0.56681 0.53957 0.53411 0.52014 0.50841 0.51313 0.50373 0.49556 0.44545 0.4195]; %Potência Instalada - Computadores [kW]  $P_{comp} = 123.90;$ %P\_Comp x Fator de Demanda CELESC [SÁBADOS]  $y2 = P_{comp*}[0.57755 0.54397 0.54302 0.52635 0.51161 0.54535 0.57059 0.61836]$ 0.65748 0.67927 0.66553 0.63494 0.59379 0.55457 0.56681 0.53957 0.53411 0.52014 0.50841 0.51313 0.50373 0.49556 0.44545 0.4195]; %Potência Instalada - Refrigeração [kW] P Refrig =  $97.80;$ 

%P\_Refrig x Fator de Demanda CELESC [SÁBADOS]  $y3 = P$  Refrig\*[0.57755 0.54397 0.54302 0.52635 0.51161 0.54535 0.57059 0.61836 0.65748 0.67927 0.66553 0.63494 0.59379 0.55457 0.56681 0.53957 0.53411 0.52014 0.50841 0.51313 0.50373 0.49556 0.44545 0.4195]; %Potência Instalada - Elevador [kW] P Elevador =  $9.60;$ %P\_Elevador x Fator de Demanda CELESC [SÁBADOS]  $y4 = P$  Elevador\*[0.57755 0.54397 0.54302 0.52635 0.51161 0.54535 0.57059 0.61836 0.65748 0.67927 0.66553 0.63494 0.59379 0.55457 0.56681 0.53957 0.53411 0.52014 0.50841 0.51313 0.50373 0.49556 0.44545 0.4195]; end if dia==147 %Potência Instalada - Iluminação [kW] P  $Ilum = 21.60;$ %P\_Ilum x Fator de Demanda CELESC [DOMINGOS] y1 = P\_Ilum\*[0.34563 0.33369 0.32943 0.32434 0.32504 0.33561 0.33473 0.34002 0.36161 0.36408 0.36791 0.36543 0.36485 0.3734 0.39051 0.39147 0.38274 0.38722 0.38897 0.3882 0.37855 0.37083 0.38859 0.4318]; %Potência Instalada - Computadores [kW] P Comp =  $123.90;$ %P\_Comp x Fator de Demanda CELESC [DOMINGOS] y2 = P\_Comp\*[0.34563 0.33369 0.32943 0.32434 0.32504 0.33561 0.33473 0.34002 0.36161 0.36408 0.36791 0.36543 0.36485 0.3734 0.39051 0.39147 0.38274 0.38722 0.38897 0.3882 0.37855 0.37083 0.38859 0.4318]; %Potência Instalada - Refrigeração [kW] P Refrig =  $97.80$ ; %P\_Refrig x Fator de Demanda CELESC [DOMINGOS]  $y3 = P$  Refrig\*[0.34563 0.33369 0.32943 0.32434 0.32504 0.33561 0.33473 0.34002 0.36161 0.36408 0.36791 0.36543 0.36485 0.3734 0.39051 0.39147 0.38274 0.38722 0.38897 0.3882 0.37855 0.37083 0.38859 0.4318]; %Potência Instalada - Elevador [kW] P Elevador = 9.60; %P\_Elevador x Fator de Demanda CELESC [DOMINGOS] y4 = P\_Elevador\*[0.34563 0.33369 0.32943 0.32434 0.32504 0.33561 0.33473 0.34002 0.36161 0.36408 0.36791 0.36543 0.36485 0.3734 0.39051 0.39147 0.38274 0.38722 0.38897 0.3882 0.37855 0.37083 0.38859 0.4318]; end if dia>=148 & dia<=152 %Potência Instalada - Iluminação [kW] P  $Ilum = 21.60;$ %P\_Ilum x Fator de Demanda CELESC [ÚTEIS]  $y1 = P$  Ilum\*[0.54577 0.53458 0.53464 0.54794 0.54932 0.6043 0.67536 0.79785 0.91765 0.91381 0.9498 0.95854 0.90325 0.92774 0.99645 1 0.95625 0.90968 0.75063 0.64525 0.62993 0.60266 0.63577 0.5828]; %Potência Instalada - Computadores [kW]  $P_{comp} = 123.90;$ %P\_Comp x Fator de Demanda CELESC [ÚTEIS]  $y2 = P_{comp*}[0.54577 \ 0.53458 \ 0.53464 \ 0.54794 \ 0.54932 \ 0.6043 \ 0.67536 \ 0.79785 \ 0.91765$ 0.91381 0.9498 0.95854 0.90325 0.92774 0.99645 1 0.95625 0.90968 0.75063 0.64525 0.62993 0.60266 0.63577 0.5828]; %Potência Instalada - Refrigeração [kW] P Refrig =  $97.80;$ 

%P\_Refrig x Fator de Demanda CELESC [ÚTEIS]  $y3 = P$  Refrig\*[0.54577 0.53458 0.53464 0.54794 0.54932 0.6043 0.67536 0.79785 0.91765 0.91381 0.9498 0.95854 0.90325 0.92774 0.99645 1 0.95625 0.90968 0.75063 0.64525 0.62993 0.60266 0.63577 0.5828]; %Potência Instalada - Elevador [kW] P Elevador = 9.60; %P\_Elevador x Fator de Demanda CELESC [ÚTEIS]  $y4 = P$  Elevador\*[0.54577 0.53458 0.53464 0.54794 0.54932 0.6043 0.67536 0.79785 0.91765 0.91381 0.9498 0.95854 0.90325 0.92774 0.99645 1 0.95625 0.90968 0.75063 0.64525 0.62993 0.60266 0.63577 0.5828]; end if dia==153 %Potência Instalada - Iluminação [kW] P  $Ilum = 21.60;$ %P\_Ilum x Fator de Demanda CELESC [SÁBADOS]  $y1 = P$  Ilum\*[0.57755 0.54397 0.54302 0.52635 0.51161 0.54535 0.57059 0.61836 0.65748 0.67927 0.66553 0.63494 0.59379 0.55457 0.56681 0.53957 0.53411 0.52014 0.50841 0.51313 0.50373 0.49556 0.44545 0.4195]; %Potência Instalada - Computadores [kW] P Comp =  $123.90;$ %P\_Comp x Fator de Demanda CELESC [SÁBADOS] y2 = P\_Comp\*[0.57755 0.54397 0.54302 0.52635 0.51161 0.54535 0.57059 0.61836 0.65748 0.67927 0.66553 0.63494 0.59379 0.55457 0.56681 0.53957 0.53411 0.52014 0.50841 0.51313 0.50373 0.49556 0.44545 0.4195]; %Potência Instalada - Refrigeração [kW] P Refrig =  $97.80$ ; %P\_Refrig x Fator de Demanda CELESC [SÁBADOS]  $y3 = P$  Refrig\*[0.57755 0.54397 0.54302 0.52635 0.51161 0.54535 0.57059 0.61836 0.65748 0.67927 0.66553 0.63494 0.59379 0.55457 0.56681 0.53957 0.53411 0.52014 0.50841 0.51313 0.50373 0.49556 0.44545 0.4195]; %Potência Instalada - Elevador [kW] P Elevador = 9.60; %P\_Elevador x Fator de Demanda CELESC [SÁBADOS] y4 = P Elevador\*[0.57755 0.54397 0.54302 0.52635 0.51161 0.54535 0.57059 0.61836 0.65748 0.67927 0.66553 0.63494 0.59379 0.55457 0.56681 0.53957 0.53411 0.52014 0.50841 0.51313 0.50373 0.49556 0.44545 0.4195]; end if dia==154 %Potência Instalada - Iluminação [kW] P  $Ilum = 21.60;$ %P\_Ilum x Fator de Demanda CELESC [DOMINGOS]  $y1 = P$  Ilum\*[0.34563 0.33369 0.32943 0.32434 0.32504 0.33561 0.33473 0.34002 0.36161 0.36408 0.36791 0.36543 0.36485 0.3734 0.39051 0.39147 0.38274 0.38722 0.38897 0.3882 0.37855 0.37083 0.38859 0.4318]; %Potência Instalada - Computadores [kW]  $P_{comp} = 123.90;$ %P\_Comp x Fator de Demanda CELESC [DOMINGOS]  $y2 = P_{comp*}[0.34563 0.33369 0.32943 0.32434 0.32504 0.33561 0.33473 0.34002$ 0.36161 0.36408 0.36791 0.36543 0.36485 0.3734 0.39051 0.39147 0.38274 0.38722 0.38897 0.3882 0.37855 0.37083 0.38859 0.4318]; %Potência Instalada - Refrigeração [kW] P Refrig =  $97.80;$ 

%P\_Refrig x Fator de Demanda CELESC [DOMINGOS]  $y3 = P$  Refrig\*[0.34563 0.33369 0.32943 0.32434 0.32504 0.33561 0.33473 0.34002 0.36161 0.36408 0.36791 0.36543 0.36485 0.3734 0.39051 0.39147 0.38274 0.38722 0.38897 0.3882 0.37855 0.37083 0.38859 0.4318]; %Potência Instalada - Elevador [kW] P Elevador = 9.60; %P\_Elevador x Fator de Demanda CELESC [DOMINGOS]  $y4 = P$  Elevador\*[0.34563 0.33369 0.32943 0.32434 0.32504 0.33561 0.33473 0.34002 0.36161 0.36408 0.36791 0.36543 0.36485 0.3734 0.39051 0.39147 0.38274 0.38722 0.38897 0.3882 0.37855 0.37083 0.38859 0.4318]; end if dia>=155 & dia<=159 %Potência Instalada - Iluminação [kW] P Ilum =  $21.60;$ %P\_Ilum x Fator de Demanda CELESC [ÚTEIS]  $y1 = P$  Ilum\*[0.54577 0.53458 0.53464 0.54794 0.54932 0.6043 0.67536 0.79785 0.91765 0.91381 0.9498 0.95854 0.90325 0.92774 0.99645 1 0.95625 0.90968 0.75063 0.64525 0.62993 0.60266 0.63577 0.5828]; %Potência Instalada - Computadores [kW] P Comp =  $123.90;$ %P\_Comp x Fator de Demanda CELESC [ÚTEIS] y2 = P\_Comp\*[0.54577 0.53458 0.53464 0.54794 0.54932 0.6043 0.67536 0.79785 0.91765 0.91381 0.9498 0.95854 0.90325 0.92774 0.99645 1 0.95625 0.90968 0.75063 0.64525 0.62993 0.60266 0.63577 0.5828]; %Potência Instalada - Refrigeração [kW] P Refrig =  $97.80$ ; %P\_Refrig x Fator de Demanda CELESC [ÚTEIS]  $y3 = P$  Refrig\*[0.54577 0.53458 0.53464 0.54794 0.54932 0.6043 0.67536 0.79785 0.91765 0.91381 0.9498 0.95854 0.90325 0.92774 0.99645 1 0.95625 0.90968 0.75063 0.64525 0.62993 0.60266 0.63577 0.5828]; %Potência Instalada - Elevador [kW] P Elevador = 9.60; %P\_Elevador x Fator de Demanda CELESC [ÚTEIS] y4 = P\_Elevador\*[0.54577 0.53458 0.53464 0.54794 0.54932 0.6043 0.67536 0.79785 0.91765 0.91381 0.9498 0.95854 0.90325 0.92774 0.99645 1 0.95625 0.90968 0.75063 0.64525 0.62993 0.60266 0.63577 0.5828]; end if dia==160 %Potência Instalada - Iluminação [kW] P  $Ilum = 21.60;$ %P\_Ilum x Fator de Demanda CELESC [SÁBADOS]  $y1 = P$  Ilum\*[0.57755 0.54397 0.54302 0.52635 0.51161 0.54535 0.57059 0.61836 0.65748 0.67927 0.66553 0.63494 0.59379 0.55457 0.56681 0.53957 0.53411 0.52014 0.50841 0.51313 0.50373 0.49556 0.44545 0.4195]; %Potência Instalada - Computadores [kW]  $P_{comp} = 123.90;$ %P\_Comp x Fator de Demanda CELESC [SÁBADOS]  $y2 = P_{comp*}[0.57755 0.54397 0.54302 0.52635 0.51161 0.54535 0.57059 0.61836]$ 0.65748 0.67927 0.66553 0.63494 0.59379 0.55457 0.56681 0.53957 0.53411 0.52014 0.50841 0.51313 0.50373 0.49556 0.44545 0.4195]; %Potência Instalada - Refrigeração [kW] P Refrig =  $97.80;$ 

%P\_Refrig x Fator de Demanda CELESC [SÁBADOS]  $y3 = P$  Refrig\*[0.57755 0.54397 0.54302 0.52635 0.51161 0.54535 0.57059 0.61836 0.65748 0.67927 0.66553 0.63494 0.59379 0.55457 0.56681 0.53957 0.53411 0.52014 0.50841 0.51313 0.50373 0.49556 0.44545 0.4195]; %Potência Instalada - Elevador [kW] P Elevador =  $9.60;$ %P\_Elevador x Fator de Demanda CELESC [SÁBADOS]  $y4 = P$  Elevador\*[0.57755 0.54397 0.54302 0.52635 0.51161 0.54535 0.57059 0.61836 0.65748 0.67927 0.66553 0.63494 0.59379 0.55457 0.56681 0.53957 0.53411 0.52014 0.50841 0.51313 0.50373 0.49556 0.44545 0.4195]; end if dia==161 %Potência Instalada - Iluminação [kW] P Ilum =  $21.60;$ %P\_Ilum x Fator de Demanda CELESC [DOMINGOS] y1 = P\_Ilum\*[0.34563 0.33369 0.32943 0.32434 0.32504 0.33561 0.33473 0.34002 0.36161 0.36408 0.36791 0.36543 0.36485 0.3734 0.39051 0.39147 0.38274 0.38722 0.38897 0.3882 0.37855 0.37083 0.38859 0.4318]; %Potência Instalada - Computadores [kW] P Comp =  $123.90;$ %P\_Comp x Fator de Demanda CELESC [DOMINGOS] y2 = P\_Comp\*[0.34563 0.33369 0.32943 0.32434 0.32504 0.33561 0.33473 0.34002 0.36161 0.36408 0.36791 0.36543 0.36485 0.3734 0.39051 0.39147 0.38274 0.38722 0.38897 0.3882 0.37855 0.37083 0.38859 0.4318]; %Potência Instalada - Refrigeração [kW] P Refrig =  $97.80$ ; %P\_Refrig x Fator de Demanda CELESC [DOMINGOS]  $y3 = P$  Refrig\*[0.34563 0.33369 0.32943 0.32434 0.32504 0.33561 0.33473 0.34002 0.36161 0.36408 0.36791 0.36543 0.36485 0.3734 0.39051 0.39147 0.38274 0.38722 0.38897 0.3882 0.37855 0.37083 0.38859 0.4318]; %Potência Instalada - Elevador [kW] P Elevador = 9.60; %P\_Elevador x Fator de Demanda CELESC [DOMINGOS] y4 = P\_Elevador\*[0.34563 0.33369 0.32943 0.32434 0.32504 0.33561 0.33473 0.34002 0.36161 0.36408 0.36791 0.36543 0.36485 0.3734 0.39051 0.39147 0.38274 0.38722 0.38897 0.3882 0.37855 0.37083 0.38859 0.4318]; end if dia>=162 & dia<=166 %Potência Instalada - Iluminação [kW] P  $Ilum = 21.60;$ %P\_Ilum x Fator de Demanda CELESC [ÚTEIS]  $y1 = P$  Ilum\*[0.54577 0.53458 0.53464 0.54794 0.54932 0.6043 0.67536 0.79785 0.91765 0.91381 0.9498 0.95854 0.90325 0.92774 0.99645 1 0.95625 0.90968 0.75063 0.64525 0.62993 0.60266 0.63577 0.5828]; %Potência Instalada - Computadores [kW]  $P_{comp} = 123.90;$ %P\_Comp x Fator de Demanda CELESC [ÚTEIS]  $y2 = P_{comp*}[0.54577 \ 0.53458 \ 0.53464 \ 0.54794 \ 0.54932 \ 0.6043 \ 0.67536 \ 0.79785 \ 0.91765$ 0.91381 0.9498 0.95854 0.90325 0.92774 0.99645 1 0.95625 0.90968 0.75063 0.64525 0.62993 0.60266 0.63577 0.5828]; %Potência Instalada - Refrigeração [kW] P Refrig =  $97.80;$ 

%P\_Refrig x Fator de Demanda CELESC [ÚTEIS]  $y3 = P$  Refrig\*[0.54577 0.53458 0.53464 0.54794 0.54932 0.6043 0.67536 0.79785 0.91765 0.91381 0.9498 0.95854 0.90325 0.92774 0.99645 1 0.95625 0.90968 0.75063 0.64525 0.62993 0.60266 0.63577 0.5828]; %Potência Instalada - Elevador [kW] P Elevador = 9.60; %P\_Elevador x Fator de Demanda CELESC [ÚTEIS]  $y4 = P$  Elevador\*[0.54577 0.53458 0.53464 0.54794 0.54932 0.6043 0.67536 0.79785 0.91765 0.91381 0.9498 0.95854 0.90325 0.92774 0.99645 1 0.95625 0.90968 0.75063 0.64525 0.62993 0.60266 0.63577 0.5828]; end if dia==167 %Potência Instalada - Iluminação [kW] P  $Ilum = 21.60;$ %P\_Ilum x Fator de Demanda CELESC [SÁBADOS]  $y1 = P$  Ilum\*[0.57755 0.54397 0.54302 0.52635 0.51161 0.54535 0.57059 0.61836 0.65748 0.67927 0.66553 0.63494 0.59379 0.55457 0.56681 0.53957 0.53411 0.52014 0.50841 0.51313 0.50373 0.49556 0.44545 0.4195]; %Potência Instalada - Computadores [kW] P Comp =  $123.90;$ %P\_Comp x Fator de Demanda CELESC [SÁBADOS] y2 = P\_Comp\*[0.57755 0.54397 0.54302 0.52635 0.51161 0.54535 0.57059 0.61836 0.65748 0.67927 0.66553 0.63494 0.59379 0.55457 0.56681 0.53957 0.53411 0.52014 0.50841 0.51313 0.50373 0.49556 0.44545 0.4195]; %Potência Instalada - Refrigeração [kW] P Refrig =  $97.80$ ; %P\_Refrig x Fator de Demanda CELESC [SÁBADOS]  $y3 = P$  Refrig\*[0.57755 0.54397 0.54302 0.52635 0.51161 0.54535 0.57059 0.61836 0.65748 0.67927 0.66553 0.63494 0.59379 0.55457 0.56681 0.53957 0.53411 0.52014 0.50841 0.51313 0.50373 0.49556 0.44545 0.4195]; %Potência Instalada - Elevador [kW] P Elevador = 9.60; %P\_Elevador x Fator de Demanda CELESC [SÁBADOS] y4 = P Elevador\*[0.57755 0.54397 0.54302 0.52635 0.51161 0.54535 0.57059 0.61836 0.65748 0.67927 0.66553 0.63494 0.59379 0.55457 0.56681 0.53957 0.53411 0.52014 0.50841 0.51313 0.50373 0.49556 0.44545 0.4195]; end if dia==168 %Potência Instalada - Iluminação [kW] P  $Ilum = 21.60;$ %P\_Ilum x Fator de Demanda CELESC [DOMINGOS]  $y1 = P$  Ilum\*[0.34563 0.33369 0.32943 0.32434 0.32504 0.33561 0.33473 0.34002 0.36161 0.36408 0.36791 0.36543 0.36485 0.3734 0.39051 0.39147 0.38274 0.38722 0.38897 0.3882 0.37855 0.37083 0.38859 0.4318]; %Potência Instalada - Computadores [kW]  $P_{comp} = 123.90;$ %P\_Comp x Fator de Demanda CELESC [DOMINGOS]  $y2 = P_{comp*}[0.34563 0.33369 0.32943 0.32434 0.32504 0.33561 0.33473 0.34002$ 0.36161 0.36408 0.36791 0.36543 0.36485 0.3734 0.39051 0.39147 0.38274 0.38722 0.38897 0.3882 0.37855 0.37083 0.38859 0.4318]; %Potência Instalada - Refrigeração [kW] P Refrig =  $97.80;$ 

%P\_Refrig x Fator de Demanda CELESC [DOMINGOS]  $y3 = P$  Refrig\*[0.34563 0.33369 0.32943 0.32434 0.32504 0.33561 0.33473 0.34002 0.36161 0.36408 0.36791 0.36543 0.36485 0.3734 0.39051 0.39147 0.38274 0.38722 0.38897 0.3882 0.37855 0.37083 0.38859 0.4318]; %Potência Instalada - Elevador [kW] P Elevador = 9.60; %P\_Elevador x Fator de Demanda CELESC [DOMINGOS]  $y4 = P$  Elevador\*[0.34563 0.33369 0.32943 0.32434 0.32504 0.33561 0.33473 0.34002 0.36161 0.36408 0.36791 0.36543 0.36485 0.3734 0.39051 0.39147 0.38274 0.38722 0.38897 0.3882 0.37855 0.37083 0.38859 0.4318]; end if dia>=169 & dia<=173 %Potência Instalada - Iluminação [kW] P Ilum =  $21.60;$ %P\_Ilum x Fator de Demanda CELESC [ÚTEIS]  $y1 = P$  Ilum\*[0.54577 0.53458 0.53464 0.54794 0.54932 0.6043 0.67536 0.79785 0.91765 0.91381 0.9498 0.95854 0.90325 0.92774 0.99645 1 0.95625 0.90968 0.75063 0.64525 0.62993 0.60266 0.63577 0.5828]; %Potência Instalada - Computadores [kW] P Comp =  $123.90;$ %P\_Comp x Fator de Demanda CELESC [ÚTEIS] y2 = P\_Comp\*[0.54577 0.53458 0.53464 0.54794 0.54932 0.6043 0.67536 0.79785 0.91765 0.91381 0.9498 0.95854 0.90325 0.92774 0.99645 1 0.95625 0.90968 0.75063 0.64525 0.62993 0.60266 0.63577 0.5828]; %Potência Instalada - Refrigeração [kW] P Refrig =  $97.80$ ; %P\_Refrig x Fator de Demanda CELESC [ÚTEIS]  $y3 = P$  Refrig\*[0.54577 0.53458 0.53464 0.54794 0.54932 0.6043 0.67536 0.79785 0.91765 0.91381 0.9498 0.95854 0.90325 0.92774 0.99645 1 0.95625 0.90968 0.75063 0.64525 0.62993 0.60266 0.63577 0.5828]; %Potência Instalada - Elevador [kW] P Elevador = 9.60; %P\_Elevador x Fator de Demanda CELESC [ÚTEIS] y4 = P\_Elevador\*[0.54577 0.53458 0.53464 0.54794 0.54932 0.6043 0.67536 0.79785 0.91765 0.91381 0.9498 0.95854 0.90325 0.92774 0.99645 1 0.95625 0.90968 0.75063 0.64525 0.62993 0.60266 0.63577 0.5828]; end if dia==174 %Potência Instalada - Iluminação [kW] P  $Ilum = 21.60;$ %P\_Ilum x Fator de Demanda CELESC [SÁBADOS]  $y1 = P$  Ilum\*[0.57755 0.54397 0.54302 0.52635 0.51161 0.54535 0.57059 0.61836 0.65748 0.67927 0.66553 0.63494 0.59379 0.55457 0.56681 0.53957 0.53411 0.52014 0.50841 0.51313 0.50373 0.49556 0.44545 0.4195]; %Potência Instalada - Computadores [kW]  $P_{comp} = 123.90;$ %P\_Comp x Fator de Demanda CELESC [SÁBADOS]  $y2 = P_{comp*}[0.57755 0.54397 0.54302 0.52635 0.51161 0.54535 0.57059 0.61836]$ 0.65748 0.67927 0.66553 0.63494 0.59379 0.55457 0.56681 0.53957 0.53411 0.52014 0.50841 0.51313 0.50373 0.49556 0.44545 0.4195]; %Potência Instalada - Refrigeração [kW] P Refrig =  $97.80;$ 

%P\_Refrig x Fator de Demanda CELESC [SÁBADOS]  $y3 = P$  Refrig\*[0.57755 0.54397 0.54302 0.52635 0.51161 0.54535 0.57059 0.61836 0.65748 0.67927 0.66553 0.63494 0.59379 0.55457 0.56681 0.53957 0.53411 0.52014 0.50841 0.51313 0.50373 0.49556 0.44545 0.4195]; %Potência Instalada - Elevador [kW] P Elevador =  $9.60;$ %P\_Elevador x Fator de Demanda CELESC [SÁBADOS]  $y4 = P$  Elevador\*[0.57755 0.54397 0.54302 0.52635 0.51161 0.54535 0.57059 0.61836 0.65748 0.67927 0.66553 0.63494 0.59379 0.55457 0.56681 0.53957 0.53411 0.52014 0.50841 0.51313 0.50373 0.49556 0.44545 0.4195]; end if dia==175 %Potência Instalada - Iluminação [kW] P  $Ilum = 21.60;$ %P\_Ilum x Fator de Demanda CELESC [DOMINGOS] y1 = P\_Ilum\*[0.34563 0.33369 0.32943 0.32434 0.32504 0.33561 0.33473 0.34002 0.36161 0.36408 0.36791 0.36543 0.36485 0.3734 0.39051 0.39147 0.38274 0.38722 0.38897 0.3882 0.37855 0.37083 0.38859 0.4318]; %Potência Instalada - Computadores [kW] P Comp =  $123.90;$ %P\_Comp x Fator de Demanda CELESC [DOMINGOS] y2 = P\_Comp\*[0.34563 0.33369 0.32943 0.32434 0.32504 0.33561 0.33473 0.34002 0.36161 0.36408 0.36791 0.36543 0.36485 0.3734 0.39051 0.39147 0.38274 0.38722 0.38897 0.3882 0.37855 0.37083 0.38859 0.4318]; %Potência Instalada - Refrigeração [kW] P Refrig =  $97.80$ ; %P\_Refrig x Fator de Demanda CELESC [DOMINGOS]  $y3 = P$  Refrig\*[0.34563 0.33369 0.32943 0.32434 0.32504 0.33561 0.33473 0.34002 0.36161 0.36408 0.36791 0.36543 0.36485 0.3734 0.39051 0.39147 0.38274 0.38722 0.38897 0.3882 0.37855 0.37083 0.38859 0.4318]; %Potência Instalada - Elevador [kW] P Elevador = 9.60; %P\_Elevador x Fator de Demanda CELESC [DOMINGOS] y4 = P\_Elevador\*[0.34563 0.33369 0.32943 0.32434 0.32504 0.33561 0.33473 0.34002 0.36161 0.36408 0.36791 0.36543 0.36485 0.3734 0.39051 0.39147 0.38274 0.38722 0.38897 0.3882 0.37855 0.37083 0.38859 0.4318]; end if dia>=176 & dia<=180 %Potência Instalada - Iluminação [kW] P  $Ilum = 21.60;$ %P\_Ilum x Fator de Demanda CELESC [ÚTEIS]  $y1 = P$  Ilum\*[0.54577 0.53458 0.53464 0.54794 0.54932 0.6043 0.67536 0.79785 0.91765 0.91381 0.9498 0.95854 0.90325 0.92774 0.99645 1 0.95625 0.90968 0.75063 0.64525 0.62993 0.60266 0.63577 0.5828]; %Potência Instalada - Computadores [kW]  $P_{comp} = 123.90;$ %P\_Comp x Fator de Demanda CELESC [ÚTEIS]  $y2 = P_{comp*}[0.54577 \ 0.53458 \ 0.53464 \ 0.54794 \ 0.54932 \ 0.6043 \ 0.67536 \ 0.79785 \ 0.91765$ 0.91381 0.9498 0.95854 0.90325 0.92774 0.99645 1 0.95625 0.90968 0.75063 0.64525 0.62993 0.60266 0.63577 0.5828]; %Potência Instalada - Refrigeração [kW] P Refrig =  $97.80;$ 

%P\_Refrig x Fator de Demanda CELESC [ÚTEIS]  $y3 = P$  Refrig\*[0.54577 0.53458 0.53464 0.54794 0.54932 0.6043 0.67536 0.79785 0.91765 0.91381 0.9498 0.95854 0.90325 0.92774 0.99645 1 0.95625 0.90968 0.75063 0.64525 0.62993 0.60266 0.63577 0.5828]; %Potência Instalada - Elevador [kW] P Elevador =  $9.60;$ %P\_Elevador x Fator de Demanda CELESC [ÚTEIS]  $y4 = P$  Elevador\*[0.54577 0.53458 0.53464 0.54794 0.54932 0.6043 0.67536 0.79785 0.91765 0.91381 0.9498 0.95854 0.90325 0.92774 0.99645 1 0.95625 0.90968 0.75063 0.64525 0.62993 0.60266 0.63577 0.5828]; end if dia==181 %Potência Instalada - Iluminação [kW] P  $Ilum = 21.60;$ %P\_Ilum x Fator de Demanda CELESC [SÁBADOS]  $y1 = P$  Ilum\*[0.57755 0.54397 0.54302 0.52635 0.51161 0.54535 0.57059 0.61836 0.65748 0.67927 0.66553 0.63494 0.59379 0.55457 0.56681 0.53957 0.53411 0.52014 0.50841 0.51313 0.50373 0.49556 0.44545 0.4195]; %Potência Instalada - Computadores [kW] P Comp =  $123.90;$ %P\_Comp x Fator de Demanda CELESC [SÁBADOS] y2 = P\_Comp\*[0.57755 0.54397 0.54302 0.52635 0.51161 0.54535 0.57059 0.61836 0.65748 0.67927 0.66553 0.63494 0.59379 0.55457 0.56681 0.53957 0.53411 0.52014 0.50841 0.51313 0.50373 0.49556 0.44545 0.4195]; %Potência Instalada - Refrigeração [kW] P Refrig =  $97.80$ ; %P\_Refrig x Fator de Demanda CELESC [SÁBADOS]  $y3 = P$  Refrig\*[0.57755 0.54397 0.54302 0.52635 0.51161 0.54535 0.57059 0.61836 0.65748 0.67927 0.66553 0.63494 0.59379 0.55457 0.56681 0.53957 0.53411 0.52014 0.50841 0.51313 0.50373 0.49556 0.44545 0.4195]; %Potência Instalada - Elevador [kW] P Elevador = 9.60; %P\_Elevador x Fator de Demanda CELESC [SÁBADOS] y4 = P Elevador\*[0.57755 0.54397 0.54302 0.52635 0.51161 0.54535 0.57059 0.61836 0.65748 0.67927 0.66553 0.63494 0.59379 0.55457 0.56681 0.53957 0.53411 0.52014 0.50841 0.51313 0.50373 0.49556 0.44545 0.4195]; end if dia==182 %Potência Instalada - Iluminação [kW] P  $Ilum = 21.60;$ %P\_Ilum x Fator de Demanda CELESC [DOMINGOS]  $y1 = P$  Ilum\*[0.34563 0.33369 0.32943 0.32434 0.32504 0.33561 0.33473 0.34002 0.36161 0.36408 0.36791 0.36543 0.36485 0.3734 0.39051 0.39147 0.38274 0.38722 0.38897 0.3882 0.37855 0.37083 0.38859 0.4318]; %Potência Instalada - Computadores [kW]  $P_{comp} = 123.90;$ %P\_Comp x Fator de Demanda CELESC [DOMINGOS]  $y2 = P_{comp*}[0.34563 0.33369 0.32943 0.32434 0.32504 0.33561 0.33473 0.34002$ 0.36161 0.36408 0.36791 0.36543 0.36485 0.3734 0.39051 0.39147 0.38274 0.38722 0.38897 0.3882 0.37855 0.37083 0.38859 0.4318]; %Potência Instalada - Refrigeração [kW] P Refrig =  $97.80;$
%P\_Refrig x Fator de Demanda CELESC [DOMINGOS]  $y3 = P$  Refrig\*[0.34563 0.33369 0.32943 0.32434 0.32504 0.33561 0.33473 0.34002 0.36161 0.36408 0.36791 0.36543 0.36485 0.3734 0.39051 0.39147 0.38274 0.38722 0.38897 0.3882 0.37855 0.37083 0.38859 0.4318]; %Potência Instalada - Elevador [kW] P Elevador =  $9.60;$ %P\_Elevador x Fator de Demanda CELESC [DOMINGOS]  $y4 = P$  Elevador\*[0.34563 0.33369 0.32943 0.32434 0.32504 0.33561 0.33473 0.34002 0.36161 0.36408 0.36791 0.36543 0.36485 0.3734 0.39051 0.39147 0.38274 0.38722 0.38897 0.3882 0.37855 0.37083 0.38859 0.4318]; end if dia>=183 & dia<=187 %Potência Instalada - Iluminação [kW] P  $Ilum = 21.60;$ %P\_Ilum x Fator de Demanda CELESC [ÚTEIS]  $y1 = P$  Ilum\*[0.54577 0.53458 0.53464 0.54794 0.54932 0.6043 0.67536 0.79785 0.91765 0.91381 0.9498 0.95854 0.90325 0.92774 0.99645 1 0.95625 0.90968 0.75063 0.64525 0.62993 0.60266 0.63577 0.5828]; %Potência Instalada - Computadores [kW] P Comp =  $123.90;$ %P\_Comp x Fator de Demanda CELESC [ÚTEIS] y2 = P\_Comp\*[0.54577 0.53458 0.53464 0.54794 0.54932 0.6043 0.67536 0.79785 0.91765 0.91381 0.9498 0.95854 0.90325 0.92774 0.99645 1 0.95625 0.90968 0.75063 0.64525 0.62993 0.60266 0.63577 0.5828]; %Potência Instalada - Refrigeração [kW] P Refrig =  $97.80$ ; %P\_Refrig x Fator de Demanda CELESC [ÚTEIS]  $y3 = P$  Refrig\*[0.54577 0.53458 0.53464 0.54794 0.54932 0.6043 0.67536 0.79785 0.91765 0.91381 0.9498 0.95854 0.90325 0.92774 0.99645 1 0.95625 0.90968 0.75063 0.64525 0.62993 0.60266 0.63577 0.5828]; %Potência Instalada - Elevador [kW] P Elevador =  $9.60;$ %P\_Elevador x Fator de Demanda CELESC [ÚTEIS] y4 = P\_Elevador\*[0.54577 0.53458 0.53464 0.54794 0.54932 0.6043 0.67536 0.79785 0.91765 0.91381 0.9498 0.95854 0.90325 0.92774 0.99645 1 0.95625 0.90968 0.75063 0.64525 0.62993 0.60266 0.63577 0.5828]; end if dia==188 %Potência Instalada - Iluminação [kW] P  $Ilum = 21.60;$ %P\_Ilum x Fator de Demanda CELESC [SÁBADOS]  $y1 = P$  Ilum\*[0.57755 0.54397 0.54302 0.52635 0.51161 0.54535 0.57059 0.61836 0.65748 0.67927 0.66553 0.63494 0.59379 0.55457 0.56681 0.53957 0.53411 0.52014 0.50841 0.51313 0.50373 0.49556 0.44545 0.4195]; %Potência Instalada - Computadores [kW]  $P_{comp} = 123.90;$ %P\_Comp x Fator de Demanda CELESC [SÁBADOS]  $y2 = P_{comp*}[0.57755 0.54397 0.54302 0.52635 0.51161 0.54535 0.57059 0.61836]$ 0.65748 0.67927 0.66553 0.63494 0.59379 0.55457 0.56681 0.53957 0.53411 0.52014 0.50841 0.51313 0.50373 0.49556 0.44545 0.4195]; %Potência Instalada - Refrigeração [kW] P Refrig =  $97.80;$ 

%P\_Refrig x Fator de Demanda CELESC [SÁBADOS]  $y3 = P$  Refrig\*[0.57755 0.54397 0.54302 0.52635 0.51161 0.54535 0.57059 0.61836 0.65748 0.67927 0.66553 0.63494 0.59379 0.55457 0.56681 0.53957 0.53411 0.52014 0.50841 0.51313 0.50373 0.49556 0.44545 0.4195]; %Potência Instalada - Elevador [kW] P Elevador =  $9.60;$ %P\_Elevador x Fator de Demanda CELESC [SÁBADOS]  $y4 = P$  Elevador\*[0.57755 0.54397 0.54302 0.52635 0.51161 0.54535 0.57059 0.61836 0.65748 0.67927 0.66553 0.63494 0.59379 0.55457 0.56681 0.53957 0.53411 0.52014 0.50841 0.51313 0.50373 0.49556 0.44545 0.4195]; end if dia==189 %Potência Instalada - Iluminação [kW] P  $Ilum = 21.60;$ %P\_Ilum x Fator de Demanda CELESC [DOMINGOS] y1 = P\_Ilum\*[0.34563 0.33369 0.32943 0.32434 0.32504 0.33561 0.33473 0.34002 0.36161 0.36408 0.36791 0.36543 0.36485 0.3734 0.39051 0.39147 0.38274 0.38722 0.38897 0.3882 0.37855 0.37083 0.38859 0.4318]; %Potência Instalada - Computadores [kW] P Comp =  $123.90;$ %P\_Comp x Fator de Demanda CELESC [DOMINGOS] y2 = P\_Comp\*[0.34563 0.33369 0.32943 0.32434 0.32504 0.33561 0.33473 0.34002 0.36161 0.36408 0.36791 0.36543 0.36485 0.3734 0.39051 0.39147 0.38274 0.38722 0.38897 0.3882 0.37855 0.37083 0.38859 0.4318]; %Potência Instalada - Refrigeração [kW] P Refrig =  $97.80$ ; %P\_Refrig x Fator de Demanda CELESC [DOMINGOS]  $y3 = P$  Refrig\*[0.34563 0.33369 0.32943 0.32434 0.32504 0.33561 0.33473 0.34002 0.36161 0.36408 0.36791 0.36543 0.36485 0.3734 0.39051 0.39147 0.38274 0.38722 0.38897 0.3882 0.37855 0.37083 0.38859 0.4318]; %Potência Instalada - Elevador [kW] P Elevador =  $9.60;$ %P\_Elevador x Fator de Demanda CELESC [DOMINGOS] y4 = P\_Elevador\*[0.34563 0.33369 0.32943 0.32434 0.32504 0.33561 0.33473 0.34002 0.36161 0.36408 0.36791 0.36543 0.36485 0.3734 0.39051 0.39147 0.38274 0.38722 0.38897 0.3882 0.37855 0.37083 0.38859 0.4318]; end if dia>=190 & dia<=194 %Potência Instalada - Iluminação [kW] P  $Ilum = 21.60;$ %P\_Ilum x Fator de Demanda CELESC [ÚTEIS]  $y1 = P$  Ilum\*[0.54577 0.53458 0.53464 0.54794 0.54932 0.6043 0.67536 0.79785 0.91765 0.91381 0.9498 0.95854 0.90325 0.92774 0.99645 1 0.95625 0.90968 0.75063 0.64525 0.62993 0.60266 0.63577 0.5828]; %Potência Instalada - Computadores [kW]  $P_{comp} = 123.90;$ %P\_Comp x Fator de Demanda CELESC [ÚTEIS]  $y2 = P_{comp*}[0.54577 \ 0.53458 \ 0.53464 \ 0.54794 \ 0.54932 \ 0.6043 \ 0.67536 \ 0.79785 \ 0.91765$ 0.91381 0.9498 0.95854 0.90325 0.92774 0.99645 1 0.95625 0.90968 0.75063 0.64525 0.62993 0.60266 0.63577 0.5828]; %Potência Instalada - Refrigeração [kW] P Refrig =  $97.80;$ 

%P\_Refrig x Fator de Demanda CELESC [ÚTEIS]  $y3 = P$  Refrig\*[0.54577 0.53458 0.53464 0.54794 0.54932 0.6043 0.67536 0.79785 0.91765 0.91381 0.9498 0.95854 0.90325 0.92774 0.99645 1 0.95625 0.90968 0.75063 0.64525 0.62993 0.60266 0.63577 0.5828]; %Potência Instalada - Elevador [kW] P Elevador = 9.60; %P\_Elevador x Fator de Demanda CELESC [ÚTEIS]  $y4 = P$  Elevador\*[0.54577 0.53458 0.53464 0.54794 0.54932 0.6043 0.67536 0.79785 0.91765 0.91381 0.9498 0.95854 0.90325 0.92774 0.99645 1 0.95625 0.90968 0.75063 0.64525 0.62993 0.60266 0.63577 0.5828]; end if dia==195 %Potência Instalada - Iluminação [kW] P  $Ilum = 21.60;$ %P\_Ilum x Fator de Demanda CELESC [SÁBADOS]  $y1 = P$  Ilum\*[0.57755 0.54397 0.54302 0.52635 0.51161 0.54535 0.57059 0.61836 0.65748 0.67927 0.66553 0.63494 0.59379 0.55457 0.56681 0.53957 0.53411 0.52014 0.50841 0.51313 0.50373 0.49556 0.44545 0.4195]; %Potência Instalada - Computadores [kW] P Comp =  $123.90;$ %P\_Comp x Fator de Demanda CELESC [SÁBADOS] y2 = P\_Comp\*[0.57755 0.54397 0.54302 0.52635 0.51161 0.54535 0.57059 0.61836 0.65748 0.67927 0.66553 0.63494 0.59379 0.55457 0.56681 0.53957 0.53411 0.52014 0.50841 0.51313 0.50373 0.49556 0.44545 0.4195]; %Potência Instalada - Refrigeração [kW] P Refrig =  $97.80$ ; %P\_Refrig x Fator de Demanda CELESC [SÁBADOS]  $y3 = P$  Refrig\*[0.57755 0.54397 0.54302 0.52635 0.51161 0.54535 0.57059 0.61836 0.65748 0.67927 0.66553 0.63494 0.59379 0.55457 0.56681 0.53957 0.53411 0.52014 0.50841 0.51313 0.50373 0.49556 0.44545 0.4195]; %Potência Instalada - Elevador [kW] P Elevador =  $9.60;$ %P\_Elevador x Fator de Demanda CELESC [SÁBADOS] y4 = P Elevador\*[0.57755 0.54397 0.54302 0.52635 0.51161 0.54535 0.57059 0.61836 0.65748 0.67927 0.66553 0.63494 0.59379 0.55457 0.56681 0.53957 0.53411 0.52014 0.50841 0.51313 0.50373 0.49556 0.44545 0.4195]; end if dia==196 %Potência Instalada - Iluminação [kW] P  $Ilum = 21.60;$ %P\_Ilum x Fator de Demanda CELESC [DOMINGOS]  $y1 = P$  Ilum\*[0.34563 0.33369 0.32943 0.32434 0.32504 0.33561 0.33473 0.34002 0.36161 0.36408 0.36791 0.36543 0.36485 0.3734 0.39051 0.39147 0.38274 0.38722 0.38897 0.3882 0.37855 0.37083 0.38859 0.4318]; %Potência Instalada - Computadores [kW]  $P_{comp} = 123.90;$ %P\_Comp x Fator de Demanda CELESC [DOMINGOS]  $y2 = P_{comp*}[0.34563 0.33369 0.32943 0.32434 0.32504 0.33561 0.33473 0.34002$ 0.36161 0.36408 0.36791 0.36543 0.36485 0.3734 0.39051 0.39147 0.38274 0.38722 0.38897 0.3882 0.37855 0.37083 0.38859 0.4318]; %Potência Instalada - Refrigeração [kW] P Refrig =  $97.80;$ 

%P\_Refrig x Fator de Demanda CELESC [DOMINGOS]  $y3 = P$  Refrig\*[0.34563 0.33369 0.32943 0.32434 0.32504 0.33561 0.33473 0.34002 0.36161 0.36408 0.36791 0.36543 0.36485 0.3734 0.39051 0.39147 0.38274 0.38722 0.38897 0.3882 0.37855 0.37083 0.38859 0.4318]; %Potência Instalada - Elevador [kW] P Elevador = 9.60; %P\_Elevador x Fator de Demanda CELESC [DOMINGOS]  $y4 = P$  Elevador\*[0.34563 0.33369 0.32943 0.32434 0.32504 0.33561 0.33473 0.34002 0.36161 0.36408 0.36791 0.36543 0.36485 0.3734 0.39051 0.39147 0.38274 0.38722 0.38897 0.3882 0.37855 0.37083 0.38859 0.4318]; end if dia>=197 & dia<=201 %Potência Instalada - Iluminação [kW] P Ilum =  $21.60;$ %P\_Ilum x Fator de Demanda CELESC [ÚTEIS]  $y1 = P$  Ilum\*[0.54577 0.53458 0.53464 0.54794 0.54932 0.6043 0.67536 0.79785 0.91765 0.91381 0.9498 0.95854 0.90325 0.92774 0.99645 1 0.95625 0.90968 0.75063 0.64525 0.62993 0.60266 0.63577 0.5828]; %Potência Instalada - Computadores [kW] P Comp =  $123.90;$ %P\_Comp x Fator de Demanda CELESC [ÚTEIS] y2 = P\_Comp\*[0.54577 0.53458 0.53464 0.54794 0.54932 0.6043 0.67536 0.79785 0.91765 0.91381 0.9498 0.95854 0.90325 0.92774 0.99645 1 0.95625 0.90968 0.75063 0.64525 0.62993 0.60266 0.63577 0.5828]; %Potência Instalada - Refrigeração [kW] P Refrig =  $97.80$ ; %P\_Refrig x Fator de Demanda CELESC [ÚTEIS]  $y3 = P$  Refrig\*[0.54577 0.53458 0.53464 0.54794 0.54932 0.6043 0.67536 0.79785 0.91765 0.91381 0.9498 0.95854 0.90325 0.92774 0.99645 1 0.95625 0.90968 0.75063 0.64525 0.62993 0.60266 0.63577 0.5828]; %Potência Instalada - Elevador [kW] P Elevador =  $9.60;$ %P\_Elevador x Fator de Demanda CELESC [ÚTEIS] y4 = P\_Elevador\*[0.54577 0.53458 0.53464 0.54794 0.54932 0.6043 0.67536 0.79785 0.91765 0.91381 0.9498 0.95854 0.90325 0.92774 0.99645 1 0.95625 0.90968 0.75063 0.64525 0.62993 0.60266 0.63577 0.5828]; end if dia==202 %Potência Instalada - Iluminação [kW] P  $Ilum = 21.60;$ %P\_Ilum x Fator de Demanda CELESC [SÁBADOS]  $y1 = P$  Ilum\*[0.57755 0.54397 0.54302 0.52635 0.51161 0.54535 0.57059 0.61836 0.65748 0.67927 0.66553 0.63494 0.59379 0.55457 0.56681 0.53957 0.53411 0.52014 0.50841 0.51313 0.50373 0.49556 0.44545 0.4195]; %Potência Instalada - Computadores [kW]  $P_{comp} = 123.90;$ %P\_Comp x Fator de Demanda CELESC [SÁBADOS]  $y2 = P_{comp*}[0.57755 0.54397 0.54302 0.52635 0.51161 0.54535 0.57059 0.61836]$ 0.65748 0.67927 0.66553 0.63494 0.59379 0.55457 0.56681 0.53957 0.53411 0.52014 0.50841 0.51313 0.50373 0.49556 0.44545 0.4195]; %Potência Instalada - Refrigeração [kW] P Refrig =  $97.80;$ 

%P\_Refrig x Fator de Demanda CELESC [SÁBADOS]  $y3 = P$  Refrig\*[0.57755 0.54397 0.54302 0.52635 0.51161 0.54535 0.57059 0.61836 0.65748 0.67927 0.66553 0.63494 0.59379 0.55457 0.56681 0.53957 0.53411 0.52014 0.50841 0.51313 0.50373 0.49556 0.44545 0.4195]; %Potência Instalada - Elevador [kW] P Elevador =  $9.60;$ %P\_Elevador x Fator de Demanda CELESC [SÁBADOS]  $y4 = P$  Elevador\*[0.57755 0.54397 0.54302 0.52635 0.51161 0.54535 0.57059 0.61836 0.65748 0.67927 0.66553 0.63494 0.59379 0.55457 0.56681 0.53957 0.53411 0.52014 0.50841 0.51313 0.50373 0.49556 0.44545 0.4195]; end if dia==203 %Potência Instalada - Iluminação [kW] P  $Ilum = 21.60;$ %P\_Ilum x Fator de Demanda CELESC [DOMINGOS] y1 = P\_Ilum\*[0.34563 0.33369 0.32943 0.32434 0.32504 0.33561 0.33473 0.34002 0.36161 0.36408 0.36791 0.36543 0.36485 0.3734 0.39051 0.39147 0.38274 0.38722 0.38897 0.3882 0.37855 0.37083 0.38859 0.4318]; %Potência Instalada - Computadores [kW] P Comp =  $123.90;$ %P\_Comp x Fator de Demanda CELESC [DOMINGOS] y2 = P\_Comp\*[0.34563 0.33369 0.32943 0.32434 0.32504 0.33561 0.33473 0.34002 0.36161 0.36408 0.36791 0.36543 0.36485 0.3734 0.39051 0.39147 0.38274 0.38722 0.38897 0.3882 0.37855 0.37083 0.38859 0.4318]; %Potência Instalada - Refrigeração [kW] P Refrig =  $97.80$ ; %P\_Refrig x Fator de Demanda CELESC [DOMINGOS]  $y3 = P$  Refrig\*[0.34563 0.33369 0.32943 0.32434 0.32504 0.33561 0.33473 0.34002 0.36161 0.36408 0.36791 0.36543 0.36485 0.3734 0.39051 0.39147 0.38274 0.38722 0.38897 0.3882 0.37855 0.37083 0.38859 0.4318]; %Potência Instalada - Elevador [kW] P Elevador =  $9.60;$ %P\_Elevador x Fator de Demanda CELESC [DOMINGOS] y4 = P\_Elevador\*[0.34563 0.33369 0.32943 0.32434 0.32504 0.33561 0.33473 0.34002 0.36161 0.36408 0.36791 0.36543 0.36485 0.3734 0.39051 0.39147 0.38274 0.38722 0.38897 0.3882 0.37855 0.37083 0.38859 0.4318]; end if dia>=204 & dia<=208 %Potência Instalada - Iluminação [kW] P  $Ilum = 21.60;$ %P\_Ilum x Fator de Demanda CELESC [ÚTEIS]  $y1 = P$  Ilum\*[0.54577 0.53458 0.53464 0.54794 0.54932 0.6043 0.67536 0.79785 0.91765 0.91381 0.9498 0.95854 0.90325 0.92774 0.99645 1 0.95625 0.90968 0.75063 0.64525 0.62993 0.60266 0.63577 0.5828]; %Potência Instalada - Computadores [kW]  $P_{comp} = 123.90;$ %P\_Comp x Fator de Demanda CELESC [ÚTEIS]  $y2 = P_{comp*}[0.54577 \ 0.53458 \ 0.53464 \ 0.54794 \ 0.54932 \ 0.6043 \ 0.67536 \ 0.79785 \ 0.91765$ 0.91381 0.9498 0.95854 0.90325 0.92774 0.99645 1 0.95625 0.90968 0.75063 0.64525 0.62993 0.60266 0.63577 0.5828]; %Potência Instalada - Refrigeração [kW] P Refrig =  $97.80;$ 

%P\_Refrig x Fator de Demanda CELESC [ÚTEIS]  $y3 = P$  Refrig\*[0.54577 0.53458 0.53464 0.54794 0.54932 0.6043 0.67536 0.79785 0.91765 0.91381 0.9498 0.95854 0.90325 0.92774 0.99645 1 0.95625 0.90968 0.75063 0.64525 0.62993 0.60266 0.63577 0.5828]; %Potência Instalada - Elevador [kW] P Elevador =  $9.60;$ %P\_Elevador x Fator de Demanda CELESC [ÚTEIS]  $y4 = P$  Elevador\*[0.54577 0.53458 0.53464 0.54794 0.54932 0.6043 0.67536 0.79785 0.91765 0.91381 0.9498 0.95854 0.90325 0.92774 0.99645 1 0.95625 0.90968 0.75063 0.64525 0.62993 0.60266 0.63577 0.5828]; end if dia==209 %Potência Instalada - Iluminação [kW] P  $Ilum = 21.60;$ %P\_Ilum x Fator de Demanda CELESC [SÁBADOS] y1 = P\_Ilum\*[0.57755 0.54397 0.54302 0.52635 0.51161 0.54535 0.57059 0.61836 0.65748 0.67927 0.66553 0.63494 0.59379 0.55457 0.56681 0.53957 0.53411 0.52014 0.50841 0.51313 0.50373 0.49556 0.44545 0.4195]; %Potência Instalada - Computadores [kW] P Comp =  $123.90;$ %P\_Comp x Fator de Demanda CELESC [SÁBADOS] y2 = P\_Comp\*[0.57755 0.54397 0.54302 0.52635 0.51161 0.54535 0.57059 0.61836 0.65748 0.67927 0.66553 0.63494 0.59379 0.55457 0.56681 0.53957 0.53411 0.52014 0.50841 0.51313 0.50373 0.49556 0.44545 0.4195]; %Potência Instalada - Refrigeração [kW] P Refrig =  $97.80$ ; %P\_Refrig x Fator de Demanda CELESC [SÁBADOS]  $y3 = P$  Refrig\*[0.57755 0.54397 0.54302 0.52635 0.51161 0.54535 0.57059 0.61836 0.65748 0.67927 0.66553 0.63494 0.59379 0.55457 0.56681 0.53957 0.53411 0.52014 0.50841 0.51313 0.50373 0.49556 0.44545 0.4195]; %Potência Instalada - Elevador [kW] P Elevador = 9.60; %P\_Elevador x Fator de Demanda CELESC [SÁBADOS] y4 = P Elevador\*[0.57755 0.54397 0.54302 0.52635 0.51161 0.54535 0.57059 0.61836 0.65748 0.67927 0.66553 0.63494 0.59379 0.55457 0.56681 0.53957 0.53411 0.52014 0.50841 0.51313 0.50373 0.49556 0.44545 0.4195]; end if dia==210 %Potência Instalada - Iluminação [kW] P  $Ilum = 21.60;$ %P\_Ilum x Fator de Demanda CELESC [DOMINGOS]  $y1 = P$  Ilum\*[0.34563 0.33369 0.32943 0.32434 0.32504 0.33561 0.33473 0.34002 0.36161 0.36408 0.36791 0.36543 0.36485 0.3734 0.39051 0.39147 0.38274 0.38722 0.38897 0.3882 0.37855 0.37083 0.38859 0.4318]; %Potência Instalada - Computadores [kW]  $P_{comp} = 123.90;$ %P\_Comp x Fator de Demanda CELESC [DOMINGOS]  $y2 = P_{comp*}[0.34563 0.33369 0.32943 0.32434 0.32504 0.33561 0.33473 0.34002$ 0.36161 0.36408 0.36791 0.36543 0.36485 0.3734 0.39051 0.39147 0.38274 0.38722 0.38897 0.3882 0.37855 0.37083 0.38859 0.4318]; %Potência Instalada - Refrigeração [kW] P Refrig =  $97.80;$ 

%P\_Refrig x Fator de Demanda CELESC [DOMINGOS]  $y3 = P$  Refrig\*[0.34563 0.33369 0.32943 0.32434 0.32504 0.33561 0.33473 0.34002 0.36161 0.36408 0.36791 0.36543 0.36485 0.3734 0.39051 0.39147 0.38274 0.38722 0.38897 0.3882 0.37855 0.37083 0.38859 0.4318]; %Potência Instalada - Elevador [kW] P Elevador = 9.60; %P\_Elevador x Fator de Demanda CELESC [DOMINGOS]  $y4 = P$  Elevador\*[0.34563 0.33369 0.32943 0.32434 0.32504 0.33561 0.33473 0.34002 0.36161 0.36408 0.36791 0.36543 0.36485 0.3734 0.39051 0.39147 0.38274 0.38722 0.38897 0.3882 0.37855 0.37083 0.38859 0.4318]; end if dia>=211 & dia<=215 %Potência Instalada - Iluminação [kW] P Ilum =  $21.60;$ %P\_Ilum x Fator de Demanda CELESC [ÚTEIS]  $y1 = P$  Ilum\*[0.54577 0.53458 0.53464 0.54794 0.54932 0.6043 0.67536 0.79785 0.91765 0.91381 0.9498 0.95854 0.90325 0.92774 0.99645 1 0.95625 0.90968 0.75063 0.64525 0.62993 0.60266 0.63577 0.5828]; %Potência Instalada - Computadores [kW] P Comp =  $123.90;$ %P\_Comp x Fator de Demanda CELESC [ÚTEIS] y2 = P\_Comp\*[0.54577 0.53458 0.53464 0.54794 0.54932 0.6043 0.67536 0.79785 0.91765 0.91381 0.9498 0.95854 0.90325 0.92774 0.99645 1 0.95625 0.90968 0.75063 0.64525 0.62993 0.60266 0.63577 0.5828]; %Potência Instalada - Refrigeração [kW] P Refrig =  $97.80$ ; %P\_Refrig x Fator de Demanda CELESC [ÚTEIS]  $y3 = P$  Refrig\*[0.54577 0.53458 0.53464 0.54794 0.54932 0.6043 0.67536 0.79785 0.91765 0.91381 0.9498 0.95854 0.90325 0.92774 0.99645 1 0.95625 0.90968 0.75063 0.64525 0.62993 0.60266 0.63577 0.5828]; %Potência Instalada - Elevador [kW] P Elevador =  $9.60;$ %P\_Elevador x Fator de Demanda CELESC [ÚTEIS] y4 = P\_Elevador\*[0.54577 0.53458 0.53464 0.54794 0.54932 0.6043 0.67536 0.79785 0.91765 0.91381 0.9498 0.95854 0.90325 0.92774 0.99645 1 0.95625 0.90968 0.75063 0.64525 0.62993 0.60266 0.63577 0.5828]; end if dia==216 %Potência Instalada - Iluminação [kW] P  $Ilum = 21.60;$ %P\_Ilum x Fator de Demanda CELESC [SÁBADOS]  $y1 = P$  Ilum\*[0.57755 0.54397 0.54302 0.52635 0.51161 0.54535 0.57059 0.61836 0.65748 0.67927 0.66553 0.63494 0.59379 0.55457 0.56681 0.53957 0.53411 0.52014 0.50841 0.51313 0.50373 0.49556 0.44545 0.4195]; %Potência Instalada - Computadores [kW]  $P_{comp} = 123.90;$ %P\_Comp x Fator de Demanda CELESC [SÁBADOS]  $y2 = P_{comp*}[0.57755 0.54397 0.54302 0.52635 0.51161 0.54535 0.57059 0.61836]$ 0.65748 0.67927 0.66553 0.63494 0.59379 0.55457 0.56681 0.53957 0.53411 0.52014 0.50841 0.51313 0.50373 0.49556 0.44545 0.4195]; %Potência Instalada - Refrigeração [kW] P Refrig =  $97.80;$ 

%P\_Refrig x Fator de Demanda CELESC [SÁBADOS]  $y3 = P$  Refrig\*[0.57755 0.54397 0.54302 0.52635 0.51161 0.54535 0.57059 0.61836 0.65748 0.67927 0.66553 0.63494 0.59379 0.55457 0.56681 0.53957 0.53411 0.52014 0.50841 0.51313 0.50373 0.49556 0.44545 0.4195]; %Potência Instalada - Elevador [kW] P Elevador =  $9.60;$ %P\_Elevador x Fator de Demanda CELESC [SÁBADOS]  $y4 = P$  Elevador\*[0.57755 0.54397 0.54302 0.52635 0.51161 0.54535 0.57059 0.61836 0.65748 0.67927 0.66553 0.63494 0.59379 0.55457 0.56681 0.53957 0.53411 0.52014 0.50841 0.51313 0.50373 0.49556 0.44545 0.4195]; end if dia==217 %Potência Instalada - Iluminação [kW] P  $Ilum = 21.60;$ %P\_Ilum x Fator de Demanda CELESC [DOMINGOS] y1 = P\_Ilum\*[0.34563 0.33369 0.32943 0.32434 0.32504 0.33561 0.33473 0.34002 0.36161 0.36408 0.36791 0.36543 0.36485 0.3734 0.39051 0.39147 0.38274 0.38722 0.38897 0.3882 0.37855 0.37083 0.38859 0.4318]; %Potência Instalada - Computadores [kW] P Comp =  $123.90;$ %P\_Comp x Fator de Demanda CELESC [DOMINGOS] y2 = P\_Comp\*[0.34563 0.33369 0.32943 0.32434 0.32504 0.33561 0.33473 0.34002 0.36161 0.36408 0.36791 0.36543 0.36485 0.3734 0.39051 0.39147 0.38274 0.38722 0.38897 0.3882 0.37855 0.37083 0.38859 0.4318]; %Potência Instalada - Refrigeração [kW] P Refrig =  $97.80$ ; %P\_Refrig x Fator de Demanda CELESC [DOMINGOS]  $y3 = P$  Refrig\*[0.34563 0.33369 0.32943 0.32434 0.32504 0.33561 0.33473 0.34002 0.36161 0.36408 0.36791 0.36543 0.36485 0.3734 0.39051 0.39147 0.38274 0.38722 0.38897 0.3882 0.37855 0.37083 0.38859 0.4318]; %Potência Instalada - Elevador [kW] P Elevador =  $9.60;$ %P\_Elevador x Fator de Demanda CELESC [DOMINGOS] y4 = P\_Elevador\*[0.34563 0.33369 0.32943 0.32434 0.32504 0.33561 0.33473 0.34002 0.36161 0.36408 0.36791 0.36543 0.36485 0.3734 0.39051 0.39147 0.38274 0.38722 0.38897 0.3882 0.37855 0.37083 0.38859 0.4318]; end if dia>=218 & dia<=222 %Potência Instalada - Iluminação [kW] P  $Ilum = 21.60;$ %P\_Ilum x Fator de Demanda CELESC [ÚTEIS]  $y1 = P$  Ilum\*[0.54577 0.53458 0.53464 0.54794 0.54932 0.6043 0.67536 0.79785 0.91765 0.91381 0.9498 0.95854 0.90325 0.92774 0.99645 1 0.95625 0.90968 0.75063 0.64525 0.62993 0.60266 0.63577 0.5828]; %Potência Instalada - Computadores [kW]  $P_{comp} = 123.90;$ %P\_Comp x Fator de Demanda CELESC [ÚTEIS]  $y2 = P_{comp*}[0.54577 \ 0.53458 \ 0.53464 \ 0.54794 \ 0.54932 \ 0.6043 \ 0.67536 \ 0.79785 \ 0.91765$ 0.91381 0.9498 0.95854 0.90325 0.92774 0.99645 1 0.95625 0.90968 0.75063 0.64525 0.62993 0.60266 0.63577 0.5828]; %Potência Instalada - Refrigeração [kW] P Refrig =  $97.80;$ 

%P\_Refrig x Fator de Demanda CELESC [ÚTEIS]  $y3 = P$  Refrig\*[0.54577 0.53458 0.53464 0.54794 0.54932 0.6043 0.67536 0.79785 0.91765 0.91381 0.9498 0.95854 0.90325 0.92774 0.99645 1 0.95625 0.90968 0.75063 0.64525 0.62993 0.60266 0.63577 0.5828]; %Potência Instalada - Elevador [kW] P Elevador =  $9.60;$ %P\_Elevador x Fator de Demanda CELESC [ÚTEIS]  $y4 = P$  Elevador\*[0.54577 0.53458 0.53464 0.54794 0.54932 0.6043 0.67536 0.79785 0.91765 0.91381 0.9498 0.95854 0.90325 0.92774 0.99645 1 0.95625 0.90968 0.75063 0.64525 0.62993 0.60266 0.63577 0.5828]; end if dia==223 %Potência Instalada - Iluminação [kW] P  $Ilum = 21.60;$ %P\_Ilum x Fator de Demanda CELESC [SÁBADOS] y1 = P\_Ilum\*[0.57755 0.54397 0.54302 0.52635 0.51161 0.54535 0.57059 0.61836 0.65748 0.67927 0.66553 0.63494 0.59379 0.55457 0.56681 0.53957 0.53411 0.52014 0.50841 0.51313 0.50373 0.49556 0.44545 0.4195]; %Potência Instalada - Computadores [kW] P Comp =  $123.90;$ %P\_Comp x Fator de Demanda CELESC [SÁBADOS] y2 = P\_Comp\*[0.57755 0.54397 0.54302 0.52635 0.51161 0.54535 0.57059 0.61836 0.65748 0.67927 0.66553 0.63494 0.59379 0.55457 0.56681 0.53957 0.53411 0.52014 0.50841 0.51313 0.50373 0.49556 0.44545 0.4195]; %Potência Instalada - Refrigeração [kW] P Refrig =  $97.80$ ; %P\_Refrig x Fator de Demanda CELESC [SÁBADOS]  $y3 = P$  Refrig\*[0.57755 0.54397 0.54302 0.52635 0.51161 0.54535 0.57059 0.61836 0.65748 0.67927 0.66553 0.63494 0.59379 0.55457 0.56681 0.53957 0.53411 0.52014 0.50841 0.51313 0.50373 0.49556 0.44545 0.4195]; %Potência Instalada - Elevador [kW] P Elevador = 9.60; %P\_Elevador x Fator de Demanda CELESC [SÁBADOS] y4 = P Elevador\*[0.57755 0.54397 0.54302 0.52635 0.51161 0.54535 0.57059 0.61836 0.65748 0.67927 0.66553 0.63494 0.59379 0.55457 0.56681 0.53957 0.53411 0.52014 0.50841 0.51313 0.50373 0.49556 0.44545 0.4195]; end if dia==224 %Potência Instalada - Iluminação [kW] P  $Ilum = 21.60;$ %P\_Ilum x Fator de Demanda CELESC [DOMINGOS]  $y1 = P$  Ilum\*[0.34563 0.33369 0.32943 0.32434 0.32504 0.33561 0.33473 0.34002 0.36161 0.36408 0.36791 0.36543 0.36485 0.3734 0.39051 0.39147 0.38274 0.38722 0.38897 0.3882 0.37855 0.37083 0.38859 0.4318]; %Potência Instalada - Computadores [kW]  $P_{comp} = 123.90;$ %P\_Comp x Fator de Demanda CELESC [DOMINGOS]  $y2 = P_{comp*}[0.34563 0.33369 0.32943 0.32434 0.32504 0.33561 0.33473 0.34002$ 0.36161 0.36408 0.36791 0.36543 0.36485 0.3734 0.39051 0.39147 0.38274 0.38722 0.38897 0.3882 0.37855 0.37083 0.38859 0.4318]; %Potência Instalada - Refrigeração [kW] P Refrig =  $97.80;$ 

%P\_Refrig x Fator de Demanda CELESC [DOMINGOS]  $y3 = P$  Refrig\*[0.34563 0.33369 0.32943 0.32434 0.32504 0.33561 0.33473 0.34002 0.36161 0.36408 0.36791 0.36543 0.36485 0.3734 0.39051 0.39147 0.38274 0.38722 0.38897 0.3882 0.37855 0.37083 0.38859 0.4318]; %Potência Instalada - Elevador [kW] P Elevador = 9.60; %P\_Elevador x Fator de Demanda CELESC [DOMINGOS]  $y4 = P$  Elevador\*[0.34563 0.33369 0.32943 0.32434 0.32504 0.33561 0.33473 0.34002 0.36161 0.36408 0.36791 0.36543 0.36485 0.3734 0.39051 0.39147 0.38274 0.38722 0.38897 0.3882 0.37855 0.37083 0.38859 0.4318]; end if dia>=225 & dia<=229 %Potência Instalada - Iluminação [kW] P Ilum =  $21.60;$ %P\_Ilum x Fator de Demanda CELESC [ÚTEIS]  $y1 = P$  Ilum\*[0.54577 0.53458 0.53464 0.54794 0.54932 0.6043 0.67536 0.79785 0.91765 0.91381 0.9498 0.95854 0.90325 0.92774 0.99645 1 0.95625 0.90968 0.75063 0.64525 0.62993 0.60266 0.63577 0.5828]; %Potência Instalada - Computadores [kW] P Comp =  $123.90;$ %P\_Comp x Fator de Demanda CELESC [ÚTEIS] y2 = P\_Comp\*[0.54577 0.53458 0.53464 0.54794 0.54932 0.6043 0.67536 0.79785 0.91765 0.91381 0.9498 0.95854 0.90325 0.92774 0.99645 1 0.95625 0.90968 0.75063 0.64525 0.62993 0.60266 0.63577 0.5828]; %Potência Instalada - Refrigeração [kW] P Refrig =  $97.80$ ; %P\_Refrig x Fator de Demanda CELESC [ÚTEIS]  $y3 = P$  Refrig\*[0.54577 0.53458 0.53464 0.54794 0.54932 0.6043 0.67536 0.79785 0.91765 0.91381 0.9498 0.95854 0.90325 0.92774 0.99645 1 0.95625 0.90968 0.75063 0.64525 0.62993 0.60266 0.63577 0.5828]; %Potência Instalada - Elevador [kW] P Elevador = 9.60; %P\_Elevador x Fator de Demanda CELESC [ÚTEIS] y4 = P\_Elevador\*[0.54577 0.53458 0.53464 0.54794 0.54932 0.6043 0.67536 0.79785 0.91765 0.91381 0.9498 0.95854 0.90325 0.92774 0.99645 1 0.95625 0.90968 0.75063 0.64525 0.62993 0.60266 0.63577 0.5828]; end if dia==230 %Potência Instalada - Iluminação [kW] P  $Ilum = 21.60;$ %P\_Ilum x Fator de Demanda CELESC [SÁBADOS]  $y1 = P$  Ilum\*[0.57755 0.54397 0.54302 0.52635 0.51161 0.54535 0.57059 0.61836 0.65748 0.67927 0.66553 0.63494 0.59379 0.55457 0.56681 0.53957 0.53411 0.52014 0.50841 0.51313 0.50373 0.49556 0.44545 0.4195]; %Potência Instalada - Computadores [kW]  $P_{comp} = 123.90;$ %P\_Comp x Fator de Demanda CELESC [SÁBADOS]  $y2 = P_{comp*}[0.57755 0.54397 0.54302 0.52635 0.51161 0.54535 0.57059 0.61836]$ 0.65748 0.67927 0.66553 0.63494 0.59379 0.55457 0.56681 0.53957 0.53411 0.52014 0.50841 0.51313 0.50373 0.49556 0.44545 0.4195]; %Potência Instalada - Refrigeração [kW] P Refrig =  $97.80;$ 

%P\_Refrig x Fator de Demanda CELESC [SÁBADOS]  $y3 = P$  Refrig\*[0.57755 0.54397 0.54302 0.52635 0.51161 0.54535 0.57059 0.61836 0.65748 0.67927 0.66553 0.63494 0.59379 0.55457 0.56681 0.53957 0.53411 0.52014 0.50841 0.51313 0.50373 0.49556 0.44545 0.4195]; %Potência Instalada - Elevador [kW] P Elevador =  $9.60;$ %P\_Elevador x Fator de Demanda CELESC [SÁBADOS]  $y4 = P$  Elevador\*[0.57755 0.54397 0.54302 0.52635 0.51161 0.54535 0.57059 0.61836 0.65748 0.67927 0.66553 0.63494 0.59379 0.55457 0.56681 0.53957 0.53411 0.52014 0.50841 0.51313 0.50373 0.49556 0.44545 0.4195]; end if dia==231 %Potência Instalada - Iluminação [kW] P  $Ilum = 21.60;$ %P\_Ilum x Fator de Demanda CELESC [DOMINGOS] y1 = P\_Ilum\*[0.34563 0.33369 0.32943 0.32434 0.32504 0.33561 0.33473 0.34002 0.36161 0.36408 0.36791 0.36543 0.36485 0.3734 0.39051 0.39147 0.38274 0.38722 0.38897 0.3882 0.37855 0.37083 0.38859 0.4318]; %Potência Instalada - Computadores [kW] P Comp =  $123.90;$ %P\_Comp x Fator de Demanda CELESC [DOMINGOS] y2 = P\_Comp\*[0.34563 0.33369 0.32943 0.32434 0.32504 0.33561 0.33473 0.34002 0.36161 0.36408 0.36791 0.36543 0.36485 0.3734 0.39051 0.39147 0.38274 0.38722 0.38897 0.3882 0.37855 0.37083 0.38859 0.4318]; %Potência Instalada - Refrigeração [kW] P Refrig =  $97.80$ ; %P\_Refrig x Fator de Demanda CELESC [DOMINGOS]  $y3 = P$  Refrig\*[0.34563 0.33369 0.32943 0.32434 0.32504 0.33561 0.33473 0.34002 0.36161 0.36408 0.36791 0.36543 0.36485 0.3734 0.39051 0.39147 0.38274 0.38722 0.38897 0.3882 0.37855 0.37083 0.38859 0.4318]; %Potência Instalada - Elevador [kW] P Elevador =  $9.60;$ %P\_Elevador x Fator de Demanda CELESC [DOMINGOS] y4 = P\_Elevador\*[0.34563 0.33369 0.32943 0.32434 0.32504 0.33561 0.33473 0.34002 0.36161 0.36408 0.36791 0.36543 0.36485 0.3734 0.39051 0.39147 0.38274 0.38722 0.38897 0.3882 0.37855 0.37083 0.38859 0.4318]; end if dia>=232 & dia<=236 %Potência Instalada - Iluminação [kW] P  $Ilum = 21.60;$ %P\_Ilum x Fator de Demanda CELESC [ÚTEIS]  $y1 = P$  Ilum\*[0.54577 0.53458 0.53464 0.54794 0.54932 0.6043 0.67536 0.79785 0.91765 0.91381 0.9498 0.95854 0.90325 0.92774 0.99645 1 0.95625 0.90968 0.75063 0.64525 0.62993 0.60266 0.63577 0.5828]; %Potência Instalada - Computadores [kW]  $P_{comp} = 123.90;$ %P\_Comp x Fator de Demanda CELESC [ÚTEIS]  $y2 = P_{comp*}[0.54577 \ 0.53458 \ 0.53464 \ 0.54794 \ 0.54932 \ 0.6043 \ 0.67536 \ 0.79785 \ 0.91765$ 0.91381 0.9498 0.95854 0.90325 0.92774 0.99645 1 0.95625 0.90968 0.75063 0.64525 0.62993 0.60266 0.63577 0.5828]; %Potência Instalada - Refrigeração [kW] P Refrig =  $97.80;$ 

%P\_Refrig x Fator de Demanda CELESC [ÚTEIS]  $y3 = P$  Refrig\*[0.54577 0.53458 0.53464 0.54794 0.54932 0.6043 0.67536 0.79785 0.91765 0.91381 0.9498 0.95854 0.90325 0.92774 0.99645 1 0.95625 0.90968 0.75063 0.64525 0.62993 0.60266 0.63577 0.5828]; %Potência Instalada - Elevador [kW] P Elevador =  $9.60;$ %P\_Elevador x Fator de Demanda CELESC [ÚTEIS]  $y4 = P$  Elevador\*[0.54577 0.53458 0.53464 0.54794 0.54932 0.6043 0.67536 0.79785 0.91765 0.91381 0.9498 0.95854 0.90325 0.92774 0.99645 1 0.95625 0.90968 0.75063 0.64525 0.62993 0.60266 0.63577 0.5828]; end if dia==237 %Potência Instalada - Iluminação [kW] P  $Ilum = 21.60;$ %P\_Ilum x Fator de Demanda CELESC [SÁBADOS] y1 = P\_Ilum\*[0.57755 0.54397 0.54302 0.52635 0.51161 0.54535 0.57059 0.61836 0.65748 0.67927 0.66553 0.63494 0.59379 0.55457 0.56681 0.53957 0.53411 0.52014 0.50841 0.51313 0.50373 0.49556 0.44545 0.4195]; %Potência Instalada - Computadores [kW] P Comp =  $123.90;$ %P\_Comp x Fator de Demanda CELESC [SÁBADOS] y2 = P\_Comp\*[0.57755 0.54397 0.54302 0.52635 0.51161 0.54535 0.57059 0.61836 0.65748 0.67927 0.66553 0.63494 0.59379 0.55457 0.56681 0.53957 0.53411 0.52014 0.50841 0.51313 0.50373 0.49556 0.44545 0.4195]; %Potência Instalada - Refrigeração [kW] P Refrig =  $97.80$ ; %P\_Refrig x Fator de Demanda CELESC [SÁBADOS]  $y3 = P$  Refrig\*[0.57755 0.54397 0.54302 0.52635 0.51161 0.54535 0.57059 0.61836 0.65748 0.67927 0.66553 0.63494 0.59379 0.55457 0.56681 0.53957 0.53411 0.52014 0.50841 0.51313 0.50373 0.49556 0.44545 0.4195]; %Potência Instalada - Elevador [kW] P Elevador = 9.60; %P\_Elevador x Fator de Demanda CELESC [SÁBADOS] y4 = P Elevador\*[0.57755 0.54397 0.54302 0.52635 0.51161 0.54535 0.57059 0.61836 0.65748 0.67927 0.66553 0.63494 0.59379 0.55457 0.56681 0.53957 0.53411 0.52014 0.50841 0.51313 0.50373 0.49556 0.44545 0.4195]; end if dia==238 %Potência Instalada - Iluminação [kW] P  $Ilum = 21.60;$ %P\_Ilum x Fator de Demanda CELESC [DOMINGOS]  $y1 = P$  Ilum\*[0.34563 0.33369 0.32943 0.32434 0.32504 0.33561 0.33473 0.34002 0.36161 0.36408 0.36791 0.36543 0.36485 0.3734 0.39051 0.39147 0.38274 0.38722 0.38897 0.3882 0.37855 0.37083 0.38859 0.4318]; %Potência Instalada - Computadores [kW]  $P_{comp} = 123.90;$ %P\_Comp x Fator de Demanda CELESC [DOMINGOS]  $y2 = P_{comp*}[0.34563 0.33369 0.32943 0.32434 0.32504 0.33561 0.33473 0.34002$ 0.36161 0.36408 0.36791 0.36543 0.36485 0.3734 0.39051 0.39147 0.38274 0.38722 0.38897 0.3882 0.37855 0.37083 0.38859 0.4318]; %Potência Instalada - Refrigeração [kW] P Refrig =  $97.80;$ 

%P\_Refrig x Fator de Demanda CELESC [DOMINGOS]  $y3 = P$  Refrig\*[0.34563 0.33369 0.32943 0.32434 0.32504 0.33561 0.33473 0.34002 0.36161 0.36408 0.36791 0.36543 0.36485 0.3734 0.39051 0.39147 0.38274 0.38722 0.38897 0.3882 0.37855 0.37083 0.38859 0.4318]; %Potência Instalada - Elevador [kW] P Elevador = 9.60; %P\_Elevador x Fator de Demanda CELESC [DOMINGOS]  $y4 = P$  Elevador\*[0.34563 0.33369 0.32943 0.32434 0.32504 0.33561 0.33473 0.34002 0.36161 0.36408 0.36791 0.36543 0.36485 0.3734 0.39051 0.39147 0.38274 0.38722 0.38897 0.3882 0.37855 0.37083 0.38859 0.4318]; end if dia>=239 & dia<=243 %Potência Instalada - Iluminação [kW] P  $Ilum = 21.60;$ %P\_Ilum x Fator de Demanda CELESC [ÚTEIS]  $y1 = P$  Ilum\*[0.54577 0.53458 0.53464 0.54794 0.54932 0.6043 0.67536 0.79785 0.91765 0.91381 0.9498 0.95854 0.90325 0.92774 0.99645 1 0.95625 0.90968 0.75063 0.64525 0.62993 0.60266 0.63577 0.5828]; %Potência Instalada - Computadores [kW] P Comp =  $123.90;$ %P\_Comp x Fator de Demanda CELESC [ÚTEIS] y2 = P\_Comp\*[0.54577 0.53458 0.53464 0.54794 0.54932 0.6043 0.67536 0.79785 0.91765 0.91381 0.9498 0.95854 0.90325 0.92774 0.99645 1 0.95625 0.90968 0.75063 0.64525 0.62993 0.60266 0.63577 0.5828]; %Potência Instalada - Refrigeração [kW] P Refrig =  $97.80$ ; %P\_Refrig x Fator de Demanda CELESC [ÚTEIS]  $y3 = P$  Refrig\*[0.54577 0.53458 0.53464 0.54794 0.54932 0.6043 0.67536 0.79785 0.91765 0.91381 0.9498 0.95854 0.90325 0.92774 0.99645 1 0.95625 0.90968 0.75063 0.64525 0.62993 0.60266 0.63577 0.5828]; %Potência Instalada - Elevador [kW] P Elevador = 9.60; %P\_Elevador x Fator de Demanda CELESC [ÚTEIS] y4 = P\_Elevador\*[0.54577 0.53458 0.53464 0.54794 0.54932 0.6043 0.67536 0.79785 0.91765 0.91381 0.9498 0.95854 0.90325 0.92774 0.99645 1 0.95625 0.90968 0.75063 0.64525 0.62993 0.60266 0.63577 0.5828]; end if dia==244 %Potência Instalada - Iluminação [kW] P  $Ilum = 21.60;$ %P\_Ilum x Fator de Demanda CELESC [SÁBADOS]  $y1 = P$  Ilum\*[0.57755 0.54397 0.54302 0.52635 0.51161 0.54535 0.57059 0.61836 0.65748 0.67927 0.66553 0.63494 0.59379 0.55457 0.56681 0.53957 0.53411 0.52014 0.50841 0.51313 0.50373 0.49556 0.44545 0.4195]; %Potência Instalada - Computadores [kW]  $P_{comp} = 123.90;$ %P\_Comp x Fator de Demanda CELESC [SÁBADOS]  $y2 = P_{comp*}[0.57755 0.54397 0.54302 0.52635 0.51161 0.54535 0.57059 0.61836]$ 0.65748 0.67927 0.66553 0.63494 0.59379 0.55457 0.56681 0.53957 0.53411 0.52014 0.50841 0.51313 0.50373 0.49556 0.44545 0.4195]; %Potência Instalada - Refrigeração [kW] P Refrig =  $97.80;$ 

%P\_Refrig x Fator de Demanda CELESC [SÁBADOS]  $y3 = P$  Refrig\*[0.57755 0.54397 0.54302 0.52635 0.51161 0.54535 0.57059 0.61836 0.65748 0.67927 0.66553 0.63494 0.59379 0.55457 0.56681 0.53957 0.53411 0.52014 0.50841 0.51313 0.50373 0.49556 0.44545 0.4195]; %Potência Instalada - Elevador [kW] P Elevador =  $9.60;$ %P\_Elevador x Fator de Demanda CELESC [SÁBADOS]  $y4 = P$  Elevador\*[0.57755 0.54397 0.54302 0.52635 0.51161 0.54535 0.57059 0.61836 0.65748 0.67927 0.66553 0.63494 0.59379 0.55457 0.56681 0.53957 0.53411 0.52014 0.50841 0.51313 0.50373 0.49556 0.44545 0.4195]; end if dia==245 %Potência Instalada - Iluminação [kW] P  $Ilum = 21.60;$ %P\_Ilum x Fator de Demanda CELESC [DOMINGOS] y1 = P\_Ilum\*[0.34563 0.33369 0.32943 0.32434 0.32504 0.33561 0.33473 0.34002 0.36161 0.36408 0.36791 0.36543 0.36485 0.3734 0.39051 0.39147 0.38274 0.38722 0.38897 0.3882 0.37855 0.37083 0.38859 0.4318]; %Potência Instalada - Computadores [kW] P Comp =  $123.90;$ %P\_Comp x Fator de Demanda CELESC [DOMINGOS] y2 = P\_Comp\*[0.34563 0.33369 0.32943 0.32434 0.32504 0.33561 0.33473 0.34002 0.36161 0.36408 0.36791 0.36543 0.36485 0.3734 0.39051 0.39147 0.38274 0.38722 0.38897 0.3882 0.37855 0.37083 0.38859 0.4318]; %Potência Instalada - Refrigeração [kW] P Refrig =  $97.80$ ; %P\_Refrig x Fator de Demanda CELESC [DOMINGOS]  $y3 = P$  Refrig\*[0.34563 0.33369 0.32943 0.32434 0.32504 0.33561 0.33473 0.34002 0.36161 0.36408 0.36791 0.36543 0.36485 0.3734 0.39051 0.39147 0.38274 0.38722 0.38897 0.3882 0.37855 0.37083 0.38859 0.4318]; %Potência Instalada - Elevador [kW] P Elevador = 9.60; %P\_Elevador x Fator de Demanda CELESC [DOMINGOS] y4 = P\_Elevador\*[0.34563 0.33369 0.32943 0.32434 0.32504 0.33561 0.33473 0.34002 0.36161 0.36408 0.36791 0.36543 0.36485 0.3734 0.39051 0.39147 0.38274 0.38722 0.38897 0.3882 0.37855 0.37083 0.38859 0.4318]; end if dia>=246 & dia<=250 %Potência Instalada - Iluminação [kW] P  $Ilum = 21.60;$ %P\_Ilum x Fator de Demanda CELESC [ÚTEIS]  $y1 = P$  Ilum\*[0.54577 0.53458 0.53464 0.54794 0.54932 0.6043 0.67536 0.79785 0.91765 0.91381 0.9498 0.95854 0.90325 0.92774 0.99645 1 0.95625 0.90968 0.75063 0.64525 0.62993 0.60266 0.63577 0.5828]; %Potência Instalada - Computadores [kW]  $P_{comp} = 123.90;$ %P\_Comp x Fator de Demanda CELESC [ÚTEIS]  $y2 = P_{comp*}[0.54577 \ 0.53458 \ 0.53464 \ 0.54794 \ 0.54932 \ 0.6043 \ 0.67536 \ 0.79785 \ 0.91765$ 0.91381 0.9498 0.95854 0.90325 0.92774 0.99645 1 0.95625 0.90968 0.75063 0.64525 0.62993 0.60266 0.63577 0.5828]; %Potência Instalada - Refrigeração [kW] P Refrig =  $97.80;$ 

%P\_Refrig x Fator de Demanda CELESC [ÚTEIS]  $y3 = P$  Refrig\*[0.54577 0.53458 0.53464 0.54794 0.54932 0.6043 0.67536 0.79785 0.91765 0.91381 0.9498 0.95854 0.90325 0.92774 0.99645 1 0.95625 0.90968 0.75063 0.64525 0.62993 0.60266 0.63577 0.5828]; %Potência Instalada - Elevador [kW] P Elevador =  $9.60;$ %P\_Elevador x Fator de Demanda CELESC [ÚTEIS]  $y4 = P$  Elevador\*[0.54577 0.53458 0.53464 0.54794 0.54932 0.6043 0.67536 0.79785 0.91765 0.91381 0.9498 0.95854 0.90325 0.92774 0.99645 1 0.95625 0.90968 0.75063 0.64525 0.62993 0.60266 0.63577 0.5828]; end if dia==251 %Potência Instalada - Iluminação [kW] P  $Ilum = 21.60;$ %P\_Ilum x Fator de Demanda CELESC [SÁBADOS] y1 = P\_Ilum\*[0.57755 0.54397 0.54302 0.52635 0.51161 0.54535 0.57059 0.61836 0.65748 0.67927 0.66553 0.63494 0.59379 0.55457 0.56681 0.53957 0.53411 0.52014 0.50841 0.51313 0.50373 0.49556 0.44545 0.4195]; %Potência Instalada - Computadores [kW] P Comp =  $123.90;$ %P\_Comp x Fator de Demanda CELESC [SÁBADOS] y2 = P\_Comp\*[0.57755 0.54397 0.54302 0.52635 0.51161 0.54535 0.57059 0.61836 0.65748 0.67927 0.66553 0.63494 0.59379 0.55457 0.56681 0.53957 0.53411 0.52014 0.50841 0.51313 0.50373 0.49556 0.44545 0.4195]; %Potência Instalada - Refrigeração [kW] P Refrig =  $97.80$ ; %P\_Refrig x Fator de Demanda CELESC [SÁBADOS]  $y3 = P$  Refrig\*[0.57755 0.54397 0.54302 0.52635 0.51161 0.54535 0.57059 0.61836 0.65748 0.67927 0.66553 0.63494 0.59379 0.55457 0.56681 0.53957 0.53411 0.52014 0.50841 0.51313 0.50373 0.49556 0.44545 0.4195]; %Potência Instalada - Elevador [kW] P Elevador = 9.60; %P\_Elevador x Fator de Demanda CELESC [SÁBADOS] y4 = P Elevador\*[0.57755 0.54397 0.54302 0.52635 0.51161 0.54535 0.57059 0.61836 0.65748 0.67927 0.66553 0.63494 0.59379 0.55457 0.56681 0.53957 0.53411 0.52014 0.50841 0.51313 0.50373 0.49556 0.44545 0.4195]; end if dia==252 %Potência Instalada - Iluminação [kW] P  $Ilum = 21.60;$ %P\_Ilum x Fator de Demanda CELESC [DOMINGOS]  $y1 = P$  Ilum\*[0.34563 0.33369 0.32943 0.32434 0.32504 0.33561 0.33473 0.34002 0.36161 0.36408 0.36791 0.36543 0.36485 0.3734 0.39051 0.39147 0.38274 0.38722 0.38897 0.3882 0.37855 0.37083 0.38859 0.4318]; %Potência Instalada - Computadores [kW]  $P_{comp} = 123.90;$ %P\_Comp x Fator de Demanda CELESC [DOMINGOS]  $y2 = P_{comp*}[0.34563 0.33369 0.32943 0.32434 0.32504 0.33561 0.33473 0.34002$ 0.36161 0.36408 0.36791 0.36543 0.36485 0.3734 0.39051 0.39147 0.38274 0.38722 0.38897 0.3882 0.37855 0.37083 0.38859 0.4318]; %Potência Instalada - Refrigeração [kW] P Refrig =  $97.80;$ 

%P\_Refrig x Fator de Demanda CELESC [DOMINGOS]  $y3 = P$  Refrig\*[0.34563 0.33369 0.32943 0.32434 0.32504 0.33561 0.33473 0.34002 0.36161 0.36408 0.36791 0.36543 0.36485 0.3734 0.39051 0.39147 0.38274 0.38722 0.38897 0.3882 0.37855 0.37083 0.38859 0.4318]; %Potência Instalada - Elevador [kW] P Elevador = 9.60; %P\_Elevador x Fator de Demanda CELESC [DOMINGOS]  $y4 = P$  Elevador\*[0.34563 0.33369 0.32943 0.32434 0.32504 0.33561 0.33473 0.34002 0.36161 0.36408 0.36791 0.36543 0.36485 0.3734 0.39051 0.39147 0.38274 0.38722 0.38897 0.3882 0.37855 0.37083 0.38859 0.4318]; end if dia>=253 & dia<=257 %Potência Instalada - Iluminação [kW] P Ilum =  $21.60;$ %P\_Ilum x Fator de Demanda CELESC [ÚTEIS]  $y1 = P$  Ilum\*[0.54577 0.53458 0.53464 0.54794 0.54932 0.6043 0.67536 0.79785 0.91765 0.91381 0.9498 0.95854 0.90325 0.92774 0.99645 1 0.95625 0.90968 0.75063 0.64525 0.62993 0.60266 0.63577 0.5828]; %Potência Instalada - Computadores [kW] P Comp =  $123.90;$ %P\_Comp x Fator de Demanda CELESC [ÚTEIS] y2 = P\_Comp\*[0.54577 0.53458 0.53464 0.54794 0.54932 0.6043 0.67536 0.79785 0.91765 0.91381 0.9498 0.95854 0.90325 0.92774 0.99645 1 0.95625 0.90968 0.75063 0.64525 0.62993 0.60266 0.63577 0.5828]; %Potência Instalada - Refrigeração [kW] P Refrig =  $97.80$ ; %P\_Refrig x Fator de Demanda CELESC [ÚTEIS]  $y3 = P$  Refrig\*[0.54577 0.53458 0.53464 0.54794 0.54932 0.6043 0.67536 0.79785 0.91765 0.91381 0.9498 0.95854 0.90325 0.92774 0.99645 1 0.95625 0.90968 0.75063 0.64525 0.62993 0.60266 0.63577 0.5828]; %Potência Instalada - Elevador [kW] P Elevador = 9.60; %P\_Elevador x Fator de Demanda CELESC [ÚTEIS] y4 = P\_Elevador\*[0.54577 0.53458 0.53464 0.54794 0.54932 0.6043 0.67536 0.79785 0.91765 0.91381 0.9498 0.95854 0.90325 0.92774 0.99645 1 0.95625 0.90968 0.75063 0.64525 0.62993 0.60266 0.63577 0.5828]; end if dia==258 %Potência Instalada - Iluminação [kW] P  $Ilum = 21.60;$ %P\_Ilum x Fator de Demanda CELESC [SÁBADOS]  $y1 = P$  Ilum\*[0.57755 0.54397 0.54302 0.52635 0.51161 0.54535 0.57059 0.61836 0.65748 0.67927 0.66553 0.63494 0.59379 0.55457 0.56681 0.53957 0.53411 0.52014 0.50841 0.51313 0.50373 0.49556 0.44545 0.4195]; %Potência Instalada - Computadores [kW]  $P_{comp} = 123.90;$ %P\_Comp x Fator de Demanda CELESC [SÁBADOS]  $y2 = P_{comp*}[0.57755 0.54397 0.54302 0.52635 0.51161 0.54535 0.57059 0.61836]$ 0.65748 0.67927 0.66553 0.63494 0.59379 0.55457 0.56681 0.53957 0.53411 0.52014 0.50841 0.51313 0.50373 0.49556 0.44545 0.4195]; %Potência Instalada - Refrigeração [kW] P Refrig =  $97.80;$ 

%P\_Refrig x Fator de Demanda CELESC [SÁBADOS]  $y3 = P$  Refrig\*[0.57755 0.54397 0.54302 0.52635 0.51161 0.54535 0.57059 0.61836 0.65748 0.67927 0.66553 0.63494 0.59379 0.55457 0.56681 0.53957 0.53411 0.52014 0.50841 0.51313 0.50373 0.49556 0.44545 0.4195]; %Potência Instalada - Elevador [kW] P Elevador =  $9.60;$ %P\_Elevador x Fator de Demanda CELESC [SÁBADOS]  $y4 = P$  Elevador\*[0.57755 0.54397 0.54302 0.52635 0.51161 0.54535 0.57059 0.61836 0.65748 0.67927 0.66553 0.63494 0.59379 0.55457 0.56681 0.53957 0.53411 0.52014 0.50841 0.51313 0.50373 0.49556 0.44545 0.4195]; end if dia==259 %Potência Instalada - Iluminação [kW] P  $Ilum = 21.60;$ %P\_Ilum x Fator de Demanda CELESC [DOMINGOS] y1 = P\_Ilum\*[0.34563 0.33369 0.32943 0.32434 0.32504 0.33561 0.33473 0.34002 0.36161 0.36408 0.36791 0.36543 0.36485 0.3734 0.39051 0.39147 0.38274 0.38722 0.38897 0.3882 0.37855 0.37083 0.38859 0.4318]; %Potência Instalada - Computadores [kW] P Comp =  $123.90;$ %P\_Comp x Fator de Demanda CELESC [DOMINGOS] y2 = P\_Comp\*[0.34563 0.33369 0.32943 0.32434 0.32504 0.33561 0.33473 0.34002 0.36161 0.36408 0.36791 0.36543 0.36485 0.3734 0.39051 0.39147 0.38274 0.38722 0.38897 0.3882 0.37855 0.37083 0.38859 0.4318]; %Potência Instalada - Refrigeração [kW] P Refrig =  $97.80$ ; %P\_Refrig x Fator de Demanda CELESC [DOMINGOS]  $y3 = P$  Refrig\*[0.34563 0.33369 0.32943 0.32434 0.32504 0.33561 0.33473 0.34002 0.36161 0.36408 0.36791 0.36543 0.36485 0.3734 0.39051 0.39147 0.38274 0.38722 0.38897 0.3882 0.37855 0.37083 0.38859 0.4318]; %Potência Instalada - Elevador [kW] P Elevador =  $9.60;$ %P\_Elevador x Fator de Demanda CELESC [DOMINGOS] y4 = P\_Elevador\*[0.34563 0.33369 0.32943 0.32434 0.32504 0.33561 0.33473 0.34002 0.36161 0.36408 0.36791 0.36543 0.36485 0.3734 0.39051 0.39147 0.38274 0.38722 0.38897 0.3882 0.37855 0.37083 0.38859 0.4318]; end if dia>=260 & dia<=264 %Potência Instalada - Iluminação [kW] P  $Ilum = 21.60;$ %P\_Ilum x Fator de Demanda CELESC [ÚTEIS]  $y1 = P$  Ilum\*[0.54577 0.53458 0.53464 0.54794 0.54932 0.6043 0.67536 0.79785 0.91765 0.91381 0.9498 0.95854 0.90325 0.92774 0.99645 1 0.95625 0.90968 0.75063 0.64525 0.62993 0.60266 0.63577 0.5828]; %Potência Instalada - Computadores [kW]  $P_{comp} = 123.90;$ %P\_Comp x Fator de Demanda CELESC [ÚTEIS]  $y2 = P_{comp*}[0.54577 \ 0.53458 \ 0.53464 \ 0.54794 \ 0.54932 \ 0.6043 \ 0.67536 \ 0.79785 \ 0.91765$ 0.91381 0.9498 0.95854 0.90325 0.92774 0.99645 1 0.95625 0.90968 0.75063 0.64525 0.62993 0.60266 0.63577 0.5828]; %Potência Instalada - Refrigeração [kW] P Refrig =  $97.80;$ 

%P\_Refrig x Fator de Demanda CELESC [ÚTEIS]  $y3 = P$  Refrig\*[0.54577 0.53458 0.53464 0.54794 0.54932 0.6043 0.67536 0.79785 0.91765 0.91381 0.9498 0.95854 0.90325 0.92774 0.99645 1 0.95625 0.90968 0.75063 0.64525 0.62993 0.60266 0.63577 0.5828]; %Potência Instalada - Elevador [kW] P Elevador =  $9.60;$ %P\_Elevador x Fator de Demanda CELESC [ÚTEIS]  $y4 = P$  Elevador\*[0.54577 0.53458 0.53464 0.54794 0.54932 0.6043 0.67536 0.79785 0.91765 0.91381 0.9498 0.95854 0.90325 0.92774 0.99645 1 0.95625 0.90968 0.75063 0.64525 0.62993 0.60266 0.63577 0.5828]; end if dia==265 %Potência Instalada - Iluminação [kW] P  $Ilum = 21.60;$ %P\_Ilum x Fator de Demanda CELESC [SÁBADOS]  $y1 = P$  Ilum\*[0.57755 0.54397 0.54302 0.52635 0.51161 0.54535 0.57059 0.61836 0.65748 0.67927 0.66553 0.63494 0.59379 0.55457 0.56681 0.53957 0.53411 0.52014 0.50841 0.51313 0.50373 0.49556 0.44545 0.4195]; %Potência Instalada - Computadores [kW] P Comp =  $123.90;$ %P\_Comp x Fator de Demanda CELESC [SÁBADOS] y2 = P\_Comp\*[0.57755 0.54397 0.54302 0.52635 0.51161 0.54535 0.57059 0.61836 0.65748 0.67927 0.66553 0.63494 0.59379 0.55457 0.56681 0.53957 0.53411 0.52014 0.50841 0.51313 0.50373 0.49556 0.44545 0.4195]; %Potência Instalada - Refrigeração [kW] P Refrig =  $97.80$ ; %P\_Refrig x Fator de Demanda CELESC [SÁBADOS]  $y3 = P$  Refrig\*[0.57755 0.54397 0.54302 0.52635 0.51161 0.54535 0.57059 0.61836 0.65748 0.67927 0.66553 0.63494 0.59379 0.55457 0.56681 0.53957 0.53411 0.52014 0.50841 0.51313 0.50373 0.49556 0.44545 0.4195]; %Potência Instalada - Elevador [kW] P Elevador = 9.60; %P\_Elevador x Fator de Demanda CELESC [SÁBADOS] y4 = P Elevador\*[0.57755 0.54397 0.54302 0.52635 0.51161 0.54535 0.57059 0.61836 0.65748 0.67927 0.66553 0.63494 0.59379 0.55457 0.56681 0.53957 0.53411 0.52014 0.50841 0.51313 0.50373 0.49556 0.44545 0.4195]; end if dia==266 %Potência Instalada - Iluminação [kW] P  $Ilum = 21.60;$ %P\_Ilum x Fator de Demanda CELESC [DOMINGOS]  $y1 = P$  Ilum\*[0.34563 0.33369 0.32943 0.32434 0.32504 0.33561 0.33473 0.34002 0.36161 0.36408 0.36791 0.36543 0.36485 0.3734 0.39051 0.39147 0.38274 0.38722 0.38897 0.3882 0.37855 0.37083 0.38859 0.4318]; %Potência Instalada - Computadores [kW]  $P_{comp} = 123.90;$ %P\_Comp x Fator de Demanda CELESC [DOMINGOS]  $y2 = P_{comp*}[0.34563 0.33369 0.32943 0.32434 0.32504 0.33561 0.33473 0.34002$ 0.36161 0.36408 0.36791 0.36543 0.36485 0.3734 0.39051 0.39147 0.38274 0.38722 0.38897 0.3882 0.37855 0.37083 0.38859 0.4318]; %Potência Instalada - Refrigeração [kW] P Refrig =  $97.80;$ 

%P\_Refrig x Fator de Demanda CELESC [DOMINGOS]  $y3 = P$  Refrig\*[0.34563 0.33369 0.32943 0.32434 0.32504 0.33561 0.33473 0.34002 0.36161 0.36408 0.36791 0.36543 0.36485 0.3734 0.39051 0.39147 0.38274 0.38722 0.38897 0.3882 0.37855 0.37083 0.38859 0.4318]; %Potência Instalada - Elevador [kW] P Elevador = 9.60; %P\_Elevador x Fator de Demanda CELESC [DOMINGOS]  $y4 = P$  Elevador\*[0.34563 0.33369 0.32943 0.32434 0.32504 0.33561 0.33473 0.34002 0.36161 0.36408 0.36791 0.36543 0.36485 0.3734 0.39051 0.39147 0.38274 0.38722 0.38897 0.3882 0.37855 0.37083 0.38859 0.4318]; end if dia>=267 & dia<=271 %Potência Instalada - Iluminação [kW] P Ilum =  $21.60;$ %P\_Ilum x Fator de Demanda CELESC [ÚTEIS]  $y1 = P$  Ilum\*[0.54577 0.53458 0.53464 0.54794 0.54932 0.6043 0.67536 0.79785 0.91765 0.91381 0.9498 0.95854 0.90325 0.92774 0.99645 1 0.95625 0.90968 0.75063 0.64525 0.62993 0.60266 0.63577 0.5828]; %Potência Instalada - Computadores [kW] P Comp =  $123.90;$ %P\_Comp x Fator de Demanda CELESC [ÚTEIS] y2 = P\_Comp\*[0.54577 0.53458 0.53464 0.54794 0.54932 0.6043 0.67536 0.79785 0.91765 0.91381 0.9498 0.95854 0.90325 0.92774 0.99645 1 0.95625 0.90968 0.75063 0.64525 0.62993 0.60266 0.63577 0.5828]; %Potência Instalada - Refrigeração [kW] P Refrig =  $97.80$ ; %P\_Refrig x Fator de Demanda CELESC [ÚTEIS]  $y3 = P$  Refrig\*[0.54577 0.53458 0.53464 0.54794 0.54932 0.6043 0.67536 0.79785 0.91765 0.91381 0.9498 0.95854 0.90325 0.92774 0.99645 1 0.95625 0.90968 0.75063 0.64525 0.62993 0.60266 0.63577 0.5828]; %Potência Instalada - Elevador [kW] P Elevador = 9.60; %P\_Elevador x Fator de Demanda CELESC [ÚTEIS] y4 = P\_Elevador\*[0.54577 0.53458 0.53464 0.54794 0.54932 0.6043 0.67536 0.79785 0.91765 0.91381 0.9498 0.95854 0.90325 0.92774 0.99645 1 0.95625 0.90968 0.75063 0.64525 0.62993 0.60266 0.63577 0.5828]; end if dia==272 %Potência Instalada - Iluminação [kW] P  $Ilum = 21.60;$ %P\_Ilum x Fator de Demanda CELESC [SÁBADOS]  $y1 = P$  Ilum\*[0.57755 0.54397 0.54302 0.52635 0.51161 0.54535 0.57059 0.61836 0.65748 0.67927 0.66553 0.63494 0.59379 0.55457 0.56681 0.53957 0.53411 0.52014 0.50841 0.51313 0.50373 0.49556 0.44545 0.4195]; %Potência Instalada - Computadores [kW]  $P_{comp} = 123.90;$ %P\_Comp x Fator de Demanda CELESC [SÁBADOS]  $y2 = P_{comp*}[0.57755 0.54397 0.54302 0.52635 0.51161 0.54535 0.57059 0.61836]$ 0.65748 0.67927 0.66553 0.63494 0.59379 0.55457 0.56681 0.53957 0.53411 0.52014 0.50841 0.51313 0.50373 0.49556 0.44545 0.4195]; %Potência Instalada - Refrigeração [kW] P Refrig =  $97.80;$ 

%P\_Refrig x Fator de Demanda CELESC [SÁBADOS]  $y3 = P$  Refrig\*[0.57755 0.54397 0.54302 0.52635 0.51161 0.54535 0.57059 0.61836 0.65748 0.67927 0.66553 0.63494 0.59379 0.55457 0.56681 0.53957 0.53411 0.52014 0.50841 0.51313 0.50373 0.49556 0.44545 0.4195]; %Potência Instalada - Elevador [kW] P Elevador =  $9.60;$ %P\_Elevador x Fator de Demanda CELESC [SÁBADOS]  $y4 = P$  Elevador\*[0.57755 0.54397 0.54302 0.52635 0.51161 0.54535 0.57059 0.61836 0.65748 0.67927 0.66553 0.63494 0.59379 0.55457 0.56681 0.53957 0.53411 0.52014 0.50841 0.51313 0.50373 0.49556 0.44545 0.4195]; end if dia==273 %Potência Instalada - Iluminação [kW] P  $Ilum = 21.60;$ %P\_Ilum x Fator de Demanda CELESC [DOMINGOS] y1 = P\_Ilum\*[0.34563 0.33369 0.32943 0.32434 0.32504 0.33561 0.33473 0.34002 0.36161 0.36408 0.36791 0.36543 0.36485 0.3734 0.39051 0.39147 0.38274 0.38722 0.38897 0.3882 0.37855 0.37083 0.38859 0.4318]; %Potência Instalada - Computadores [kW] P Comp =  $123.90;$ %P\_Comp x Fator de Demanda CELESC [DOMINGOS] y2 = P\_Comp\*[0.34563 0.33369 0.32943 0.32434 0.32504 0.33561 0.33473 0.34002 0.36161 0.36408 0.36791 0.36543 0.36485 0.3734 0.39051 0.39147 0.38274 0.38722 0.38897 0.3882 0.37855 0.37083 0.38859 0.4318]; %Potência Instalada - Refrigeração [kW] P Refrig =  $97.80$ ; %P\_Refrig x Fator de Demanda CELESC [DOMINGOS]  $y3 = P$  Refrig\*[0.34563 0.33369 0.32943 0.32434 0.32504 0.33561 0.33473 0.34002 0.36161 0.36408 0.36791 0.36543 0.36485 0.3734 0.39051 0.39147 0.38274 0.38722 0.38897 0.3882 0.37855 0.37083 0.38859 0.4318]; %Potência Instalada - Elevador [kW] P Elevador =  $9.60;$ %P\_Elevador x Fator de Demanda CELESC [DOMINGOS] y4 = P\_Elevador\*[0.34563 0.33369 0.32943 0.32434 0.32504 0.33561 0.33473 0.34002 0.36161 0.36408 0.36791 0.36543 0.36485 0.3734 0.39051 0.39147 0.38274 0.38722 0.38897 0.3882 0.37855 0.37083 0.38859 0.4318]; end if dia>=274 & dia<=278 %Potência Instalada - Iluminação [kW] P  $Ilum = 21.60;$ %P\_Ilum x Fator de Demanda CELESC [ÚTEIS]  $y1 = P$  Ilum\*[0.54577 0.53458 0.53464 0.54794 0.54932 0.6043 0.67536 0.79785 0.91765 0.91381 0.9498 0.95854 0.90325 0.92774 0.99645 1 0.95625 0.90968 0.75063 0.64525 0.62993 0.60266 0.63577 0.5828]; %Potência Instalada - Computadores [kW]  $P_{comp} = 123.90;$ %P\_Comp x Fator de Demanda CELESC [ÚTEIS]  $y2 = P_{comp*}[0.54577 \ 0.53458 \ 0.53464 \ 0.54794 \ 0.54932 \ 0.6043 \ 0.67536 \ 0.79785 \ 0.91765$ 0.91381 0.9498 0.95854 0.90325 0.92774 0.99645 1 0.95625 0.90968 0.75063 0.64525 0.62993 0.60266 0.63577 0.5828]; %Potência Instalada - Refrigeração [kW] P Refrig =  $97.80;$ 

%P\_Refrig x Fator de Demanda CELESC [ÚTEIS]  $y3 = P$  Refrig\*[0.54577 0.53458 0.53464 0.54794 0.54932 0.6043 0.67536 0.79785 0.91765 0.91381 0.9498 0.95854 0.90325 0.92774 0.99645 1 0.95625 0.90968 0.75063 0.64525 0.62993 0.60266 0.63577 0.5828]; %Potência Instalada - Elevador [kW] P Elevador =  $9.60;$ %P\_Elevador x Fator de Demanda CELESC [ÚTEIS]  $y4 = P$  Elevador\*[0.54577 0.53458 0.53464 0.54794 0.54932 0.6043 0.67536 0.79785 0.91765 0.91381 0.9498 0.95854 0.90325 0.92774 0.99645 1 0.95625 0.90968 0.75063 0.64525 0.62993 0.60266 0.63577 0.5828]; end if dia==279 %Potência Instalada - Iluminação [kW] P  $Ilum = 21.60;$ %P\_Ilum x Fator de Demanda CELESC [SÁBADOS] y1 = P\_Ilum\*[0.57755 0.54397 0.54302 0.52635 0.51161 0.54535 0.57059 0.61836 0.65748 0.67927 0.66553 0.63494 0.59379 0.55457 0.56681 0.53957 0.53411 0.52014 0.50841 0.51313 0.50373 0.49556 0.44545 0.4195]; %Potência Instalada - Computadores [kW] P Comp =  $123.90;$ %P\_Comp x Fator de Demanda CELESC [SÁBADOS] y2 = P\_Comp\*[0.57755 0.54397 0.54302 0.52635 0.51161 0.54535 0.57059 0.61836 0.65748 0.67927 0.66553 0.63494 0.59379 0.55457 0.56681 0.53957 0.53411 0.52014 0.50841 0.51313 0.50373 0.49556 0.44545 0.4195]; %Potência Instalada - Refrigeração [kW] P Refrig =  $97.80$ ; %P\_Refrig x Fator de Demanda CELESC [SÁBADOS]  $y3 = P$  Refrig\*[0.57755 0.54397 0.54302 0.52635 0.51161 0.54535 0.57059 0.61836 0.65748 0.67927 0.66553 0.63494 0.59379 0.55457 0.56681 0.53957 0.53411 0.52014 0.50841 0.51313 0.50373 0.49556 0.44545 0.4195]; %Potência Instalada - Elevador [kW] P Elevador = 9.60; %P\_Elevador x Fator de Demanda CELESC [SÁBADOS] y4 = P Elevador\*[0.57755 0.54397 0.54302 0.52635 0.51161 0.54535 0.57059 0.61836 0.65748 0.67927 0.66553 0.63494 0.59379 0.55457 0.56681 0.53957 0.53411 0.52014 0.50841 0.51313 0.50373 0.49556 0.44545 0.4195]; end if dia==280 %Potência Instalada - Iluminação [kW] P  $Ilum = 21.60;$ %P\_Ilum x Fator de Demanda CELESC [DOMINGOS]  $y1 = P$  Ilum\*[0.34563 0.33369 0.32943 0.32434 0.32504 0.33561 0.33473 0.34002 0.36161 0.36408 0.36791 0.36543 0.36485 0.3734 0.39051 0.39147 0.38274 0.38722 0.38897 0.3882 0.37855 0.37083 0.38859 0.4318]; %Potência Instalada - Computadores [kW]  $P_{comp} = 123.90;$ %P\_Comp x Fator de Demanda CELESC [DOMINGOS]  $y2 = P_{comp*}[0.34563 0.33369 0.32943 0.32434 0.32504 0.33561 0.33473 0.34002$ 0.36161 0.36408 0.36791 0.36543 0.36485 0.3734 0.39051 0.39147 0.38274 0.38722 0.38897 0.3882 0.37855 0.37083 0.38859 0.4318]; %Potência Instalada - Refrigeração [kW] P Refrig =  $97.80;$ 

%P\_Refrig x Fator de Demanda CELESC [DOMINGOS]  $y3 = P$  Refrig\*[0.34563 0.33369 0.32943 0.32434 0.32504 0.33561 0.33473 0.34002 0.36161 0.36408 0.36791 0.36543 0.36485 0.3734 0.39051 0.39147 0.38274 0.38722 0.38897 0.3882 0.37855 0.37083 0.38859 0.4318]; %Potência Instalada - Elevador [kW] P Elevador = 9.60; %P\_Elevador x Fator de Demanda CELESC [DOMINGOS]  $y4 = P$  Elevador\*[0.34563 0.33369 0.32943 0.32434 0.32504 0.33561 0.33473 0.34002 0.36161 0.36408 0.36791 0.36543 0.36485 0.3734 0.39051 0.39147 0.38274 0.38722 0.38897 0.3882 0.37855 0.37083 0.38859 0.4318]; end if dia>=281 & dia<=285 %Potência Instalada - Iluminação [kW] P  $Ilum = 21.60;$ %P\_Ilum x Fator de Demanda CELESC [ÚTEIS]  $y1 = P$  Ilum\*[0.54577 0.53458 0.53464 0.54794 0.54932 0.6043 0.67536 0.79785 0.91765 0.91381 0.9498 0.95854 0.90325 0.92774 0.99645 1 0.95625 0.90968 0.75063 0.64525 0.62993 0.60266 0.63577 0.5828]; %Potência Instalada - Computadores [kW] P Comp =  $123.90;$ %P\_Comp x Fator de Demanda CELESC [ÚTEIS] y2 = P\_Comp\*[0.54577 0.53458 0.53464 0.54794 0.54932 0.6043 0.67536 0.79785 0.91765 0.91381 0.9498 0.95854 0.90325 0.92774 0.99645 1 0.95625 0.90968 0.75063 0.64525 0.62993 0.60266 0.63577 0.5828]; %Potência Instalada - Refrigeração [kW] P Refrig =  $97.80$ ; %P\_Refrig x Fator de Demanda CELESC [ÚTEIS]  $y3 = P$  Refrig\*[0.54577 0.53458 0.53464 0.54794 0.54932 0.6043 0.67536 0.79785 0.91765 0.91381 0.9498 0.95854 0.90325 0.92774 0.99645 1 0.95625 0.90968 0.75063 0.64525 0.62993 0.60266 0.63577 0.5828]; %Potência Instalada - Elevador [kW] P Elevador =  $9.60;$ %P\_Elevador x Fator de Demanda CELESC [ÚTEIS] y4 = P\_Elevador\*[0.54577 0.53458 0.53464 0.54794 0.54932 0.6043 0.67536 0.79785 0.91765 0.91381 0.9498 0.95854 0.90325 0.92774 0.99645 1 0.95625 0.90968 0.75063 0.64525 0.62993 0.60266 0.63577 0.5828]; end if dia==286 %Potência Instalada - Iluminação [kW] P  $Ilum = 21.60;$ %P\_Ilum x Fator de Demanda CELESC [SÁBADOS]  $y1 = P$  Ilum\*[0.57755 0.54397 0.54302 0.52635 0.51161 0.54535 0.57059 0.61836 0.65748 0.67927 0.66553 0.63494 0.59379 0.55457 0.56681 0.53957 0.53411 0.52014 0.50841 0.51313 0.50373 0.49556 0.44545 0.4195]; %Potência Instalada - Computadores [kW]  $P_{comp} = 123.90;$ %P\_Comp x Fator de Demanda CELESC [SÁBADOS]  $y2 = P_{comp*}[0.57755 0.54397 0.54302 0.52635 0.51161 0.54535 0.57059 0.61836]$ 0.65748 0.67927 0.66553 0.63494 0.59379 0.55457 0.56681 0.53957 0.53411 0.52014 0.50841 0.51313 0.50373 0.49556 0.44545 0.4195]; %Potência Instalada - Refrigeração [kW] P Refrig =  $97.80;$ 

%P\_Refrig x Fator de Demanda CELESC [SÁBADOS]  $y3 = P$  Refrig\*[0.57755 0.54397 0.54302 0.52635 0.51161 0.54535 0.57059 0.61836 0.65748 0.67927 0.66553 0.63494 0.59379 0.55457 0.56681 0.53957 0.53411 0.52014 0.50841 0.51313 0.50373 0.49556 0.44545 0.4195]; %Potência Instalada - Elevador [kW] P Elevador =  $9.60;$ %P\_Elevador x Fator de Demanda CELESC [SÁBADOS]  $y4 = P$  Elevador\*[0.57755 0.54397 0.54302 0.52635 0.51161 0.54535 0.57059 0.61836 0.65748 0.67927 0.66553 0.63494 0.59379 0.55457 0.56681 0.53957 0.53411 0.52014 0.50841 0.51313 0.50373 0.49556 0.44545 0.4195]; end if dia==287 %Potência Instalada - Iluminação [kW] P  $Ilum = 21.60;$ %P\_Ilum x Fator de Demanda CELESC [DOMINGOS] y1 = P\_Ilum\*[0.34563 0.33369 0.32943 0.32434 0.32504 0.33561 0.33473 0.34002 0.36161 0.36408 0.36791 0.36543 0.36485 0.3734 0.39051 0.39147 0.38274 0.38722 0.38897 0.3882 0.37855 0.37083 0.38859 0.4318]; %Potência Instalada - Computadores [kW] P Comp =  $123.90;$ %P\_Comp x Fator de Demanda CELESC [DOMINGOS] y2 = P\_Comp\*[0.34563 0.33369 0.32943 0.32434 0.32504 0.33561 0.33473 0.34002 0.36161 0.36408 0.36791 0.36543 0.36485 0.3734 0.39051 0.39147 0.38274 0.38722 0.38897 0.3882 0.37855 0.37083 0.38859 0.4318]; %Potência Instalada - Refrigeração [kW] P Refrig =  $97.80$ ; %P\_Refrig x Fator de Demanda CELESC [DOMINGOS]  $y3 = P$  Refrig\*[0.34563 0.33369 0.32943 0.32434 0.32504 0.33561 0.33473 0.34002 0.36161 0.36408 0.36791 0.36543 0.36485 0.3734 0.39051 0.39147 0.38274 0.38722 0.38897 0.3882 0.37855 0.37083 0.38859 0.4318]; %Potência Instalada - Elevador [kW] P Elevador =  $9.60;$ %P\_Elevador x Fator de Demanda CELESC [DOMINGOS] y4 = P\_Elevador\*[0.34563 0.33369 0.32943 0.32434 0.32504 0.33561 0.33473 0.34002 0.36161 0.36408 0.36791 0.36543 0.36485 0.3734 0.39051 0.39147 0.38274 0.38722 0.38897 0.3882 0.37855 0.37083 0.38859 0.4318]; end if dia>=288 & dia<=292 %Potência Instalada - Iluminação [kW] P  $Ilum = 21.60;$ %P\_Ilum x Fator de Demanda CELESC [ÚTEIS]  $y1 = P$  Ilum\*[0.54577 0.53458 0.53464 0.54794 0.54932 0.6043 0.67536 0.79785 0.91765 0.91381 0.9498 0.95854 0.90325 0.92774 0.99645 1 0.95625 0.90968 0.75063 0.64525 0.62993 0.60266 0.63577 0.5828]; %Potência Instalada - Computadores [kW]  $P_{comp} = 123.90;$ %P\_Comp x Fator de Demanda CELESC [ÚTEIS]  $y2 = P_{comp*}[0.54577 \ 0.53458 \ 0.53464 \ 0.54794 \ 0.54932 \ 0.6043 \ 0.67536 \ 0.79785 \ 0.91765$ 0.91381 0.9498 0.95854 0.90325 0.92774 0.99645 1 0.95625 0.90968 0.75063 0.64525 0.62993 0.60266 0.63577 0.5828]; %Potência Instalada - Refrigeração [kW] P Refrig =  $97.80;$ 

%P\_Refrig x Fator de Demanda CELESC [ÚTEIS]  $y3 = P$  Refrig\*[0.54577 0.53458 0.53464 0.54794 0.54932 0.6043 0.67536 0.79785 0.91765 0.91381 0.9498 0.95854 0.90325 0.92774 0.99645 1 0.95625 0.90968 0.75063 0.64525 0.62993 0.60266 0.63577 0.5828]; %Potência Instalada - Elevador [kW] P Elevador = 9.60; %P\_Elevador x Fator de Demanda CELESC [ÚTEIS]  $y4 = P$  Elevador\*[0.54577 0.53458 0.53464 0.54794 0.54932 0.6043 0.67536 0.79785 0.91765 0.91381 0.9498 0.95854 0.90325 0.92774 0.99645 1 0.95625 0.90968 0.75063 0.64525 0.62993 0.60266 0.63577 0.5828]; end if dia==293 %Potência Instalada - Iluminação [kW] P  $Ilum = 21.60;$ %P\_Ilum x Fator de Demanda CELESC [SÁBADOS] y1 = P\_Ilum\*[0.57755 0.54397 0.54302 0.52635 0.51161 0.54535 0.57059 0.61836 0.65748 0.67927 0.66553 0.63494 0.59379 0.55457 0.56681 0.53957 0.53411 0.52014 0.50841 0.51313 0.50373 0.49556 0.44545 0.4195]; %Potência Instalada - Computadores [kW] P Comp =  $123.90;$ %P\_Comp x Fator de Demanda CELESC [SÁBADOS] y2 = P\_Comp\*[0.57755 0.54397 0.54302 0.52635 0.51161 0.54535 0.57059 0.61836 0.65748 0.67927 0.66553 0.63494 0.59379 0.55457 0.56681 0.53957 0.53411 0.52014 0.50841 0.51313 0.50373 0.49556 0.44545 0.4195]; %Potência Instalada - Refrigeração [kW] P Refrig =  $97.80$ ; %P\_Refrig x Fator de Demanda CELESC [SÁBADOS]  $v3 = P$  Refrig\*[0.57755 0.54397 0.54302 0.52635 0.51161 0.54535 0.57059 0.61836 0.65748 0.67927 0.66553 0.63494 0.59379 0.55457 0.56681 0.53957 0.53411 0.52014 0.50841 0.51313 0.50373 0.49556 0.44545 0.4195]; %Potência Instalada - Elevador [kW] P Elevador = 9.60; %P\_Elevador x Fator de Demanda CELESC [SÁBADOS] y4 = P Elevador\*[0.57755 0.54397 0.54302 0.52635 0.51161 0.54535 0.57059 0.61836 0.65748 0.67927 0.66553 0.63494 0.59379 0.55457 0.56681 0.53957 0.53411 0.52014 0.50841 0.51313 0.50373 0.49556 0.44545 0.4195]; end if dia==294 %Potência Instalada - Iluminação [kW] P  $Ilum = 21.60;$ %P\_Ilum x Fator de Demanda CELESC [DOMINGOS]  $y1 = P$  Ilum\*[0.34563 0.33369 0.32943 0.32434 0.32504 0.33561 0.33473 0.34002 0.36161 0.36408 0.36791 0.36543 0.36485 0.3734 0.39051 0.39147 0.38274 0.38722 0.38897 0.3882 0.37855 0.37083 0.38859 0.4318]; %Potência Instalada - Computadores [kW]  $P_{comp} = 123.90;$ %P\_Comp x Fator de Demanda CELESC [DOMINGOS]  $y2 = P_{comp*}[0.34563 0.33369 0.32943 0.32434 0.32504 0.33561 0.33473 0.34002$ 0.36161 0.36408 0.36791 0.36543 0.36485 0.3734 0.39051 0.39147 0.38274 0.38722 0.38897 0.3882 0.37855 0.37083 0.38859 0.4318]; %Potência Instalada - Refrigeração [kW] P Refrig =  $97.80;$ 

%P\_Refrig x Fator de Demanda CELESC [DOMINGOS]  $y3 = P$  Refrig\*[0.34563 0.33369 0.32943 0.32434 0.32504 0.33561 0.33473 0.34002 0.36161 0.36408 0.36791 0.36543 0.36485 0.3734 0.39051 0.39147 0.38274 0.38722 0.38897 0.3882 0.37855 0.37083 0.38859 0.4318]; %Potência Instalada - Elevador [kW] P Elevador = 9.60; %P\_Elevador x Fator de Demanda CELESC [DOMINGOS]  $y4 = P$  Elevador\*[0.34563 0.33369 0.32943 0.32434 0.32504 0.33561 0.33473 0.34002 0.36161 0.36408 0.36791 0.36543 0.36485 0.3734 0.39051 0.39147 0.38274 0.38722 0.38897 0.3882 0.37855 0.37083 0.38859 0.4318]; end if dia>=295 & dia<=299 %Potência Instalada - Iluminação [kW] P  $Ilum = 21.60;$ %P\_Ilum x Fator de Demanda CELESC [ÚTEIS]  $y1 = P$  Ilum\*[0.54577 0.53458 0.53464 0.54794 0.54932 0.6043 0.67536 0.79785 0.91765 0.91381 0.9498 0.95854 0.90325 0.92774 0.99645 1 0.95625 0.90968 0.75063 0.64525 0.62993 0.60266 0.63577 0.5828]; %Potência Instalada - Computadores [kW] P Comp =  $123.90;$ %P\_Comp x Fator de Demanda CELESC [ÚTEIS] y2 = P\_Comp\*[0.54577 0.53458 0.53464 0.54794 0.54932 0.6043 0.67536 0.79785 0.91765 0.91381 0.9498 0.95854 0.90325 0.92774 0.99645 1 0.95625 0.90968 0.75063 0.64525 0.62993 0.60266 0.63577 0.5828]; %Potência Instalada - Refrigeração [kW] P Refrig =  $97.80$ ; %P\_Refrig x Fator de Demanda CELESC [ÚTEIS]  $y3 = P$  Refrig\*[0.54577 0.53458 0.53464 0.54794 0.54932 0.6043 0.67536 0.79785 0.91765 0.91381 0.9498 0.95854 0.90325 0.92774 0.99645 1 0.95625 0.90968 0.75063 0.64525 0.62993 0.60266 0.63577 0.5828]; %Potência Instalada - Elevador [kW] P Elevador = 9.60; %P\_Elevador x Fator de Demanda CELESC [ÚTEIS] y4 = P\_Elevador\*[0.54577 0.53458 0.53464 0.54794 0.54932 0.6043 0.67536 0.79785 0.91765 0.91381 0.9498 0.95854 0.90325 0.92774 0.99645 1 0.95625 0.90968 0.75063 0.64525 0.62993 0.60266 0.63577 0.5828]; end if dia==300 %Potência Instalada - Iluminação [kW] P  $Ilum = 21.60;$ %P\_Ilum x Fator de Demanda CELESC [SÁBADOS]  $y1 = P$  Ilum\*[0.57755 0.54397 0.54302 0.52635 0.51161 0.54535 0.57059 0.61836 0.65748 0.67927 0.66553 0.63494 0.59379 0.55457 0.56681 0.53957 0.53411 0.52014 0.50841 0.51313 0.50373 0.49556 0.44545 0.4195]; %Potência Instalada - Computadores [kW]  $P_{comp} = 123.90;$ %P\_Comp x Fator de Demanda CELESC [SÁBADOS]  $y2 = P_{comp*}[0.57755 0.54397 0.54302 0.52635 0.51161 0.54535 0.57059 0.61836]$ 0.65748 0.67927 0.66553 0.63494 0.59379 0.55457 0.56681 0.53957 0.53411 0.52014 0.50841 0.51313 0.50373 0.49556 0.44545 0.4195]; %Potência Instalada - Refrigeração [kW] P Refrig =  $97.80;$ 

%P\_Refrig x Fator de Demanda CELESC [SÁBADOS]  $y3 = P$  Refrig\*[0.57755 0.54397 0.54302 0.52635 0.51161 0.54535 0.57059 0.61836 0.65748 0.67927 0.66553 0.63494 0.59379 0.55457 0.56681 0.53957 0.53411 0.52014 0.50841 0.51313 0.50373 0.49556 0.44545 0.4195]; %Potência Instalada - Elevador [kW] P Elevador =  $9.60;$ %P\_Elevador x Fator de Demanda CELESC [SÁBADOS]  $y4 = P$  Elevador\*[0.57755 0.54397 0.54302 0.52635 0.51161 0.54535 0.57059 0.61836 0.65748 0.67927 0.66553 0.63494 0.59379 0.55457 0.56681 0.53957 0.53411 0.52014 0.50841 0.51313 0.50373 0.49556 0.44545 0.4195]; end if dia==301 %Potência Instalada - Iluminação [kW] P Ilum =  $21.60;$ %P\_Ilum x Fator de Demanda CELESC [DOMINGOS] y1 = P\_Ilum\*[0.34563 0.33369 0.32943 0.32434 0.32504 0.33561 0.33473 0.34002 0.36161 0.36408 0.36791 0.36543 0.36485 0.3734 0.39051 0.39147 0.38274 0.38722 0.38897 0.3882 0.37855 0.37083 0.38859 0.4318]; %Potência Instalada - Computadores [kW] P Comp =  $123.90;$ %P\_Comp x Fator de Demanda CELESC [DOMINGOS] y2 = P\_Comp\*[0.34563 0.33369 0.32943 0.32434 0.32504 0.33561 0.33473 0.34002 0.36161 0.36408 0.36791 0.36543 0.36485 0.3734 0.39051 0.39147 0.38274 0.38722 0.38897 0.3882 0.37855 0.37083 0.38859 0.4318]; %Potência Instalada - Refrigeração [kW] P Refrig =  $97.80$ ; %P\_Refrig x Fator de Demanda CELESC [DOMINGOS]  $y3 = P$  Refrig\*[0.34563 0.33369 0.32943 0.32434 0.32504 0.33561 0.33473 0.34002 0.36161 0.36408 0.36791 0.36543 0.36485 0.3734 0.39051 0.39147 0.38274 0.38722 0.38897 0.3882 0.37855 0.37083 0.38859 0.4318]; %Potência Instalada - Elevador [kW] P Elevador = 9.60; %P\_Elevador x Fator de Demanda CELESC [DOMINGOS] y4 = P\_Elevador\*[0.34563 0.33369 0.32943 0.32434 0.32504 0.33561 0.33473 0.34002 0.36161 0.36408 0.36791 0.36543 0.36485 0.3734 0.39051 0.39147 0.38274 0.38722 0.38897 0.3882 0.37855 0.37083 0.38859 0.4318]; end if dia>=302 & dia<=306 %Potência Instalada - Iluminação [kW] P  $Ilum = 21.60;$ %P\_Ilum x Fator de Demanda CELESC [ÚTEIS]  $y1 = P$  Ilum\*[0.54577 0.53458 0.53464 0.54794 0.54932 0.6043 0.67536 0.79785 0.91765 0.91381 0.9498 0.95854 0.90325 0.92774 0.99645 1 0.95625 0.90968 0.75063 0.64525 0.62993 0.60266 0.63577 0.5828]; %Potência Instalada - Computadores [kW]  $P_{comp} = 123.90;$ %P\_Comp x Fator de Demanda CELESC [ÚTEIS]  $y2 = P_{comp*}[0.54577 \ 0.53458 \ 0.53464 \ 0.54794 \ 0.54932 \ 0.6043 \ 0.67536 \ 0.79785 \ 0.91765$ 0.91381 0.9498 0.95854 0.90325 0.92774 0.99645 1 0.95625 0.90968 0.75063 0.64525 0.62993 0.60266 0.63577 0.5828]; %Potência Instalada - Refrigeração [kW] P Refrig =  $97.80;$ 

%P\_Refrig x Fator de Demanda CELESC [ÚTEIS]  $y3 = P$  Refrig\*[0.54577 0.53458 0.53464 0.54794 0.54932 0.6043 0.67536 0.79785 0.91765 0.91381 0.9498 0.95854 0.90325 0.92774 0.99645 1 0.95625 0.90968 0.75063 0.64525 0.62993 0.60266 0.63577 0.5828]; %Potência Instalada - Elevador [kW] P Elevador =  $9.60;$ %P\_Elevador x Fator de Demanda CELESC [ÚTEIS]  $y4 = P$  Elevador\*[0.54577 0.53458 0.53464 0.54794 0.54932 0.6043 0.67536 0.79785 0.91765 0.91381 0.9498 0.95854 0.90325 0.92774 0.99645 1 0.95625 0.90968 0.75063 0.64525 0.62993 0.60266 0.63577 0.5828]; end if dia==307 %Potência Instalada - Iluminação [kW] P  $Ilum = 21.60;$ %P\_Ilum x Fator de Demanda CELESC [SÁBADOS] y1 = P\_Ilum\*[0.57755 0.54397 0.54302 0.52635 0.51161 0.54535 0.57059 0.61836 0.65748 0.67927 0.66553 0.63494 0.59379 0.55457 0.56681 0.53957 0.53411 0.52014 0.50841 0.51313 0.50373 0.49556 0.44545 0.4195]; %Potência Instalada - Computadores [kW] P Comp =  $123.90;$ %P\_Comp x Fator de Demanda CELESC [SÁBADOS] y2 = P\_Comp\*[0.57755 0.54397 0.54302 0.52635 0.51161 0.54535 0.57059 0.61836 0.65748 0.67927 0.66553 0.63494 0.59379 0.55457 0.56681 0.53957 0.53411 0.52014 0.50841 0.51313 0.50373 0.49556 0.44545 0.4195]; %Potência Instalada - Refrigeração [kW] P Refrig =  $97.80$ ; %P\_Refrig x Fator de Demanda CELESC [SÁBADOS]  $y3 = P$  Refrig\*[0.57755 0.54397 0.54302 0.52635 0.51161 0.54535 0.57059 0.61836 0.65748 0.67927 0.66553 0.63494 0.59379 0.55457 0.56681 0.53957 0.53411 0.52014 0.50841 0.51313 0.50373 0.49556 0.44545 0.4195]; %Potência Instalada - Elevador [kW] P Elevador = 9.60; %P\_Elevador x Fator de Demanda CELESC [SÁBADOS] y4 = P Elevador\*[0.57755 0.54397 0.54302 0.52635 0.51161 0.54535 0.57059 0.61836 0.65748 0.67927 0.66553 0.63494 0.59379 0.55457 0.56681 0.53957 0.53411 0.52014 0.50841 0.51313 0.50373 0.49556 0.44545 0.4195]; end if dia==308 %Potência Instalada - Iluminação [kW] P  $Ilum = 21.60;$ %P\_Ilum x Fator de Demanda CELESC [DOMINGOS]  $y1 = P$  Ilum\*[0.34563 0.33369 0.32943 0.32434 0.32504 0.33561 0.33473 0.34002 0.36161 0.36408 0.36791 0.36543 0.36485 0.3734 0.39051 0.39147 0.38274 0.38722 0.38897 0.3882 0.37855 0.37083 0.38859 0.4318]; %Potência Instalada - Computadores [kW]  $P_{comp} = 123.90;$ %P\_Comp x Fator de Demanda CELESC [DOMINGOS]  $y2 = P_{comp*}[0.34563 0.33369 0.32943 0.32434 0.32504 0.33561 0.33473 0.34002$ 0.36161 0.36408 0.36791 0.36543 0.36485 0.3734 0.39051 0.39147 0.38274 0.38722 0.38897 0.3882 0.37855 0.37083 0.38859 0.4318]; %Potência Instalada - Refrigeração [kW] P Refrig =  $97.80;$ 

%P\_Refrig x Fator de Demanda CELESC [DOMINGOS]  $y3 = P$  Refrig\*[0.34563 0.33369 0.32943 0.32434 0.32504 0.33561 0.33473 0.34002 0.36161 0.36408 0.36791 0.36543 0.36485 0.3734 0.39051 0.39147 0.38274 0.38722 0.38897 0.3882 0.37855 0.37083 0.38859 0.4318]; %Potência Instalada - Elevador [kW] P Elevador = 9.60; %P\_Elevador x Fator de Demanda CELESC [DOMINGOS]  $y4 = P$  Elevador\*[0.34563 0.33369 0.32943 0.32434 0.32504 0.33561 0.33473 0.34002 0.36161 0.36408 0.36791 0.36543 0.36485 0.3734 0.39051 0.39147 0.38274 0.38722 0.38897 0.3882 0.37855 0.37083 0.38859 0.4318]; end if dia>=309 & dia<=313 %Potência Instalada - Iluminação [kW] P Ilum =  $21.60;$ %P\_Ilum x Fator de Demanda CELESC [ÚTEIS]  $y1 = P$  Ilum\*[0.54577 0.53458 0.53464 0.54794 0.54932 0.6043 0.67536 0.79785 0.91765 0.91381 0.9498 0.95854 0.90325 0.92774 0.99645 1 0.95625 0.90968 0.75063 0.64525 0.62993 0.60266 0.63577 0.5828]; %Potência Instalada - Computadores [kW] P Comp =  $123.90;$ %P\_Comp x Fator de Demanda CELESC [ÚTEIS] y2 = P\_Comp\*[0.54577 0.53458 0.53464 0.54794 0.54932 0.6043 0.67536 0.79785 0.91765 0.91381 0.9498 0.95854 0.90325 0.92774 0.99645 1 0.95625 0.90968 0.75063 0.64525 0.62993 0.60266 0.63577 0.5828]; %Potência Instalada - Refrigeração [kW] P Refrig =  $97.80$ ; %P\_Refrig x Fator de Demanda CELESC [ÚTEIS]  $y3 = P$  Refrig\*[0.54577 0.53458 0.53464 0.54794 0.54932 0.6043 0.67536 0.79785 0.91765 0.91381 0.9498 0.95854 0.90325 0.92774 0.99645 1 0.95625 0.90968 0.75063 0.64525 0.62993 0.60266 0.63577 0.5828]; %Potência Instalada - Elevador [kW] P Elevador = 9.60; %P\_Elevador x Fator de Demanda CELESC [ÚTEIS] y4 = P\_Elevador\*[0.54577 0.53458 0.53464 0.54794 0.54932 0.6043 0.67536 0.79785 0.91765 0.91381 0.9498 0.95854 0.90325 0.92774 0.99645 1 0.95625 0.90968 0.75063 0.64525 0.62993 0.60266 0.63577 0.5828]; end if dia==314 %Potência Instalada - Iluminação [kW] P  $Ilum = 21.60;$ %P\_Ilum x Fator de Demanda CELESC [SÁBADOS]  $y1 = P$  Ilum\*[0.57755 0.54397 0.54302 0.52635 0.51161 0.54535 0.57059 0.61836 0.65748 0.67927 0.66553 0.63494 0.59379 0.55457 0.56681 0.53957 0.53411 0.52014 0.50841 0.51313 0.50373 0.49556 0.44545 0.4195]; %Potência Instalada - Computadores [kW]  $P_{comp} = 123.90;$ %P\_Comp x Fator de Demanda CELESC [SÁBADOS]  $y2 = P_{comp*}[0.57755 0.54397 0.54302 0.52635 0.51161 0.54535 0.57059 0.61836]$ 0.65748 0.67927 0.66553 0.63494 0.59379 0.55457 0.56681 0.53957 0.53411 0.52014 0.50841 0.51313 0.50373 0.49556 0.44545 0.4195]; %Potência Instalada - Refrigeração [kW] P Refrig =  $97.80;$ 

%P\_Refrig x Fator de Demanda CELESC [SÁBADOS]  $y3 = P$  Refrig\*[0.57755 0.54397 0.54302 0.52635 0.51161 0.54535 0.57059 0.61836 0.65748 0.67927 0.66553 0.63494 0.59379 0.55457 0.56681 0.53957 0.53411 0.52014 0.50841 0.51313 0.50373 0.49556 0.44545 0.4195]; %Potência Instalada - Elevador [kW] P Elevador =  $9.60;$ %P\_Elevador x Fator de Demanda CELESC [SÁBADOS]  $y4 = P$  Elevador\*[0.57755 0.54397 0.54302 0.52635 0.51161 0.54535 0.57059 0.61836 0.65748 0.67927 0.66553 0.63494 0.59379 0.55457 0.56681 0.53957 0.53411 0.52014 0.50841 0.51313 0.50373 0.49556 0.44545 0.4195]; end if dia==315 %Potência Instalada - Iluminação [kW] P  $Ilum = 21.60;$ %P\_Ilum x Fator de Demanda CELESC [DOMINGOS] y1 = P\_Ilum\*[0.34563 0.33369 0.32943 0.32434 0.32504 0.33561 0.33473 0.34002 0.36161 0.36408 0.36791 0.36543 0.36485 0.3734 0.39051 0.39147 0.38274 0.38722 0.38897 0.3882 0.37855 0.37083 0.38859 0.4318]; %Potência Instalada - Computadores [kW] P Comp =  $123.90;$ %P\_Comp x Fator de Demanda CELESC [DOMINGOS] y2 = P\_Comp\*[0.34563 0.33369 0.32943 0.32434 0.32504 0.33561 0.33473 0.34002 0.36161 0.36408 0.36791 0.36543 0.36485 0.3734 0.39051 0.39147 0.38274 0.38722 0.38897 0.3882 0.37855 0.37083 0.38859 0.4318]; %Potência Instalada - Refrigeração [kW] P Refrig =  $97.80$ ; %P\_Refrig x Fator de Demanda CELESC [DOMINGOS]  $y3 = P$  Refrig\*[0.34563 0.33369 0.32943 0.32434 0.32504 0.33561 0.33473 0.34002 0.36161 0.36408 0.36791 0.36543 0.36485 0.3734 0.39051 0.39147 0.38274 0.38722 0.38897 0.3882 0.37855 0.37083 0.38859 0.4318]; %Potência Instalada - Elevador [kW] P Elevador = 9.60; %P\_Elevador x Fator de Demanda CELESC [DOMINGOS] y4 = P\_Elevador\*[0.34563 0.33369 0.32943 0.32434 0.32504 0.33561 0.33473 0.34002 0.36161 0.36408 0.36791 0.36543 0.36485 0.3734 0.39051 0.39147 0.38274 0.38722 0.38897 0.3882 0.37855 0.37083 0.38859 0.4318]; end if dia>=316 & dia<=320 %Potência Instalada - Iluminação [kW] P  $Ilum = 21.60;$ %P\_Ilum x Fator de Demanda CELESC [ÚTEIS]  $y1 = P$  Ilum\*[0.54577 0.53458 0.53464 0.54794 0.54932 0.6043 0.67536 0.79785 0.91765 0.91381 0.9498 0.95854 0.90325 0.92774 0.99645 1 0.95625 0.90968 0.75063 0.64525 0.62993 0.60266 0.63577 0.5828]; %Potência Instalada - Computadores [kW]  $P_{comp} = 123.90;$ %P\_Comp x Fator de Demanda CELESC [ÚTEIS]  $y2 = P_{comp*}[0.54577 \ 0.53458 \ 0.53464 \ 0.54794 \ 0.54932 \ 0.6043 \ 0.67536 \ 0.79785 \ 0.91765$ 0.91381 0.9498 0.95854 0.90325 0.92774 0.99645 1 0.95625 0.90968 0.75063 0.64525 0.62993 0.60266 0.63577 0.5828]; %Potência Instalada - Refrigeração [kW] P Refrig =  $97.80;$ 

%P\_Refrig x Fator de Demanda CELESC [ÚTEIS]  $y3 = P$  Refrig\*[0.54577 0.53458 0.53464 0.54794 0.54932 0.6043 0.67536 0.79785 0.91765 0.91381 0.9498 0.95854 0.90325 0.92774 0.99645 1 0.95625 0.90968 0.75063 0.64525 0.62993 0.60266 0.63577 0.5828]; %Potência Instalada - Elevador [kW] P Elevador =  $9.60;$ %P\_Elevador x Fator de Demanda CELESC [ÚTEIS]  $y4 = P$  Elevador\*[0.54577 0.53458 0.53464 0.54794 0.54932 0.6043 0.67536 0.79785 0.91765 0.91381 0.9498 0.95854 0.90325 0.92774 0.99645 1 0.95625 0.90968 0.75063 0.64525 0.62993 0.60266 0.63577 0.5828]; end if dia==321 %Potência Instalada - Iluminação [kW] P  $Ilum = 21.60;$ %P\_Ilum x Fator de Demanda CELESC [SÁBADOS] y1 = P\_Ilum\*[0.57755 0.54397 0.54302 0.52635 0.51161 0.54535 0.57059 0.61836 0.65748 0.67927 0.66553 0.63494 0.59379 0.55457 0.56681 0.53957 0.53411 0.52014 0.50841 0.51313 0.50373 0.49556 0.44545 0.4195]; %Potência Instalada - Computadores [kW] P Comp =  $123.90;$ %P\_Comp x Fator de Demanda CELESC [SÁBADOS] y2 = P\_Comp\*[0.57755 0.54397 0.54302 0.52635 0.51161 0.54535 0.57059 0.61836 0.65748 0.67927 0.66553 0.63494 0.59379 0.55457 0.56681 0.53957 0.53411 0.52014 0.50841 0.51313 0.50373 0.49556 0.44545 0.4195]; %Potência Instalada - Refrigeração [kW] P Refrig =  $97.80$ ; %P\_Refrig x Fator de Demanda CELESC [SÁBADOS]  $y3 = P$  Refrig\*[0.57755 0.54397 0.54302 0.52635 0.51161 0.54535 0.57059 0.61836 0.65748 0.67927 0.66553 0.63494 0.59379 0.55457 0.56681 0.53957 0.53411 0.52014 0.50841 0.51313 0.50373 0.49556 0.44545 0.4195]; %Potência Instalada - Elevador [kW] P Elevador = 9.60; %P\_Elevador x Fator de Demanda CELESC [SÁBADOS] y4 = P Elevador\*[0.57755 0.54397 0.54302 0.52635 0.51161 0.54535 0.57059 0.61836 0.65748 0.67927 0.66553 0.63494 0.59379 0.55457 0.56681 0.53957 0.53411 0.52014 0.50841 0.51313 0.50373 0.49556 0.44545 0.4195]; end if dia==322 %Potência Instalada - Iluminação [kW] P  $Ilum = 21.60;$ %P\_Ilum x Fator de Demanda CELESC [DOMINGOS]  $y1 = P$  Ilum\*[0.34563 0.33369 0.32943 0.32434 0.32504 0.33561 0.33473 0.34002 0.36161 0.36408 0.36791 0.36543 0.36485 0.3734 0.39051 0.39147 0.38274 0.38722 0.38897 0.3882 0.37855 0.37083 0.38859 0.4318]; %Potência Instalada - Computadores [kW]  $P_{comp} = 123.90;$ %P\_Comp x Fator de Demanda CELESC [DOMINGOS]  $y2 = P_{comp*}[0.34563 0.33369 0.32943 0.32434 0.32504 0.33561 0.33473 0.34002$ 0.36161 0.36408 0.36791 0.36543 0.36485 0.3734 0.39051 0.39147 0.38274 0.38722 0.38897 0.3882 0.37855 0.37083 0.38859 0.4318]; %Potência Instalada - Refrigeração [kW] P Refrig =  $97.80;$ 

%P\_Refrig x Fator de Demanda CELESC [DOMINGOS]  $y3 = P$  Refrig\*[0.34563 0.33369 0.32943 0.32434 0.32504 0.33561 0.33473 0.34002 0.36161 0.36408 0.36791 0.36543 0.36485 0.3734 0.39051 0.39147 0.38274 0.38722 0.38897 0.3882 0.37855 0.37083 0.38859 0.4318]; %Potência Instalada - Elevador [kW] P Elevador = 9.60; %P\_Elevador x Fator de Demanda CELESC [DOMINGOS]  $y4 = P$  Elevador\*[0.34563 0.33369 0.32943 0.32434 0.32504 0.33561 0.33473 0.34002 0.36161 0.36408 0.36791 0.36543 0.36485 0.3734 0.39051 0.39147 0.38274 0.38722 0.38897 0.3882 0.37855 0.37083 0.38859 0.4318]; end if dia>=323 & dia<=327 %Potência Instalada - Iluminação [kW] P  $Ilum = 21.60;$ %P\_Ilum x Fator de Demanda CELESC [ÚTEIS]  $y1 = P$  Ilum\*[0.54577 0.53458 0.53464 0.54794 0.54932 0.6043 0.67536 0.79785 0.91765 0.91381 0.9498 0.95854 0.90325 0.92774 0.99645 1 0.95625 0.90968 0.75063 0.64525 0.62993 0.60266 0.63577 0.5828]; %Potência Instalada - Computadores [kW] P Comp =  $123.90;$ %P\_Comp x Fator de Demanda CELESC [ÚTEIS] y2 = P\_Comp\*[0.54577 0.53458 0.53464 0.54794 0.54932 0.6043 0.67536 0.79785 0.91765 0.91381 0.9498 0.95854 0.90325 0.92774 0.99645 1 0.95625 0.90968 0.75063 0.64525 0.62993 0.60266 0.63577 0.5828]; %Potência Instalada - Refrigeração [kW] P Refrig =  $97.80$ ; %P\_Refrig x Fator de Demanda CELESC [ÚTEIS]  $y3 = P$  Refrig\*[0.54577 0.53458 0.53464 0.54794 0.54932 0.6043 0.67536 0.79785 0.91765 0.91381 0.9498 0.95854 0.90325 0.92774 0.99645 1 0.95625 0.90968 0.75063 0.64525 0.62993 0.60266 0.63577 0.5828]; %Potência Instalada - Elevador [kW] P Elevador = 9.60; %P\_Elevador x Fator de Demanda CELESC [ÚTEIS] y4 = P\_Elevador\*[0.54577 0.53458 0.53464 0.54794 0.54932 0.6043 0.67536 0.79785 0.91765 0.91381 0.9498 0.95854 0.90325 0.92774 0.99645 1 0.95625 0.90968 0.75063 0.64525 0.62993 0.60266 0.63577 0.5828]; end if dia==328 %Potência Instalada - Iluminação [kW] P  $Ilum = 21.60;$ %P\_Ilum x Fator de Demanda CELESC [SÁBADOS]  $y1 = P$  Ilum\*[0.57755 0.54397 0.54302 0.52635 0.51161 0.54535 0.57059 0.61836 0.65748 0.67927 0.66553 0.63494 0.59379 0.55457 0.56681 0.53957 0.53411 0.52014 0.50841 0.51313 0.50373 0.49556 0.44545 0.4195]; %Potência Instalada - Computadores [kW]  $P_{comp} = 123.90;$ %P\_Comp x Fator de Demanda CELESC [SÁBADOS]  $y2 = P_{comp*}[0.57755 0.54397 0.54302 0.52635 0.51161 0.54535 0.57059 0.61836]$ 0.65748 0.67927 0.66553 0.63494 0.59379 0.55457 0.56681 0.53957 0.53411 0.52014 0.50841 0.51313 0.50373 0.49556 0.44545 0.4195]; %Potência Instalada - Refrigeração [kW] P Refrig =  $97.80;$ 

%P\_Refrig x Fator de Demanda CELESC [SÁBADOS]  $y3 = P$  Refrig\*[0.57755 0.54397 0.54302 0.52635 0.51161 0.54535 0.57059 0.61836 0.65748 0.67927 0.66553 0.63494 0.59379 0.55457 0.56681 0.53957 0.53411 0.52014 0.50841 0.51313 0.50373 0.49556 0.44545 0.4195]; %Potência Instalada - Elevador [kW] P Elevador =  $9.60;$ %P\_Elevador x Fator de Demanda CELESC [SÁBADOS]  $y4 = P$  Elevador\*[0.57755 0.54397 0.54302 0.52635 0.51161 0.54535 0.57059 0.61836 0.65748 0.67927 0.66553 0.63494 0.59379 0.55457 0.56681 0.53957 0.53411 0.52014 0.50841 0.51313 0.50373 0.49556 0.44545 0.4195]; end if dia==329 %Potência Instalada - Iluminação [kW] P  $Ilum = 21.60;$ %P\_Ilum x Fator de Demanda CELESC [DOMINGOS] y1 = P\_Ilum\*[0.34563 0.33369 0.32943 0.32434 0.32504 0.33561 0.33473 0.34002 0.36161 0.36408 0.36791 0.36543 0.36485 0.3734 0.39051 0.39147 0.38274 0.38722 0.38897 0.3882 0.37855 0.37083 0.38859 0.4318]; %Potência Instalada - Computadores [kW] P Comp =  $123.90;$ %P\_Comp x Fator de Demanda CELESC [DOMINGOS] y2 = P\_Comp\*[0.34563 0.33369 0.32943 0.32434 0.32504 0.33561 0.33473 0.34002 0.36161 0.36408 0.36791 0.36543 0.36485 0.3734 0.39051 0.39147 0.38274 0.38722 0.38897 0.3882 0.37855 0.37083 0.38859 0.4318]; %Potência Instalada - Refrigeração [kW] P Refrig =  $97.80$ ; %P\_Refrig x Fator de Demanda CELESC [DOMINGOS]  $y3 = P$  Refrig\*[0.34563 0.33369 0.32943 0.32434 0.32504 0.33561 0.33473 0.34002 0.36161 0.36408 0.36791 0.36543 0.36485 0.3734 0.39051 0.39147 0.38274 0.38722 0.38897 0.3882 0.37855 0.37083 0.38859 0.4318]; %Potência Instalada - Elevador [kW] P Elevador = 9.60; %P\_Elevador x Fator de Demanda CELESC [DOMINGOS] y4 = P\_Elevador\*[0.34563 0.33369 0.32943 0.32434 0.32504 0.33561 0.33473 0.34002 0.36161 0.36408 0.36791 0.36543 0.36485 0.3734 0.39051 0.39147 0.38274 0.38722 0.38897 0.3882 0.37855 0.37083 0.38859 0.4318]; end if dia>=330 & dia<=334 %Potência Instalada - Iluminação [kW] P  $Ilum = 21.60;$ %P\_Ilum x Fator de Demanda CELESC [ÚTEIS]  $y1 = P$  Ilum\*[0.54577 0.53458 0.53464 0.54794 0.54932 0.6043 0.67536 0.79785 0.91765 0.91381 0.9498 0.95854 0.90325 0.92774 0.99645 1 0.95625 0.90968 0.75063 0.64525 0.62993 0.60266 0.63577 0.5828]; %Potência Instalada - Computadores [kW]  $P_{comp} = 123.90;$ %P\_Comp x Fator de Demanda CELESC [ÚTEIS]  $y2 = P_{comp*}[0.54577 \ 0.53458 \ 0.53464 \ 0.54794 \ 0.54932 \ 0.6043 \ 0.67536 \ 0.79785 \ 0.91765$ 0.91381 0.9498 0.95854 0.90325 0.92774 0.99645 1 0.95625 0.90968 0.75063 0.64525 0.62993 0.60266 0.63577 0.5828]; %Potência Instalada - Refrigeração [kW] P Refrig =  $97.80;$ 

%P\_Refrig x Fator de Demanda CELESC [ÚTEIS]  $y3 = P$  Refrig\*[0.54577 0.53458 0.53464 0.54794 0.54932 0.6043 0.67536 0.79785 0.91765 0.91381 0.9498 0.95854 0.90325 0.92774 0.99645 1 0.95625 0.90968 0.75063 0.64525 0.62993 0.60266 0.63577 0.5828]; %Potência Instalada - Elevador [kW] P Elevador =  $9.60;$ %P\_Elevador x Fator de Demanda CELESC [ÚTEIS]  $y4 = P$  Elevador\*[0.54577 0.53458 0.53464 0.54794 0.54932 0.6043 0.67536 0.79785 0.91765 0.91381 0.9498 0.95854 0.90325 0.92774 0.99645 1 0.95625 0.90968 0.75063 0.64525 0.62993 0.60266 0.63577 0.5828]; end if dia==335 %Potência Instalada - Iluminação [kW] P  $Ilum = 21.60;$ %P\_Ilum x Fator de Demanda CELESC [SÁBADOS]  $y1 = P$  Ilum\*[0.57755 0.54397 0.54302 0.52635 0.51161 0.54535 0.57059 0.61836 0.65748 0.67927 0.66553 0.63494 0.59379 0.55457 0.56681 0.53957 0.53411 0.52014 0.50841 0.51313 0.50373 0.49556 0.44545 0.4195]; %Potência Instalada - Computadores [kW] P Comp =  $123.90;$ %P\_Comp x Fator de Demanda CELESC [SÁBADOS] y2 = P\_Comp\*[0.57755 0.54397 0.54302 0.52635 0.51161 0.54535 0.57059 0.61836 0.65748 0.67927 0.66553 0.63494 0.59379 0.55457 0.56681 0.53957 0.53411 0.52014 0.50841 0.51313 0.50373 0.49556 0.44545 0.4195]; %Potência Instalada - Refrigeração [kW] P Refrig =  $97.80$ ; %P\_Refrig x Fator de Demanda CELESC [SÁBADOS]  $y3 = P$  Refrig\*[0.57755 0.54397 0.54302 0.52635 0.51161 0.54535 0.57059 0.61836 0.65748 0.67927 0.66553 0.63494 0.59379 0.55457 0.56681 0.53957 0.53411 0.52014 0.50841 0.51313 0.50373 0.49556 0.44545 0.4195]; %Potência Instalada - Elevador [kW] P Elevador = 9.60; %P\_Elevador x Fator de Demanda CELESC [SÁBADOS] y4 = P Elevador\*[0.57755 0.54397 0.54302 0.52635 0.51161 0.54535 0.57059 0.61836 0.65748 0.67927 0.66553 0.63494 0.59379 0.55457 0.56681 0.53957 0.53411 0.52014 0.50841 0.51313 0.50373 0.49556 0.44545 0.4195]; end if dia==336 %Potência Instalada - Iluminação [kW] P  $Ilum = 21.60;$ %P\_Ilum x Fator de Demanda CELESC [DOMINGOS]  $y1 = P$  Ilum\*[0.34563 0.33369 0.32943 0.32434 0.32504 0.33561 0.33473 0.34002 0.36161 0.36408 0.36791 0.36543 0.36485 0.3734 0.39051 0.39147 0.38274 0.38722 0.38897 0.3882 0.37855 0.37083 0.38859 0.4318]; %Potência Instalada - Computadores [kW]  $P_{comp} = 123.90;$ %P\_Comp x Fator de Demanda CELESC [DOMINGOS]  $y2 = P_{comp*}[0.34563 0.33369 0.32943 0.32434 0.32504 0.33561 0.33473 0.34002$ 0.36161 0.36408 0.36791 0.36543 0.36485 0.3734 0.39051 0.39147 0.38274 0.38722 0.38897 0.3882 0.37855 0.37083 0.38859 0.4318]; %Potência Instalada - Refrigeração [kW] P Refrig =  $97.80;$ 

%P\_Refrig x Fator de Demanda CELESC [DOMINGOS]  $y3 = P$  Refrig\*[0.34563 0.33369 0.32943 0.32434 0.32504 0.33561 0.33473 0.34002 0.36161 0.36408 0.36791 0.36543 0.36485 0.3734 0.39051 0.39147 0.38274 0.38722 0.38897 0.3882 0.37855 0.37083 0.38859 0.4318]; %Potência Instalada - Elevador [kW] P Elevador = 9.60; %P\_Elevador x Fator de Demanda CELESC [DOMINGOS]  $y4 = P$  Elevador\*[0.34563 0.33369 0.32943 0.32434 0.32504 0.33561 0.33473 0.34002 0.36161 0.36408 0.36791 0.36543 0.36485 0.3734 0.39051 0.39147 0.38274 0.38722 0.38897 0.3882 0.37855 0.37083 0.38859 0.4318]; end if dia>=337 & dia<=341 %Potência Instalada - Iluminação [kW] P  $Ilum = 21.60;$ %P\_Ilum x Fator de Demanda CELESC [ÚTEIS]  $y1 = P$  Ilum\*[0.54577 0.53458 0.53464 0.54794 0.54932 0.6043 0.67536 0.79785 0.91765 0.91381 0.9498 0.95854 0.90325 0.92774 0.99645 1 0.95625 0.90968 0.75063 0.64525 0.62993 0.60266 0.63577 0.5828]; %Potência Instalada - Computadores [kW] P Comp =  $123.90;$ %P\_Comp x Fator de Demanda CELESC [ÚTEIS] y2 = P\_Comp\*[0.54577 0.53458 0.53464 0.54794 0.54932 0.6043 0.67536 0.79785 0.91765 0.91381 0.9498 0.95854 0.90325 0.92774 0.99645 1 0.95625 0.90968 0.75063 0.64525 0.62993 0.60266 0.63577 0.5828]; %Potência Instalada - Refrigeração [kW] P Refrig =  $97.80$ ; %P\_Refrig x Fator de Demanda CELESC [ÚTEIS]  $y3 = P$  Refrig\*[0.54577 0.53458 0.53464 0.54794 0.54932 0.6043 0.67536 0.79785 0.91765 0.91381 0.9498 0.95854 0.90325 0.92774 0.99645 1 0.95625 0.90968 0.75063 0.64525 0.62993 0.60266 0.63577 0.5828]; %Potência Instalada - Elevador [kW] P Elevador = 9.60; %P\_Elevador x Fator de Demanda CELESC [ÚTEIS] y4 = P\_Elevador\*[0.54577 0.53458 0.53464 0.54794 0.54932 0.6043 0.67536 0.79785 0.91765 0.91381 0.9498 0.95854 0.90325 0.92774 0.99645 1 0.95625 0.90968 0.75063 0.64525 0.62993 0.60266 0.63577 0.5828]; end if dia==342 %Potência Instalada - Iluminação [kW] P  $Ilum = 21.60;$ %P\_Ilum x Fator de Demanda CELESC [SÁBADOS]  $y1 = P$  Ilum\*[0.57755 0.54397 0.54302 0.52635 0.51161 0.54535 0.57059 0.61836 0.65748 0.67927 0.66553 0.63494 0.59379 0.55457 0.56681 0.53957 0.53411 0.52014 0.50841 0.51313 0.50373 0.49556 0.44545 0.4195]; %Potência Instalada - Computadores [kW]  $P_{comp} = 123.90;$ %P\_Comp x Fator de Demanda CELESC [SÁBADOS]  $y2 = P_{comp*}[0.57755 0.54397 0.54302 0.52635 0.51161 0.54535 0.57059 0.61836]$ 0.65748 0.67927 0.66553 0.63494 0.59379 0.55457 0.56681 0.53957 0.53411 0.52014 0.50841 0.51313 0.50373 0.49556 0.44545 0.4195]; %Potência Instalada - Refrigeração [kW] P Refrig =  $97.80;$ 

%P\_Refrig x Fator de Demanda CELESC [SÁBADOS]  $y3 = P$  Refrig\*[0.57755 0.54397 0.54302 0.52635 0.51161 0.54535 0.57059 0.61836 0.65748 0.67927 0.66553 0.63494 0.59379 0.55457 0.56681 0.53957 0.53411 0.52014 0.50841 0.51313 0.50373 0.49556 0.44545 0.4195]; %Potência Instalada - Elevador [kW] P Elevador =  $9.60;$ %P\_Elevador x Fator de Demanda CELESC [SÁBADOS]  $y4 = P$  Elevador\*[0.57755 0.54397 0.54302 0.52635 0.51161 0.54535 0.57059 0.61836 0.65748 0.67927 0.66553 0.63494 0.59379 0.55457 0.56681 0.53957 0.53411 0.52014 0.50841 0.51313 0.50373 0.49556 0.44545 0.4195]; end if dia==343 %Potência Instalada - Iluminação [kW] P  $Ilum = 21.60;$ %P\_Ilum x Fator de Demanda CELESC [DOMINGOS] y1 = P\_Ilum\*[0.34563 0.33369 0.32943 0.32434 0.32504 0.33561 0.33473 0.34002 0.36161 0.36408 0.36791 0.36543 0.36485 0.3734 0.39051 0.39147 0.38274 0.38722 0.38897 0.3882 0.37855 0.37083 0.38859 0.4318]; %Potência Instalada - Computadores [kW] P Comp =  $123.90;$ %P\_Comp x Fator de Demanda CELESC [DOMINGOS] y2 = P\_Comp\*[0.34563 0.33369 0.32943 0.32434 0.32504 0.33561 0.33473 0.34002 0.36161 0.36408 0.36791 0.36543 0.36485 0.3734 0.39051 0.39147 0.38274 0.38722 0.38897 0.3882 0.37855 0.37083 0.38859 0.4318]; %Potência Instalada - Refrigeração [kW] P Refrig =  $97.80$ ; %P\_Refrig x Fator de Demanda CELESC [DOMINGOS]  $y3 = P$  Refrig\*[0.34563 0.33369 0.32943 0.32434 0.32504 0.33561 0.33473 0.34002 0.36161 0.36408 0.36791 0.36543 0.36485 0.3734 0.39051 0.39147 0.38274 0.38722 0.38897 0.3882 0.37855 0.37083 0.38859 0.4318]; %Potência Instalada - Elevador [kW] P Elevador = 9.60; %P\_Elevador x Fator de Demanda CELESC [DOMINGOS] y4 = P\_Elevador\*[0.34563 0.33369 0.32943 0.32434 0.32504 0.33561 0.33473 0.34002 0.36161 0.36408 0.36791 0.36543 0.36485 0.3734 0.39051 0.39147 0.38274 0.38722 0.38897 0.3882 0.37855 0.37083 0.38859 0.4318]; end if dia>=344 & dia<=348 %Potência Instalada - Iluminação [kW] P  $Ilum = 21.60;$ %P\_Ilum x Fator de Demanda CELESC [ÚTEIS]  $y1 = P$  Ilum\*[0.54577 0.53458 0.53464 0.54794 0.54932 0.6043 0.67536 0.79785 0.91765 0.91381 0.9498 0.95854 0.90325 0.92774 0.99645 1 0.95625 0.90968 0.75063 0.64525 0.62993 0.60266 0.63577 0.5828]; %Potência Instalada - Computadores [kW]  $P_{comp} = 123.90;$ %P\_Comp x Fator de Demanda CELESC [ÚTEIS]  $y2 = P_{comp*}[0.54577 \ 0.53458 \ 0.53464 \ 0.54794 \ 0.54932 \ 0.6043 \ 0.67536 \ 0.79785 \ 0.91765$ 0.91381 0.9498 0.95854 0.90325 0.92774 0.99645 1 0.95625 0.90968 0.75063 0.64525 0.62993 0.60266 0.63577 0.5828]; %Potência Instalada - Refrigeração [kW] P Refrig =  $97.80;$ 

%P\_Refrig x Fator de Demanda CELESC [ÚTEIS]  $y3 = P$  Refrig\*[0.54577 0.53458 0.53464 0.54794 0.54932 0.6043 0.67536 0.79785 0.91765 0.91381 0.9498 0.95854 0.90325 0.92774 0.99645 1 0.95625 0.90968 0.75063 0.64525 0.62993 0.60266 0.63577 0.5828]; %Potência Instalada - Elevador [kW] P Elevador = 9.60; %P\_Elevador x Fator de Demanda CELESC [ÚTEIS]  $y4 = P$  Elevador\*[0.54577 0.53458 0.53464 0.54794 0.54932 0.6043 0.67536 0.79785 0.91765 0.91381 0.9498 0.95854 0.90325 0.92774 0.99645 1 0.95625 0.90968 0.75063 0.64525 0.62993 0.60266 0.63577 0.5828]; end if dia==349 %Potência Instalada - Iluminação [kW] P  $Ilum = 21.60;$ %P\_Ilum x Fator de Demanda CELESC [SÁBADOS] y1 = P\_Ilum\*[0.57755 0.54397 0.54302 0.52635 0.51161 0.54535 0.57059 0.61836 0.65748 0.67927 0.66553 0.63494 0.59379 0.55457 0.56681 0.53957 0.53411 0.52014 0.50841 0.51313 0.50373 0.49556 0.44545 0.4195]; %Potência Instalada - Computadores [kW] P Comp =  $123.90;$ %P\_Comp x Fator de Demanda CELESC [SÁBADOS] y2 = P\_Comp\*[0.57755 0.54397 0.54302 0.52635 0.51161 0.54535 0.57059 0.61836 0.65748 0.67927 0.66553 0.63494 0.59379 0.55457 0.56681 0.53957 0.53411 0.52014 0.50841 0.51313 0.50373 0.49556 0.44545 0.4195]; %Potência Instalada - Refrigeração [kW] P Refrig =  $97.80$ ; %P\_Refrig x Fator de Demanda CELESC [SÁBADOS]  $y3 = P$  Refrig\*[0.57755 0.54397 0.54302 0.52635 0.51161 0.54535 0.57059 0.61836 0.65748 0.67927 0.66553 0.63494 0.59379 0.55457 0.56681 0.53957 0.53411 0.52014 0.50841 0.51313 0.50373 0.49556 0.44545 0.4195]; %Potência Instalada - Elevador [kW] P Elevador = 9.60; %P\_Elevador x Fator de Demanda CELESC [SÁBADOS] y4 = P Elevador\*[0.57755 0.54397 0.54302 0.52635 0.51161 0.54535 0.57059 0.61836 0.65748 0.67927 0.66553 0.63494 0.59379 0.55457 0.56681 0.53957 0.53411 0.52014 0.50841 0.51313 0.50373 0.49556 0.44545 0.4195]; end if dia==350 %Potência Instalada - Iluminação [kW] P  $Ilum = 21.60;$ %P\_Ilum x Fator de Demanda CELESC [DOMINGOS]  $y1 = P$  Ilum\*[0.34563 0.33369 0.32943 0.32434 0.32504 0.33561 0.33473 0.34002 0.36161 0.36408 0.36791 0.36543 0.36485 0.3734 0.39051 0.39147 0.38274 0.38722 0.38897 0.3882 0.37855 0.37083 0.38859 0.4318]; %Potência Instalada - Computadores [kW]  $P_{comp} = 123.90;$ %P\_Comp x Fator de Demanda CELESC [DOMINGOS]  $y2 = P_{comp*}[0.34563 0.33369 0.32943 0.32434 0.32504 0.33561 0.33473 0.34002$ 0.36161 0.36408 0.36791 0.36543 0.36485 0.3734 0.39051 0.39147 0.38274 0.38722 0.38897 0.3882 0.37855 0.37083 0.38859 0.4318]; %Potência Instalada - Refrigeração [kW] P Refrig =  $97.80;$
%P\_Refrig x Fator de Demanda CELESC [DOMINGOS]  $y3 = P$  Refrig\*[0.34563 0.33369 0.32943 0.32434 0.32504 0.33561 0.33473 0.34002 0.36161 0.36408 0.36791 0.36543 0.36485 0.3734 0.39051 0.39147 0.38274 0.38722 0.38897 0.3882 0.37855 0.37083 0.38859 0.4318]; %Potência Instalada - Elevador [kW] P Elevador = 9.60; %P\_Elevador x Fator de Demanda CELESC [DOMINGOS]  $y4 = P$  Elevador\*[0.34563 0.33369 0.32943 0.32434 0.32504 0.33561 0.33473 0.34002 0.36161 0.36408 0.36791 0.36543 0.36485 0.3734 0.39051 0.39147 0.38274 0.38722 0.38897 0.3882 0.37855 0.37083 0.38859 0.4318]; end if dia>=351 & dia<=355 %Potência Instalada - Iluminação [kW] P  $Ilum = 21.60;$ %P\_Ilum x Fator de Demanda CELESC [ÚTEIS]  $y1 = P$  Ilum\*[0.54577 0.53458 0.53464 0.54794 0.54932 0.6043 0.67536 0.79785 0.91765 0.91381 0.9498 0.95854 0.90325 0.92774 0.99645 1 0.95625 0.90968 0.75063 0.64525 0.62993 0.60266 0.63577 0.5828]; %Potência Instalada - Computadores [kW] P Comp =  $123.90;$ %P\_Comp x Fator de Demanda CELESC [ÚTEIS] y2 = P\_Comp\*[0.54577 0.53458 0.53464 0.54794 0.54932 0.6043 0.67536 0.79785 0.91765 0.91381 0.9498 0.95854 0.90325 0.92774 0.99645 1 0.95625 0.90968 0.75063 0.64525 0.62993 0.60266 0.63577 0.5828]; %Potência Instalada - Refrigeração [kW] P Refrig =  $97.80$ ; %P\_Refrig x Fator de Demanda CELESC [ÚTEIS]  $y3 = P$  Refrig\*[0.54577 0.53458 0.53464 0.54794 0.54932 0.6043 0.67536 0.79785 0.91765 0.91381 0.9498 0.95854 0.90325 0.92774 0.99645 1 0.95625 0.90968 0.75063 0.64525 0.62993 0.60266 0.63577 0.5828]; %Potência Instalada - Elevador [kW] P Elevador =  $9.60;$ %P\_Elevador x Fator de Demanda CELESC [ÚTEIS] y4 = P\_Elevador\*[0.54577 0.53458 0.53464 0.54794 0.54932 0.6043 0.67536 0.79785 0.91765 0.91381 0.9498 0.95854 0.90325 0.92774 0.99645 1 0.95625 0.90968 0.75063 0.64525 0.62993 0.60266 0.63577 0.5828]; end if dia==356 %Potência Instalada - Iluminação [kW] P  $Ilum = 21.60;$ %P\_Ilum x Fator de Demanda CELESC [SÁBADOS]  $y1 = P$  Ilum\*[0.57755 0.54397 0.54302 0.52635 0.51161 0.54535 0.57059 0.61836 0.65748 0.67927 0.66553 0.63494 0.59379 0.55457 0.56681 0.53957 0.53411 0.52014 0.50841 0.51313 0.50373 0.49556 0.44545 0.4195]; %Potência Instalada - Computadores [kW]  $P_{comp} = 123.90;$ %P\_Comp x Fator de Demanda CELESC [SÁBADOS]  $y2 = P_{comp*}[0.57755 0.54397 0.54302 0.52635 0.51161 0.54535 0.57059 0.61836]$ 0.65748 0.67927 0.66553 0.63494 0.59379 0.55457 0.56681 0.53957 0.53411 0.52014 0.50841 0.51313 0.50373 0.49556 0.44545 0.4195]; %Potência Instalada - Refrigeração [kW] P Refrig =  $97.80;$ 

%P\_Refrig x Fator de Demanda CELESC [SÁBADOS]  $y3 = P$  Refrig\*[0.57755 0.54397 0.54302 0.52635 0.51161 0.54535 0.57059 0.61836 0.65748 0.67927 0.66553 0.63494 0.59379 0.55457 0.56681 0.53957 0.53411 0.52014 0.50841 0.51313 0.50373 0.49556 0.44545 0.4195]; %Potência Instalada - Elevador [kW] P Elevador =  $9.60;$ %P\_Elevador x Fator de Demanda CELESC [SÁBADOS]  $y4 = P$  Elevador\*[0.57755 0.54397 0.54302 0.52635 0.51161 0.54535 0.57059 0.61836 0.65748 0.67927 0.66553 0.63494 0.59379 0.55457 0.56681 0.53957 0.53411 0.52014 0.50841 0.51313 0.50373 0.49556 0.44545 0.4195]; end if dia==357 %Potência Instalada - Iluminação [kW] P  $Ilum = 21.60;$ %P\_Ilum x Fator de Demanda CELESC [DOMINGOS] y1 = P\_Ilum\*[0.34563 0.33369 0.32943 0.32434 0.32504 0.33561 0.33473 0.34002 0.36161 0.36408 0.36791 0.36543 0.36485 0.3734 0.39051 0.39147 0.38274 0.38722 0.38897 0.3882 0.37855 0.37083 0.38859 0.4318]; %Potência Instalada - Computadores [kW] P Comp =  $123.90;$ %P\_Comp x Fator de Demanda CELESC [DOMINGOS] y2 = P\_Comp\*[0.34563 0.33369 0.32943 0.32434 0.32504 0.33561 0.33473 0.34002 0.36161 0.36408 0.36791 0.36543 0.36485 0.3734 0.39051 0.39147 0.38274 0.38722 0.38897 0.3882 0.37855 0.37083 0.38859 0.4318]; %Potência Instalada - Refrigeração [kW] P Refrig =  $97.80$ ; %P\_Refrig x Fator de Demanda CELESC [DOMINGOS]  $y3 = P$  Refrig\*[0.34563 0.33369 0.32943 0.32434 0.32504 0.33561 0.33473 0.34002 0.36161 0.36408 0.36791 0.36543 0.36485 0.3734 0.39051 0.39147 0.38274 0.38722 0.38897 0.3882 0.37855 0.37083 0.38859 0.4318]; %Potência Instalada - Elevador [kW] P Elevador =  $9.60;$ %P\_Elevador x Fator de Demanda CELESC [DOMINGOS] y4 = P\_Elevador\*[0.34563 0.33369 0.32943 0.32434 0.32504 0.33561 0.33473 0.34002 0.36161 0.36408 0.36791 0.36543 0.36485 0.3734 0.39051 0.39147 0.38274 0.38722 0.38897 0.3882 0.37855 0.37083 0.38859 0.4318]; end if dia>=358 & dia<=363 %Potência Instalada - Iluminação [kW] P  $Ilum = 21.60;$ %P\_Ilum x Fator de Demanda CELESC [ÚTEIS]  $y1 = P$  Ilum\*[0.54577 0.53458 0.53464 0.54794 0.54932 0.6043 0.67536 0.79785 0.91765 0.91381 0.9498 0.95854 0.90325 0.92774 0.99645 1 0.95625 0.90968 0.75063 0.64525 0.62993 0.60266 0.63577 0.5828]; %Potência Instalada - Computadores [kW]  $P_{comp} = 123.90;$ %P\_Comp x Fator de Demanda CELESC [ÚTEIS]  $y2 = P_{comp*}[0.54577 \ 0.53458 \ 0.53464 \ 0.54794 \ 0.54932 \ 0.6043 \ 0.67536 \ 0.79785 \ 0.91765$ 0.91381 0.9498 0.95854 0.90325 0.92774 0.99645 1 0.95625 0.90968 0.75063 0.64525 0.62993 0.60266 0.63577 0.5828]; %Potência Instalada - Refrigeração [kW] P Refrig =  $97.80;$ 

%P\_Refrig x Fator de Demanda CELESC [ÚTEIS]  $y3 = P$  Refrig\*[0.54577 0.53458 0.53464 0.54794 0.54932 0.6043 0.67536 0.79785 0.91765 0.91381 0.9498 0.95854 0.90325 0.92774 0.99645 1 0.95625 0.90968 0.75063 0.64525 0.62993 0.60266 0.63577 0.5828]; %Potência Instalada - Elevador [kW] P Elevador = 9.60; %P\_Elevador x Fator de Demanda CELESC [ÚTEIS]  $y4 = P$  Elevador\*[0.54577 0.53458 0.53464 0.54794 0.54932 0.6043 0.67536 0.79785 0.91765 0.91381 0.9498 0.95854 0.90325 0.92774 0.99645 1 0.95625 0.90968 0.75063 0.64525 0.62993 0.60266 0.63577 0.5828]; end if dia==364 %Potência Instalada - Iluminação [kW] P  $Ilum = 21.60;$ %P\_Ilum x Fator de Demanda CELESC [SÁBADOS]  $y1 = P$  Ilum\*[0.57755 0.54397 0.54302 0.52635 0.51161 0.54535 0.57059 0.61836 0.65748 0.67927 0.66553 0.63494 0.59379 0.55457 0.56681 0.53957 0.53411 0.52014 0.50841 0.51313 0.50373 0.49556 0.44545 0.4195]; %Potência Instalada - Computadores [kW] P Comp =  $123.90;$ %P\_Comp x Fator de Demanda CELESC [SÁBADOS] y2 = P\_Comp\*[0.57755 0.54397 0.54302 0.52635 0.51161 0.54535 0.57059 0.61836 0.65748 0.67927 0.66553 0.63494 0.59379 0.55457 0.56681 0.53957 0.53411 0.52014 0.50841 0.51313 0.50373 0.49556 0.44545 0.4195]; %Potência Instalada - Refrigeração [kW] P Refrig =  $97.80$ ; %P\_Refrig x Fator de Demanda CELESC [SÁBADOS]  $y3 = P$  Refrig\*[0.57755 0.54397 0.54302 0.52635 0.51161 0.54535 0.57059 0.61836 0.65748 0.67927 0.66553 0.63494 0.59379 0.55457 0.56681 0.53957 0.53411 0.52014 0.50841 0.51313 0.50373 0.49556 0.44545 0.4195]; %Potência Instalada - Elevador [kW] P Elevador = 9.60; %P\_Elevador x Fator de Demanda CELESC [SÁBADOS] y4 = P Elevador\*[0.57755 0.54397 0.54302 0.52635 0.51161 0.54535 0.57059 0.61836 0.65748 0.67927 0.66553 0.63494 0.59379 0.55457 0.56681 0.53957 0.53411 0.52014 0.50841 0.51313 0.50373 0.49556 0.44545 0.4195]; end if dia==365 %Potência Instalada - Iluminação [kW] P  $Ilum = 21.60;$ %P\_Ilum x Fator de Demanda CELESC [DOMINGOS]  $y1 = P$  Ilum\*[0.34563 0.33369 0.32943 0.32434 0.32504 0.33561 0.33473 0.34002 0.36161 0.36408 0.36791 0.36543 0.36485 0.3734 0.39051 0.39147 0.38274 0.38722 0.38897 0.3882 0.37855 0.37083 0.38859 0.4318]; %Potência Instalada - Computadores [kW]  $P_{comp} = 123.90;$ %P\_Comp x Fator de Demanda CELESC [DOMINGOS]  $y2 = P_{comp*}[0.34563 0.33369 0.32943 0.32434 0.32504 0.33561 0.33473 0.34002$ 0.36161 0.36408 0.36791 0.36543 0.36485 0.3734 0.39051 0.39147 0.38274 0.38722 0.38897 0.3882 0.37855 0.37083 0.38859 0.4318]; %Potência Instalada - Refrigeração [kW] P Refrig =  $97.80;$ 

%P\_Refrig x Fator de Demanda CELESC [DOMINGOS]  $y3 = P$  Refrig\*[0.34563 0.33369 0.32943 0.32434 0.32504 0.33561 0.33473 0.34002 0.36161 0.36408 0.36791 0.36543 0.36485 0.3734 0.39051 0.39147 0.38274 0.38722 0.38897 0.3882 0.37855 0.37083 0.38859 0.4318]; %Potência Instalada - Elevador [kW] P Elevador = 9.60; %P\_Elevador x Fator de Demanda CELESC [DOMINGOS]  $y4 = P$  Elevador\*[0.34563 0.33369 0.32943 0.32434 0.32504 0.33561 0.33473 0.34002 0.36161 0.36408 0.36791 0.36543 0.36485 0.3734 0.39051 0.39147 0.38274 0.38722 0.38897 0.3882 0.37855 0.37083 0.38859 0.4318]; end %Banco de Baterias do Edifício Comercial:  $y5 = [0 0 0 0 0 0 0 12.8 12.8 12.8 12.8 12.8 0 0 0 0 0 0 0 0 0 0]$ ;  $y6 = [0 0 0 0 0 0 0 0 0 0 0 0 0 -12.8 -12.8 -12.8 -12.8 -12.8 -12.8 0 0 0 0 0 ]$ ; %Rendimento Conversor CC/CC - Banco de Baterias: Rend\_Bat = [0.9500 0.9500 0.9500 0.9500 0.9500 0.9500 0.9500 0.9500 0.9500 0.9500 0.9500 0.9500 0.9500 0.9500 0.9500 0.9500 0.9500 0.9500 0.9500 0.9500 0.9500 0.9500 0.9500 0.9500]; %Potência injetada na rede - Sistema FV [kW] - Janeiro if dia>=1 & dia<=31 P\_Rede = [0.0000 0.0000 0.0000 0.0000 0.0000 0.0000 8.5043 30.2850 51.0660 66.6127 77.0166 81.5894 80.8996 75.6639 66.3540 50.3317 29.2233 6.9117 0.0000 0.0000 0.0000 0.0000 0.0000 0.0000]; %Perdas no inversor [kW] - Janeiro P\_Inv = [0.0000 0.0000 0.0000 0.0000 0.0000 0.0000 0.3378 0.5968 0.9891 1.3414 1.6184 1.7525 1.7343 1.5840 1.3383 0.9755 0.5800 0.2966 0.0000 0.0000 0.0000 0.0000 0.0000 0.0000]; end %Potência injetada na rede - Sistema FV [kW] - Fevereiro if dia>=32 & dia<=59 P\_Rede = [0.0000 0.0000 0.0000 0.0000 0.0000 0.0000 2.2824 23.2857 46.9230 65.2411 76.8051 82.8600 84.0820 81.4331 74.0553 61.3002 42.1616 18.9190 1.9765 0.0000 0.0000 0.0000 0.0000 0.0000]; %Perdas no inversor [kW] - Fevereiro P\_Inv = [0.0000 0.0000 0.0000 0.0000 0.0000 0.0000 0.4010 0.4842 0.9019 1.3148 1.6247 1.8071 1.8483 1.7697 1.5507 1.2266 0.8159 0.4291 0.4203 0.0000 0.0000 0.0000 0.0000 0.0000]; end %Potência injetada na rede - Sistema FV [kW] - Março if dia>=60 & dia<=90 P\_Rede = [0.0000 0.0000 0.0000 0.0000 0.0000 0.0000 0.0000 19.5805 42.1724 60.2991 72.2593 77.2915 77.6472 74.6521 67.3847 53.9560 35.8144 14.0013 0.0000 0.0000 0.0000 0.0000 0.0000 0.0000]; %Perdas no inversor [kW] - Março P\_Inv = [0.0000 0.0000 0.0000 0.0000 0.0000 0.0000 0.0000 0.4532 0.4357 0.8134 1.2000 1.4940 1.6439 1.6560 1.5682 1.3711 1.0594 0.6970 0.0000 0.0000 0.0000 0.0000 0.0000 0.0000]; end %Potência injetada na rede - Sistema FV [kW] - Abril if dia>=91 & dia<=120 P\_Rede = [0.0000 0.0000 0.0000 0.0000 0.0000 0.0000 0.0000 19.3488 42.8622 60.9728 73.2644 79.0188 79.5442 75.3123 66.5291 51.2775 27.9043 1.1776 0.0000 0.0000 0.0000 0.0000 0.0000 0.0000]; %Perdas no inversor [kW] - Abril P\_Inv = [0.0000 0.0000 0.0000 0.0000 0.0000 0.0000 0.0000 0.4305 0.8234 1.2110 1.5137 1.6798 1.6971 1.5761 1.3436 0.9980 0.5587 0.4727 0.0000 0.0000 0.0000 0.0000 0.0000 0.0000]; end

 %Potência injetada na rede - Sistema FV [kW] - Maio if dia>=121 & dia<=151 P Rede =  $[0.0000 \ 0.0000 \ 0.0000 \ 0.0000 \ 0.0000 \ 0.0000 \ 0.0000 \ 0.0000 \ 19.2464 \ 44.5477$ 64.1094 76.7701 83.1092 83.9216 78.9972 68.7913 51.8353 28.3717 0.0000 0.0000 0.0000 0.0000 0.0000 0.0000 0.0000]; %Perdas no inversor [kW] - Maio P\_Inv = [0.0000 0.0000 0.0000 0.0000 0.0000 0.0000 0.0000 0.4268 0.8528 1.2798 1.6060 1.7865 1.8130 1.6724 1.3915 1.0078 0.5636 0.0000 0.0000 0.0000 0.0000 0.0000 0.0000 0.0000]; end %Potência injetada na rede - Sistema FV [kW] - Junho if dia>=152 & dia<=181 P Rede =  $[0.0000 \ 0.0000 \ 0.0000 \ 0.0000 \ 0.0000 \ 0.0000 \ 0.0000 \ 1.4915 \ 28.1589]$ 42.9363 52.8768 64.6860 67.5612 64.1511 56.0686 43.8107 23.6508 0.0000 0.0000 0.0000 0.0000 0.0000 0.0000 0.0000]; %Perdas no inversor [kW] - Junho P\_Inv = [0.0000 0.0000 0.0000 0.0000 0.0000 0.0000 0.0000 0.4522 0.5589 0.8236 1.0297 1.2969 1.3640 1.2849 1.1012 0.8418 0.4896 0.0000 0.0000 0.0000 0.0000 0.0000 0.0000 0.0000]; end %Potência injetada na rede - Sistema FV [kW] - Julho if dia>=182 & dia<=212 P Rede =  $[0.0000 \ 0.0000 \ 0.0000 \ 0.0000 \ 0.0000 \ 0.0000 \ 0.0000 \ 0.9741 \ 25.5249$ 44.2540 50.6025 60.0445 63.7766 57.7945 48.5991 37.2183 16.7997 0.0000 0.0000 0.0000 0.0000 0.0000 0.0000 0.0000]; %Perdas no inversor [kW] - Julho P\_Inv = [0.0000 0.0000 0.0000 0.0000 0.0000 0.0000 0.0000 0.4860 0.5178 0.8476 0.9788 1.1888 1.2751 1.1384 0.9367 0.7218 0.4092 0.0000 0.0000 0.0000 0.0000 0.0000 0.0000 0.0000]; end %Potência injetada na rede - Sistema FV [kW] - Agosto if dia>=213 & dia<=243 P Rede =  $[0.0000 \ 0.0000 \ 0.0000 \ 0.0000 \ 0.0000 \ 0.0000 \ 0.0000 \ 0.0000 \ 16.4965 \ 39.5815$ 57.8214 67.8549 74.1038 75.1762 71.7042 63.4505 49.7806 28.8312 1.0320 0.0000 0.0000 0.0000 0.0000 0.0000 0.0000]; %Perdas no inversor [kW] - Agosto P\_Inv = [0.0000 0.0000 0.0000 0.0000 0.0000 0.0000 0.0000 0.4066 0.7650 1.1390 1.3733 1.5422 1.5745 1.4761 1.2733 0.9645 0.5739 0.4832 0.0000 0.0000 0.0000 0.0000 0.0000 0.0000]; end %Potência injetada na rede - Sistema FV [kW] - Setembro if dia>=244 & dia<=273 P Rede =  $[0.0000 \ 0.0000 \ 0.0000 \ 0.0000 \ 0.0000 \ 0.0000 \ 0.0000 \ 0.0243 \ 26.6149 \ 52.0697$ 70.7422 82.4059 87.7319 88.2762 83.9850 74.2277 58.3226 35.6958 9.9257 0.0000 0.0000 0.0000 0.0000 0.0000 0.0000]; %Perdas no inversor [kW] - Setembro P\_Inv = [0.0000 0.0000 0.0000 0.0000 0.0000 0.0000 0.5267 0.5340 1.0102 1.4366 1.7666 1.9258 1.9463 1.8199 1.5408 1.1502 0.6946 0.3641 0.0000 0.0000 0.0000 0.0000 0.0000 0.0000]; end %Potência injetada na rede - Sistema FV [kW] - Outubro if dia>=274 & dia<=304 P Rede =  $[0.0000 \ 0.0000 \ 0.0000 \ 0.0000 \ 0.0000 \ 0.0000 \ 0.0000 \ 8.5730 \ 31.9691 \ 53.3672$ 68.8816 78.7709 82.7630 82.5824 76.9318 66.3311 49.9585 29.1627 6.9670 0.0000 0.0000 0.0000 0.0000 0.0000 0.0000]; %Perdas no inversor [kW] - Outubro P\_Inv = [0.0000 0.0000 0.0000 0.0000 0.0000 0.0000 0.3393 0.6263 1.0407 1.3922 1.6687 1.7870 1.7830 1.6207 1.3378 0.9671 0.5800 0.2993 0.0000 0.0000 0.0000 0.0000 0.0000 0.0000]; end %Potência injetada na rede - Sistema FV [kW] - Novembro if dia>=305 & dia<=334

P\_Rede = [0.0000 0.0000 0.0000 0.0000 0.0000 0.0000 8.8667 33.4633 55.3558 70.3461 79.5280 83.3935 83.2588 78.8248 69.4003 54.0382 32.4070 8.2671 0.0000 0.0000 0.0000 0.0000 0.0000 0.0000]; %Perdas no inversor [kW] - Novembro P\_Inv = [0.0000 0.0000 0.0000 0.0000 0.0000 0.0000 0.3473 0.6542 1.0852 1.4332 1.6967 1.8122 1.8105 1.6823 1.4134 1.0585 0.6375 0.3325 0.0000 0.0000 0.0000 0.0000 0.0000 0.0000]; end %Potência injetada na rede - Sistema FV [kW] - Dezembro if dia>=335 & dia<=365 P\_Rede = [0.0000 0.0000 0.0000 0.0000 0.0000 0.2681 7.6177 32.4124 55.2561 71.2230 80.7689 84.9294 84.4255 79.2882 69.3356 54.2389 32.9365 12.2148 0.4365 0.0000 0.0000 0.0000 0.0000 0.0000]; %Perdas no inversor [kW] - Dezembro P\_Inv = [0.0000 0.0000 0.0000 0.0000 0.0000 0.5322 0.3152 0.6362 1.0830 1.4572 1.7327 1.8576 1.8449 1.6927 1.4106 1.0629 0.6466 0.3837 0.5222 0.0000 0.0000 0.0000 0.0000 0.0000]; end %Rendimento Conversor CC/CC Fotovoltaico: Rend\_CC = [0.0000 0.0000 0.0000 0.0000 0.0000 0.9800 0.9800 0.9800 0.9800 0.9800 0.9800 0.9800 0.9800 0.9800 0.9800 0.9800 0.9800 0.9800 0.9800 0.0000 0.0000 0.0000 0.0000 0.0000]; %Conversor Bidirecional: Conv\_Bidirecional = [0.9500 0.9500 0.9500 0.9500 0.9500 0.9500 0.9700 0.9800 0.9800 0.9800 0.9800 0.9700 0.9700 0.9700 0.9600 0.9600 0.9700 0.9700 0.9600 0.9500 0.9500 0.9500 0.9500 0.9500]; %Rendimento conversor CA/CC de 10kW:  $A = 0.87$ ; %Rendimento conversor CC/CC de 10kW:  $B = 0.96$ : %Rendimento conversor CC/CA de 10kW:  $C = 0.95;$ %Rendimento conversor CA/CC de 100kW:  $D = 0.93$ ; %Rendimento conversor CC/CC de 100kW:  $E = 0.97$ ; %Rendimento conversor CC/CA de 100kW:  $F = 0.95;$ %Rendimento conversor CA/CC de 175W:  $\sigma = 0.90$ : %Rendimento conversor CC/CC de 175W:  $H = 0.92;$ %Rodar Simulink sim('Microrrede\_v9.slx') Perdas\_Refrig\_Anual(dia)=sum(Perdas\_Refrig(:,2)); Perdas\_Elev\_Anual(dia)=sum(Perdas\_Elev(:,2)); Perdas\_Ilum\_Anual(dia)=sum(Perdas\_Ilum(:,2)); Perdas\_Comp\_Anual(dia)=sum(Perdas\_Comp(:,2)); Perdas Carga Bateria Anual (dia)=sum (Perdas Carga Bateria(:,2)); Perdas Descarga Bateria Anual (dia)=sum (Perdas Descarga Bateria(:,2)); Geracao FV Anual(dia)=sum(Geracao FV(:,2)); Perdas FV Anual(dia)=sum(Perdas SistemaFV(:,2)); Perdas Transformador Anual(dia)=sum(Perdas Trafo(:,2)); Perdas\_Conv\_Bidirecional\_Anual(dia)=sum(Perdas\_Conv\_Bidirec(:,2)); D Carga Anual(dia)=sum(D Carga(:,2));  $D$  Carga Anual1(dia)=sum( $\overline{D}$  Carga1(:,2));

```
D_Total_Anual(dia)=sum(D_Total(:,2));
D_Total_Anual1(dia)=sum(D_Total1(:,2));
Energia_Demandada_Rede_Anual(dia)=sum(Energia_Demandada_Rede(:,2));
end
```